# ATTACHMENT 6

# ENTO002-PI-05, Revision 1  $(189 \text{ pages})$

Geologic, Geotechnical, and Geophysical Field Exploration and Laboratory Testing

**I** A.

 $REV.2$ 

**Project Instructions** 

for the

Entcrgy Nuclear Potomac Early Site Permitting Project

Geologic, Geotechnical, **and** Geophysical Field Exploration **nd** Sampling

Project Instruction No: ENT0002-PI-OS

Revision No: 1

Approved by.

 $U/T$  pschilax the w

Approved by:

 $\rho^{\kappa}$ 

Prepared by: Printed Name:

Jeffrey L. Bachhuber

William R. Lettis

Al Schneider

Date: **11**

Printed Name: Date: 7/29/02

William R. Lettis<br>Printed Name:  $\frac{1}{2}$  Date:  $\frac{1}{2}$  /29/02

# Revision Summary Page

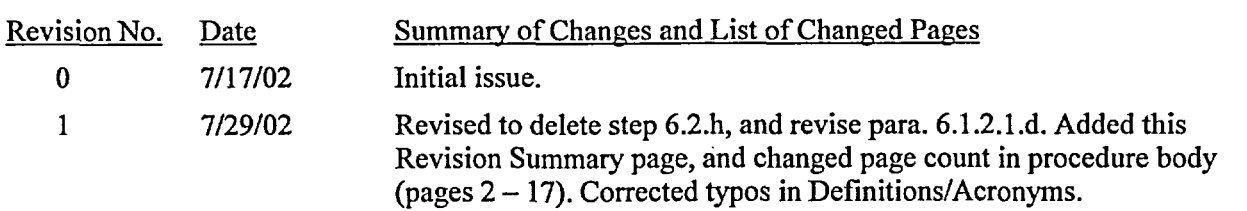

 $\sim 10^7$ 

 $\sim$   $\sim$ 

 $\mathbb{R}^2$ 

 $\sim$ 

 $\bar{\gamma}$ 

 $\ddot{\phantom{a}}$ 

 $\ddot{\phantom{1}}$ 

#### **1.0 PURPOSE**

#### **1.1. Project Scope**

This instruction provides guidelines for the following geologic, geotechnical, and geophysical site characterization activities which are required to be performed under a QA Program:

- Exploratory Borings
- \* Borehole and Surface Geophysical Surveys
- Cone Penetrometer Soundings (CPT)
- Geotechnical Sample Collection

This Project Instruction synthesizes the relevant and important methodology and QA procedures to ensure that field and laboratory studies are performed to a high standard in accordance with regulations and nuclear industry standards, are appropriately reviewed by qualified technical personnel, and are well documented.

The collected data from these activities will be used to evaluate general geologic conditions and site stratigraphy, potential geologic and earthquake hazards, site ground motion response, and an initial assessment of foundation conditions and properties. Collected data will be presented in a data report that will include borehole and geophysical logs, engineering geologic cross sections, and data tables. Separate follow-on reports describing the analysis of site ground motion response and foundation conditions will be prepared upon completion of this data report.

The proposed work will be performed using Draft Regulatory Guide DG-1 101, February 2001, Site Investigations for Foundations of Nuclear Power Plants (Proposed Revision 2 of Regulatory Guide 1.132) as a guide.

#### **1.2. Responsibilities**

William Lettis & Associates, Inc. (WLA) will be responsible for managing and directing the field activities. Work by WLA will be performed under the ENERCON Services, Inc. (ENERCON) QA Program and will follow applicable 10 CFR 50 QA provisions.

Various specialty subcontractors will be used for the following: exploratory drilling and sampling, geophysical surveying, and laboratory testing. GEOVision (Corona, California) will be the geophysical surveying contractor. Dynamic soil testing will be performed at the University of Texas, Austin (UTEXAS). Other subcontractors will be qualified and selected by the WLA Project Manager, and the Enercon Project Manager and/or QA Manager.

The WLA Project Manager will provide overall direction for the work, including work performed by subcontractors, and will act as liaison to the project owner, Entergy Nuclear Potomac (Entergy). He will supervise a staff of senior and staff geologists. The senior geologist will be responsible for day-to-day performance of the technical work and will be either a Principal or Senior Geologist with WLA. Staff geologists will be either Project or Staff Geologists at WLA.

# **2.0** APPLICABILITY

This instruction is applicable to all WLA staff performing geologic, geotechnical, and geophysical field exploration and surveys, and collection and transportation of geotechnical laboratory test samples for the Entergy Nuclear Potomac Early Site Permitting Project.

### 3.0 DEFNITIONS AND ACRONYMS

The definitions of commonly used acronyms are presented below:

- \* NRC Nuclear Regulatory Commission
- \* ASTM American Society for Testing and Materials
- \* ESP Early Site Permit Application
- \* OSHA Occupational Safety and Health Agency
- \* EPRI Electric Power Research Institute
- \* LLNL Lawrence Livermore National Laboratories
- \* DOE Department of Energy

### 4.0 **DAILY REPORTS**

Reports shall be prepared by the WLA geologist and/or WLA Project Manager each day field work is performed to document daily activities in a dedicated, fixed-page, numbered notebook. All daily reports shall be signed and dated.

The following information shall be included in the notebook entries:

- \* Date
- \* Personnel on site, first name listed should be the geologist making the log book entry.
- Work performed, e.g. drilling, surveying, etc.
- \* If drilling or cone penetrometer (CPT) work occurred, the boring/CPT number and total depth drilled, or sounded, should be included
- \* Resources used, e.g. geophysical casing, cement, etc. (for information purposes only)
- Any problems or unusual circumstances

### 5.0 SAFETY

Field work shall comply with applicable OSHA requirements and with GGNS industrial safety and any other GGNS requirements for the work being done.

# 6.0 METHODOLOGY

### **6.1. Exploratory Borings**

Three exploratory borings will be made in the general vicinity of the proposed facility to characterize subsurface geologic conditions, perform in-situ testing, perform borehole geophysical surveys, and obtain laboratory samples. One of the boreholes will be drilled to a total depth of about 250 to 300 feet. The other two boreholes will be drilled to total depths of between about 140 to 180 feet. The finish boreholes shall be between 4 to 8 inches in diameter, and will be used to characterize subsurface materials and conditions, collect geotechnical test samples, and borehole geophysical surveys. All borehole locations shall be clearly marked in the field prior to drilling, and checked for underground utilities.

# 6.1.1. Equipment

- a. Boreholes will be drilled with truck, track, or skid mounted drill rigs using mud rotary and rock coring equipment. In addition to a drill rig, a water truck will be used to provide fluids for drilling and borehole backfilling.
- b. Drill equipment should be steam cleaned prior to mobilizing to the site, and will be inspected by the WLA field geologist in conjunction with the drill crew prior to drilling to ensure materials and equipment are clean, in good condition, and of appropriate dimensions and quality. A checklist will be developed by the WLA geologist and provided to the drilling subcontractor to document that a pre-work check is conducted. The drilling subcontractor shall fill out the checklist prior to beginning work, and the WLA geologist will review the checklist and make a copy for the WLA file. Gauges to record drilling rotation and downfeed pressure, which are used for general information by the geologist, shall be in good working order.
- c. Samplers and core barrels shall be in good condition without visible defects.
- d. Bedrock will be sampled with a standard five-foot long, double- or triple-tube core barrel. Diameter dimensions for approved, standard core barrels to be used in this study are given below.

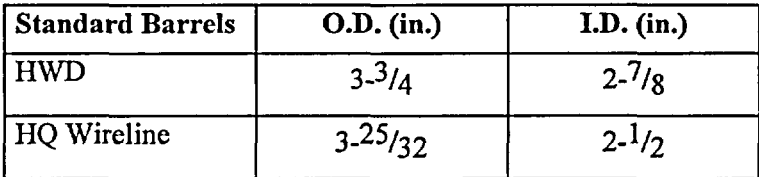

### Standard Sizes of Core Barrels

From Diamond Core Drill Manufacturers Association standards

- e. The core barrel dimensions and condition of bits and steel will be checked prior to drilling and recorded in the daily report notebook.
- f. Overburden soils and weathered rock may be sampled by either hammer drive sampling, rotational pitcher sampling, and/or hydraulic push sampling. The following equipment specified in paragraphs 6.1.1.1 and 6.1.1.2 is to be used for these techniques.

# **6.1.1.1. Hammer Sampling**

Hammer sampling equipment shall meet ASTM specification D1586-84 "Standard test method for penetration test and split-barrel sampling of soils", and include:

- Delivery system (one of the following): (1) Cat-head hammer; (2) Automatic-trip hammer; (3) Downhole hammer
- \* 3.0-inch O.D., 2.5-inch I.D., 18-inch to 24-inch interior length, split-spoon sampler with 1 or 6-inch long brass ring liners
- \* 2.5-inch O.D., 2.0-inch I.D., 18-inch to 24-inch interior length, split-spoon sampler with I or 6-inch long brass ring liners
- SPT Sampler: 2.0-inch O.D., 1.375-inch I.D., 18-inch to 24-inch interior length, splitspoon sampler. Brass liners shall not be used in SPT samplers.

Dimensions are standard for this type of sampler. All drive sampler shoes should be in good condition, i.e. not contain visible deformations, dings, or excessively worn edges.

# **6.1.1.2. Undisturbed Thin-Wall Push Samplers**

Equipment for thin-walled sampling shall meet ASTM 15 87-94 "Standard practice for thinwalled geotechnical sampling of soils", and shall include:

- Fixed-piston sampler head with check valve
- Rotary Pitcher core barrels
- Thin-walled, metal "Shelby" sample tubes
- Sample tube plastic end caps

Thin-walled Shelby tubes shall be 24-to 36-inches long, 3.0 in. I.D., and with a wall thickness of 0.065-inches. The tubes shall be of standard manufacture, and provided with corrosion-protection coating on the inside of the tube, such as a lacquer coating.

### **6.1.1.3. Geologist Field Equipment**

Equipment for the field geologist logging the boring and locating boreholes includes:

- Soil and rock boring logs
- Camera and film
- Retractable steel measuring tape
- Engineering scale
- Knife and/or spatula
- Geologic hammer
- Hand lens
- . Notebook
- **Munsell Color Charts**
- Sample bags and marking pens
- Duct tape (to seal the caps on push samples)
- . Protractor
- Stop watch (standard commercial manufacture, calibration not required)
- Roll of heavy-duty plastic wrap / shrink wrap to preserve core
- Core boxes with PVC splits and dividers of the appropriate size (HO, etc.)
- Stakes or paint to mark boring locations
- Pocket penetrometer and pocket shear torvane for obtaining general information on soil strength properties for classification purposes (calibration not required)
- Wax and stove for melting the wax to seal undisturbed samples
- Tarp for shade and rain protection

# 6.1.2. **Procedures**

### **6.1.2.1. Mud Rotary Drilling**

- a. Mud rotary drilling methods and equipment will be used for portions of holes in unconsolidated material overlying bedrock. Mud rotary drilling should be conducted in accordance with ASTM D5783-95 "Standard guide for use of direct rotary drilling with water-based drilling fluid for geoenvironmental exploration and the installation of subsurface water-quality monitoring devices". The finished hole size shall be between 4 and 8 inches.
- b. Drill string advance shall be carefully controlled to minimize disturbance to formation soils and bedrock.
- c. Hammer sampling and thin walled push will be driven at varying depth intervals in the boreholes. Samples should be obtained at a minimum of 5-foot intervals within the upper 50-feet of hole, and at a minimum of 10-foot intervals below a depth of 50-feet. Samplers shall be driven or pushed into the bottom of the drilled hole under the direction of the site geologist. Prior to sampling, the hole bottom shall be flushed to remove drill cuttings.
- d. The depth of each sample interval should be established by measurements of the downhole drilling rod length to within 3-inches, and measured from a fixed reference point (such as the top of drill casing) with a measuring tape. These measurements will be recorded by the geologist on the borehole log (Section 6.1.4). The measurement shall be made after the sampler is lightly seated into the bottom of the hole with either two light seating taps from the hammer (driven samples), or slight hydraulic pressure on the drill string (undisturbed push samples). These measurements should be periodically checked by the geologist.
- e. Upon retrieval, samples should be inspected, logged, and photographed (selected samples) by the geologist, and transferred into suitable containers for transportation.

I

Sample handling shall be performed in accordance with ASTM D4220-95 "Standard practices for preserving and transporting soil samples".

f. Mud rotary drilling will be used in conjunction with HQ wireline core equipment of similar size for hole advance into bedrock materials. Casing may be required to maintain an open hole through overburden soils, and to enhance drill water circulation. The decision to use casing will be made in the field, but the drilling subcontractor shall be prepared to case through the full thickness of overburden soils.

The table below lists drill rods and casing sizes approved for the Entergy study.

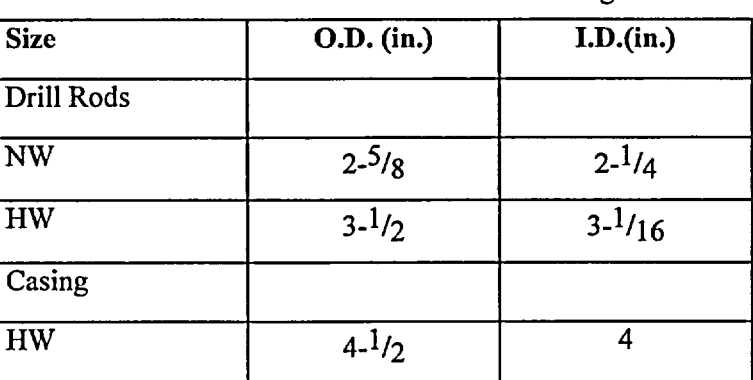

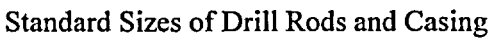

From Diamond Core Drill Manufacturers Association standards

### **6.1.2.2. Diamond Wireline Rock Coring**

- a. Rotary diamond coring shall be used to advance borings through bedrock, and to obtain continuous rock core samples. Rock coring will be conducted according to ASTM D2113-83 "Standard practice for diamond core drilling for site investigation". Coring shall be accomplished by advancing an outer steel casing with a rock carbide or diamond bit, and an inner sample core barrel that is locked into the drill string annulus.
- b. Core barrels shall be 5 feet long, and recovered after advancing the drill string a sufficient distance to fill the barrel (core run).
- c. The core barrel shall be retrieved through the drill string while leaving the outer casing in place, and opened carefully at the surface while noting its orientation and direction to retrieve the core sample.
- d. Core samples shall be inspected by the geologist, transferred into split PVC trays, logged, and placed in labeled core boxes for transportation and storage. Photographs shall be taken of the filled core box by the WLA geologist. Core sample handling should be in general accordance with ASTM D5079-90 "Standard practices for preserving and transporting rock core samples".

# 6.1.2.3. Borehole Completion

- a. Depth to groundwater will not be measured in the boreholes because water and drilling mud/polymer will be injected into the hole during drilling operations, masking the natural groundwater table.
- b. Borehole geophysical surveys will be performed upon completion of drilling. The drilling water and mud/bentonite should be maintained within 2 feet of the top of the borehole, if possible, until the geophysical survey is initiated. Circulation should be minimized after completion of drilling to reduce destabilization of the borehole wall.
- c. Upon completion of the borehole geophysical survey, the hole shall be completely backfilled to the ground surface with a bentonite-grout mix installed by the tremmie method, and according to local and state requirements for protection of groundwater.
- d. Steel rebar stakes shall be placed in the backfill grout at the approximate center of the borehole, and shall project at least 3-inches above the ground surface. The rebar shall be provided with a safety plastic cap. Each borehole rebar stake shall be surveyed with electronic survey equipment to an accuracy of 1-inch, and tied in to NAD 84 and plant coordinate grids by a surveyor.

# **6.1.3.** Sampling Techniques

# 6.1.3.1. Soil Sampling

- a. Soils may be sampled either by hammer or push sampler, in accordance with ASTM Standards D1586-84, "Standard test method for penetration test and split-barrel sampling of soils" or D1587-94 "Standard practice for thin-walled geotechnical sampling of soils".
- b. When hammer sampling, the following information shall be recorded: (1) delivery system; (2) sampler size; (3) whether inner brass rings are used; (4) blow counts, recorded every six inches for a total of 18 inches; and (5) length of recovered sample.
- c. Sample driving process shall be performed carefully and in a repeatable manner, and according to ASTM D1586-84. Driven samplers shall be driven 18-inches, unless refusal is met at lesser penetration depth. Driven samplers shall not be driven more than 18-inches. The length of sample drive shall be carefully measured with a measuring stake or stick, and marked to within /2-inch on the drill rod from a fixed reference point.
- d. When push sampling, the following information shall be recorded: (1) sampler type, and drive method; (2) maximum down feed pressure read from the gauges on the drill rig; (3) information regarding difficulty of sample pushing; and (4) length of recovered sample.
- e. Pocket penetrometer and/or pocket torvane measurements shall be measured in the ends of selected samples and recorded on the boring logs. This information is used for general informational purposes and will be recorded on the boring log as described in Section 6.1.4.
- f. Push samples shall not be advanced more than 20-inches for a 24-inch long tube, or 32 inches for a 36-inch long tube.
- g. Samples shall be obtained in soils at intervals not to exceed 5-feet for the upper 50-feet of borehole, and at intervals not to exceed 10-feet below a depth of 50-feet.

# 6.1.3.2. Rock Sampling

- a. Rock core samples shall be sampled with rotary coring equipment, and recovered in double- or triple-tube core barrels. Care should be exercised during drilling to enhance recovery of rock core.
- b. During coring, the geologist should record the time required for each core run, drill rig gauge readings for rotation and downfeed pressure, and describe drill water and rock cutting recovery and conditions. This information is used for general informational purposes and will be recorded on the boring log as described in Section 6.1.4.
- c. Recovered rock core shall be laid in wood core boxes that are provided with longitudinal spacers and laid out in sequence as a book would read from upper left to lower right. Spacer blocks shall be marked and inserted into the core column within the separators to denote the beginning of each core run.
- d. The inside and outside cover and both sides of the core box shall be clearly labeled with the job name, job number, borehole number, date, core box number and total number of boxes (i.e. 1 of 5), and the depth interval contained within (i.e. 20' to 35'). The starting and ending depth of each core run shall be labeled on the core box or on spacers at either end of the recovered core.
- e. Once a core box is full, or the hole is terminated, the core shall be photographed in the field, and then each run shall be wrapped in plastic wrap and taped to help preserve moisture and keep samples intact.

# **6.1.4. Borehole Logging**

All exploratory borings will be logged on Boring Log Sheets (Attachment 1) that include descriptions of drilling procedures, sampling, geologic materials, and general subsurface information. Boring logs will be reviewed by a senior WLA geologist. The following data, as applicable, is to be included on these sheets for all borings:

- 1. Project name and job number
- 2. Date started and completed
- 3. Description of drill rig
- 4. Boring number
- 5. Type & diameter of boring
- 6. Elevation  $\omega$  top of hole (estimated from existing topographic maps) and total depth
- 7. Boring location (estimated by GPS coordinates and/or measurements from fixed reference features with a measuring tape and Brunton compass)
- 8. Sampling method: including all samplers used (3", 2.5", and/or SPT split spoon samplers; Shelby tubes, etc.)
- 9. Sample driving hammer type and drop (ASTM standards for SPT sampling require a 140 lb. hammer with a 30 inch drop)
- 10. Rock Quality Designation (RQD) for rock
- 11. Name of geologist logging the hole
- 12. Hammer sample blows per 6-inch drive
- 13. Description of soil and bedrock unit, including bedrock discontinuities (see discussion in Section 6.1.4.1 below)
- 14. Specific notes, as applicable, regarding drilling fluid circulation, casing dimensions, type of grout backfill, etc.

# **6.1.4.1.** Soil **and Rock Unit Descriptions/Nomenclature**

- a. Descriptive terms and geologic classification of overburden and bedrock material shall be based on the following sources:
	- i. Rock descriptions including discontinuity description:
		- 1. Brown, E.T., Rock characterization, testing, and monitoring, ISRM suggested methods: Pergamon Press, Oxford.
		- 2. Hoek, E., 1996, Very poor quality rock masses, draft paper.
	- ii. Soil and overburden description:
		- 1. ASTM D2487-00 standard classification of soils for engineering purposes, D2488-00 standard practice for description and identification of soils,
		- 2. Munsell soil color charts, 1994
- b. Field data sheets that summarize the soil and rock classification protocols are included in Attachment 3. These data sheets will be used by the WLA field geologist for all borehole logging. In addition to classification and logging of bedrock lithology, rock discontinuities should be described and logged, and Rock Quality Designation (RQD) shall be measured and recorded for each core run according to ASTM D6032-96 "Standard test method for determining rock quality designation (RQD) of rock core".

### **6.1.5. Collection and Transportation of Samples**

- a. Preserving rock and soil samples for lab testing or future analysis is extremely important, and ASTM standards D4220-95 "Standard practices for preserving and transporting soil samples" and D5079-90 "Standard practices for preserving and transporting rock core samples" will be followed.
- b. All samples should be clearly labeled with the job name, job number, borehole number, date collected, and name of geologist collecting the sample.
- c. Whenever possible, samples should be sealed and placed in the shade immediately after collection.
- d. Drive soil samples obtained in the SPT and split-spoon liner samplers, and intended for index classification tests, shall be handled as ASTM D4220-95 "Group B" type samples. Drive soil samples obtained in split-spoon liner samplers that are selected for triaxial strength testing shall be handled as "Group C" samples. Undisturbed thin-wall samples shall be handled as "Group D" samples.
- e. The WLA field geologist and senior geologist will review samples to develop the laboratory testing program. Test samples will be selected that are representative of each discrete soil and rock unit, and will be accurately described in the field by the WLA geologist according to Section 6.1.4.1 .
- f. After selection, samples will be prepared for transportation to the laboratories and documented according to the attached Chain-of-Custody (COC) form (Attachment 3). All parties involved in sample transportation shall fill in the COC form to completely document the transportation process.
- g. Rock cores shall be placed in sturdy wood core boxes and cradled within PVC pipe split in half and sized to hold the core tightly in the box and prevent core rolling and disruption during transportation.
- h. Selected sample intervals of rock for laboratory testing shall be cut from the core, carefully lifted to minimize disturbance, and placed in a transport core box within the PVC pipe split. Note cards shall be placed in the core box locations of extracted rock core samples that document the depth interval of extracted core, date of extraction, name of extractor, anticipated laboratory tests, and name of laboratory used for testing.
- i. Drive soil samples shall be placed in plastic sample bags (SPT samples), or capped brass liners that are then placed in sample bags.
- j. Brass liner samples selected for triaxial testing shall be carefully removed from the sampler, and kept in the original vertical position. These samples shall be inspected and provided with tight-fitting, plastic endcaps that are taped onto the brass tube. These samples shall be carefully handled and transported in padded boxes to the testing laboratory.
- k. Undisturbed soil samples in thin-wall Shelby or Pitcher tubes shall be carefully extracted from the borehole and sampling devices, and kept in the original vertical position during logging, sample handling, and transportation to the laboratory. Undisturbed samples shall be held vertically in a padded container that protects the sample from vibrations or disturbance for transport.
- 1. Thin-wall sample tubes for undisturbed samples shall be sealed with a minimum thickness of '/2-inch of non-shrinking wax (e.g., Petrowax) on both the top and bottom of the sample.
- m. Drive sample bags, and undisturbed sample tubes, shall be clearly marked with the following information in indelible ink:
	- Job Name
	- Date of Sampling
	- Borehole Number
	- Depth Interval and Sample Length
	- \* Field Sample Number
	- Initials of Geologist

# **6.1.6.** Sample Storage

- a. Rock core and soil samples should be stored on site in a weather-protected shed or warehouse following completion of the work.
- b. Portions of rock core and soil samples that are left-over after testing should be repacked in labeled plastic bags, or metal sample tubes, and retumed to the site for storage in labeled

containers. Upon receipt at the site, these samples should be stored along with the rock soil samples.

c. Chain-of-custody forms documenting transport of the samples from the field to the testing laboratories shall be maintained in the WLA project file. Chain-of-custody forms shall also be filled out by the testing laboratories and sent along with returned samples.

# **6.2. Cone Penetrometer Sounding (CPT)**

- a. Approximately four cone penetrometer (CPT) soundings will be made at the site within, or adjacent to, the proposed facility footprint to obtain continuous logs of texture and mechanical properties of unconsolidated soils.
- b. At least one CPT sounding shall be made adjacent to a mud rotary boring, after it has been backfilled, to provide site calibration.
- c. CPT soundings shall not be made closer than 25 borehole diameters from any unbackfilled or uncased borings. CPT testing should be performed under the observation of the WLA geologist.
- d. CPT testing shall be performed using standard commercial electronic friction cone, piezocone, and seismic cone equipment and procedures, and according to ASTM D5778-95 "Standard test method for performing electronic friction cone and piezocone testing of soils".
- e. The CPT subcontractor shall produce records of previous calibration testing and equipment calibration traceable to the National Institute of Standards and Technology (NIST).
- f. Data processing should be performed using commercial software that has been calibrated no more than 6 months prior to the field work.
- g. CPT downhole equipment shall be water washed or steam cleaned prior to mobilizing to the site, and should be inspected by the WLA field geologist in conjunction with the CPT crew to ensure materials and equipment are clean, in visibly good condition, and of appropriate dimensions and quality.
- h. Notes regarding equipment response and penetration shall be recorded by the WLA geologist during each sounding. This shall include the following observations: (1) company and personnel overseeing and performing CPT field work; (2) visible condition of equipment prior to each sounding; (3) pre-sounding equipment calibration; (4) general ease of penetration and/or indications of difficult penetration or refusal; and, (5) possible deflections of push rods or unusual noise or vibration.
- i. Field test results shall be plotted on draft graphical plots and reviewed by the WLA geologist prior to demobilizing from each sounding location.
- j. Repeat tests shall be performed 1.5 meters from the original sounding location at the direction of | the WLA geologist.
- k. Field CPT logs shall be reviewed by the WLA Project Manager.
- 1. Upon completion of CPT soundings, and review and approval of collected data by the WLA geologist, each sounding hole is to be completely backfilled to the ground surface with bentonitegrout mix.

# **6.3. Geophysical Surveys**

a. Geophysical surveys will include P-S suspension velocity logging in boreholes, and possibly also surface refraction velocity surveys. P-S surveys will be performed in each of the three borings.

 $\ddot{\cdot}$ 

Refraction surveys, if used, will be performed in the general footprint area of the proposed facility. Descriptions of the P-S and refraction survey methods are included in Attachment 4.

b. The geophysical team shall keep daily records of each survey that are signed and dated. Preliminary and final data sheets and logs shall be reviewed by the WLA Project Manager.

# 6.3.1. P-S Suspension Logging

- a. P-S suspension velocity surveys will be performed in the exploratory boreholes to obtain vertical compressional and shear wave velocity profiles of site bedrock and overburden materials. P-S borehole logging will be performed using the OYO P-S suspension logging method in uncased boreholes prepared by the mud rotary and diamond coring techniques.
- b. P-S surveys should be performed according to the methodology described in Nigbor and Imai, 1994 "The suspension P-S velocity logging method" included in Attachment 4.
- c. Field verification of test results will be performed by comparing downhole receiver-toreceiver velocities against source-to-receiver velocities.
- d. Survey results should be reviewed by a second geophysicist from GEOVision subcontractor's company, and the review should be documented in a letter sent to the WLA Project Manager.

# 6.3.2. Surface Refraction Surveys

- a. Surface refraction velocity surveys may be performed to obtain shallow compressional wave velocity data in the upper unconsolidated soil materials. The surveys are to be performed at locations determined in the field by the WLA geologist.
- b. Surface refraction surveys shall be performed using the equipment and methodology described in the GEOVision "Procedure for seismic refraction method" in Attachment 4.
- c. Survey endpoint locations should be staked in the field. Geophone and shotpoint locations should be determined in the field using measuring tapes and compasses.
- d. Velocity interpretations should be made by two geophysicists working and evaluating data together to a positional accuracy about 5 feet by the geophysical team using existing S.F. maps.

### 6.4. Laboratory Testing

- a. Laboratory Testing will be performed on samples collected from exploratory boreholes to determine geotechnical, mechanical, and dynamic properties of soil and rock materials. The following tests are planned:
	- Unit weight/moisture content ASTM D2216-91 and D2166-91
	- Mechanical sieve grain-size analyses  $-$  ASTM D422-63 and D1140-97
	- Atterberg Indices ASTM D4318-98
	- Unconfined compression rock 2938-95
	- Unconfined compression soil  $D2166-91$
- Torsional Shear/Resonant Column UTEXAS procedure PBRCTS-1D4015-92, and attached procedures (Attachment 5)
- $\emph{Consolidated un-drained triaxial compression} -\emph{D4767-88}$
- b. Testing shall be performed according to the testing schedules denoted on the Chain-of-Custody form, or according to a modified testing schedule to be discussed and approved with the WLA Project Manager.
- c. Upon arrival at the laboratory, samples shall be carefully unpacked to minimize disturbance, inventoried against the Chain-of-Custody form, and inspected. The condition of the samples upon receipt at the laboratory shall be documented by laboratory personnel on the Chain-of-Custody form or a letter. The signed Chain-of-Custody form and sample condition letter shall be returned to the WLA Project Manager for review prior to initiation of testing, and will be placed in the WLA file.
- d. Tests requiring undisturbed samples shall not be performed on samples obtained from sample tubes with recovery lengths of less than 90% unless inspection of the samples prior to testing indicates no visible evidence of sample disturbance. Tested samples should have no visible distortions, planes of failure, pitting, discoloration, or other signs of disturbance that can be attributed to sampling operations or handling unless examination by a WLA geologist determines that the sample is still valid. Test results obtained from such samples shall not be used for subsequent analyses unless sample properties such as density are determined to be consistent with those of samples in similar soils obtained from tubes with full recovery and that do not show signs of disturbance.
- e. Sample extraction and trimming shall be performed with care to prevent disturbance and changes in water content.
- f. Prior to testing, samples shall be stored in a separate storage room from the testing room at a controlled relative humidity maintained at or near 100%.

# 7.0 PHOTOGRAPHS

A setting and locational photograph shall be taken of the drill and CPT rigs at each borehole/sounding location, and of the geophysical equipment setup at each borehole and refraction survey line location. Additionally, photographs shall be taken in the field of each filled rock core box prior to preparation of the core boxes for transportation, and of select samples of overburden soils. Each photograph of core or samples should have corebox notations or index cards that document the date of photograph and sample location and depth (borehole number and depth interval). A unique number shall be assigned to each roll of film, and shall be accompanied by a photo log filled out in the field and kept in the file. A copy of the photo log is provided on Attachment 6.

### 8.0 **VLA PROJECT FILE**

The following records shall be maintained in the WLA project file until directed by the ENERCON Project Manager that they may be disposed of or shall be transferred to ENERCON:

- \* WLA daily reports
- \* Subcontracts between WLA and subcontractors

 $\mathbb{R}^2$ 

- \* WLA field notebooks, and data sheets
- Data reports prepared by subcontractors
- \* Instrument calibration records
- \* Photograph logs, photos, and associated negatives
- Boring logs
- Laboratory sample Chain-of-Custody forms
- \* WLA field exploration data report

### 9.0 LOST DATA

In cases where exploratory boring logs, photo logs, samples, or photographs are lost or damaged, the WLA Project Manager shall determine if interpretations can be made from existing data or if data needs to be recollected. These actions shall be documented in a memorandum to the file indicating the type and number of data lost or damaged.

### 10.0 TECHNICAL REVIEW

Technical review shall be provided by the WLA Technical Reviewer assigned to the project. The review shall be performed on a periodic basis or as requested by the WLA Project Manager. The Technical Reviewer shall document their findings and recommendations in a letter report.

#### 11.0 DELIVERABLES

The deliverables from the field characterization work shall consist of collected data presented in a data report that includes borehole and geophysical logs, engineering geologic cross sections, and laboratory data. The format of the data report may follow that suggested in the ENTERGY procedure ES-P-003-00, "Engineering Reports." The data report shall be independently reviewed, and the review documented, in accordance with the review requirements specified in ENERCON CSP 3.01 for calculations. Technical peer review of activities shall be provided by the WLA Technical Reviewer assigned to the project. The peer review shall be performed on a periodic basis or as requested by the Project Manager.

### **12.0** REFERENCES

### American Society for Testing and Materials (ASTM) References:

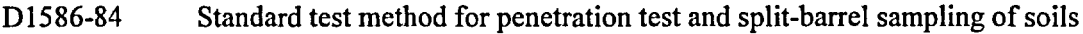

- D1587-94 Standard practice for thin-walled tube geotechnical sampling of soils
- D2113-83 Standard practice for diamond core drilling for site investigation
- D2487-00 Standard classification of soils for engineering purposes (Unified Soil Classification System)
- D2488-00 Standard practice for description and identification of soils (visual-manual procedure)
- D4220-95 Standard practice for preserving and transporting soil samples
- D5079-90 Standard practice for preserving and transporting rock core samples

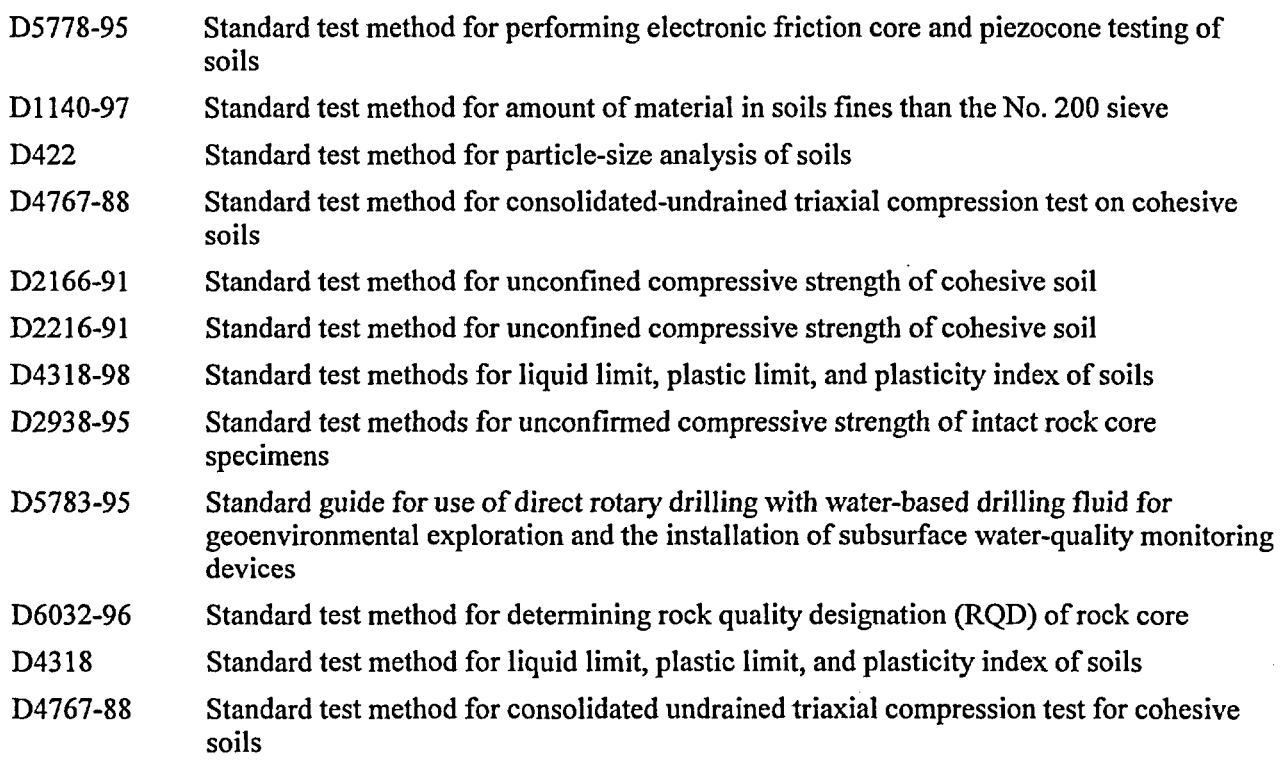

\_\_\_\_\_\_\_\_\_

### Other References:

Brown, E.T., Rock characterization, testing, and monitoring, ISRM suggested methods: Pergamon Press, Oxford.

Hoek, E., 1996, Very poor quality rock masses, draft paper.

Munsell soil color charts, 1994, Marbeth Division of Kollmarsen Instruments Corporation, New Windsor, New York.

University of Texas, Austin, 1993, PBRCTS-1, Technical procedures for resonant column and torsional shear (RCTS) testing of soil and rock samples

# **13.0 ATTACHMENTS**

- **13.1 Boring Log Forms**
- **13.2 WLA Soil and Rock Field Classification Sheets**
- **13.3 Geotechnical Sample - Chain of Custody Form**
- **13.4 Geophysical Survey Procedures**
- **13.5 University of Texas -Dynamic Soil Testing Procedure**
- **13.6 Photo Log**

# 13.1. Boring Log Forms (6 pages)

 $\sim$ 

 $\sim 10^6$ 

 $\mathcal{L}^{\text{max}}_{\text{max}}$ 

 $\overline{\phantom{a}}$ 

 $\mathcal{A}$ 

 $\sim 10$ 

 $\mathcal{A}^{\mathcal{A}}$ 

 $\sim$   $\sim$ 

#### ENTO002-PI-05, Rev. 0 Attachment I Page 1 of 6

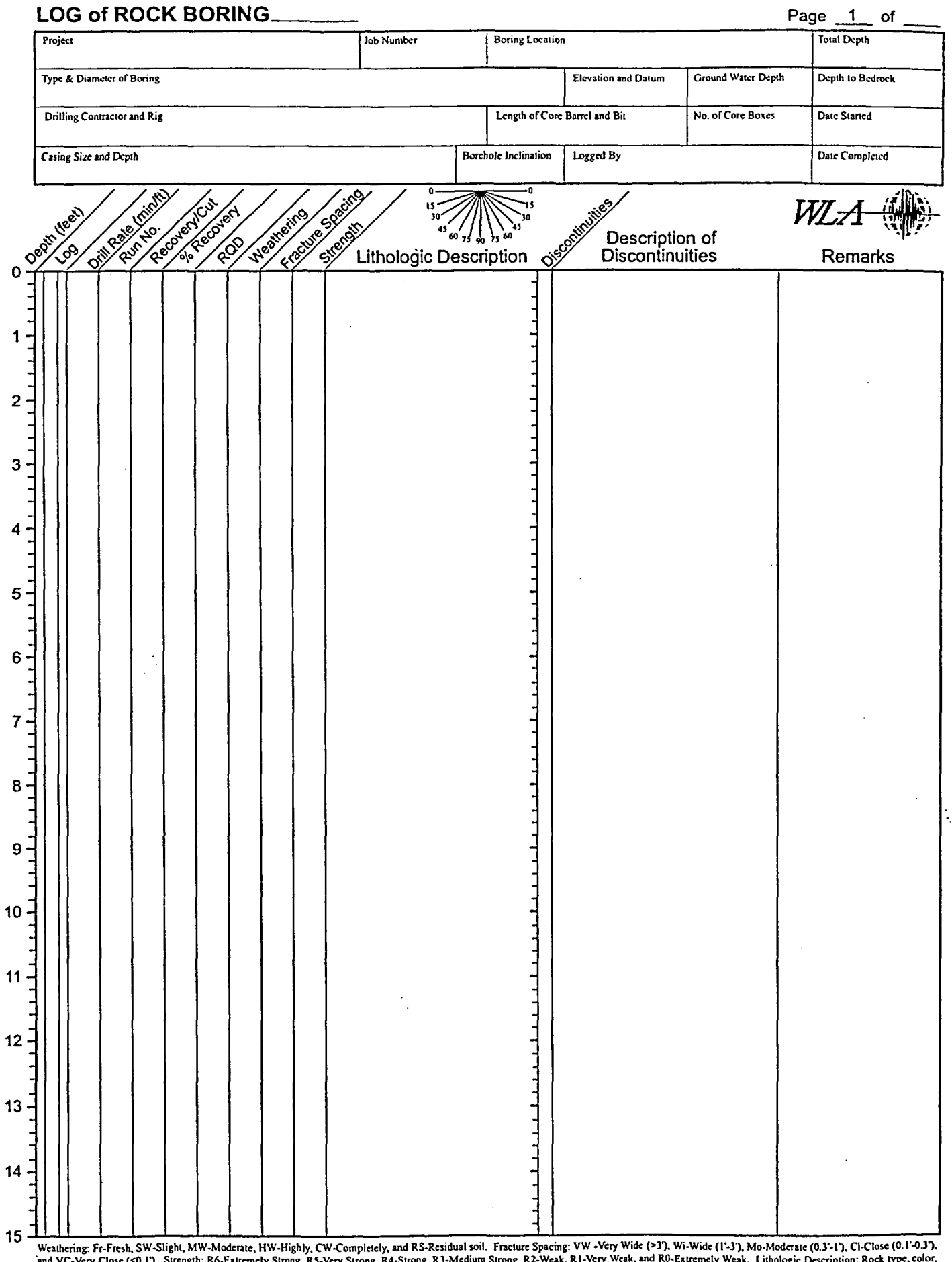

 $\bar{\alpha}$ 

 $\sum_{i=1}^N \mu_{i}$ 

 $\ddot{\phantom{1}}$ 

and VC-Very Close (<0.1"). Strength: R6-Extremely Strong, R3-Very Strong, R4-Strong, R3-Medium Strong, R2-Weak, R1-Very Weak, and R0-Extremely Weak. Lithologic Description: Rock type, color.<br>texure, grain size, etc. Discon

ENTO002-PI-05, Rev. u Attachment 1 Page 2 of 6

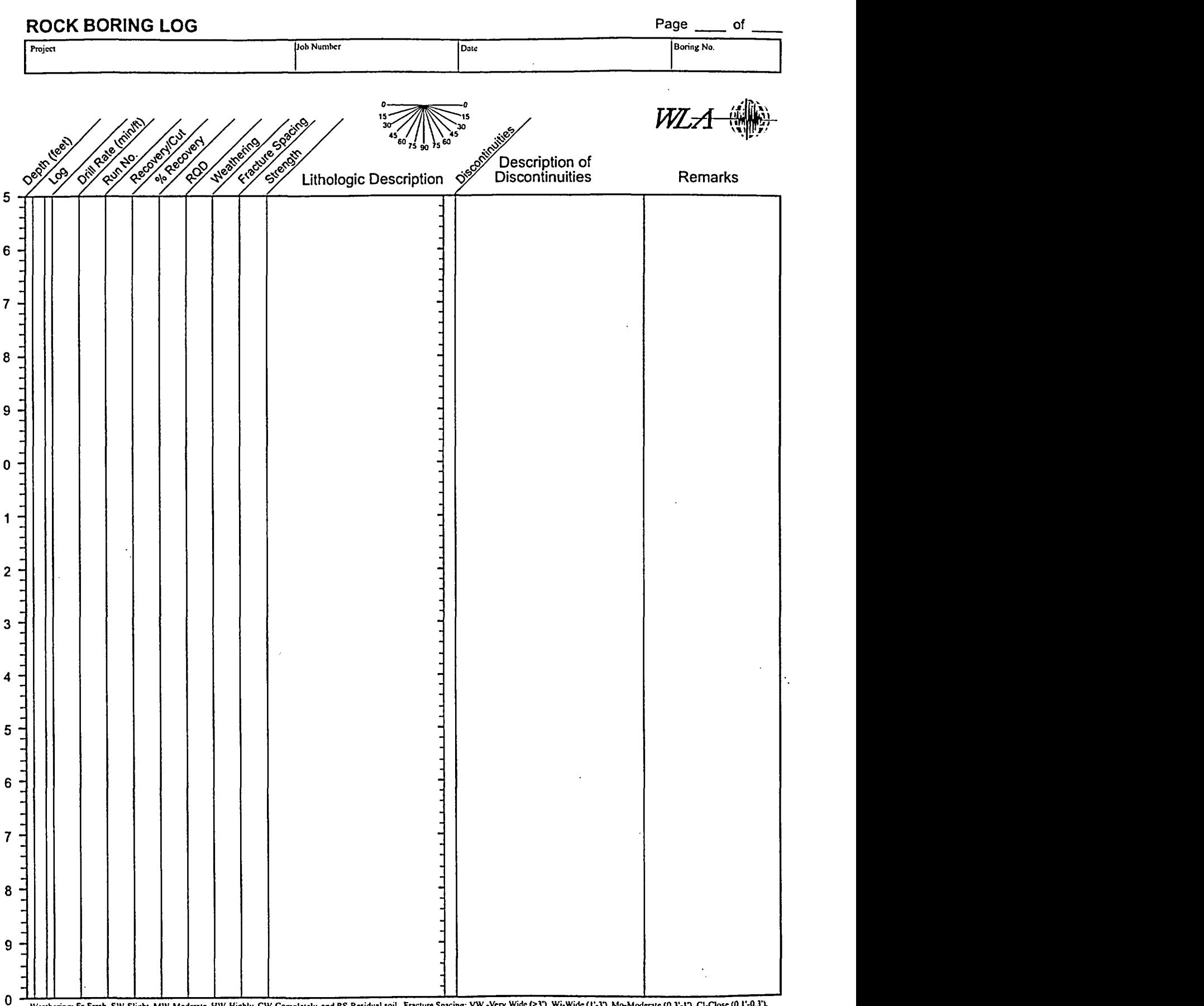

 $\sim 1$ 

 $\sim$  $\overline{a}$ 

Weathering: Fr-Fresh, SW-Slight, MW-Moderate, HW-Highly, CW-Completely, and RS-Residual soil. Fracture Spacing: VW-Very Wide (>3'), Wi-Wide (1'-3), Mo-Moderate (0.3'-1'), Cl-Close (0.1'-0.3').<br>and VC-Very Close (<0.1'). St

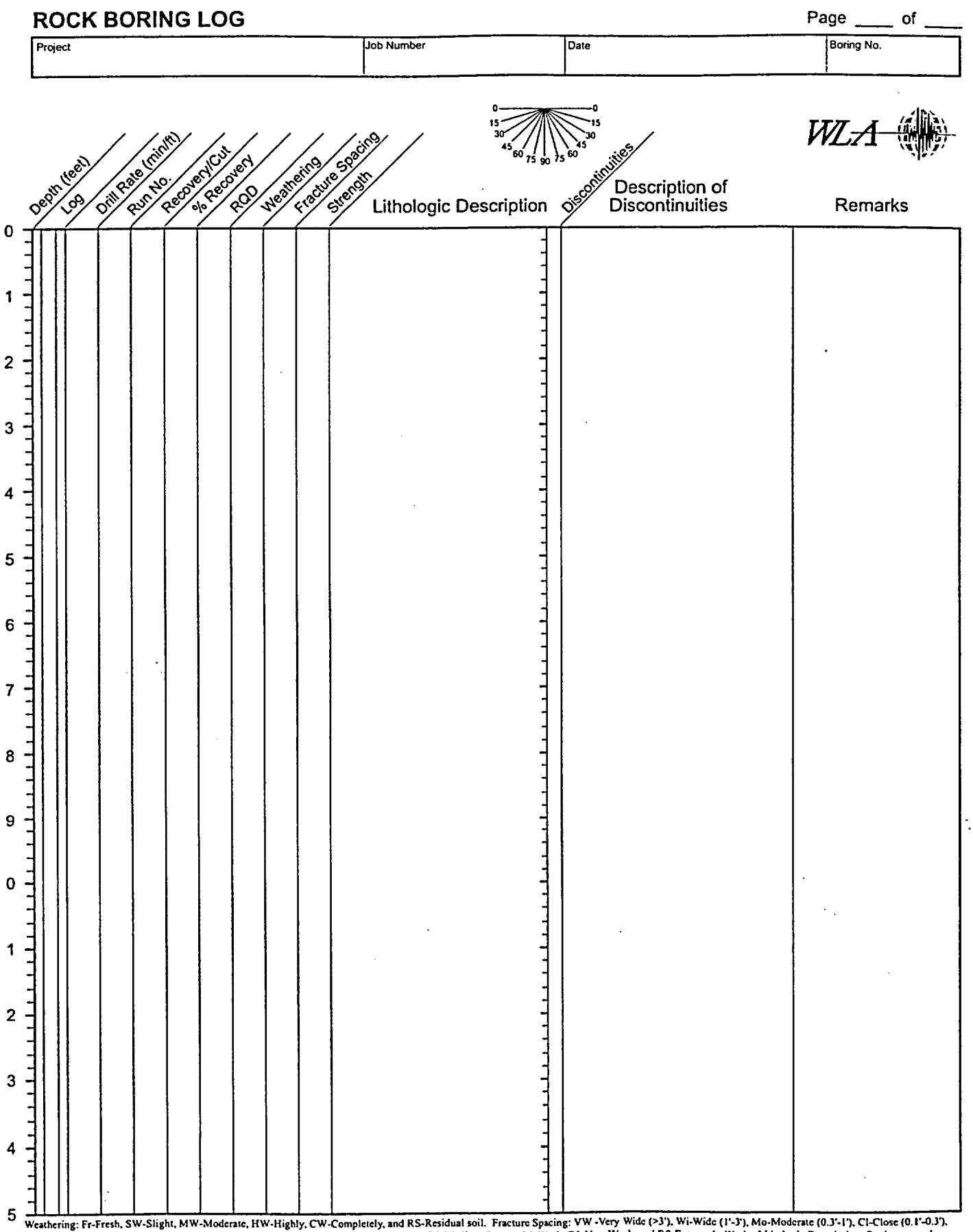

 $\sim 10$ 

Weathering: Fr-Fresh, SW-Slight, MW-Moderate, HW-Highly, CW-Completely, and RS-Residual soil. Fracture Spacing: VW-Very Wide (>3'), Wi-Wide (1'-3'), Mo-Moderate (0.3'-1'), CI-Close (0.1'-0.3'),<br>and VC-Very Close (<0.1'). S

ENTO002-PI-05, Rev. 0 Attachment 1 Page 4 of 6

WLz4-

# BORING LOG Page 1 of Project Page 1 of Page 1 of Page 1 of Page 1 of Look Page 1 of Look Page 1 of Look Page 1 of Look Page 1 of Look Page 1 of Look Page 1 of Look Page 1 of Look Page 1 of Look Page 1 of Look Page 1 of Loo Boring No. Boring Location Elevation @ Top of Hole / Total Depth Type & Diameter of Boring Sampling Method Sample Driving Hammer and Drop Drilling Contractor and Rig Date Started Date Completed Deptrement of the competition of Depth to groundwater Logged By **Octrle** Alexandres (55) ictives Cestives in Notes: Description Remarks  $\ddot{\phantom{a}}$ |\_|\_|\_\_ 1- **1** <sup>I</sup> 2- -t-i-.t -f-I- -. I-2- $\top$ 3- 4-  $\begin{array}{c} \begin{array}{c} \end{array} \end{array}$ 5- 6- **<sup>I</sup>**I I I 7- 8- .j- **i1** 9- 10- 'if I I Il-I-. -11- [1' Ji 12-  $\overline{\mathsf{I}}$ 13 ii - $\frac{1}{1}$ 14- I - I 3.0-inch O.D. split spoon sampler  $\left[\begin{matrix} 1 & 2.5\ -1 & 2.5\end{matrix}\right]$  2.5-inch O.D. split spoon sampler Standard Penetration Test (SPT) sampler  $15$

 $\frac{1}{2}$  ,  $\frac{1}{2}$ 

ENTO002-PI-05, Rev. 0 Attachment 1 Page 5 of 6

WLA ,  $\mathbf{H}$  is a

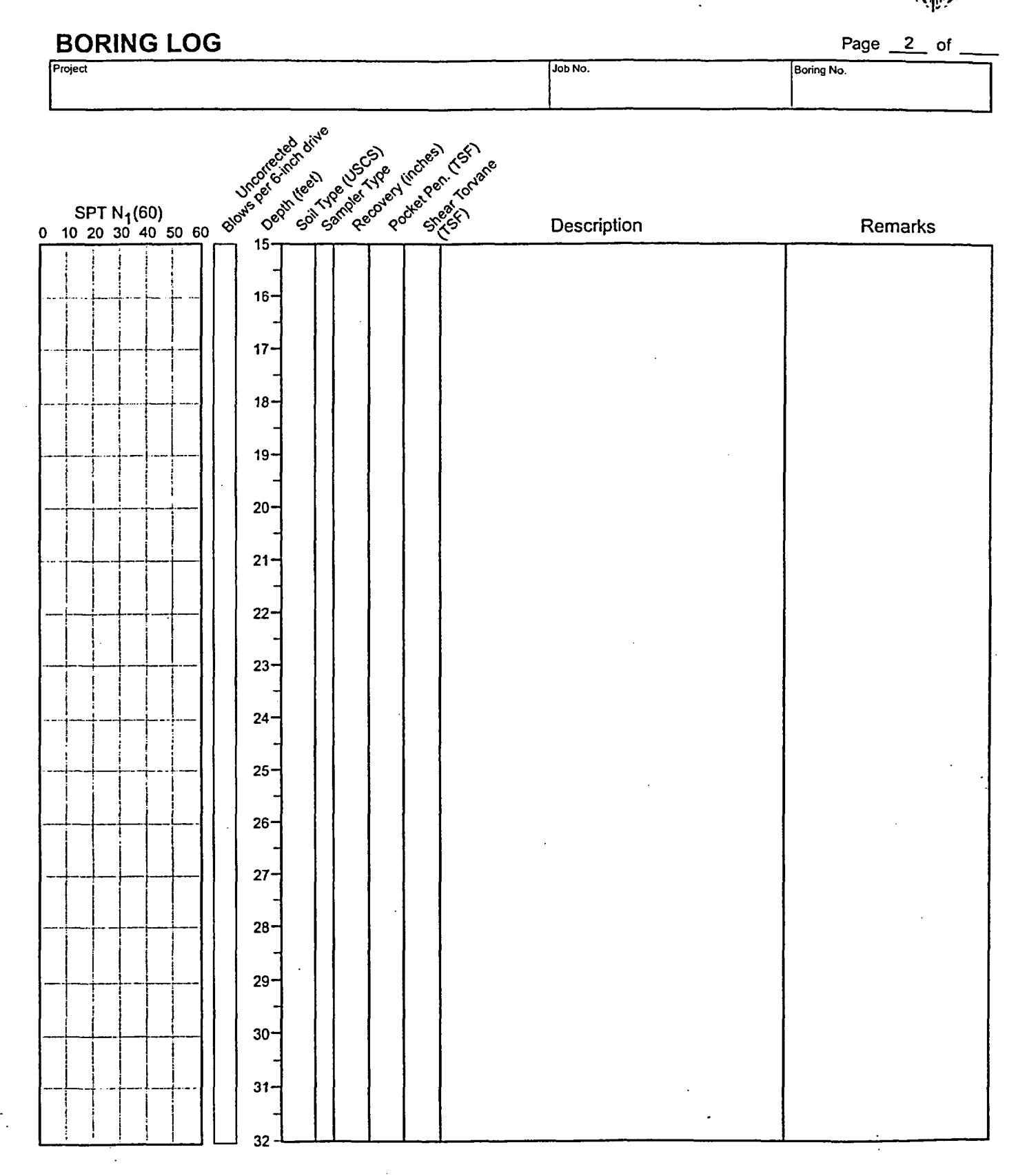

 $\frac{1}{2} \sqrt{2} \mu$ 

WL-A

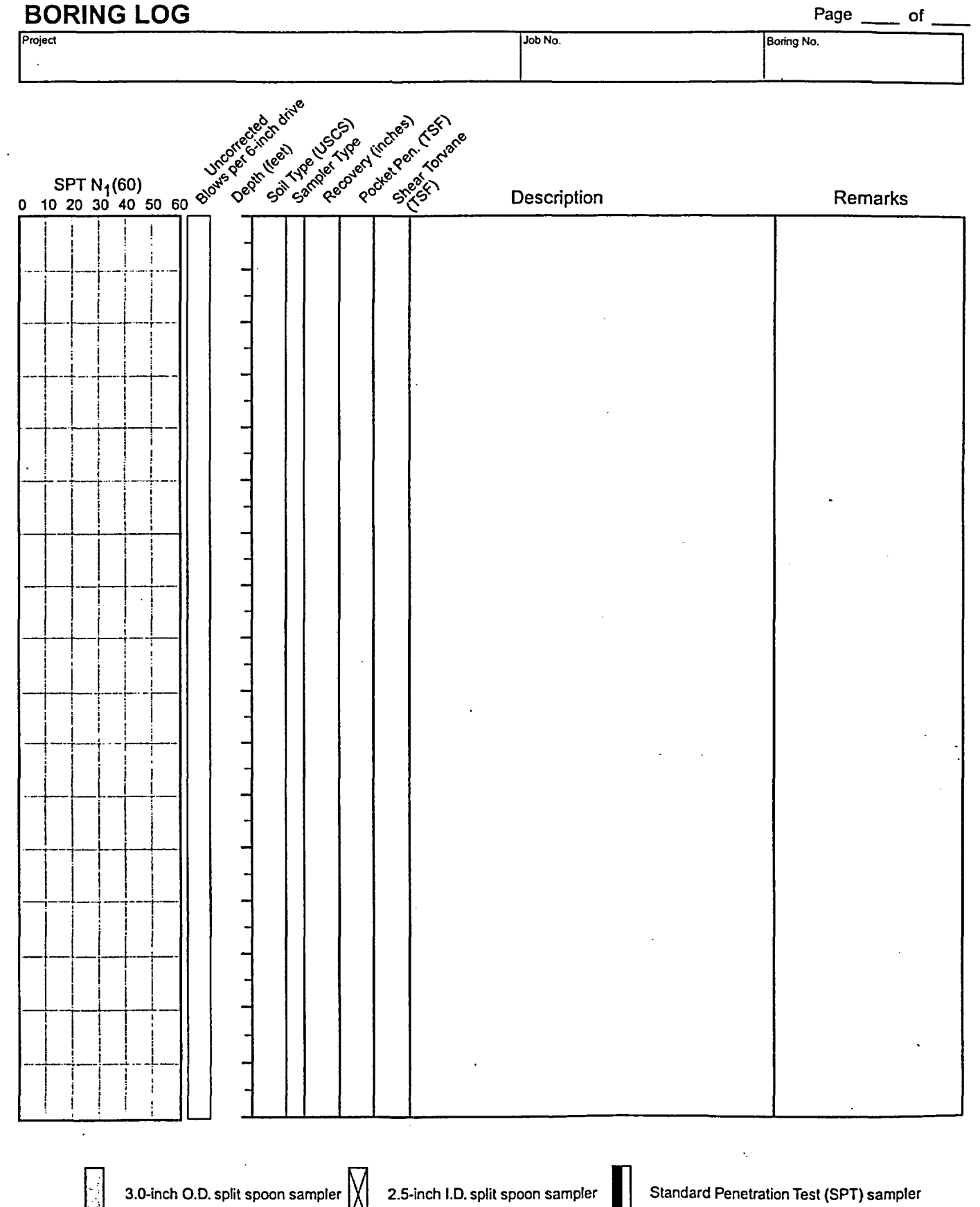

#### WLA Soil and Rock Field Classification Sheets (7 pages) 13.2.

 $\ddot{\phantom{a}}$ 

 $\bar{z}$ 

 $\ddot{\phantom{a}}$ 

 $\hat{\phi}$ 

 $\mathcal{A}$ 

ī

 $\ddot{\phantom{a}}$ 

# WLA SOIL DESCRIPTION REFERENCE SHEET 1

#### SOIL TYPE (USCS symbol); color; moisture condition; consistency or density; component percentages; other characteristics; additional comments (Geologic Interpretation).

SOIL TYPE: See back side of page regarding USCS soil types. List main component first in CAPITAL letters, followed by secondary components in order of decreasing abundance, separated by a comma or "with".

COLOR: Use Munsell colors when possible or use following table by default (color terms below can be prefaced with"light"

or "dark").

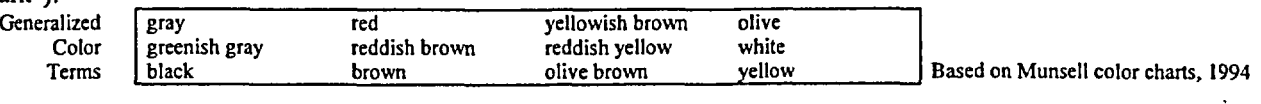

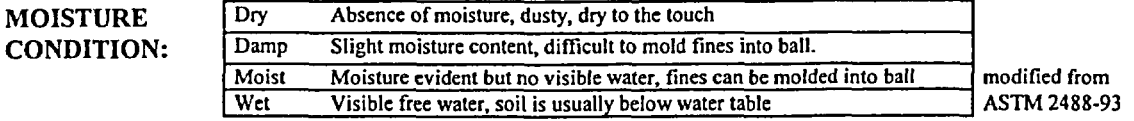

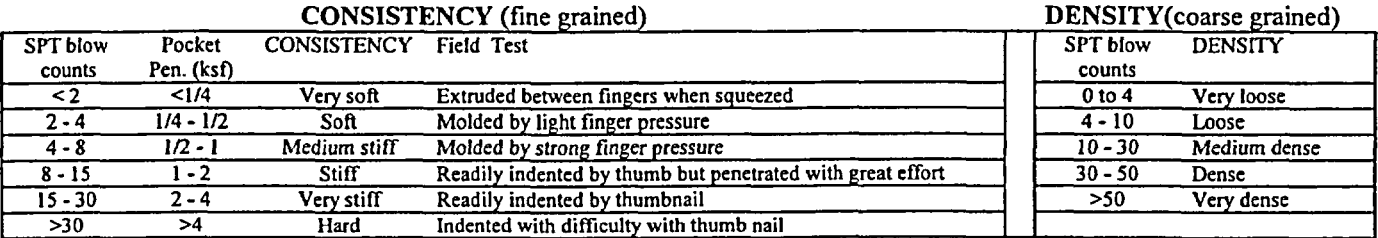

Consistency: NAVFAC Design Manual 7.01, **1986;** Density: EPRI EL-6800 Manual on Estimating Soil Properties for Foundation Design, 1990.

COMPONENT PERCENTAGE: Estimate the relative percentage of coarse and fine grain material to the nearest 5%, if possible. Refer to the charts on Sheet 2 for estimating percentages in hand samples. This can also be done using the Jar Method as described in ASTM 2488: Mix the soil sample and water in a small jar with a lid (ex. a baby jar); shake thoroughly; allow to settle; coarse grain particles will settle first, sand will fall out of suspension in 20 to 30 seconds, silts will take over 30 seconds, and clays may or may not settle during the duration of test.

#### OTHER CHARACTERISTICS:

FINE-GRAIN COMPONENT (tests briefly described on Sheet 2 and fully explained in ASTM 2488-93):

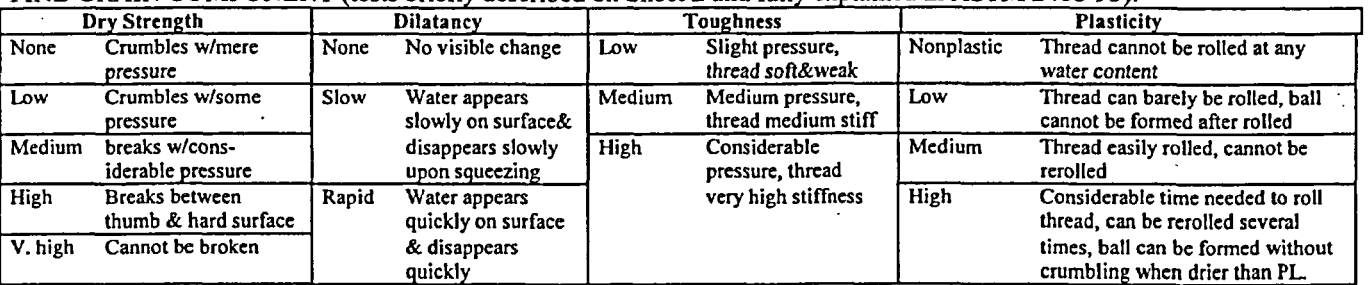

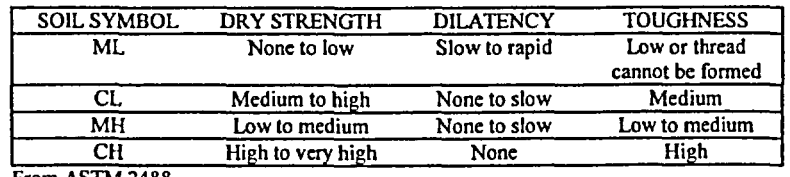

From ASTM 2488

Soil structure: Note any soil structure, blocky, prismatic, etc.

### COARSE-GRAIN COMPONENT:

Lithology: eg. quartz sand, chert gravels, gravels of varied lithologies including granite, diorite, and phyllite. Grading: Well graded or poorly graded

Grain angularity (coarse sand or larger): rounded, subrounded, subangular, angular. Refer to Sheet 2 figure. Maximum grain size (gravels or larger)

ADDITIONAL COMMENTS: presence of roots; reaction with HCI: none, weak, strong; odor; clay films; etc. (GEOLOGIC INTERPRETATION): Alluvium, colluvium, weathered rock, landslide deposit, soil horizons, etc.

### WLA SOIL DESCRIPTION REFERENCE SHEET 1

#### WLA MODIFIED PROCEDURES:

(1) Primary component should be listed first in CAPITAL letters, followed by secondary components in order of decreasing abundance separated by a comma or "with".

(2) The terns fat, lean, and elastic can be dropped from field classification and added to final logs based on basis of laboratory test results.

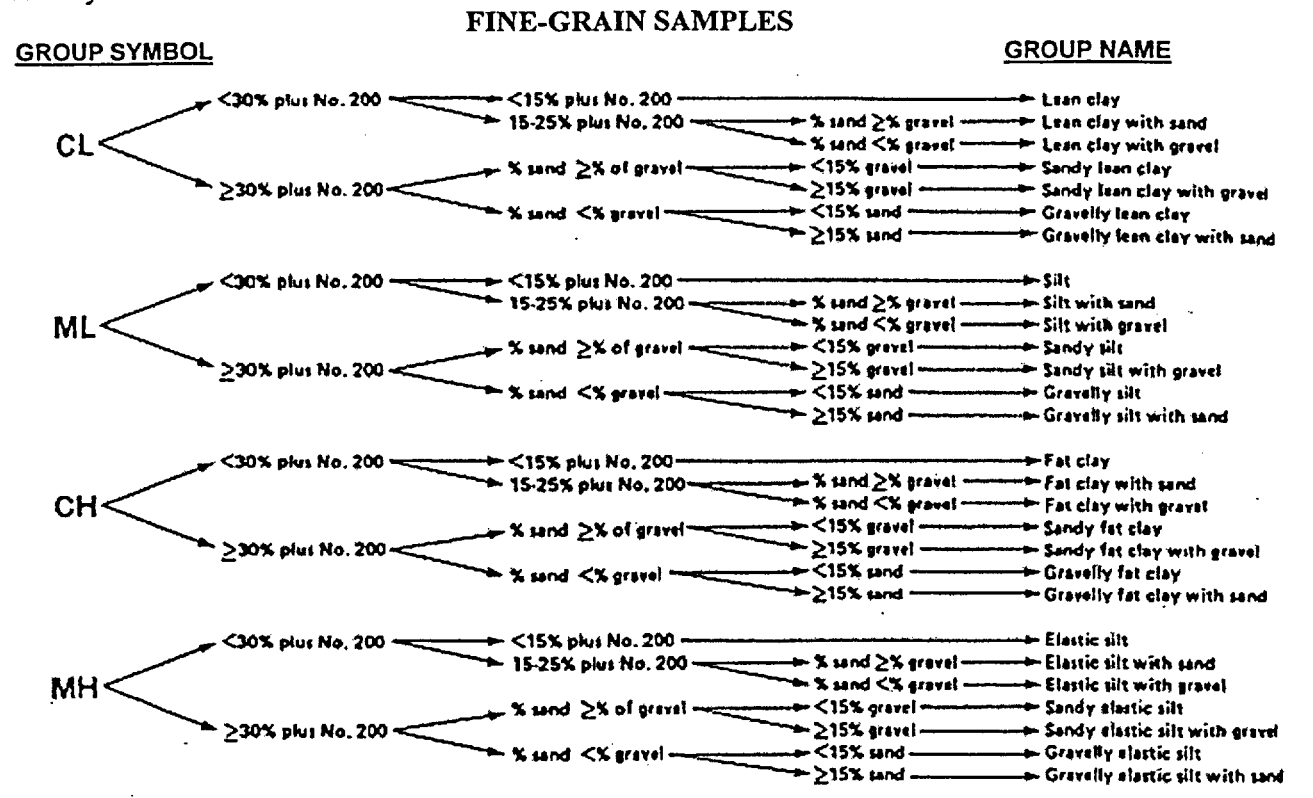

**Norc-P rwtcag afe** basd on **astelrg amout cinmrs. sand** aw **gravel** to **Ste** *rearest* S *s*

COARSE-GRAIN SAMPLES GROUP SYMBOL GROUP NAME

When hammer sampling, the following data should be recorded:

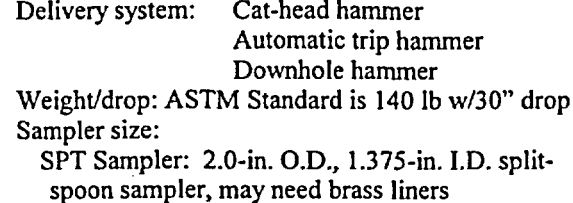

2.5-inch O.D., 2.0-inch I.D. split-spoon sampler

with 1 or 6-inch long brass ring liners

3.0-in. O.D., 2.5-in. I.D. split-spoon sampler with I

or 6-inch long brass ring liners

Blow counts: Should be recorded at six inch intervals for a total of 18 inches.

#### Push Samples:

When push sampling, the following data should be recorded:

Sampler type: Shelby tubes, pitcher tubes, others Downfeed pressure: This is read off of gauges on the drill rig. It should be checked throughout sampling, and a range of values should be given if appropriate. Drillers should be asked about reliability of gauges.

# WLA SOIL DESCRIPTION REFERENCE SHEET 1

WLA Soil Classification based **on** ASTM 2488-93 Standards with minor modifications:

Primary component should be listed first in CAPITAL letters, followed by secondary components in order of decreasing abundance separated by a comma or "with".  $\mathcal{L}_{\mathcal{A}}$ 

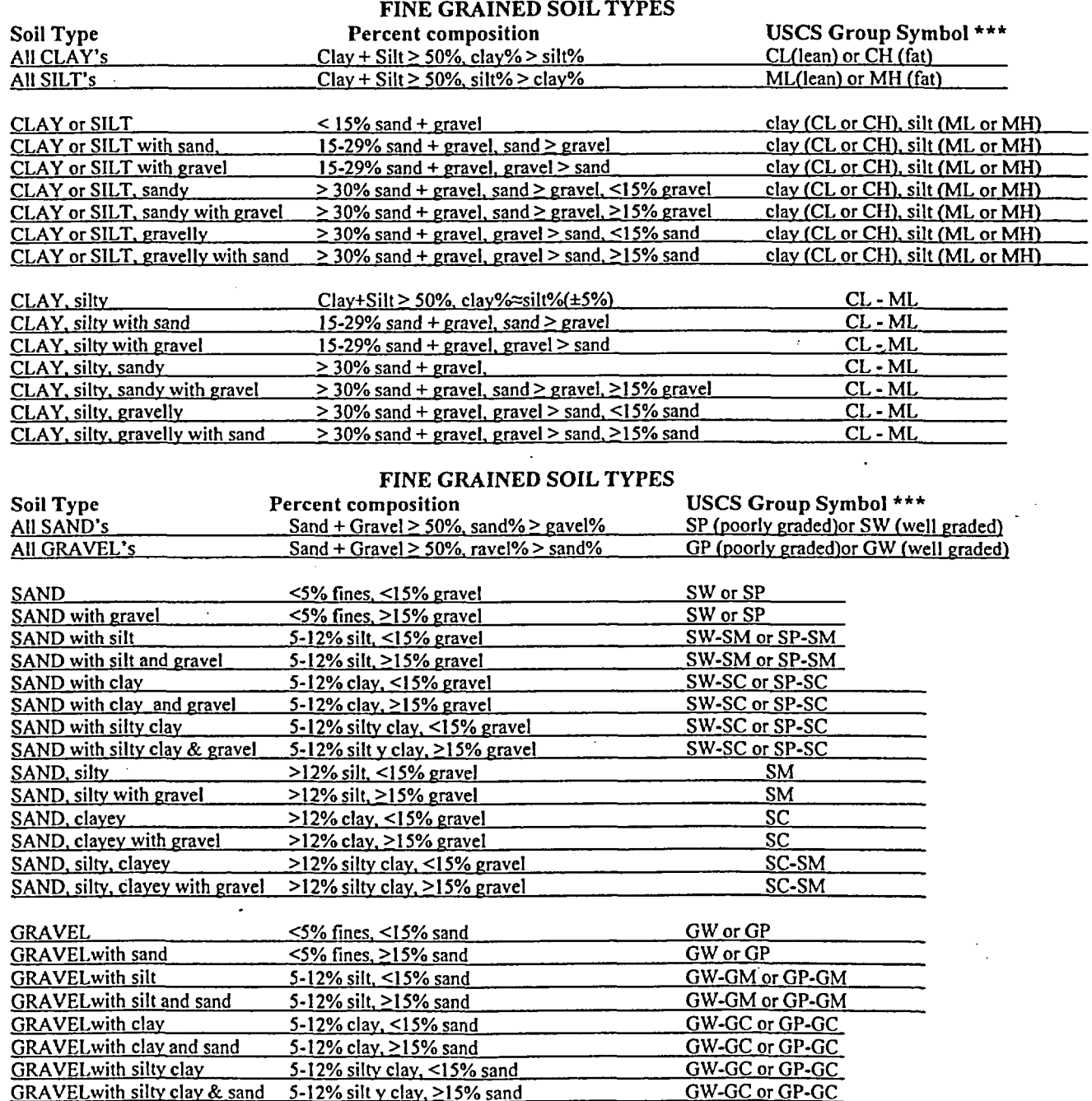

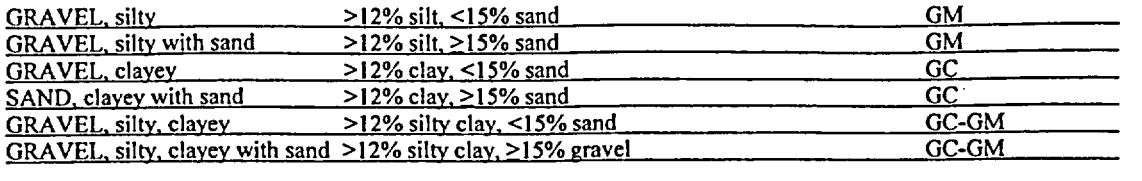

\* The term rocky may be used for gravel-sized, angular-to-subangular rock clasts that do not appear to be fluvial in nature, but rather colluvial or related to in-situ rock weathering.

 $\overline{a}$ 

\*\* Organic soils (OL& OH) are not included, See ASTM2488-93

 $\hat{\gamma}_1$ 

 $\hat{\gamma}_k$ 

#### **WLA SOIL DESCRIPTION REFERENCE SHEET 2**

PERCENT COMPOSITION: Estimating coarse grain percentage of hand samples.

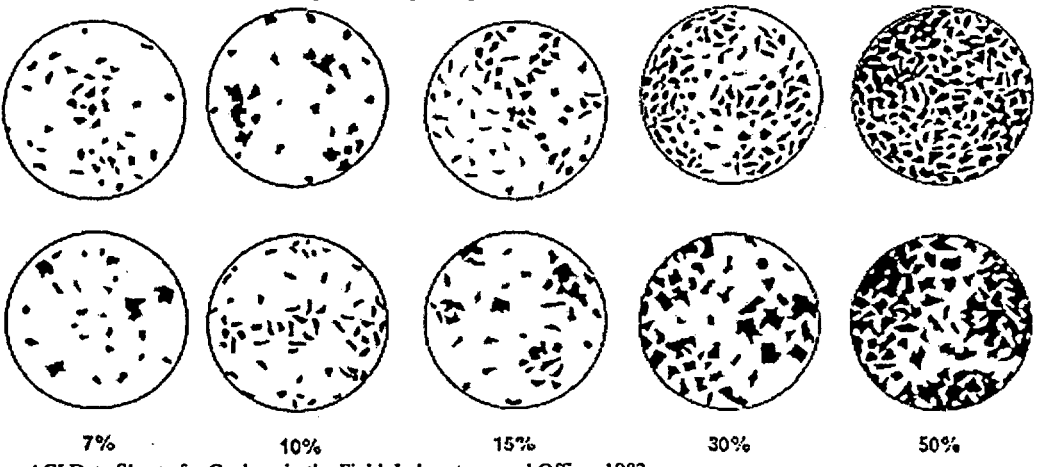

From AGI Data Sheets for Geology in the Field, Laboratory, and Office, 1982.

#### OTHER CHARACTERISTICS:

#### Fine Grain Component Tests

**Dry strength:** None, low, medium, high, or very high. Test: Work material into putty-like consistency, adding water if necessary; mold into either ball or square (1/2 in. o); allow to dry; crush between fingers; note strength..

Dilatancy: None, slow, or rapid. Test: Work material into putty-like consistency, adding water if necessary; mold into either ball or square (1/2 in. *0);* smooth ball into hand; shake vigorously; note reaction of water appearing on the surface of the soil; squeeze the sample; note reaction.

Toughness: Low, medium, or high. Test: Following dilatancy test; roll sample into 1/8 in. o thread; fold thread & reroll until thread begins crumbling at 1/8 in. *0* (this is near the plastic limit); note pressure required near PL.

Plasticity: Nonplastic, low, medium, or high. Test: Use same method as toughness test if sample is inorganic.

#### Coarse Grain Component

Grain angularity and sphericity (coarse sand or larger): rounded, subrounded, subangular, angular. Refer to figure below.

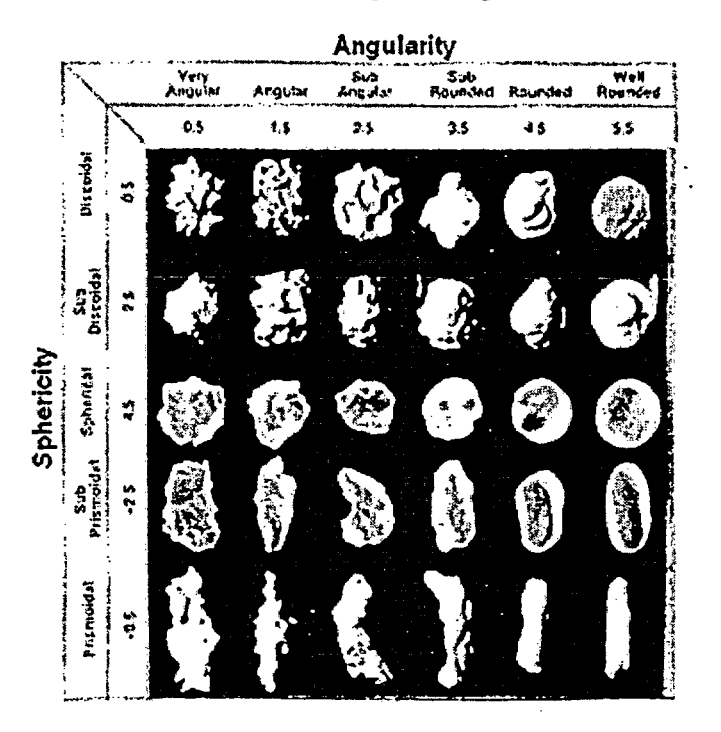

SOIL SAMPLING TECHNIQUES

Hammer Samples:

 $\overline{\phantom{a}}$ 

# WILLIAM LETTIS & ASSOCIATES, INC.

# ROCK CHARACTERIZATION REFERENCE GUIDE

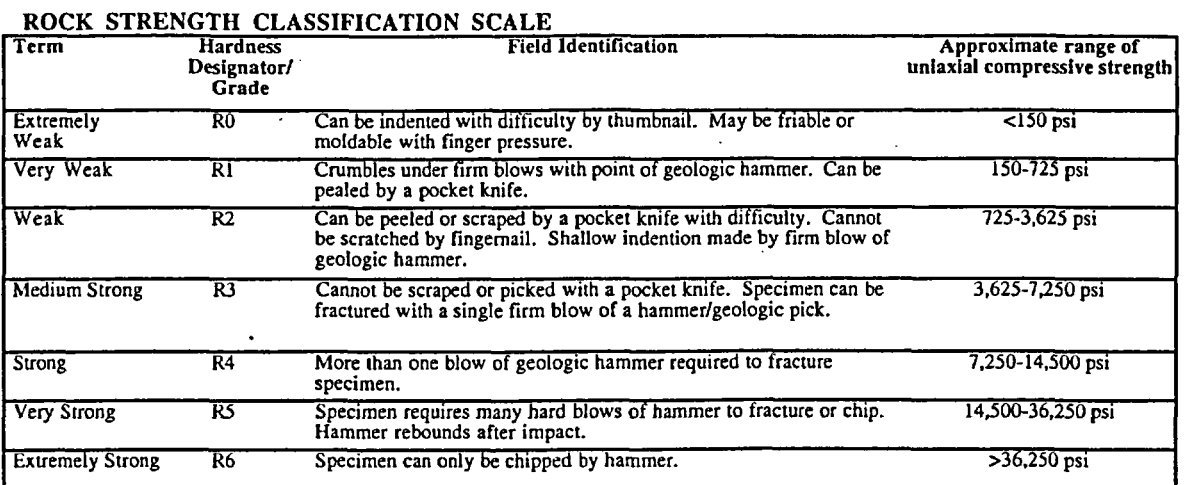

Modified from Brown (1981), Hock (1996).

#### ROCK DISCONTINUITY. ROUGHNESS JRC (Joint Roughness

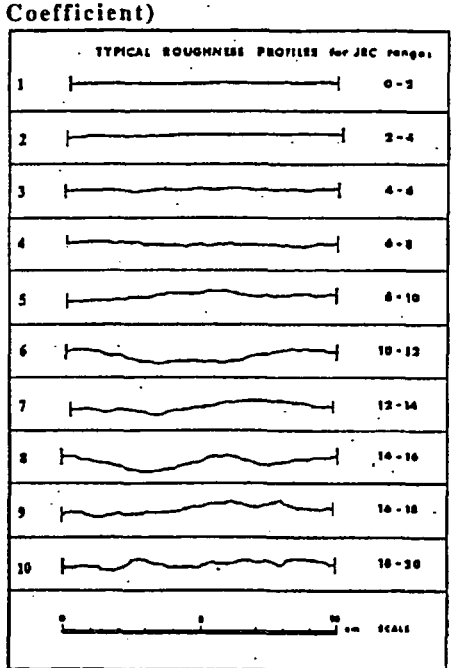

#### ROCK WEATHERING CLASSIFICATION SCALE

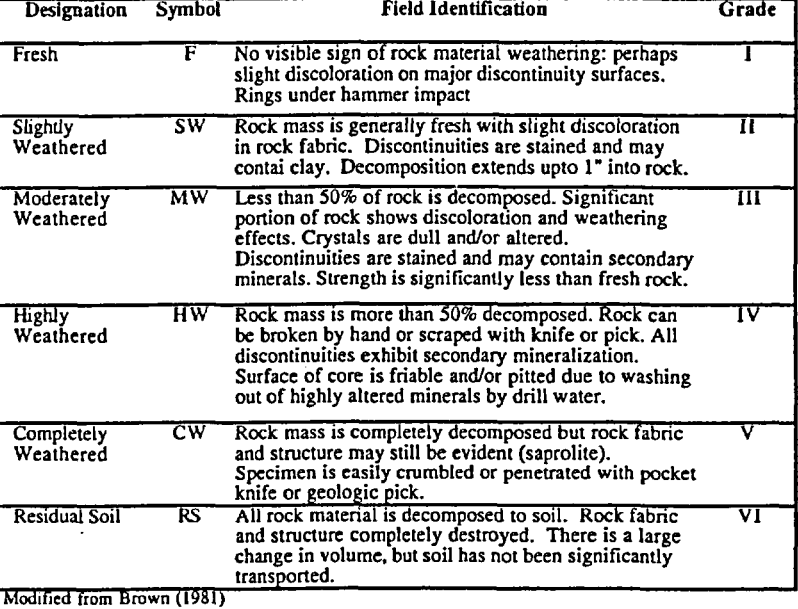

Modified from Brown (1981)

#### JOINT AND BEDDING SPACING TERMS

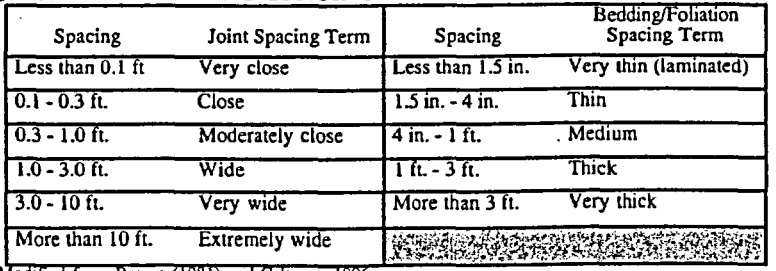

Modified from Brown (1981) and Caltrans, 1996

# ROCK MASS CHARACTERIZATION

 $\bullet$ 

# Geologic Strength Index

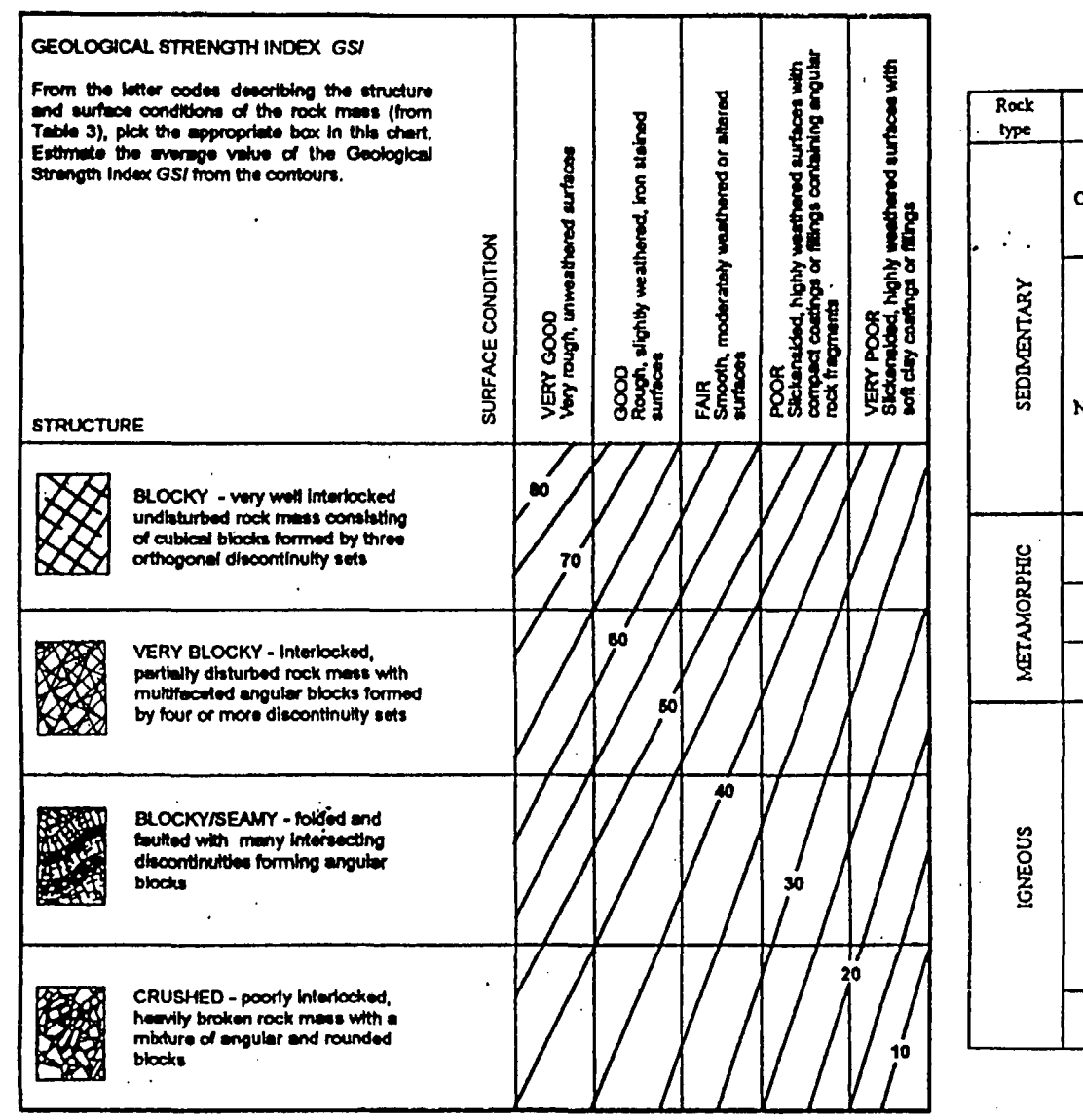

# Hoek-Brown Constant (m<sub>i</sub>)

 $\ddotsc$ 

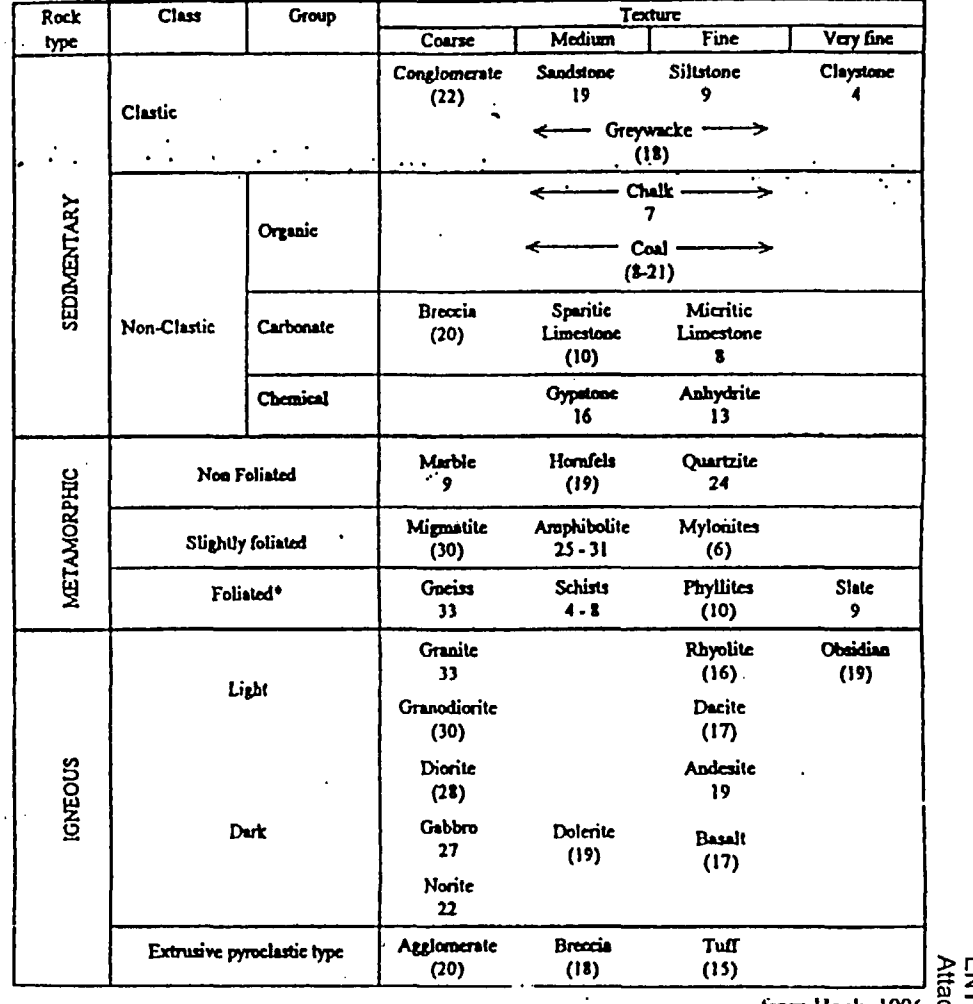

from Hock. 1996 **0** c

from Hoek, 1996

Geotechnical Sample - Chain of Custody Form (1 page) 13.3.

 $\mathcal{L}_{\mathcal{A}}$ 

 $\ddot{\phantom{0}}$ 

 $\bar{\mathcal{A}}$ 

 $\hat{\mathbf{v}}$ 

 $\bar{\mathcal{A}}$ 

 $\overline{a}$ 

ENTO002-PI-05. Rev. 0 Attachment 3 Page 1 of 1 Ω,

# Chain of Custody Form - Grand Gulf NPP (Controlled Document)

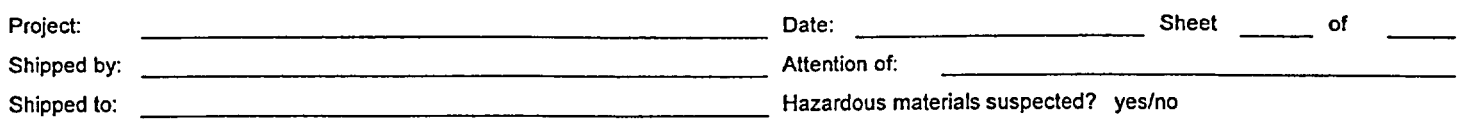

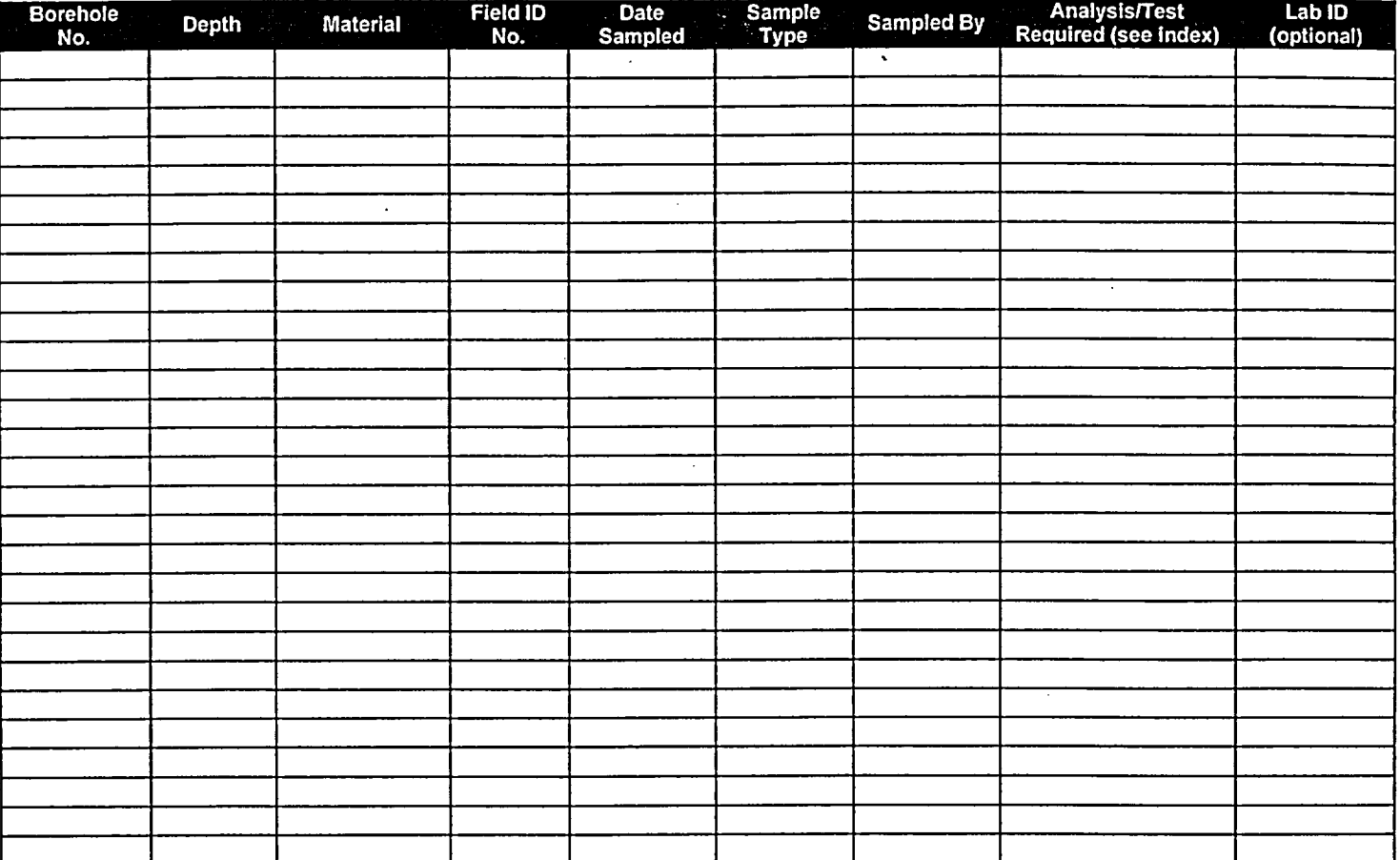

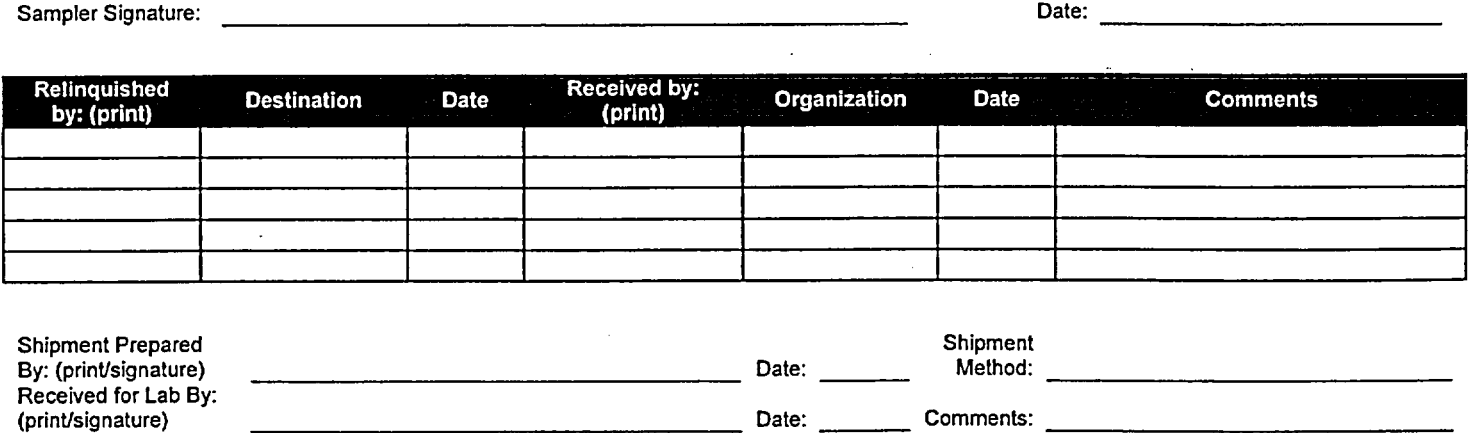

Receiving Laboratory: Please retum original form after signing for receipt of samples; keep copy for your records. Retain all portions of unused samples in labeled containers.

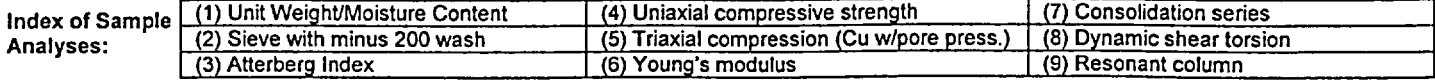

#### Geophysical Survey Procedures (46 pages) 13.4.

 $\ddot{\phantom{a}}$ 

 $\hat{\mathcal{L}}$ 

 $\mathcal{L}_{\mathcal{A}}$ 

 $\sim 10$
# SUSPENSION P-S VELOCITY LOGGING METHOD **epsaces <sup>a</sup>division of Blackhawk** *Geometrics*

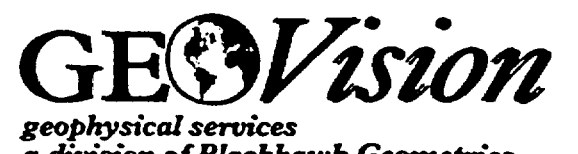

# **Overview**

Suspension P-S velocity logging is a relatively new method of measuring seismic wave velocity profiles. Developed in the mid-1970s to answer the need for a technique that could measure seismic shear-wave velocities in deep, uncased boreholes, it was originally used by researchers at the OYO Corporation of Japan. The method gained acceptance in Japan in the mid-1980s and was used with other velocity measurement methods to characterize earthquake site response. Since the early 1990s it has gained acceptance in the U.S., especially among earthquake engineering researchers. GEOVision personnel have logged over 300 boreholes using this technique since 1991.

# Procedure

The OYO P-S Logging System uses a 7-meter probe, containing a Cable Head Capital Log Log Log Management source and two receivers spaced 1 meter apart, suspended by a cable. The armored 4- or 7-conductor cable serves both to support the probe and to convey data to and from a recording/control device on the surface. The probe is lowered into the borehole to a specified depth (a rotary encoder on the winch measures probe depth), where the source generates a pressure wave in the borehole fluid. The pressure wave is converted to seismic waves (P and S) at the borehole wall. Along the wall at each receiver location, the P and S waves are converted back to pressure waves in the fluid and received by the geophones, which send the data to the recorder on the surface.

The elapsed time between arrivals of the waves at the receivers is used to determine the average velocity of a 1-meter-high column of soil around the borehole. Source to receiver analysis is also performed for quality assurance.  $\mathbb{V}^{\text{max}}$  and  $\mathbb{V}^{\text{max}}$  and  $\mathbb{V}^{\text{max}}$  and  $\mathbb{V}^{\text{max}}$  and  $\mathbb{V}^{\text{max}}$  and  $\mathbb{V}^{\text{max}}$  and  $\mathbb{V}^{\text{max}}$  and  $\mathbb{V}^{\text{max}}$  and  $\mathbb{V}^{\text{max}}$  and  $\mathbb{V}^{\text{max}}$  an

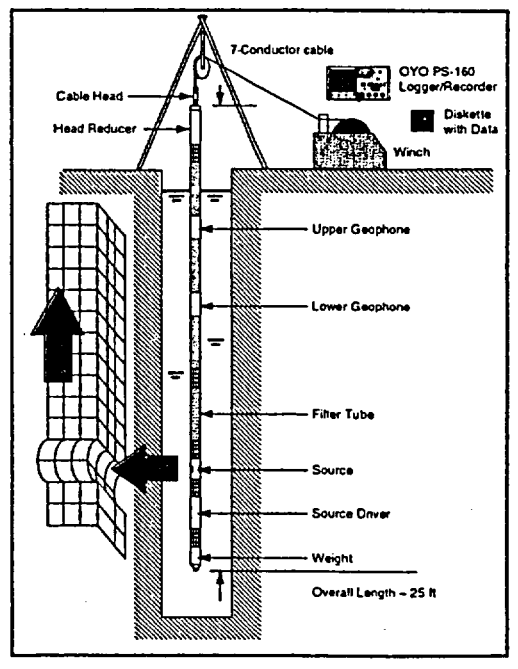

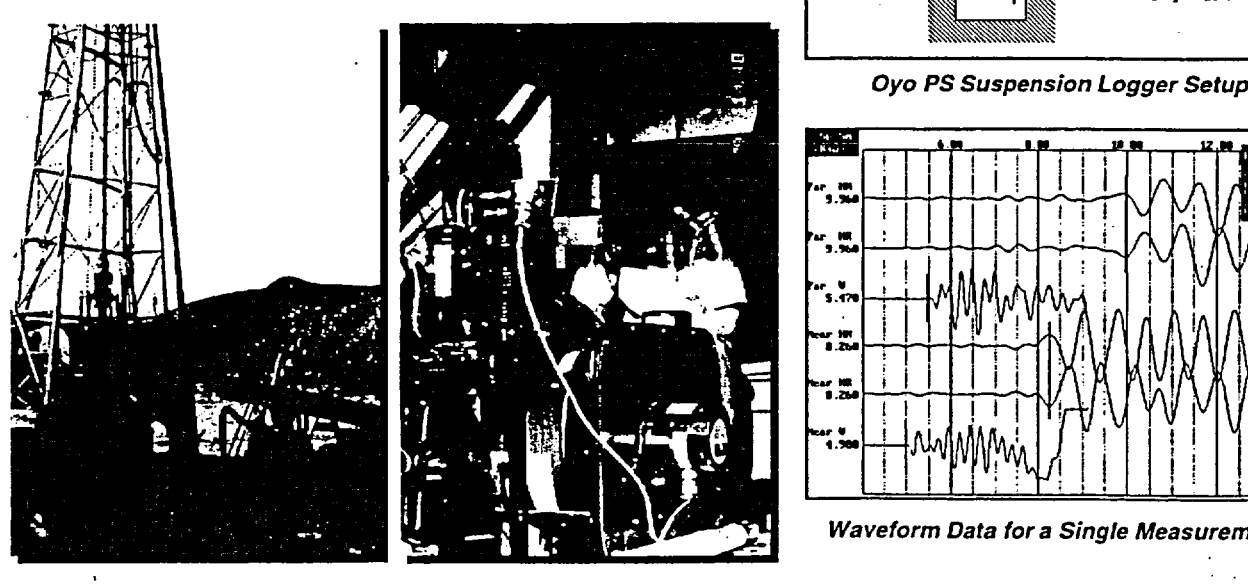

Oyo PS Suspension Logging System

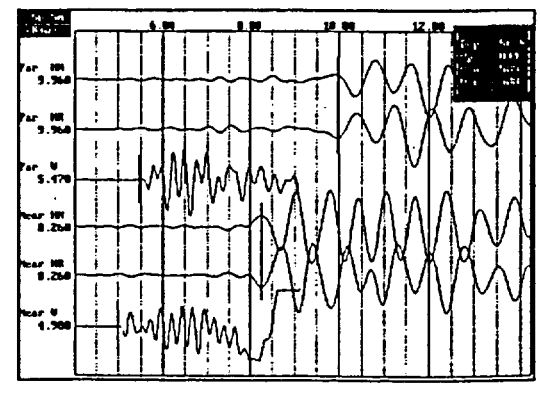

Waveform Data for a Single Measurement

# **Applications**

Typical applications of suspension P- and S-wave velocity logging include:

- Dam safety investigations  $\bullet$
- Seismic site response studies for bridge abutments, dams, buildings, etc.
- **Foundation studies**
- Measurement of soil/rock properties (i.e. shear modulus, bulk modulus, compressibility, and Poisson's ratio)
- Characterization of strong motion sites
- Velocity control for seismic reflection surveys

# **Key Benefits**

Suspension P- and S-wave velocity profiling using the OYO Suspension Logger has become the method of choice for obtaining high resolution borehole velocity measurements. The reasons are many:

- Only method that obtains both P- and S-wave velocity data reliably in a single hole at depths greater than 200 ft.
- Can be used in either uncased or cased (PVC) boreholes, although results are always better in uncased holes.
- Can be used in boreholes drilled from barges.
- Offers very high resolution (typically 1 meter) for resolving thin layers that can have a dramatic effect on surface response.
- Requires only 1 hole, as opposed to crosshole methods that  $\bullet$ require at least 2.
- Has been used to depths of 2,000 ft.

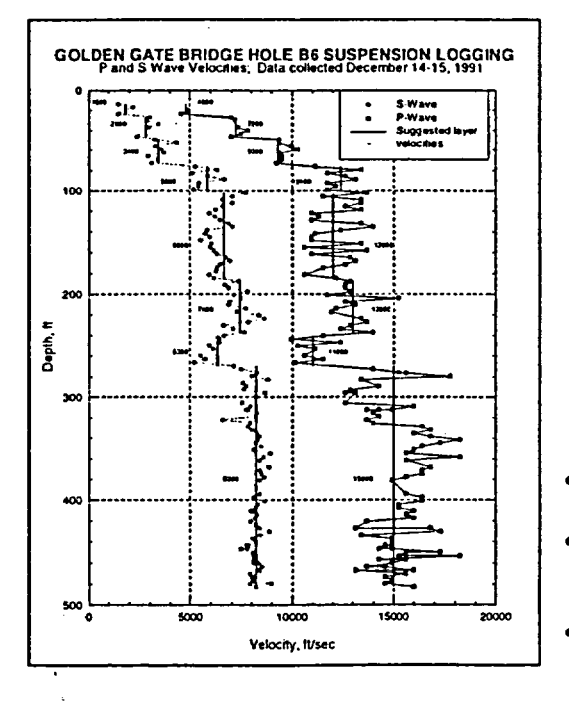

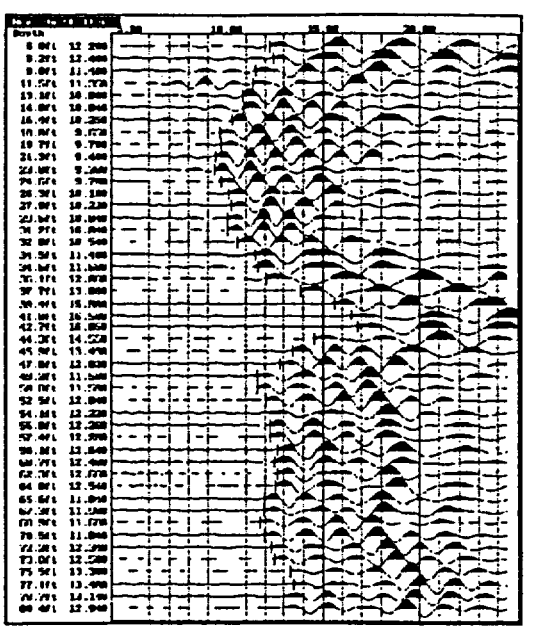

**Depth Sequential Waveform Arrivals** 

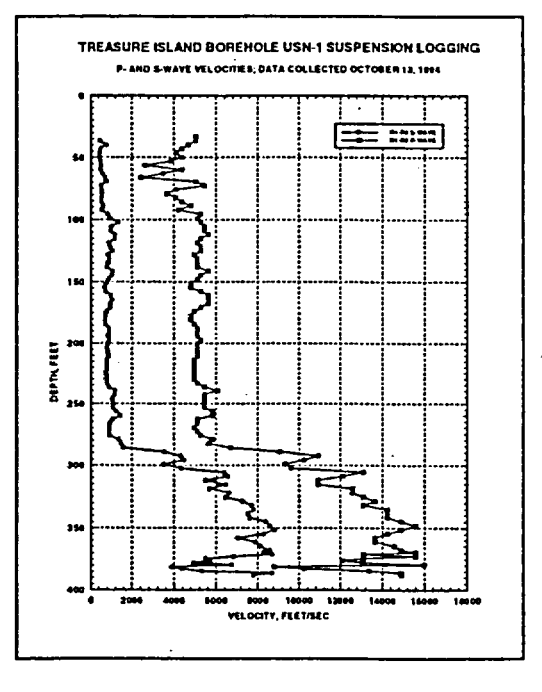

- Specifically adapted to soils, whereas tools developed for oil exploration are optimized for rock.
- Permits measurement of soil and rock properties such as shear modulus, bulk modulus, compressibility, and Poisson's ratio.
- Not hindered by fast layers and lack of depth penetration like surface methods such as downhole.

# **USE OF IN SITU TESTS IN GEOTECHNIGAL ENGINEERING**

Proceedings of In Situ '86, a Specialty Conference sponsored by the Geotechnical Engineering Division of the American Society of Civil Engineers

Co-sponsored by the Civil Engineering Department and the - Continuing Education Department of Virginia Tech

Virginia Tech Blacksburg, Virginia June 23-25, 1986

Edited by **Samuel 2** Clemence Geotechnical Special Publication **No. 6**

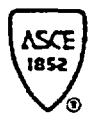

Published by the American Society of Civil Engineers 345 East 47th Street New York, New York 10017-2398

# In Situ P and S Wave Velocity Measurement

Satoru Ohya\*

# ABSTRACT

A review of the in situ techniques to measure P and S wave velocities by seismic wave propagation is presented. A relatively new technique, the suspension PS logging method, is described in detail. Field results of P and S wave velocity measurements utilizing the downhole method, cross hole method, and suspension PS logging method are compared and discussed. The PS suspension logging method is a promising technique and provides accurate velocity information in layered soils.

## INTRODUCTION

All earthquakes provide a great opportunity to acquire information applicable to further development of earthquake engineering and earthquake hazard mitigation. Detailed observation of damage caused by earthquakes has given impetus to earthquake engineering research. This is especially true in the case of the Niigata earthquake of 16 June1964.

The Niigata earthquake caused extensive damage to various engineering structures. Modern structures in Niigata were seismically designed and had adequate strength to resist strong shaking. However, because they were not designed taking into account liquefaction potential, a number of buildings and other structures overturned when the ground liquefied.

After the Niigata earthquake, the many investigations that were carried out revealed useful correlations between SPT blow counts and occurence or nonoccurence of liquefaction. Seed and Idriss (1967, 1971) first proposed the well-known practical method to assess liquefaction potential in which the dynamic shear strength of sand is compared with the earthquake-induced shear stress. Later, Seed (1979) proposed a more simplified procedure using SPT N-values for estimatingin situ dynamic strength of.sands and liquefaction potential. With reference to the proposals made by Seed and his colleagues, Iwasaki, Tatsuoka, and others proposed another practical, simplified procedure in which the ratio of dynamic shear strenyth to earthquake-induced shear stress is introduced as a key factor for the assessment of liquefaction potential. This method is now widely used to evaluate a liquefaction potential in Japan.

Earthquake engineering requires an interdisciplinary approach including seismology, geology, geophysics, and soil dynamics. This is especially important for predicting earthquake induced stresses in soil. For realistic response analyses, it is indispensable to know values of S and P wave velocities from the ground surface through the base layer.  $\cdot$ 

\*Geotechnical Engineer, Oyo Corporation, Houston, Texas 77040

 $\mathcal{A}$ 

# WAVE VELOCITY MEASUREMENT 1219

The writer and his colleagues have developed many techniques to obtain values of in situ S wave velocities. In this paper, primary emphasis will be given to procedures for in situ S wave measurement and especially to some recent developments.

# IN SITU S WAVE VELOCITY MEASUREMENT

# General Considerations

ήę,

The dynamic response of a site depends strongly on the dynamic properties of the soil/rock. Research into the dynamic characteristics of soil have been carried out using laboratory soil testing techniques and insitu tests, including geophysical methods.

These tests reveal dynamic moduli and damping factors under various conditions. Research continues into the degree to which these parameters are affected by rate of strain, because soil/rock is not elastic or linear.

Seismic methods are being used to measure the propagation velocities of P and S waves. Especially, the measurement techniques for S wave velocity have shown tremendous improvement within the past 10 years. In Japan, the downhole technique has been widely adopted and a great deal of data has been accumulated. This technique has become indispensable for determining values of dynamic moduli and Poisson's ratio of soils at relatively small strain levels. In field geophysical explorations, it is very difficult to apply dynamic stresses that induce various strain levels, but velocity measurements of P and S waves with small strain levels is quite easy. On the other hand, in laboratory testing it is difficult to measure P and S wave velocities of soil under actual stress conditions, but it is easier to carry out a dynamic test with various levels of strain under controlled stress conditions.

Geophysical methods have the advantage that they test a large volume of soil in the ground. Laboratory tests employ relatively small soil samples. Combiningin situ measurement techniques and laboratory techniques, it is able to determine non-linear properties of soil over a range of strains from  $10^{-6}$  to  $10^{-2}$ .

In Situ PS Wave Velocities Measuring Methods

General.--The four dynamic parameters of soil/rock that must be known in order to analyze deformation and stress resulting from dynamic loads are Young's modulus  $(E)$ , shear modulus  $(G)$ , Poisson's ratio  $(V)$ , and damping factor **(h).**

Research has shown that these four parameters are greatly influenced by the conditions under which they are measured. Thus a range of values for these parameters is frequently obtained. The factor that exerts the greatest influence by far is the magnitude of the strain at which they are measured. Dynamic modulus values also vary as a function of frequency and loading conditions.

Various techniques can be used to measure P and S wave velocities in situ. The most frequently used techniques are

# ENTO002-PI-05, Rev. 0 Attachment 4 Page 6 of 46

season and a color

1) The surface refraction method,<br>2) The downhole method.

- The downhole method.
- 3) The seismic cone method,
- 4) The crossbole method, and
- 5) The suspension PS logging method.

As illustrated in Figure 1, values of dynamic modulus and Poisson's ratio of soil can be calculated from the P and S wave velocities using the following equations from elastic theory:

$$
v = \{1 - 2(v_s/v_p)^2\}/\{2 - 2(v_s/v_p)^2\}
$$
  
\n
$$
c = v_s \rho
$$
  
\n
$$
E = 2v_s^2 \rho(2 + v)(1 + v)/v
$$

where:  $v = Poisson's ratio$ 

 $\omega_{\rm{max}}$ 

- $G = shear$  modulus
	- $E =$  Young's modulus
	- $p = mass$  density

Surface Refraction Method.--The surface refraction method has a serious limitation due to the fact that low velocity layers cannot be detected when they are overlain by high velocity layers. However, it is possible to investigate the general geological structure of a site using this method, especially the position of a firm base layer.

Downhole Method.--The downhole method involves the generation of seismic waves rich in shear energy using an impulse source at the ground surface adjacent to the borehole. The travel time of the downwardpropagating shear wave is measured using multi-axis geophones clamped in the borehole at various depths. The travel times are plotted using depth, and the slope of the plot is the wave velocity. Records of downhole measurements are shown in Figure 2. Using another type of surface vibration source, usually a hammer blow or a falling weight, P wave records and velocities are obtained by the same method. The most common energy source for S wave generation consists of striking a plank with a wooden hammer. By reversing the direction of the impact and by taking two records at each depth, the S wave arrival is easily identified.

Since S and P wave velocities are calculated from the slope of a depth/travel time curve, the velocities are obtained not for each incremental interval but for a velocity layer that has a certain thickness including many measuring points as an averaged value.

The features of downhole method include:

- 1) low cost (it requires only one borehole and utilizes a simple energy source at ground surface),
- 2) measurement along a line (the borehole),<br>3) ease in reversing the polarity.
- ease in reversing the polarity,
- 4) generating S waves that travel perpendicular to the layer intersurfaces, thus minimizing reflected and refracted Vp and Vs components,
- 5) determination of average S wave-velocities,
- 6) applicability in a limited space,
- 7) applicability in noisy areas with stacking or signal enhancement

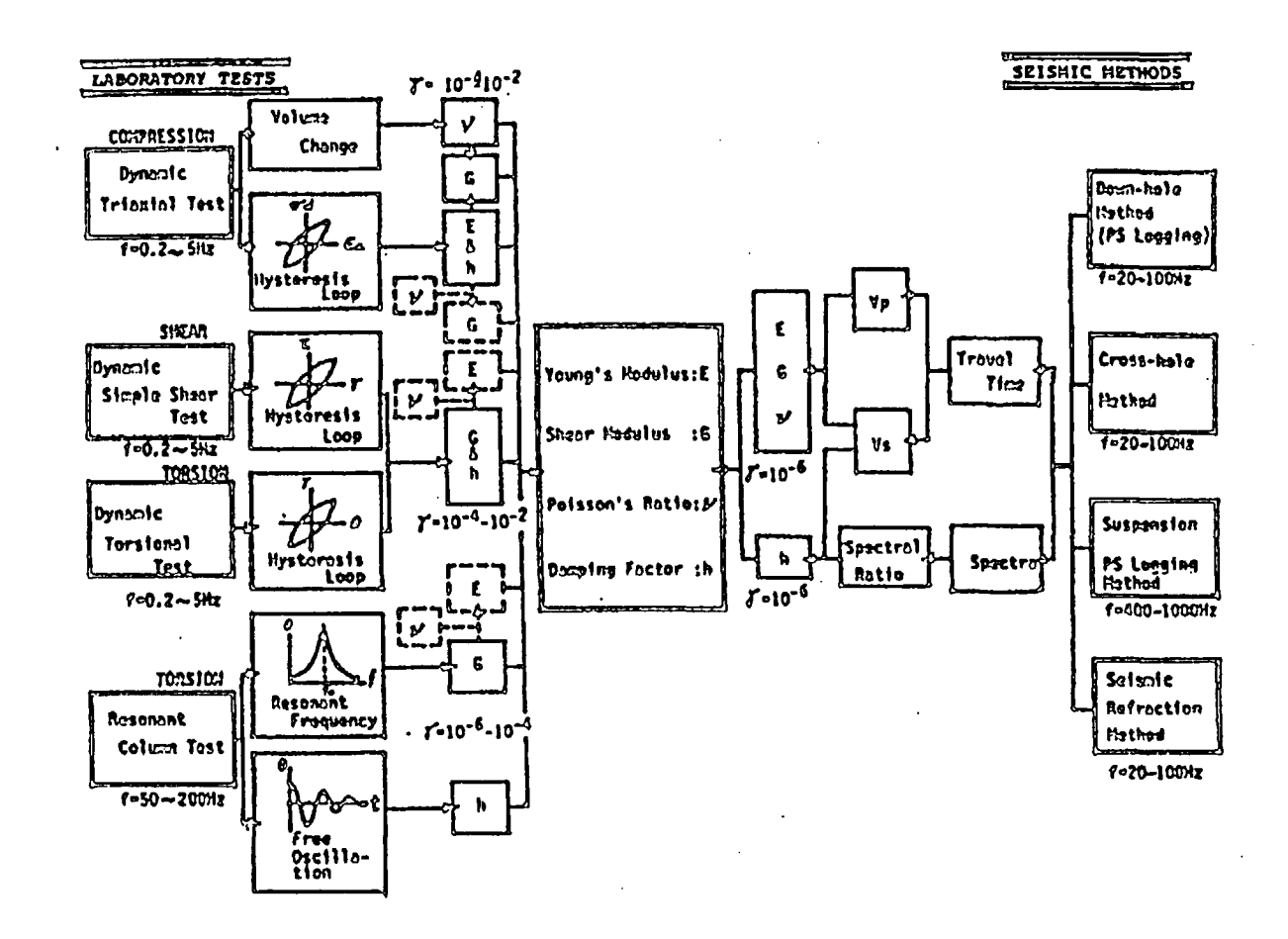

 $\frac{1}{2}$ 

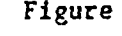

Figure 1. The comprehensive procedures and conditions of laboratory tests and seismic methods to obtain dynamic properties of soil.

ENTO002-Pl-05, Rev. 0<br>Attachment 4 Page 7 of 46

# USE OF IN SITU TESTS

1222

 $\epsilon \rightarrow \sigma_{\rm c}$ 

techniques, or FFT/IFFT data processing techniques, and well established and accepted techniques for use in earthquake  $8)$ engineering studies and widely used in Japan.

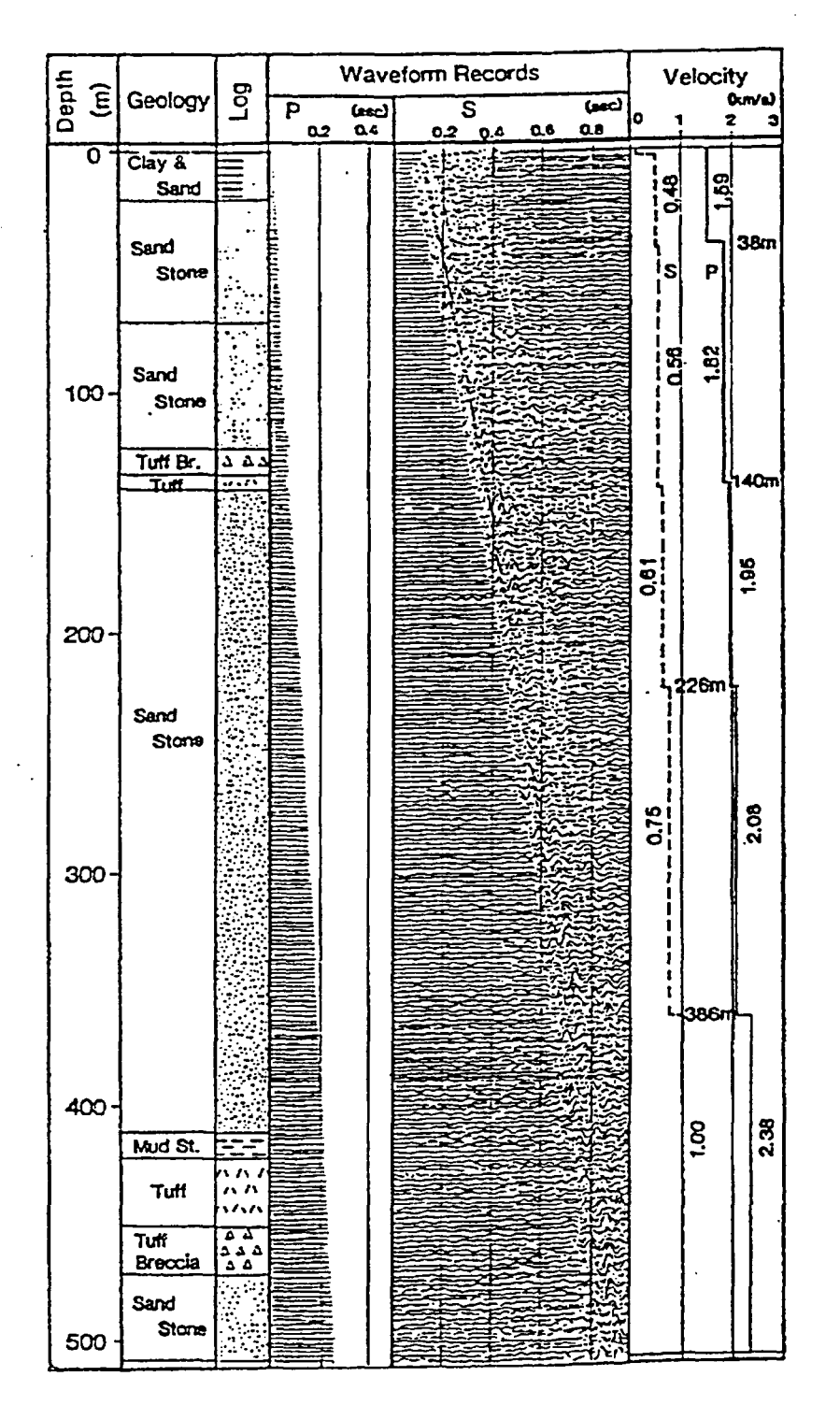

Figure 2. An example of records obtained by the downhole method.

# WAVE VELOCITY MEASUREMENT 1223

Seismic Cone.--A new device called the seismic cone has been developed (Campanella and Robertson, 1984). This technique is a variation of the downhole method. A set of geophones is incorporated into the electric cone penetrometer. The method of advancing the cone penetrometer provides continuous, firm mechanical contact between the geophone carrier and surrounding soil. This allows excellent signal response. Generally the seismic cone method is very similar to the downhole method. One shortcoming of the method is due to the fact that the CPT has limited penetration capability, and it is sometimes not possible to investigate the entire depth from the ground surface through the seismic base layer. However, when the method is used in combination with the conventional CPT results, it can provide very useful near-surface information.

Crosshole Method.--The crosshole method generally requires one borehole for the seismic source and two or three holes for measuring the arrival times of the propagating waves.

Once the distances between the boreholes and the arrival times of the P and S waves have been determined, values of P and S wave velocities at the elevation can be calculated. Usually the interspacing between holes is two to four meters. At these close spacings wave bending, reflection, and refraction are minimized. With small spacing it is necessary to survey the drift of the boreholes to assure accurate distance measurements and velocity calculations. Because control of drift is difficult, the applicable depth of this method is usually limited to 30 to 50 meters.

The features of this method include:

- 1) high cost: at least three.boreholes are needed and, accurate surveys of the drift of drillholes with depth are also required,
- 
- 2) it does not provide values along a known path,<br>3) more space is required than for the downhole mo
- 3) more space is required than for the downhole method,<br>4) the polarity can be reversed with an appropriate dev the polarity can be reversed with an appropriate device,
- 5) after preparations are completed, the test itself is simple to perform,
- 6) the test is generally unaffected by casing (if plastic casing is used), and
- 7) there is a potential in layered soils that the waves may be refracted by high velocity layers close to the measuring elevation.

The disadvantages of this method are that more than three boreholes are needed, and the stand-by time for the drill rig increases the cost of the field work. Also, there are three essential problems:

- 1) in layered soils the wave may refract and the travel time will then correspond to the fastest path through the higher velocity layers,
- 2) difficulties in borehole drifc control, and
- 3) the method does not provide an average along a known path.

# Suspension PS Logging Method.

Principles of the system: The PS Logging system consists of a single unit. Figure 3 shows the sonde used in this sytem. Basically, the system consists of an indirect type electromagnetic vibration source, two floating pick-ups spaced one meter apart, and a recorder with a wave memory function. Two geophones are built into each pickup--one horizontal and one vertical. A pre-amp to convey stable signals to the ground

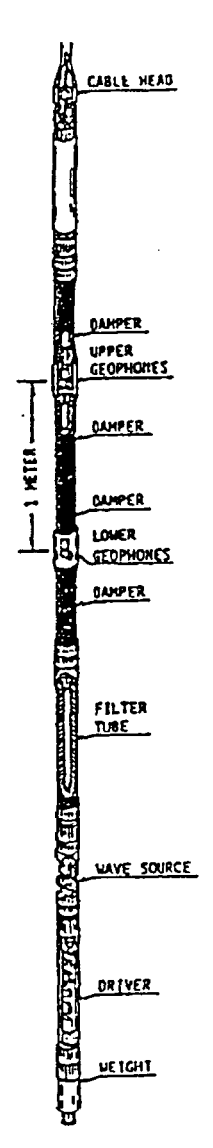

Figure 3. Schematic view of the sonde of suspension PS logging system.

surface and a vibration source drive system are built into the sonde.

The vibration source is an electromagnetic solenoid hammer which generates a force perpendicular to the borehole wall. The wave field can be treated approximately as that of a point source in an infinite homogeneous medium since the wave length is sufficiently longer than the borehole diameter. The source generates a pressure distribution of doublet in the borehole fluid. At excitation a force is applied.to a rigid body (the sonde) suspended in the borehole fluid. Pressure changes (plus and minus) are produced at the front and rear of the sonde. Con-

1224

# WAVE VELOCITY MEASUREMENT 1225

sequently, the borehole wall is excited indirectly through the water. motion.

The receiver is neutrally buoyant; that is, the geophone unit with the specially designed case has an average specific gravity equal to that of the borehole fluid. When the borehole wall is horizontally displaced following wave motion, the borehole fluid and geophones suspended in the borehole fluid are moved with the borehole wall in the immediate vicinity. The horizontal displacement of the borehole wall, the borehole fluid and the suspended geophone receiver are the same because the geophone receiver unit is suspended freely in the borehole fluid using flexible rubber tubes. These rubber tubes attenuate wave propagation along the tool as well as filtering wave propagation along the tubes. Figure 3 shows a set of filter tubes.

Theoretically, the system can be applied at any depth, but the presently developed model has the following limitations:

- 1) applicable depth up to 500 m,
- 2) measurable velocity range up to 2.0 km/s in S-wave velocity,
- 3) drill hole must be fluid-filled, and
- 4) use of plastic casing will not cause any problems, but steel casing will produce difficulties.

Operational procedure of the suspension PS logging metbod: The sonde is lowered into the borehole to the desired depth. A signal is sent in the normal direction and is received by the two horizontal geophones. Another signal is then sent in the reverse direction and is received by the same horizontal geophones. The third signal is sent in the normal direction and received by the vertical geophones. The data from the above three measurements are transferred from the wave memory to the printer and permanently recorded. Interval velocity may be calculated on the basis of the difference of arrival time between geophone  $l1$  and  $l2$  for both the S and the P waves.

About one minute is required for each measurement, including moving the sonde.

Characteristic features: The suspension PS logging method is a technique for measuring P and S wave velocities more accurately and deeper using a single borehole. The characteristic features of this method include:

- 1) rather low cost: it requires only one hole,
- 2) quick measurement,
- 3) great depth applicability,
- 4) ease in reversing the polarity,
- 5) generating SH wave which travels perpendicular to layer interface keeping refracted Vp and Vs component to a minimum,
- 6) determination of accurate velocity for each 1 meter interval,
- 7) applicability in limited space,
- 8) workable in noisy areas by means of stacking or signal enhancement techniques and FFT/IFFT data processing techniques,
- 9) drift of borehole does not cause severe problems,
- 10) test hole must be filled with drilling fluid, and
- 11) plastic casing can be used.

# USE OF IN SITU TESTS

Comparison of Methods for Measuring PS Wave Velocities

For convenience of description, the following notations are used: downhole (DH), crosshole (CH), and suspension logging (SL). A comparison of the three methods is shown in Table 1.

Table 1. Main Features of the Three In Situ S Wave Velocity Measuring Hethods

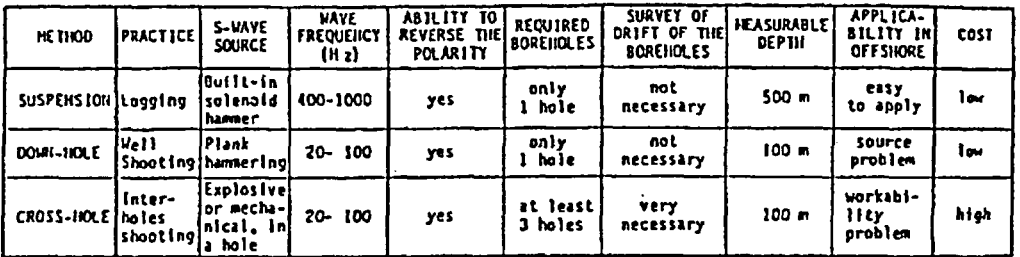

The Suspension PS Logging Method Compared to the Downhole Method.-Conventional downhole and suspension methods have been carried out using the same boreholes at several sites. Since these two methods can use the same borehole, all conditions can be considered as common in these comparison tests. Figure 4 and Figure 5 show S wave and P wave velocity logs obtained in such tests.

Figure 4 is an example of subsoil conditions consisting of layered sediments of the Pleistocene Age. Figure 5 is an example of subsoil conditions consisting of rather uniform mudstone and tuff of the younger Tertiary Age. P and S wave velocities were measured at each 1 meter depth intervals in the case of the SL method and each 2 meter depth intervals for the DH method. The average value for each 10 meter interval was calculated and values of the ratio V(SL)/V(DH) were obtained. The ratio is plotted in Figure 6 for S wave velocity and Figure 7 for P wave velocity.

It may be seen that the velocities obtained using these two methods are in good agreement. A total of 1450 meters comparison was carried out so that 144 samples of the ratio V(SL)/V(DH) were collected. The average ratio of the 144 samples was found to be 1.028 indicating that the S wave velocity measured by the suspension system averaged 2.8% higher than the velocity obtained by the downhole method.

For the P wave measurements, even better agreement was found. The average ratio Vp(SL)/Vp(DH) for 137 samples was 1.014 indicating that the P wave velocity measured by the suspension method is 1.4% higher than the velocity obtained by the downhole method.

The Suspension PS Logging Method Compared to the Crosshole Method. Twenty-one values of S wave velocity measured by the SL and CH methods were compared as shown in Figure 8. The ratio Vs (SL)/Vs (CH) plotted in Figure 8 averaged 0.982.

In this comparison different boreholes are necessarily involved be-

1226

 $\mathcal{L}^{\text{max}}_{\text{max}}$ 

# WAVE VELOCITY MEASUREMENT

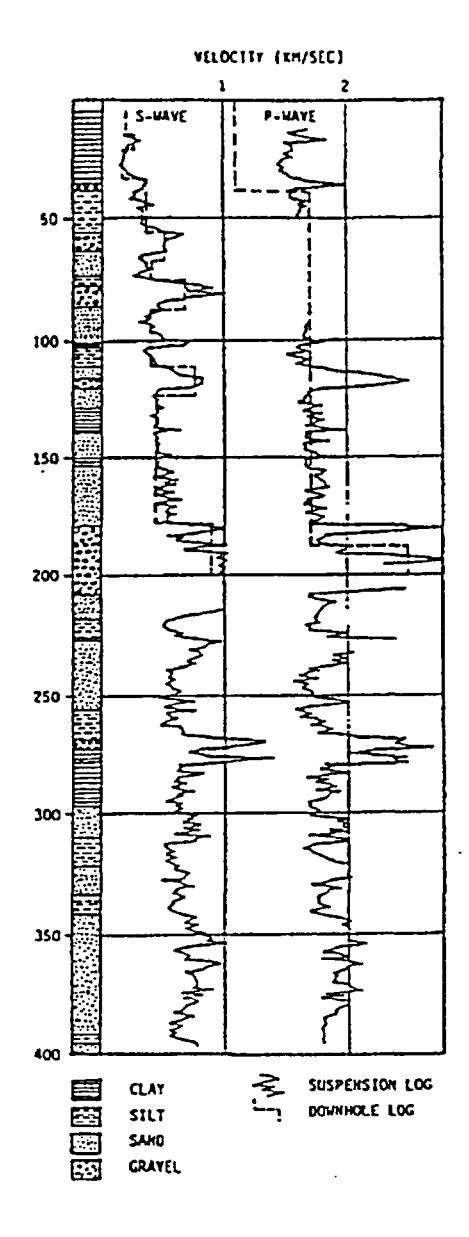

 $\ddot{\phantom{a}}$ 

 $\sim$   $\sim$ 

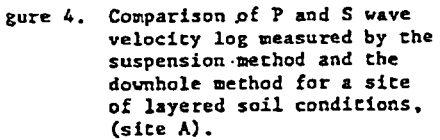

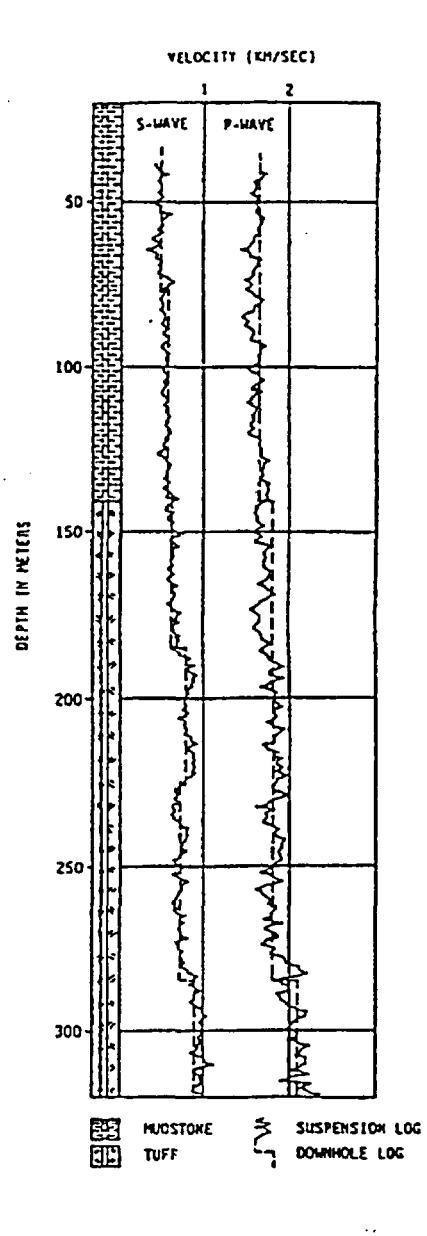

Figure 5. Comparison of P and S wave velocity log measured by the suspension method and the downhole method for a site of rather uniform soil conditions, (site B).

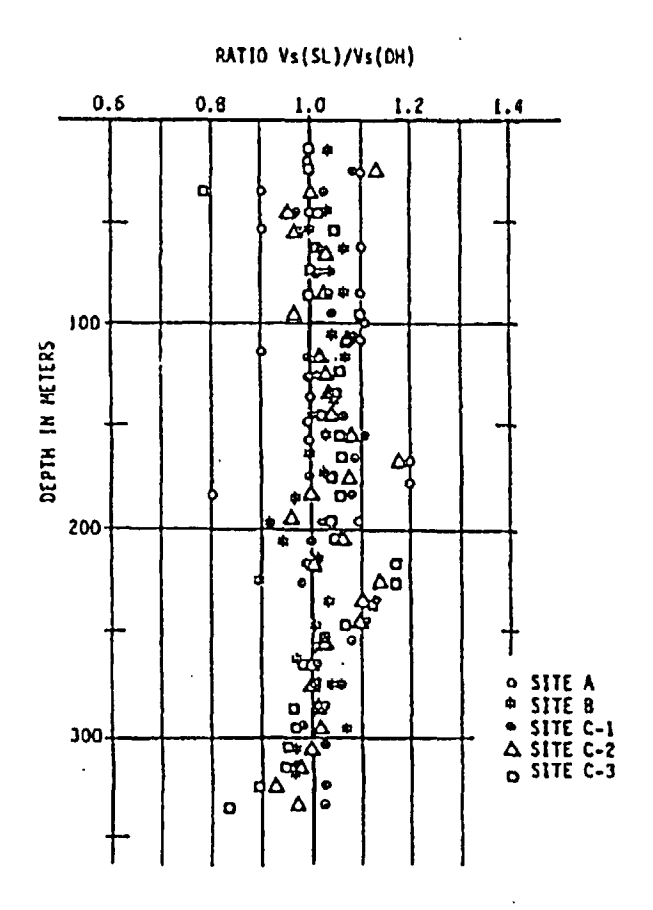

Figure 6. Comparison of S wave velocity measuring results from the suspension method and the downhole method.

 $\sim 100$  km

 $\mathcal{A}^{\mathcal{A}}$  $\ddot{\phantom{a}}$ 

 $\sim$   $\sim$ 

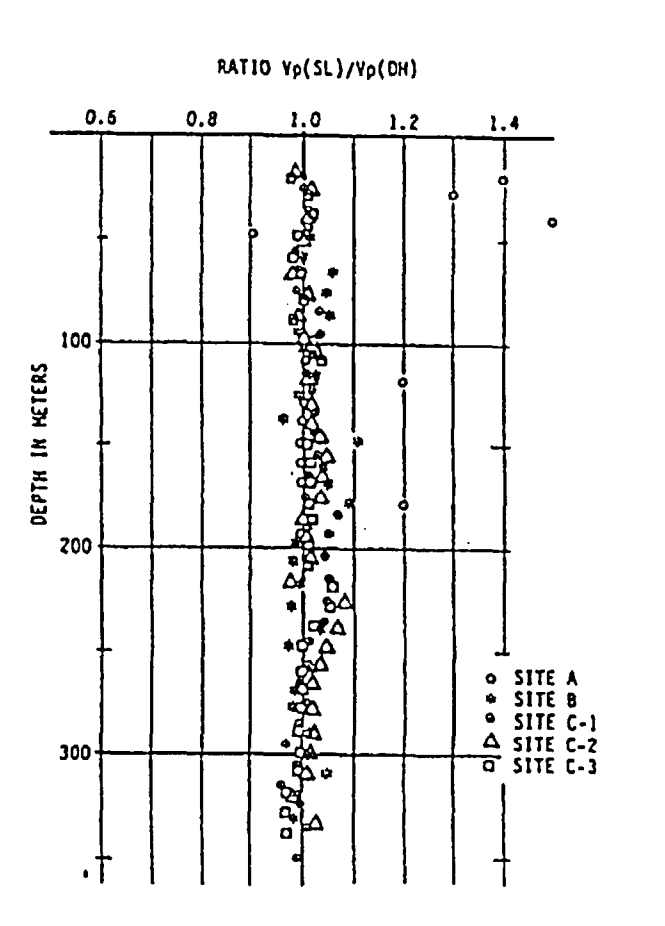

Figure 7. Comparison of P wave velocity measuring results from the suspension method and the downhole method.

# USE OF IN SITU TESTS

1228

ENTO002-Pl-05, Rev. 0<br>Attachment 4 Page 14 of 46

 $\frac{d}{dt}$ 

## WAVE VELOCITY MEASUREMENT

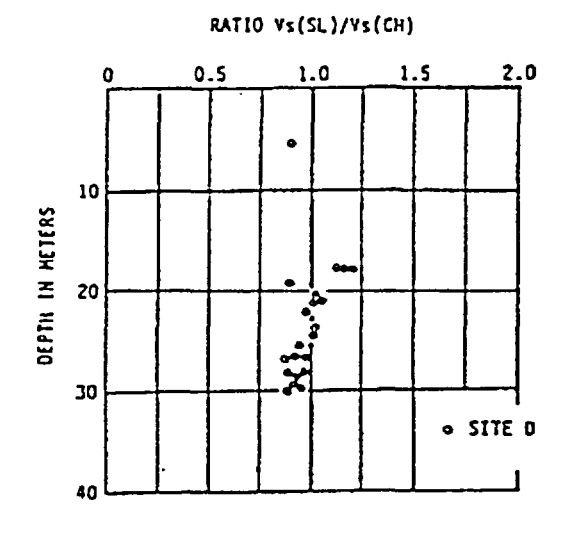

Figure 8. Comparison of the S wave velocity measuring results from the suspension and the crosshole methods.

cause the suspension technique needs only one borehole, whereas the crosshole method needs another two holes even if the same borehole used for the suspension method is also used as one of the holes for the crosshole method. Even though the holes were drilled closely, the use of differenc boreholes can produce different velocities. Taking into consideration such conditions, it may be concluded that fairly good agreement was obtained.

The Crosshole Method Compared with the Downhole Method.--Figure 9 shows a distribution of the ratio Vs(DH)/Vs(CH) with depth. Thirty-six comparisons were made for three sites in Japan and Indonesia by the writer, and additional data for U.S. sites, as reported by Wilson et al., is also shown in Figure 9.

The average value of the ratio Vs(DH)/Vs(CH) for the thirty-six comparisons made by the writer is 1.133. The average values of the ratio Vp(DH)/Vp(CH) is 1.06. Since the subsoil conditions at the sites at which these data were obtained were not uniform, there may be many factors responsible for the differences. Accordingly, it is not particularly meaningful to discuss the differences. However, this data is sufficient to confirm that these methods do not produce significant differences in the S and P wave velocities.

# Discussion

Results of the Comparison Tests.--Velocity differences: Generally speaking, the results of the comparison tests show fairly good agreement in the velocity values. If the subsoil consists of layers with different velocities, the downhole method cannot detect the velocity of each layer. Also, the crosshole method has the potential that the wave may<br>refract and travel a faster path through higher velocity layers. Then refract and travel a faster path through higher velocity layers.

وتركيب

1229

#### 1230 USE OF IN SITU TESTS

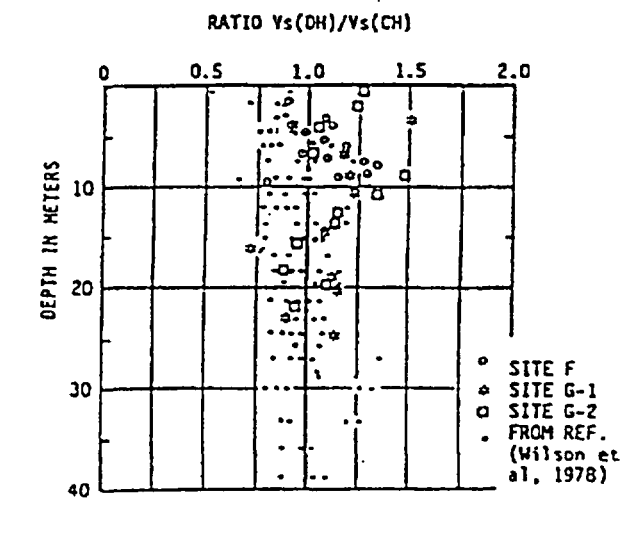

Figure 9. Comparison of the S wave velocity measuring results from the crosshole and downhole methods.

it may be concluded that the most effective and accurate method for measuring P and S velocities in layered soils is the suspension PS logging system. It is well demonstrated in Figure 4 that every gravel layer is clearly detected by the (SL) method. Accordingly, the suspension system may be used to measure not only S and P wave velocities but also to investigate a lithological facies distribution of the ground. Especially, the S wave velocity is closely related to soil strength. The writer believes that it may be possible to use the suspension PS logging system to estimate soil strength properties.

Further Consideration of a Limitation of the Crosshole Method in Layered Soils.--Many studies have been directed toward improving crosshole testing procedures, primarily by developing more repeatable energy sources and better techniques for identifying shear wave arrival times. Also, the influence of the effects of the interspacing between boreholes has been studied in detail.

On the basis of these studies, it has been concluded that 1) such repeatable energy sources such as striking up as well as down an embedded pipe or sampler at the borehole bottom, torsional loads in opposite direction at the bottom of the borehole, electromagnetic vibrators, and so forth, provide betcer data than using explosives or other nonrepeatable sources, and 2) the spacing of the boreholes should be eight to twenty feet to minimize wave refraction and reflection problems.

However, if the ground consists of thin alternating layers with differert velocities, there is still a question of whether or not the reconmended spacing of boreholes is sufficient to avoid an influence of wave refraction.

In Figure 10 it is assumed that there is a higher velocity layer,

 $\mathcal{L}(\mathcal{A})$ 

ENTO002-PI-05, Rev. 0 Attachment 4 Page 17 of 46

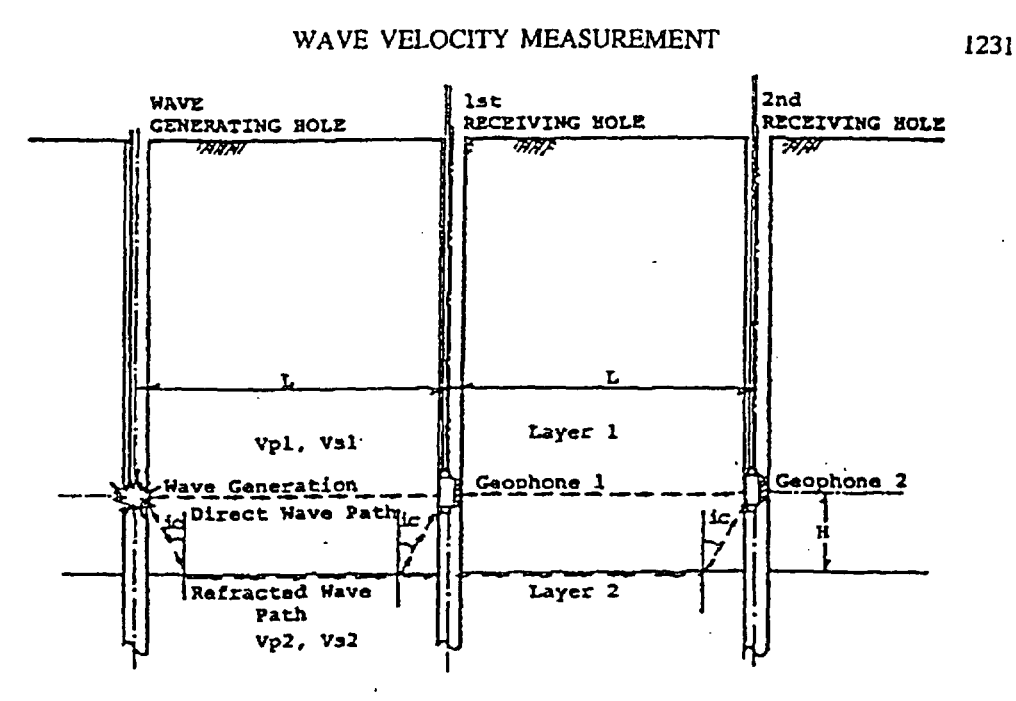

Figure 10. Example of crosshole interpretation.

 $\mathcal{L}^{\infty}$ 

layer 2, just beneath the velocity measuring layer, layer 1. If the thickness of layer I from the measuring elevation to the boundary between layer 1 and layer 2, (H), is considerably smaller than the interspacing of boreholes, (L), the refracted wave passing through layer 2 may arrive faster than the direct wave passing through layer 1. The velocity ratio  $V(\text{Layer 1})/V(\text{Layer 2})$  is a key factor in determining the possibility of such refraction.

In the model shown in Figure 10 the refraction angle, ic, is defined as:

$$
ic = sin^{-}(V_1/V_2)
$$

The arrival times of direct waves at geophone 1 and geophone  $2$ ,  $t_1$  and  $t_2$ , can be obtained by the following equations:

 $t_1 = L/V$  $t^2$  = 2L/V

The arrival times of the refracted waves at geophone 1 and geophone 2,  $t_1$ ' and  $t_2$ ', can be obtained by the following equations:

$$
t_1' = 2H/(\cos^{-1}t \, v_1) + (L - 2H \tan^{-1}t)/v_2
$$
  

$$
t_2' = 2H/(\cos^{-1}t \, v_1) + (2L - 2H \tan^{-1}t)/v_2
$$

There are three possibilities with respect to the relative magnitude of  $t_1$ ,  $t_2$ ,  $t_3$ , and  $t_4$ :

# USE OF IN SITU TESTS

Case 1:  $t_1 < t_1'$  and  $t_2 < t_2'$ ; Case 2:  $t_1 < t_1$  and  $t_2 > t_2$ ; Case 3:  $t_1 > t_1'$  and  $t_2 > t_2'$ .

In Case 1 che velocity obtained using the arrival times at geophone 1 and geophone 2 will result in normal velocity of the layer 1,  $v_1$ . In Case 3 the velocity will produce the velocity of the layer 2,  $V_2$ . This is the case of complete refraction. And in Case 2 the velocity obtained using the differential arrival time at geophone  $1$  and geophone  $2$  will produce some intermediate value between  $V_1$  and  $V_2$ . This is the case of partial refraction.

Taking a range of values of H from 0.5 to 5 meters, a range of values of L from 1 to 5 meters, and velocity ratio values,  $V_1/V_2$ , ranging from  $0.2$  to  $0.8$ , arrival times,  $t_{1}$ ,  $t_{2}$ ,  $t_{1}$ <sup>'</sup>,  $t_{2}$ <sup>'</sup>, and apparent velocity values based on the first arrival times for the two geophones have been calculated.

Figure 11 is one example of the results calculated. It shows the relationship between the thickness (H) and the apparent velocity, with the interspacing of boreholes as a parameter. In this case, 300 m/s velocity value for layer 1 and 1000  $m/s$  velocity value for layer 2 were assummed so that the velocicy ratio was 0.3.

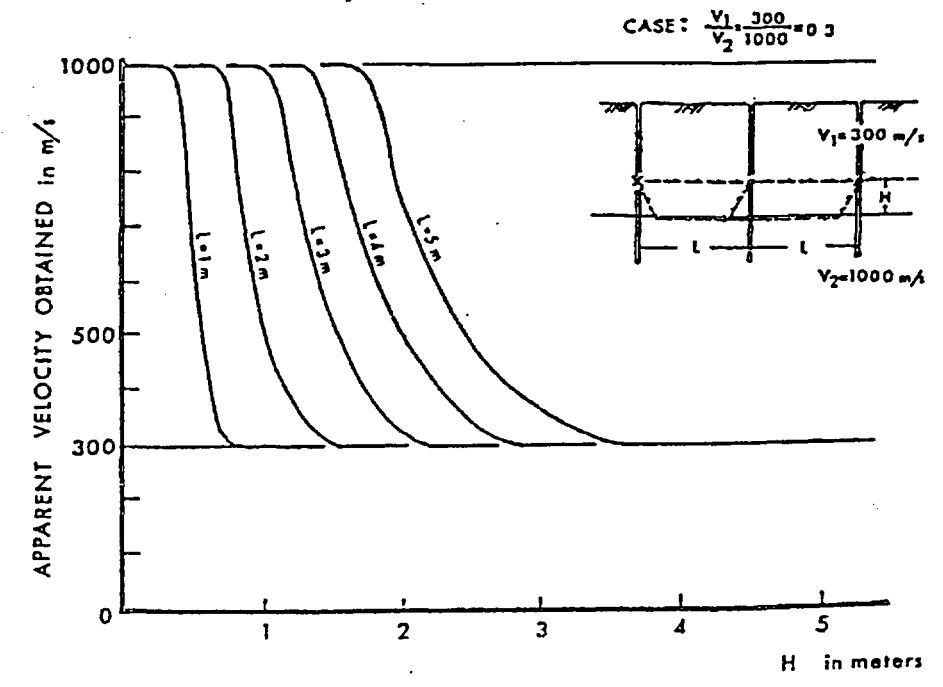

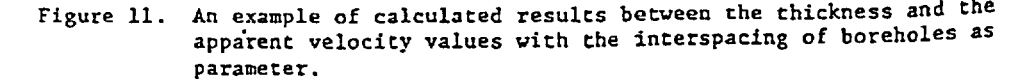

إلىزكتاب

# WAVE VELOCITY MEASUREMENT

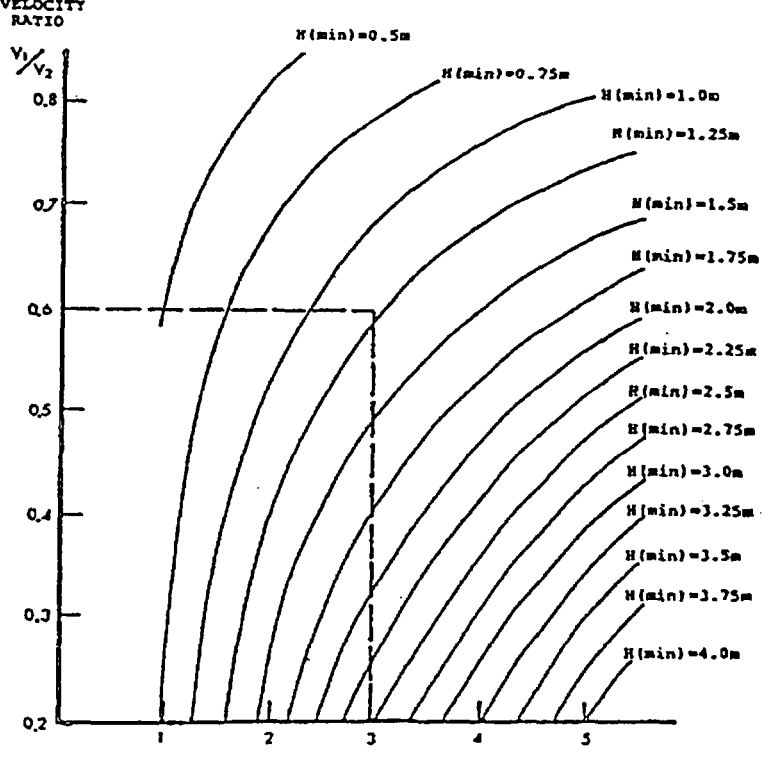

**INTERHOLEZ SPACING IN** METERS

Figure 12. A diagram of interrelationship between the spacing of boreholes, velocity ratio, and minimum thickness of low velocity layers allowing measurement withour Interference by wave refraction.

 $\mathcal{M}_{\mathcal{A}}$ 

Based on similar results for a *variety of* cases, the relationships own in Figure 12 were developed. In the calculations the spacing beeen the energy hole and the first wave receiving hole was assumed to the same as the spacing between the waves receiving holes.

For the case in which the velocity ratio is 0.6 and the interspacing tween boreholes is three meters, the corresponding minimum thickness layer 1 can be seen to be approximately 1.25 meters from this diagram.

Further, if the soil consists of alternating low and high velocity yers with a velocity ratio of 0.6, the minimum detectable thickness of e low velocity layer-would be 2.5 meters. In other words, in a case volving thin alternating layers with higher and lower velocicies in tio 0.6, the crosshole method can not detect the velocity of the low locity layer correctly unless the thickness of the low Velocity layer more than 2.5 meters.

# 1234 USE OF IN SITU TESTS

Zonclusions

Based on comparisons of the various methods of in situ S and P wave velocities, the writer has drawn the following conclusions:

- 1) If the subsoil conditions are uniform, the downhole method, the crosshole method, and the suspension PS logging method will produce the same values of P and S wave velocity.
- 2) If the subsoil conditions are not uniform and consist of alternating high velocity layers and low velocity layers, the three different methods will produce different results as follows:
	- a) the downhole method will produce an average value of velocity for the layers,
	- b) the crosshole method may produce false velocity readings.
	- c) the suspension PS logging method will produce more accurate velocity information, reflecting the changes in velocity from layer to layer.
- 3) Since the suspension PS logging method is able to detect S wave velocities with high resolution, a potential use of this system may be for estimation of soil strength.
- 4) Deformation or failure of the ground may be influenced very much by the properties of a weak layer. In this sense to obtain velocity information for a weak layer accurately is very important even if the weak layer is thin. The suspension PS logging technique is a very promising technique for such applications.

## **ACKNOWLEDGEMENTS**

Data, illustrations, and experience cited herein were taken from a variety of research projects undertaken by OYO Corporation over a period of two decades.

The writer wishes to acknowledge the encouragement of Dr. K. Suyama and the help of my colleagues, Mr. T. Imai, Mr. Ogura, and others of DYO Corporation.

#### **REFERENCES**

 $\sim 10$  .

- 1. Campanella, R.G., P.K. Robertson. "A Seismic Cone Penetrometer to Measure Engineering Properties of Soil," Annual Meeting of the Society of Exploration Geophysicists, Atlanta, 1984.
- 2. Imai, T. 'P and S-Wave Velocities of the Ground in Japan," Proc. of the IXth International Conf. on Soil Mechanics and Foundation Engineering, Tokyo, 1977.
- 3. Imai, T., T. Kanemori, and K. Tonouchi. "Determination of Dynamic Deformation Characteristics of Soils by Seismic Methods and Laboratory: Tests," Presentation at the 49th Annual Meeting of the SEG, New Orleans, 1979.
- 4. Kitsunezaki, C. "Shear Wave Logging by Suspension Type Geophone,  $I$ ," Butsuri-tanko, 28, 13-21, (in Japanese), 1975.
- 5. Kitsunezaki, C. "A New Method for Shear-Wave Logging," Geophysics, Vol. 45, No. 10, pp. 1489-1506, 1980.
- 5. McClelland Engineers, "OYO PS Logging System Shear Wave Velocity leasurements Comparison with Crosshole and Resonant Column Data," Proprietary Report, Augusc 1981.
- 7. Ogura, K. "Development of a Suspension Type S-Wave Log System," OYO
- 3. Ogura, K., S. Nakanishi, and K. Morita. "Development of the Suspension S-Wave Logging System,' Presentation at the 50th Annual Meeting of the SEG, Houston, 1980.
- . Ohya, S. "Current State of Field Measurement in Japan--On the New Developments in Geophysical and Geotechnical Instruments," Proc. of the International Symposium on Field Measurements in Geomechanics, pp. 128-137, Zurich, 1983.
- *).* Regueiro, J., and J.E. White. "Evaluation of OYO Suspension Shear Logging Tool," Report of the CSM Integrated Geophysical Project, 1981.
- 1. Seed, H.B. "Soil Liquefaction and Cyclic Mobility Evaluation for Level Ground during Earthquake," Journal of the Geotechnical Engineering Division, ASCE, Vol. 105, No. GT2, 1979.
- 2. Seed, H.B., and I.M. Idriss. "Analysis of Soil Liquefaction: Niigata Earthquake," Journal of the Soil Mechanics and Foundation Division, ASCE, Vol. 93, No. SM3, 1967.
- 3. Uchiyama, S. "Borehole Seismic Velocity Measurements," Butsuritanko, Vol. 36, No. 5, 1983.

 $\sim 10$  .

4. Wilson, S.D., F.R. Brown; and S.D. Schwarz. "In Situ Determination of Dynamic Soil Properties," Dynamic Geotechnical Testing, ASTM STP No. 654, pp. 295-317, 1978.

# **REFLECTION** *REFLECTION* **METHODS** *geophysical services ~a division of Bla ekh a wk GeoServices*

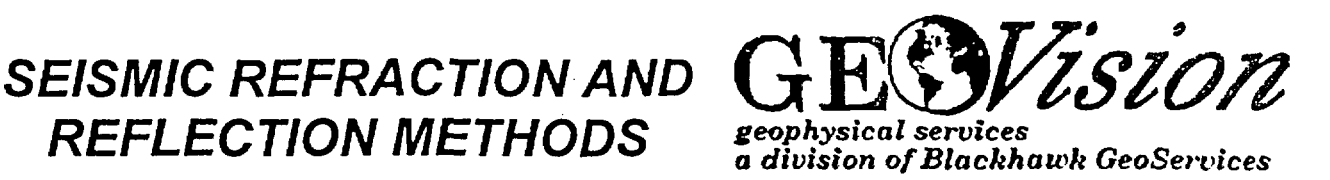

*GEOVision* geophysicists conduct high-resolution seismic refraction and seismic reflection surveys in support of a variety of engineering, environmental, and hydrogeologic investigations.

When conducting seismic surveys, acoustic energy is input to the subsurface by an energy source such as a sledgehammer impacting a metallic plate, weight drop, vibratory source, or explosive charge. The acoustic waves propagate into the subsurface at a velocity dependent upon the elastic properties of the material through which they travel. When the waves reach an interface where the density or velocity changes significantly, a portion of the energy is reflected back to the surface, and the remainder is transmitted into the lower layer. Where the velocity of the lower layer is higher than that of the upper layer, a portion of the energy is also critically refracted along the interface. Critically refracted waves travel along the interface at the velocity of the lower layer and continually refract energy *Seismic Refraction Survey* in *the* Borrego *Valley* back to surface. Receivers (geophones), laid out in linear array on the surface, record the incoming  $_{125}$ refracted and reflected waves. The seismic refraction TRAVEL TIME DATA method involves analysis of the travel times of the first wo energy to arrive at the geophones. These first arrivals are from either the direct wave (at geophones close to  $\frac{5}{3}$ <sup>75</sup> the source), or critically refracted waves (at geophones  $\frac{2}{5}$  so further from the source). The seismic reflection method involves the analysis of reflected waves, which occur **2** later in the seismic record.

GEOVision typically uses the Oyo DAS-1 or Geo- FILL LAYER VELOCITIES metrics R24/60 seismograph for refraction and reflection investigations. Seismic energy sources used on  $\frac{1}{8}$  two  $\frac{1}{1}$ past projects have included a sledgehammer, Betsy  $\frac{8}{2}$ <br>SoisounIN EC8G Coometries Dunasource (a vacuum Seisgun™, EG&G Geometrics Dynasource (a vacuumassisted weight drop), Bison Elastic Wave Generator  $\frac{5}{9}$  (accelerated weight drop), IVI Minivib, and explosives. (accelerated weight drop), IVI Minivib, and explosives.  $\vec{\xi}$  sooo

refraction method to: Map bedrock topography<br>Map faults in bedrock<br>Estimate depth to groundwater<br>Estimate bedrock rippability ~.~~~depit *b* **t\*\*** \*. **2100ERC** , bedrock topo<br>Efaults in bedr  $\frac{1}{2}$   $\frac{1}{2}$   $\$ 

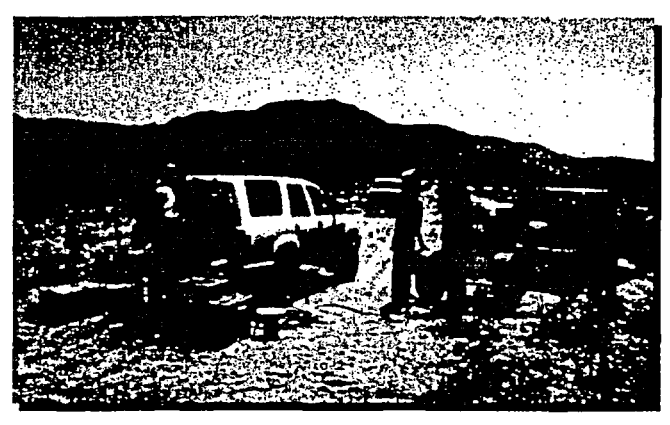

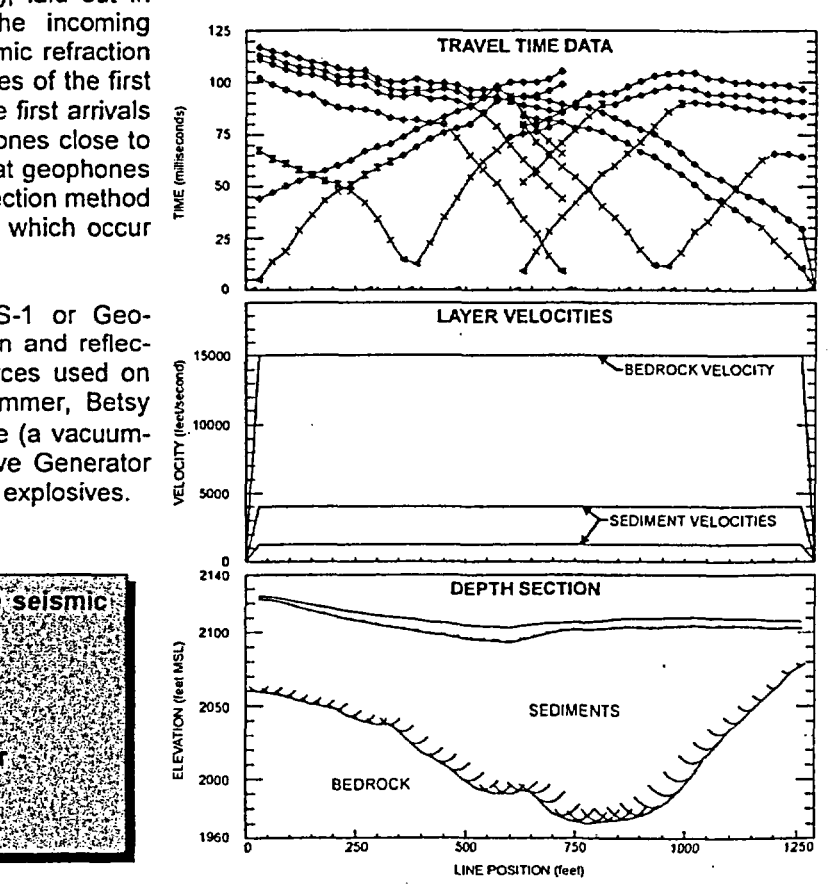

Seismic *Refraction* Survey to Map *Bedrock* Topography

*"a bold new vision in geoplysical services"*

GEOVision geophysicists typically use the generalized reciprocal method (GRM) to analyze high-resolution seismic refraction data. Several computer programs are used in processing seismic refraction data including the program FIRSTPIX<sup>TM</sup> by Interpex, Ltd., which allows manual or automatic picking of first breaks, the program VIEWSEIS<sup>TM</sup> by Viewlog Systems, Ltd., which implements the GRM, and the program SeisOpt by Optim LLC for data modeling.

**GEOVision geophysicists use the** selsmic reflection method to: **Map subsurface stratigraphy** Map lateral continuity of geologic layers **Map buried paleo-channels Map faults in sedimentary layers** Map basement topography

GEOVision geophysicists often use the program SPW by Parallel Geosciences to process seismic reflection data and the program 2Dpak by Seismic Micro-Technology Inc. for seismic interpretation. Processing steps generally applied to reflection data include format conversion, trace editing, pre-processing (description of field geometry), spectral whitening or deconvolution, velocity analysis, surface consistent statics, velocity analysis, normal moveout corrections, prestack filtering, prestack gains, residual statics, and migration.

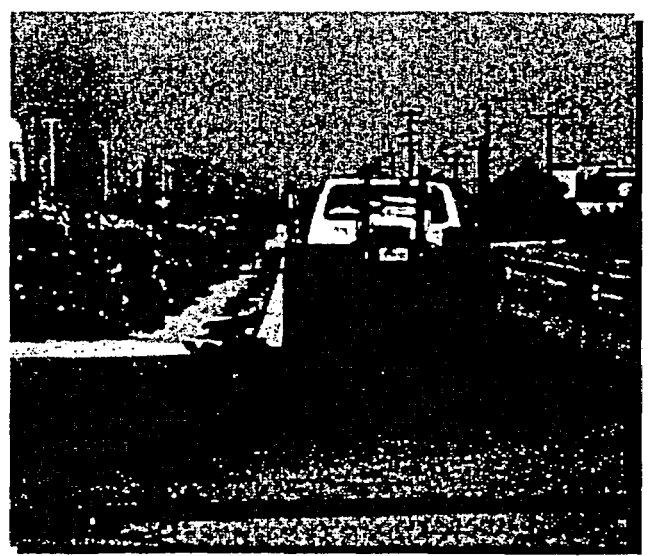

**IVI Minivib Seismic Reflection Source** 

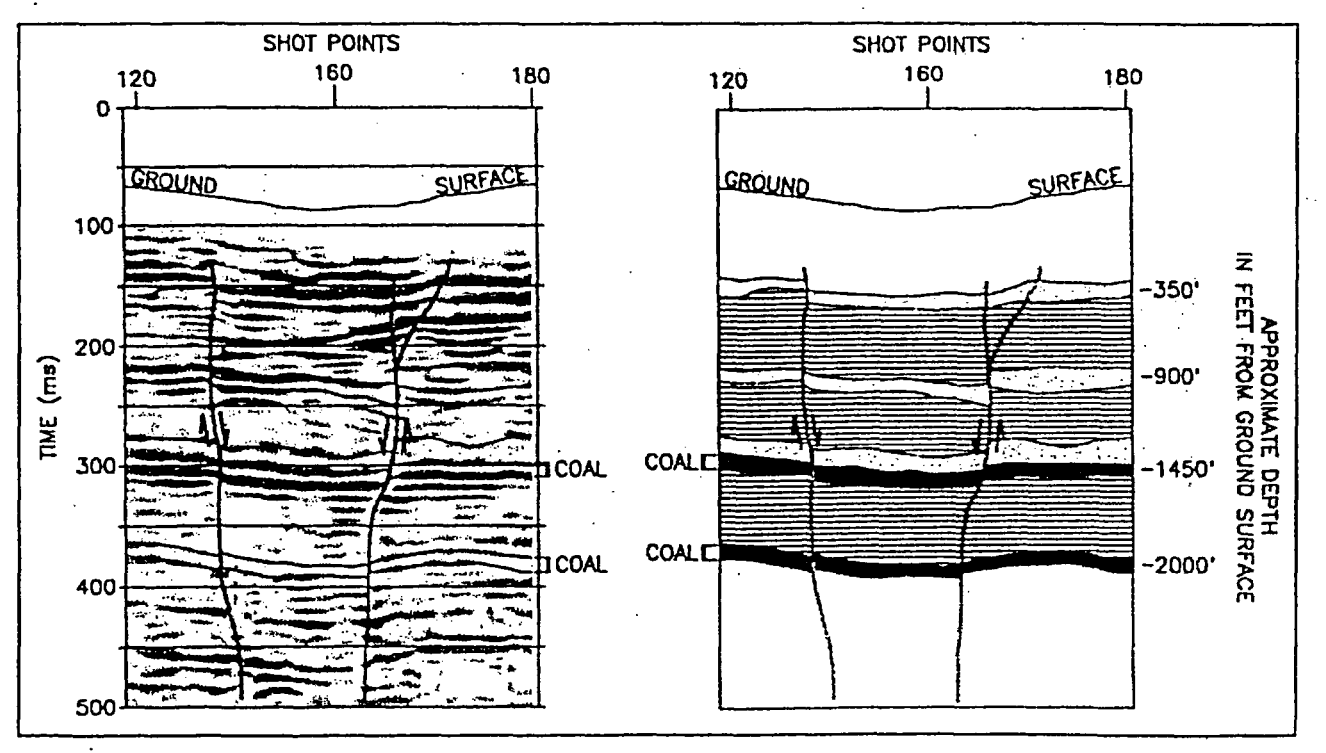

Seismic Reflection Survey to Map Coal Seams

<sup>1151</sup> Pomona Road, Unit P., Carona, California 92882, ph. 909-549-1234, fx. 909-549-1236, www.geovision.com

# **PROCEDURE FOR**

# **SEISMIC REFRACTION METHOD**

# **Reviewed 3/10/1998**

# **Background**

This procedure describes a method for measuring shear and compressional wave velocities in soil and rock. The Seismic Refraction Method is applied by generating compressional waves  $(P)$  (and sometimes shear  $(S_H)$ ) on the land surface and measuring the travel time of the corresponding waves from the source to one or more geophones. These measurements are used to interpret subsurface conditions and materials. This travel time, along with distance between source and geophone(s), can also be interpreted to yield depth to refracting layer(s). The calculated seismic velocities can often be used to characterize some of the properties of natural and manmade subsurface materials.

This is a general procedure and does not address all the details and components of a seismic refraction survey. Please refer to the references provided for additional information.

# **Objective**

The specific objective varies depending on the project. It can be simply to reconnoiter subsurface conditions, or to provide detailed subsurface information. For example, rippability studies require very few geophones and a very simple analysis. On the other hand, detailed studies require very careful design of geophone spacing, source energy and location, accurate measurement of geophone elevations, and so on. In general, the basic outcome is a measurement of seismic wave velocities. Detailed studies will also provide a profile of the depth to refractors.

# **Equipment**

- 1. Seismic energy source. Four types of sources used by GEOVision include:
	- 1.1.Sledge hammers of various weights
	- 1.2. Mechanical or accelerated weight drop or impact devices, such as the Bison EWG-1 or Geometrics Dynasource

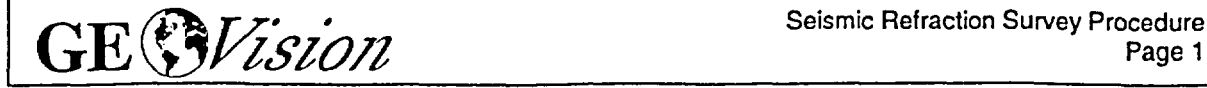

1.3. Projectile (gun) sources, such as the Betsy Seisgun, Betsy downhole percussion firing rod

1.4. Explosives

- 2. Multichannel seismograph, such as Geometrics Strataview R24, OYO DAS-1, or equivalent. GEOVision uses 24 to 48 channel systems for detailed refraction surveys. Seismographs must provide for digital recording, and for signal enhancement (energy) stacking. Single - 12 channel systems are acceptable for simple surveys such as rippability studies.
- 3. 4 14 Hertz geophones (vertical for P-wave refraction studies, horizontal for S-wave studies), connected to the seismograph by cable. Geophone and take-out (electrical connection) spacing is determined by the depth of exploration and the resolution required
- 4. Trigger cable or radio link, to provide a timing signal to the seismograph at the time of source impact
- 5. Batteries to operate refraction system

Figure 1 is a sketch of the field layout for a typical refraction survey.

# **Environmental Conditions**

Seismic refraction data are affected by ground vibrations from a variety of sources. These include ambient sources such wind, water movement (such as waves breaking on a nearby beach), natural seismic activity, and rainfall on the geophones. They also include cultural sources such as vehicular traffic, construction equipment, nearby motors, aircraft, or blasting. Frozen ground can contribute a high-velocity near-surface path that will obscure the contribution of deeper layers.

Such sources should be minimized as much as possible. Where possible, refraction data should not be collected during high winds or rain, or while vehicles are passing.

# **Calibration**

Calibration of the multichannel seismograph is required. Calibration is limited to the timing accuracy of the recorder. GEOVision's Seismograph Calibration Procedure or equivalent should be used. Calibration must be performed on an annual basis.

# **Measurement Procedure**

The specific procedure varies according to the objective for the survey, the design of the survey, and the method used to define the planar refractors. These are described in more detail in other references (1 - 6).

The most important considerations are:

- 1. Location of seismic refraction lines
- 2. Length and orientation of lines
- 3. Geophone spacing
- 4. Location of shots (sources)
- 5. Approach or interpretation method. These can include:
	- 5.1. Intercept-time or crossover method
	- 5.2. Delay-time methods and variations thereof
	- 5.3. Reciprocal methods, including:
		- 5.3.1. Common Reciprocal Method
		- 5.3.2. Generalized Reciprocal Method
	- 5.4. Ray-tracing methods
	- 5.5.Tomographic methods

Of these approaches, the method most often used by GEOVision for detailed refraction surveys is the Generalized Reciprocal Method. This method is acknowledged superior to many other methods for modeling irregular dipping refractors and lateral velocity changes.

The general field procedures are as follows:

- 1. Check for adequate space to lay out a straight line in accordance with the survey design
- 2. Locate and position first geophone according to design and such that the location can be repeated or identified independently (the line should be referenced to absolute fiducials at several locations).

- 3. Accurately mark geophone locations. Locations must be surveyed to within a few percent of the geophone interval, including elevation
- 4. Lay out geophone cable
- 5. Place geophones at marked locations. Geophones must be vertical and well coupled to the ground using the spike provided. Where rock is exposed the spike may be replaced with a tripod base.
- 6. Test geophones and cables for shorts or open circuits.
- 7. Set up source(s) at design locations. Shot locations must also be surveyed to within a few percent of the geophone interval.
- 8. Place trigger cable
- 9. Test seismic source and trigger cable
- 10. Input survey geometry into seismograph
- 11. Test noise level and set gains and filters
- 12. Proceed with refraction measurements

# **Required Field Records**

- 1) Field log for each refraction measurement describing:
	- a) Location of each geophone
	- b) Date and time of test
	- c) Tester or data recorder
	- d) Description of source (location, amplitude, number of stacks)
	- e) Any gain or filtering by channel during recording
	- f) Any deviations from test plan and action taken as a result
	- g) File name as recorded on disk
	- h) QA Review

Much of the above information will be automatically recorded in the seismograph header at the time of recording (gains, filtering, and survey geometry) and need not be recorded on the paper log.

2) Diskettes or tapes with backup copies of data on hard disk, labeled with line and measurement designation, record ID numbers, date, and tester name.

# Analysis and Interpretation

Following completion of field work, the recorded digital records are processed by computer and interactively analyzed by an experienced geophysicist to produce plots and tables of  $P$  and  $S_H$  wave velocity versus depth.

Again, the specific procedure varies according to the objective for the survey, the design of the survey, and the method used to define the planar refractors.

In general, GEOVision refraction data is processed using the Generalized Reciprocal Method (GRM), one of the most advanced modeling methods currently available for seismic refraction data. Processing steps consist of loading field records into a computer, picking the travel times of first arrivals, entering shot and spread geometry, phantoming data from all shots on a line to obtain one set of forward and reverse travel time curves for each refractor, and applying the GRM to obtain a depth section (model showing different geologic units and their velocities).

Preliminary interpretations are carefully verified using available geologic and drilling data. If at all possible, GEOVision recommends performing OYO P-S Suspension Logging or Downhole velocity survey in at least one borehole for a high-resolution constraint of the model. If such data is not available, the report will so mention.

# Report

The final report will include the objective and scope of the survey, discussion of the geologic setting, any limitations of the survey, and any assumptions made. The field approach will be described including a description of equipment, procedures, and data acquisition parameters. The location of the seismic refraction line will be described along with a site map and the shot-point/geophone layout. Any corrections made to the field data will be discussed, including justification. The results of field measurements will be described including samples of raw data, and time-distance plots.

The methodology for picking first arrivals, and for interpreting the results will be described along with any software program used. The interpreted results based on these methods will be presented along with any qualifications and alternate interpretations. These will include depth sections and seismic velocities.

Appropriate references for any supporting data will be provided.

The report will be signed by the California Registered Geophysicist responsible for the refraction survey and data interpretation, and QA Reviewed in accordance with GEOVision QA Procedures.

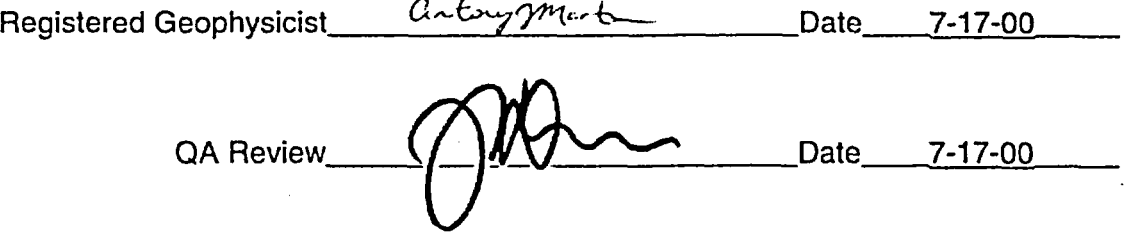

# References:

- 1. ASTM Standard D 5777-95 "Standard Guide for Using the Seismic Refraction Method for Subsurface Investigation"
- 2. Redpath, Bruce B. "Seismic Refraction Exploration for Engineering Site Investigations", Explosive Excavation Research Laboratory, Livermore, CA, distributed by NTIS, US Dept. of Commerce, Springfield, VA
- 3. "Geophysical Exploration for Engineering and Environmental Investigations", Technical Engineering and Design Guides as adapted from the US Army Corps of Engineers, No.23, published by ASCE Press, Reston, VA
- 4. Dobrin, M.B. 1960 Introduction to Geophysical Prospecting. 2<sup>nd</sup> Edition. McGraw-Hill Book Co. Inc, New York
- 5. Telford, W.M., et al, 1976 Applied Geophysics Cambridge University Press
- 6. Milsom, J. 1989 Field Geophysics Open University Press, Milton Keynes

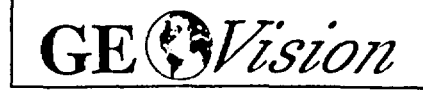

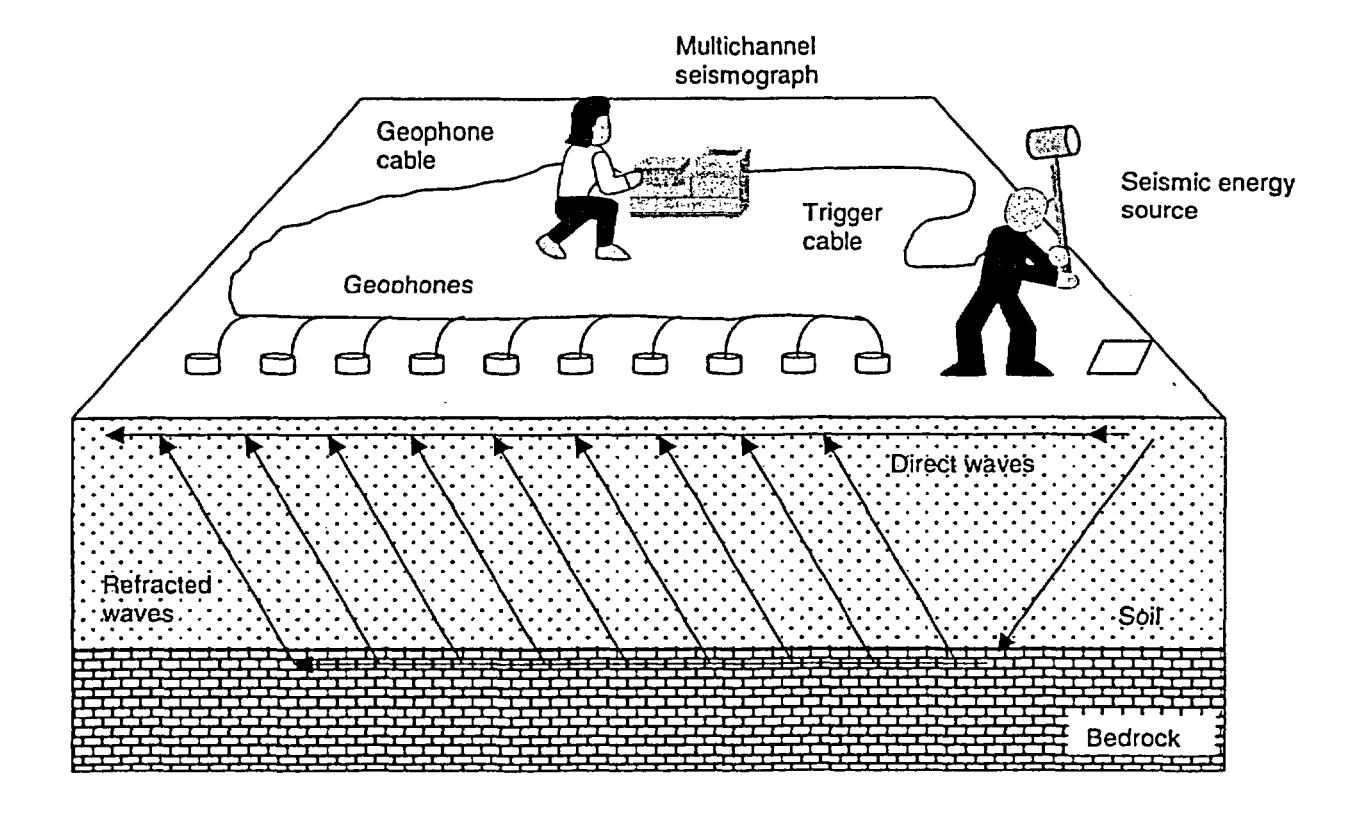

# **Figure I** FIELD LAYOUT OF A MULTICHANNEL SEISMOGRAPH SHOWING WAVE PATHS

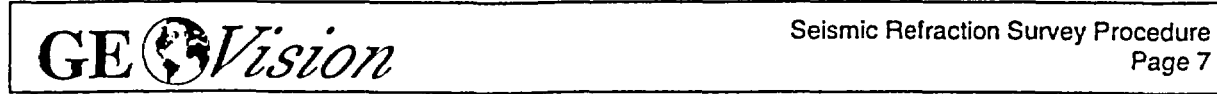

9/27/00 jgd

# **SPECIFICATIONS** FOR **DRILLING AND CASING BOREHOLES FOR P-S SUSPENSION LOGGING**

- 1. Drilling must be done with minimal sidewall disturbance. We strongly recommend the rotary mud or rotary wash method. This method does little damage to the borehole wall, and the drilling fluid coats and seals the borehole wall reducing fluid loss and wall collapse. Drilling borehole diameter should not exceed the outer diameter of the casing by more than 100mm.
- 2. If the borehole must be cased, the casing must be PVC and properly installed and grouted. Any voids in the grout will cause problems with the data. Likewise, large grout bulbs used to fill cavities will also cause problems.
- 3. Casing must be about 1 00mm (4 inches) diameter, Schedule 40 PVC. This thickness and strength is necessary to minimize collapse due to the pressure of the grout. It is usually best to grout the casing while the casing is full of water to help minimize the differential pressure on the outside of the casing. The casing should be inserted with spacers or centralizers to keep the casing centered in the borehole.
- 4. The best way to grout the casing is through a small PVC pipe inserting through the casing and connected to a one-way ball-check valve in the bottom cap of the casing. Make sure the pump is capable of pumping grout all the way down to the bottom through the small pipe and up to the top of the borehole. Grout is then pumped down through the small pipe and fills up the annulus around the casing from the bottom to the top. Once the grout has filled the annulus around the casing up to the top, pumping is stopped, and the pipe disconnected from the valve and removed. The casing can be rinsed and flushed with water.

Alternatively, a small PVC pipe (1-1/2 inch, or 35mm), called a tremie tube, can be fed down the side of the casing between the casing and the borehole wall. Once the tremie tube reaches the bottom of the borehole, grout can be pumped through the tremie tube and grout filled from the bottom of the borehole.

Altematively, the borehole can be partially filled with grout, and the capped casing forced down into the grout filled borehole until it reaches the bottom. Ideally the grout volume is calculated so that when the casing is fully inserted the grout is at the top of the borehole. In this method it helps to have the casing full of water.

All of these methods attempt to fill the annular space with grout all the way, top to bottom, with no voids, displacing the mud and debris with minimal sidewall disturbance.

5. The grout mixture should be formulated to approximate closely the density of the surrounding insitu material after solidification.

For rock, use conventional portland cement that will harden to a density about 2.2Mg/m^3 (1401b/cubic ft).

For soils, sands, or gravels, use a mixture with:

- 450g (1 lb) bentonite
- 450g (11b) portland cement
- 2800g (6.251b) of water.
- 6. Keep the casing anchored and centered in the borehole until the grout is set. If shrinkage occurs, additional grout should be inserted from the top until the annular space is filled flush with the ground surface.
- 7. The grout must be set before testing. This means the grouting must take place at least 48 hours before testing.
- 8. Borehole fluid is required for the logging. The PVC must be filled with water prior to logging. If there is a leak, then water must be available to refill the borehole prior to and/or during logging. Major leaks cannot be allowed because the seismic noise accompanying such rapid water loss will obscure data and prevent data acquisition.

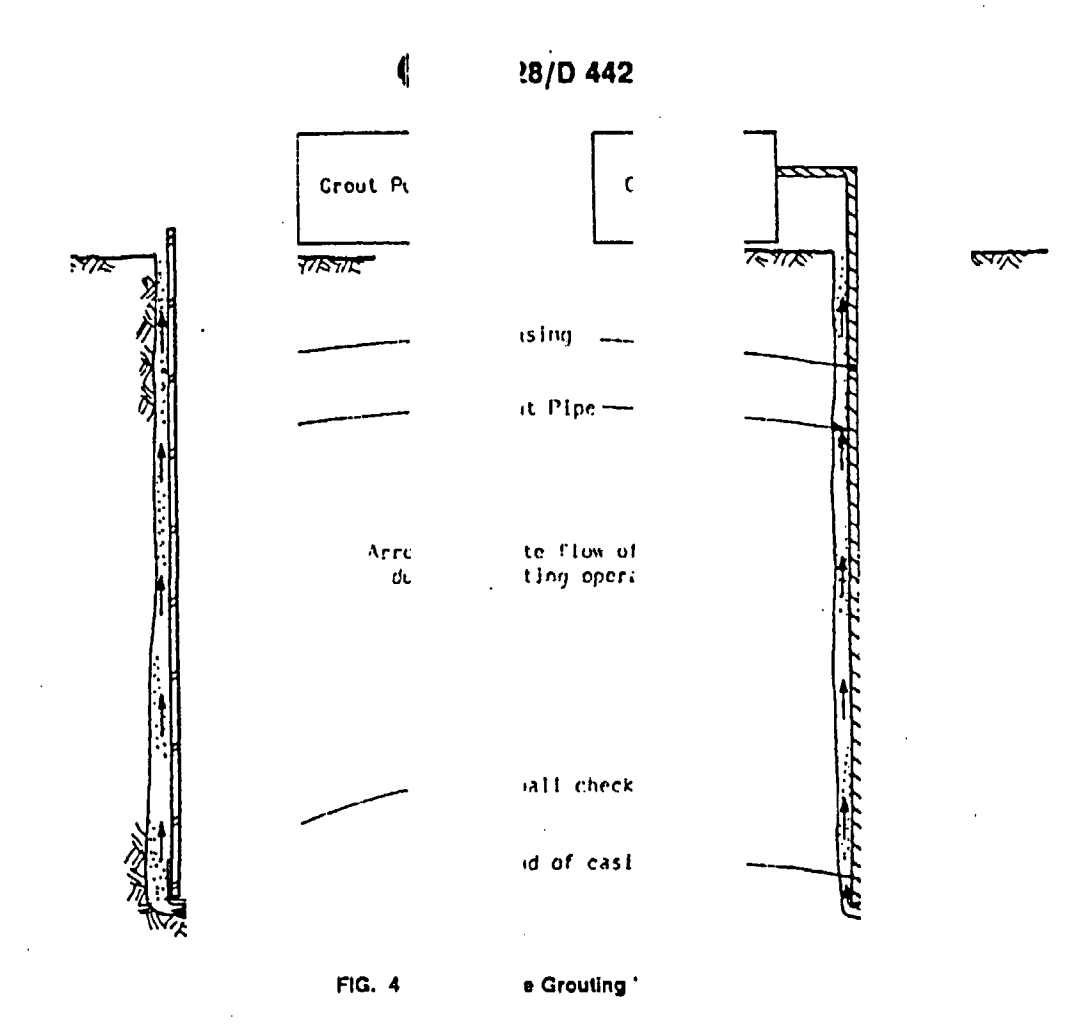

 $\mathbf{r}$ 

 $\mathcal{O}^{(n)}$  .

ENTO002-Pl-05, Rev. 0<br>Attachment 4 Page 32 of 46

 $\frac{1}{\sqrt{2}}$ 

4/23/01 jgd

# **SPECIFICATIONS FOR DRILLING UNCASED BOREHOLES FOR P-S SUSPENSION LOGGING**

- **1.** The OYO P-S Suspension Logging Method can be used in either cased or uncased boreholes. Uncased boreholes are preferred because the effects of the casing and grouting are removed. For best results, the borehole must be between 10 and 20 cm in diameter, or 4 to 8 inches.
- 2. It is recommended that the borehole be drilled using the rotary mud method. Drilling must be done with minimal sidewall disturbance. If you think you would like to use some auger-type drilling method, consider how much damage this does to the borehole wall. The rotary mud (also called rotary wash) method does little damage to the borehole wall, and the drilling fluid (usually a bentonite mix) coats and seals the borehole wall reducing fluid loss and wall collapse. The borehole fluid is required for the logging, and must be well circulated prior to logging.
- 3. NOTE: A "rathole" of 15 ft is required to obtain data to the full depth desired. This is due to the construction of the OYO P-S suspension tool (see enclosed).
- 4. GEOVision reserves the right to NOT log a borehole if conditions indicate that there is a strong possibility that we will lose the P-S Suspension logging tool. This is rare, but it can happen. An example is, if there has been significant and continuing collapse in the borehole and attendant loss of circulation. Then the drill string gets stuck, etc. etc. This is why the method of drilling is so important. We strongly recommend rotary mud.

# CALIBRATION PROCEDURE FOR

# GEOVision SEISMIC RECORDERILOGGER

# Reviewed 02116/1999

# **Objective**

The timing/sampling accuracy of seismic recorders or data loggers is required for several GEOVision field procedures including Seismic Refraction, Downhole Seismic Velocity Logging, and P-S Suspension Logging. This procedure describes the method for measuring the timing accuracy of a seismic data logger, such as the OYO Model 170 or the Geometrics Stataview. The objective of this procedure is to verify that the timing accuracy of the recorder is accurate to within 1%.

# **Frequency of Calibration**

The calibration of each GEOVision seismic data logger is twelve (12) months. In the case of rented seismic data loggers, calibration must be performed prior to use.

# **Test Equipment Required**

The following equipment is required. Item #2 must have current NIST traceable calibration.

- 1. Function generator, Krohn Hite 5400B or equivalent
- 2. Frequency counter, HP 5315A or equivalent
- 3. Test cables, from item 1 to item 2, and from item 1 to subject data logger.

# **Procedure**

This procedure is designed to be performed using the accompanying Seismograph Calibration Data Sheet with the same revision number. All data must be entered and the procedure signed by the technician performing the test

- 1. Record all identification data on the form provided.
- 2. Connect function generator to data iogger (such as OYO Model 170) using test cable
- 3. Connect the function generator to the frequency counter using test cable.

Seismic Recorder/Lagger Calibration Procedure<br>Revision 1.2 Page 1

- 4. Set up generator to produce a 100.0 Hz, 0.25 volt (amplitude is approximate, modify as necessary to yield less than full scale waveforms on logger display) peak square wave or sine wave. Verify frequency using the counter and inital space on the data sheet
- 5. Initialize data logger and record a data record of at least 0.1 second using a 100 microsecond sample period.
- 6. Measure the recorded square wave frequency by measuring the duration of 9 cycles of data. This measurement can be made using the data logger display device, ar by printing out a paper tape. If a paper tape can be printed, the resulting printout must be attached to this procedure. Record the data in the space provided.
- 7. Repeat steps 5 and 6 three more times using separate files.

# **Criteria**

The duration for 9 cycles in any file must be 90.0 milliseconds plus or minus 0.9 milliseconds, corresponding to an average frequency for the nine cycles of 100.0 Hz plus or minus 1 Hz (obtained by dividing 9 cycles by the duration in milliseconds).

If the results are outside this range, the data logger must be marked with a GEOVision REJECT tag until it can be repaired and retested.

If results are acceptable afFix label indicating the initials of the person performing the calibration, the date of calibration, and the due date for the next calibration (12 months).

# Procedure Approval

Approved by:

**\/O Ih.J - l::I L7** <sup>V</sup>

Name *N X* t h nature

Client Approval (if required):

**Title** 

 $2/16/99$ 

**Date**

.Signature

Name

Date

**Title**

1-I GRE **CE** *VISION* Seismic Recorder/Logger Calibration Procedure **GE** *CE CAVISION* 

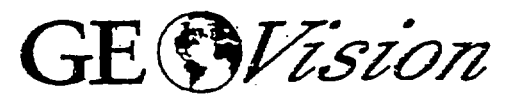

*geophysical services a.division of Blackhawk Geometrics*

# SEISMOGRAPH CAUBRATION DATA **SHEET REVISION** LOG

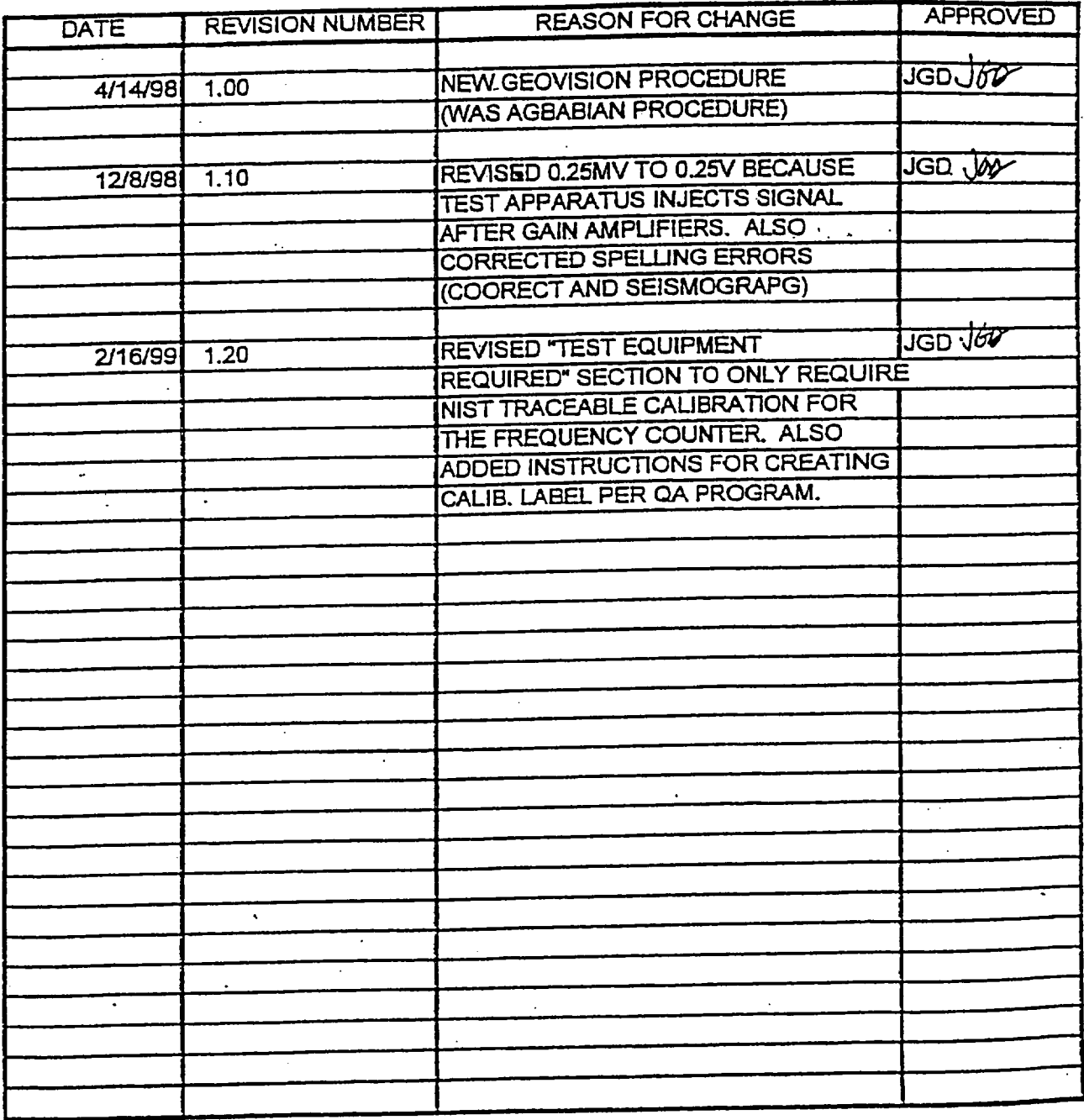
ENTO002-PI-05, Rev. 0 Attachment 4 Page 37 of 46

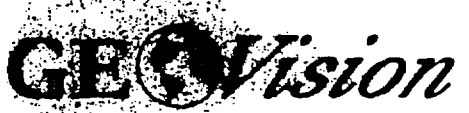

geophysical services a division of Blackhawk Geometrics

### SEISMOGRAPH CALIBRATION DATA SHEET WAY 2118/99

rzen i

#### **INSTRUMENT DATA**

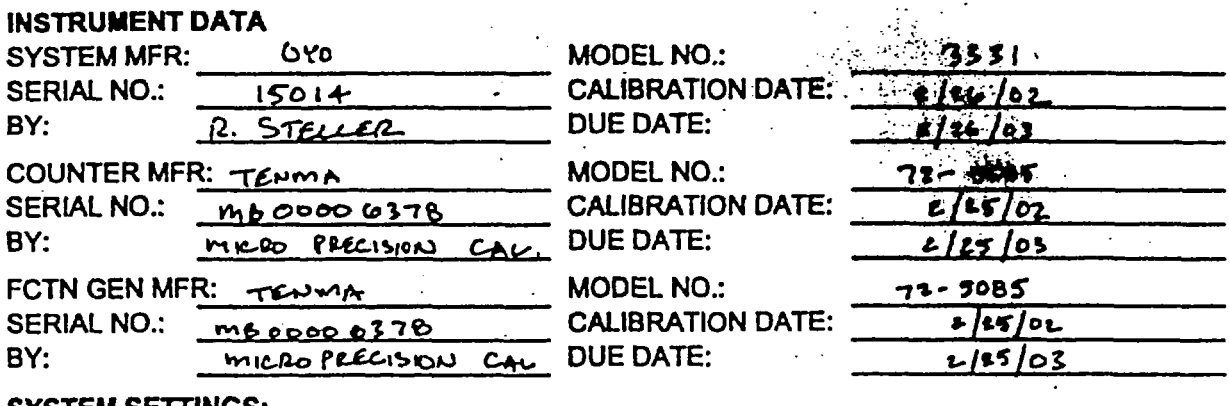

#### **SYSTEM SETTINGS:**

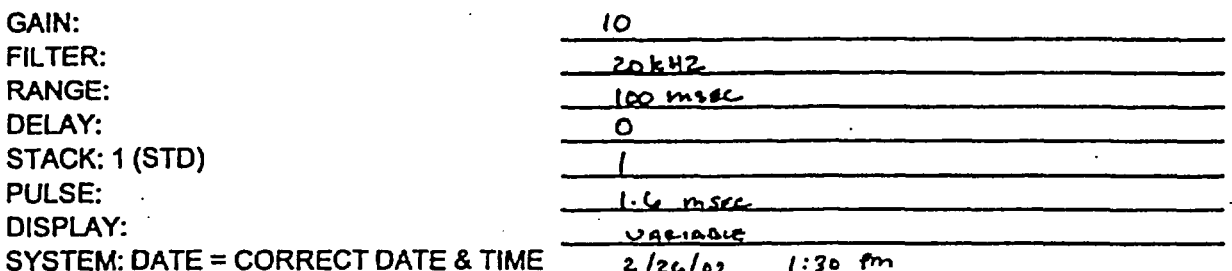

#### **PROCEDURE:**

SET FREQUENCY TO 100.0HZ SQUAREWAVE WITH AMPLITUDE APPROXIMATELY 0.25 VOLT PEAK. RECORD BOTH ON DISKETTE AND PAPER TAPE. ANALYZE AND PRINT WAVEFORMS FROM ANALYSIS UTILITY. ATTACH PAPER COPIES OF PRINTOUT AND PAPER TAPES TO THIS FORM. AVERAGE FREQUENCY MUST BE BETWEEN 99.0 AND 101.0 HZ.

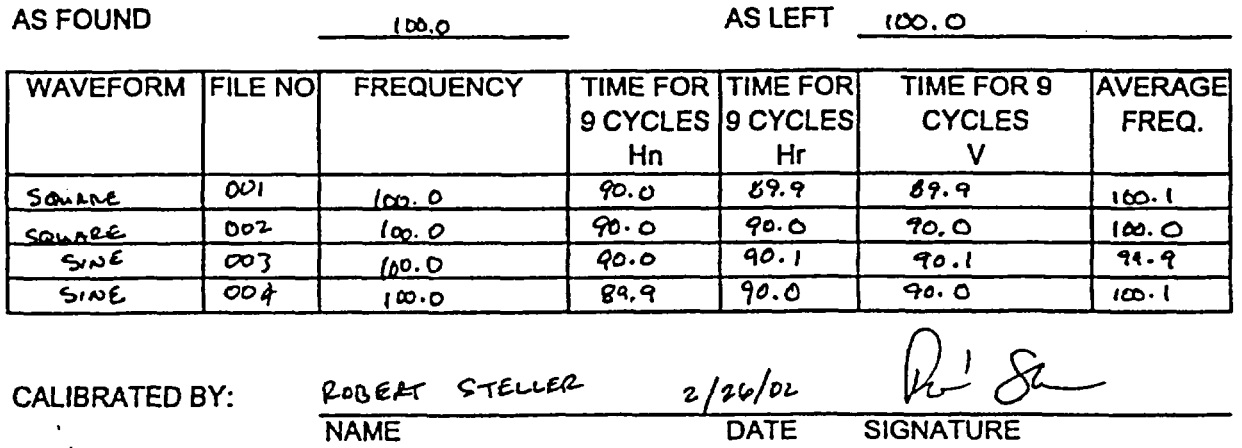

ENTO002-PI-05, Rev. 0 Attachment 4 Page 38 of 46

### OYO

 $\hat{E}^{(1)}$ 

### $15014$

Suspension 170 1.42

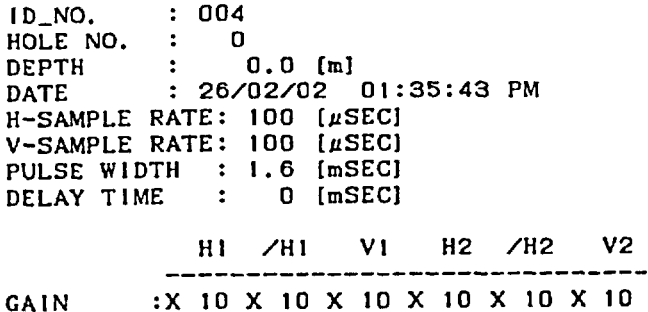

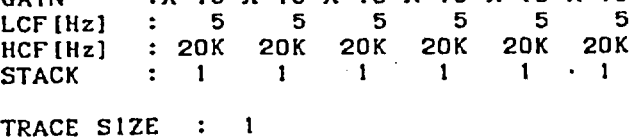

H-TIME SCALE: 1.00 [mSEC/LINE] V-TIME SCALE: 1.00 [mSEC/LINE]

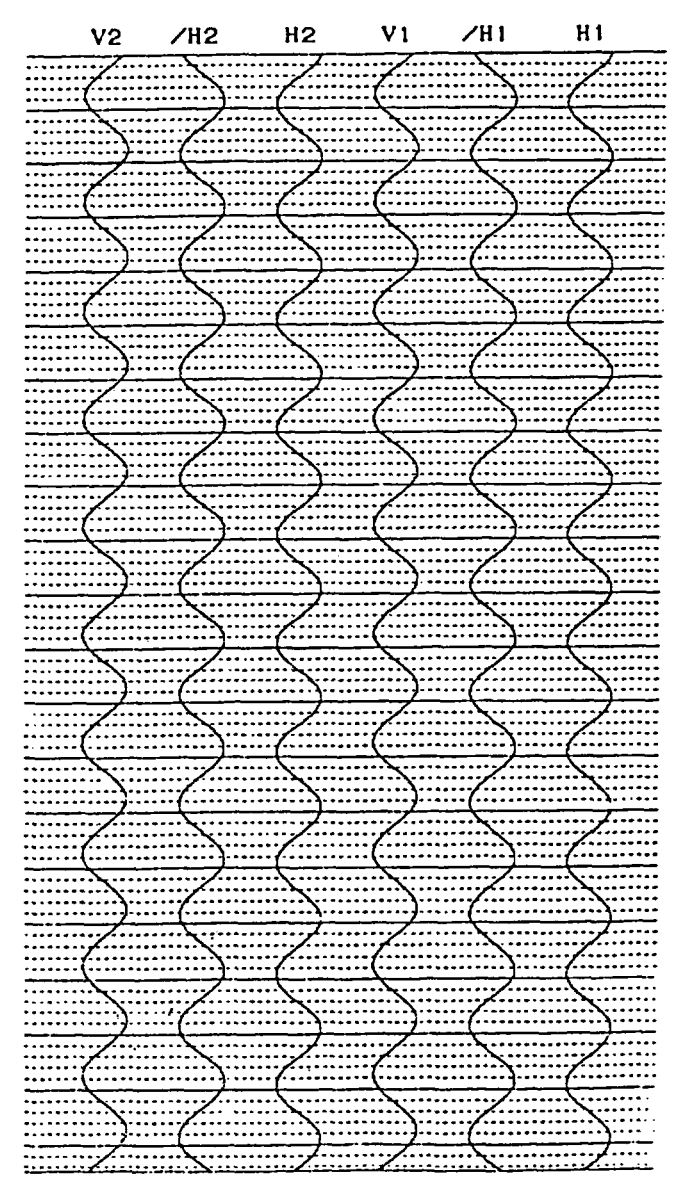

### OYO

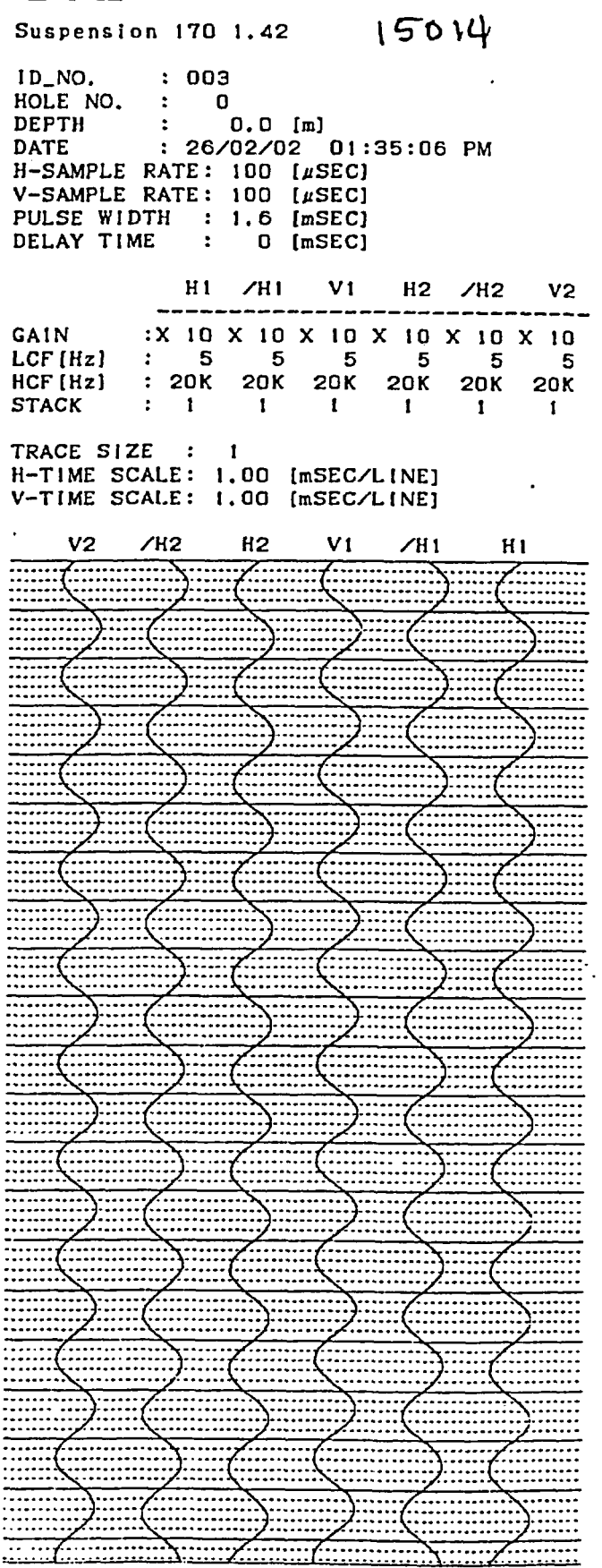

### **OYO**

 $\mathcal{L}_{\mathcal{A}}$ 

Suspension 170 1.42

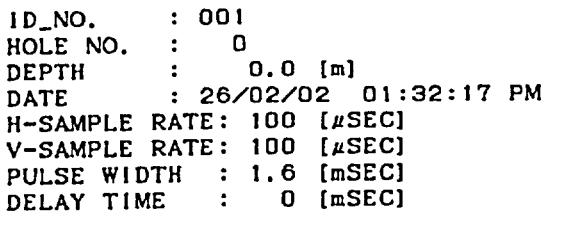

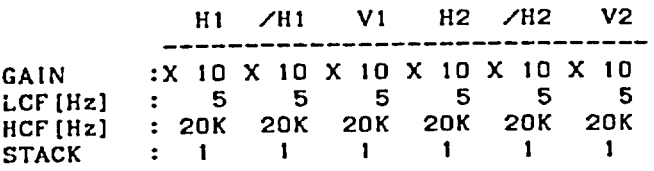

15014

TRACE SIZE : 1 H-TIME SCALE: 1.00 [mSEC/LINE] V-TIME SCALE: 1.00 [mSEC/LINE]

 $V2$  /H2 H2 VI /H1 H1  $\frac{1}{\sqrt{1-\frac{1}{2}}\sqrt{1-\frac{1}{2}}\sqrt{1-\frac$ . . . . . . . . . . . . . . . . . . . . . . .... . <del>.....</del> .<del>................</del>  $\frac{1}{2}$  . The set of the set of the set of the set of the set of the set of the set of the set of the set of the set of the set of the set of the set of the set of the set of the set of the set of the set of the set of  $\frac{1}{2}$ ... .. ~ ~ ~ ~ ~ ~ ~ ~ ~ ~ ~ . . .. . . . . . .~~~.. . . . . . . mm ... ...-- ... -- -- - ----- : :-:: - :: . ... : - - - ....<del>......</del>.......<del>....</del> ................................. ..................<br>................. <del>. . . . . . . . . . . . .</del>  $\overline{\phantom{a}}$ 7- .  $\overline{\mathbf{h}}$ ...............<br>.............. ........... .......................  $\frac{1}{2}$  $\overline{\phantom{a}}$ 

 $OYO$   $(50)^4$ 

Suspension 170 1.42

ID-.NO. 002

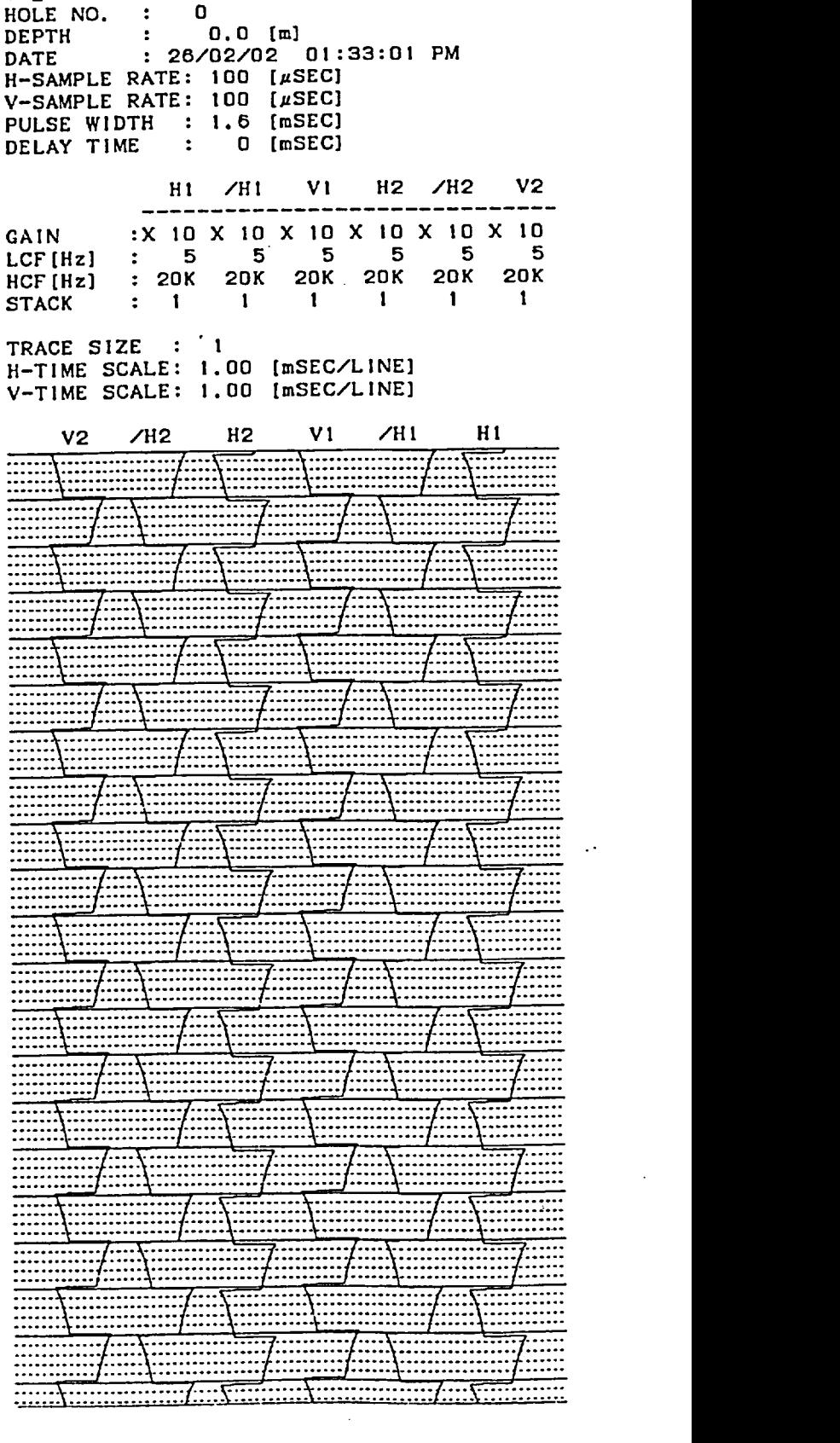

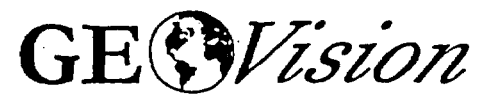

*geophysical services a division of Blackhawk Geometrics*

### **SEISMOGRAPH CALIBRATION DATA SHEET REV** 2116199

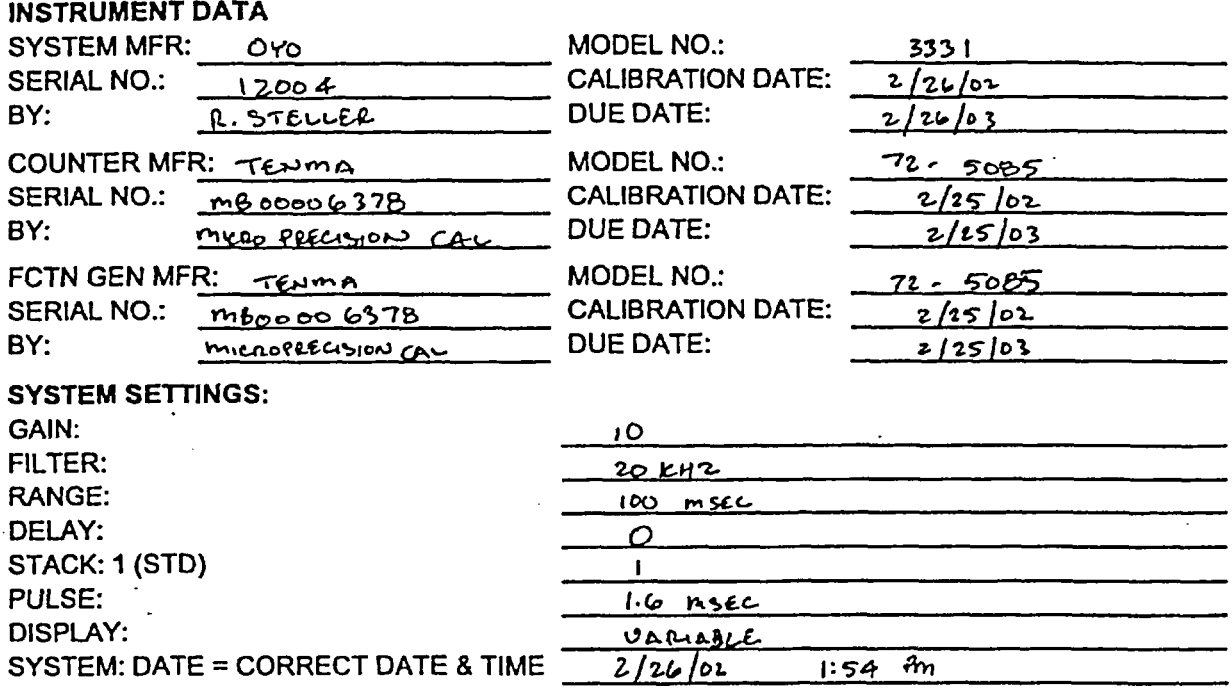

#### **PROCEDURE:**

*t*

SET FREQUENCY TO 100.0HZ SQUAREWAVE WITH AMPLITUDE APPROXIMATELY 0.25 VOLT PEAK. RECORD BOTH ON DISKETTE AND PAPER TAPE. ANALYZE AND PRINT WAVEFORMS FROM ANALYSIS UTILITY. ATTACH PAPER COPIES OF PRINTOUT AND PAPER TAPES TO THIS FORM. AVERAGE FREQUENCY MUST BE BETWEEN 99.0 AND 101.0 HZ.

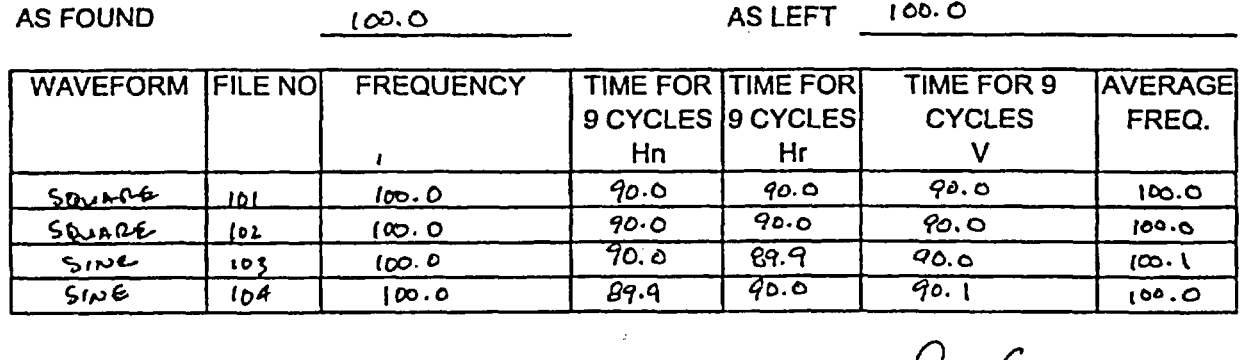

AS LEFT <sup>1</sup>**o0.** 0

CALIBRATED BY: *Z/2 6/*  $\overline{\text{DATE}}$ *(2c6epfr* 5-rrLuue *a .\_* NAME

### OYO

 $\frac{1}{2} \sum_{i=1}^{n} \frac{1}{i}$ 

### 12004

Suspension 170 V1.2

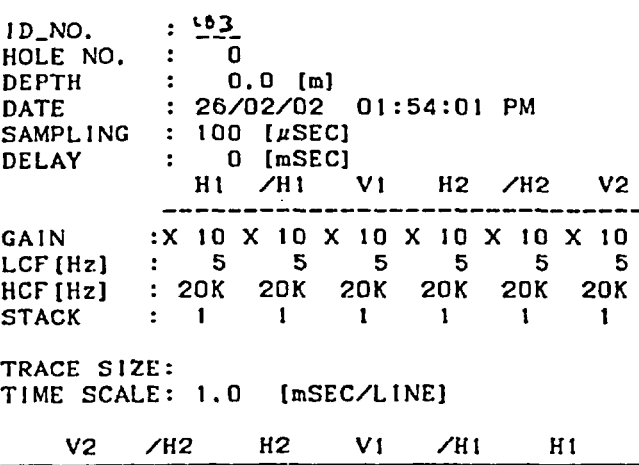

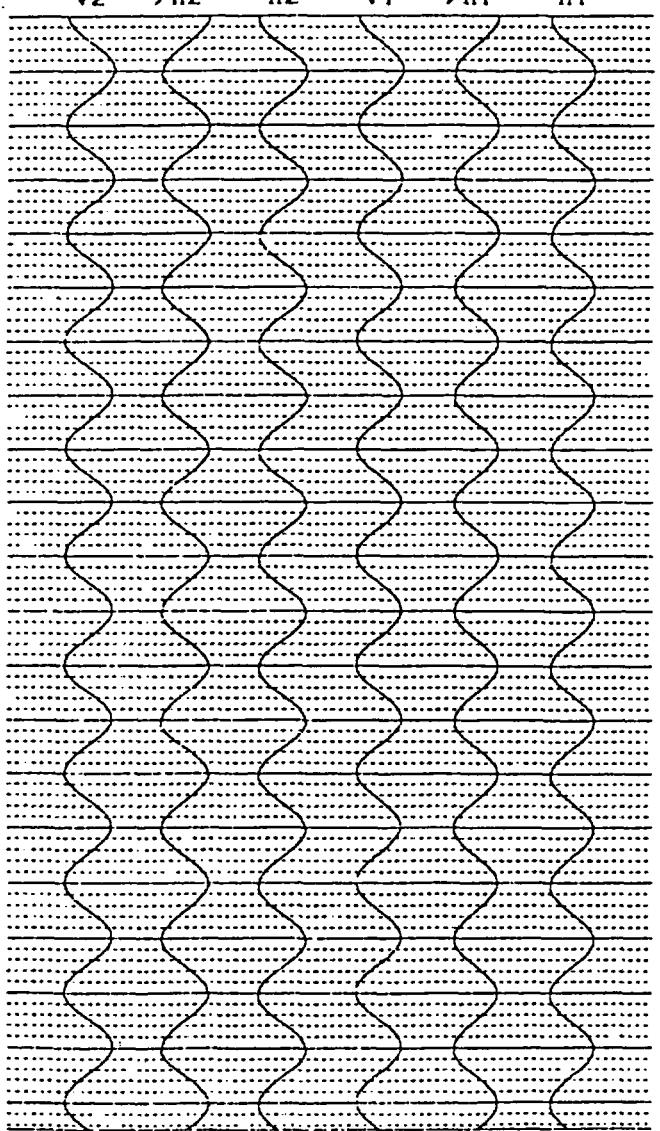

### OYO

12004 Suspension 170 V1.2  $104$ ID\_NO.  $\overline{\mathbf{r}}$ HOLE NO.  $\overline{a}$  $\ddot{\phantom{a}}$  $0.0$  [m] **DEPTH**  $\ddot{\cdot}$ : 26/02/02 01:54:01 PM **DATE** SAMPLING :  $100$  [ $\mu$ SEC] **DELAY**  $\frac{1}{2}$  . 0 [mSEC]  $H1$  /H1  $H2 \times H2$  $V<sub>2</sub>$  $V1$ GAIN : X 10 X 10 X 10 X 10 X 10 X 10  $-5$ 5 5 LCF [Hz]  $\mathbf{1}$ 5  $\mathbf{5}$ 5  $HCF$ [ $Hz$ ] : 20K 20K 20K 20K **20K 20K STACK**  $\mathbf{1}$  $\mathbf{1}$  $\mathbf{1}$  $\mathbf{1}$  $\blacksquare$  $\mathbf{1}$  $\ddot{\cdot}$ TRACE SIZE:  $\blacksquare$ TIME SCALE: 1.0 [mSEC/LINE]  $V<sub>2</sub>$  $/H2$  $H2$  $V<sub>1</sub>$  $/H1$  $H1$ <del>...*7.*.................</del> . . . . . . . . . . **.....** ...... .....**.** ...... ==========<br>:::::::::: . . . . . . . . .<del>...</del> -------<del>. . . . . . .</del>  $\overline{)$ .<del>.........</del> ===== ........ .......... **).......** .. . . . . **WANTED** . . . . . . . . . . **).......**<br>2........ === . . . . . . <del>. . . . . . . .</del> . . . . . . . . <del>.....</del> **):::::::** ...........

 $\mathbb{P}^1_{\mathbb{Z}_p^{\times} \mathbb{Z}_p^{\times}}$ 

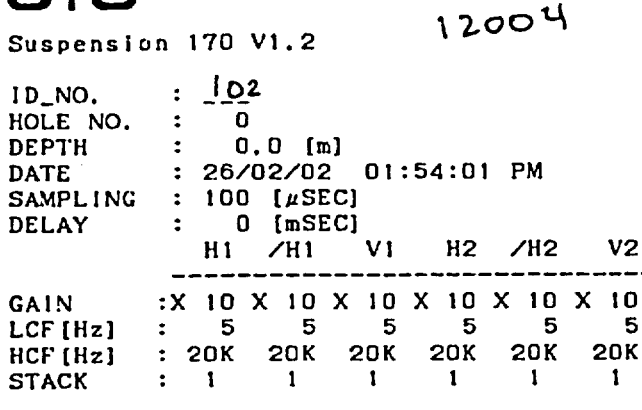

12004

#### TRACE SIZE: TIME SCALE: 1.0 [mSEC/LINE]

V2 /H2 H2 VI /H1 H1 -: ~ ~ ~ ~ ~ ...... --------- <del>.......</del>. 3<del>. . . . . . . . . .</del> .<del>...........</del> \<del>.................</del>/ .<del>...</del>. .......  $\frac{1}{2}$ \<del>.................</del> .<del>..........</del> <del>. . . . . . . . . . . . . . . . .</del> . . . .. . . . . . . . . . . . .<del>...............</del> .......... ..... .<del>. . .</del>. .<del>......</del>. . . . . . . . . <del>. . . . . . . . . . . . . . . .</del> . . <del>......</del>... <u>r......</u> 1....... <u> }:::::::::::::::</u> ٦. <del>. . . . . . 7</del> . . . . . . . <del>.............</del>..... ......  $\frac{1}{2}$ . <del>. . . . . . . . . . . . . . . .</del> . . . . . . . . 7. . . . ------------<del>----------</del><br>---------------------------<u> }:::::::::::::::</u> ........... \……… <del>..............</del> )<del>................</del> <u>|---------------</u> -----------\.................  $\overline{ \overline{ \cdots }}$ .......... !:::::<del>!:::::</del>!::::: 7. . . . . .  $\frac{1}{2}$  ... 

**OYO** 12004.

Suspension 170 V1.2

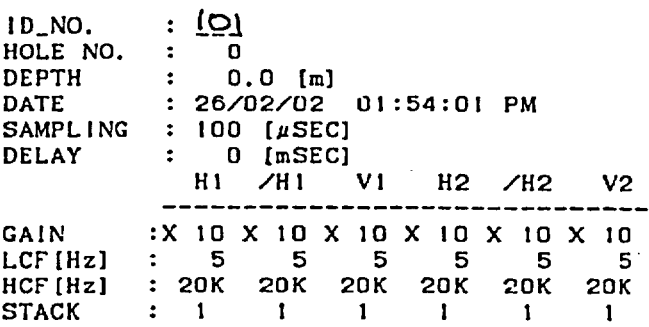

#### TRACE SIZE: TIME SCALE: 1.0 [mSEC/LINE]

V2 / H2 H2 V1 / H1 H1 . ... . . .. . . . . . .7... **THE REAL**  $\overline{\phantom{a}}$  $\overline{7}$ . <del>. . . . . . .</del> . .... ...... .. .....  $\frac{1}{2}$ . **. . . . . . .** .<br>. **. . . . . . .** .  $\frac{1}{2}$  $\overline{E}$ بصدجا  $\frac{1}{\sqrt{2}}$ 7.: .. . .. .. . .. . . .. .. .. . . . . .. .. . . . $\equiv$  $\sqrt{1-\frac{1}{2}}$  $\frac{1}{2}$  $\frac{1}{2}$  $\overline{1}$ 

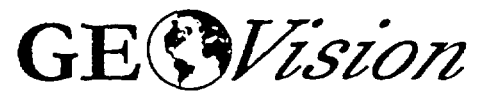

geophysical services a division of Blackhawk Geometrics

### SEISMOGRAPH CALIBRATION DATA SHEET REV 2/16/99

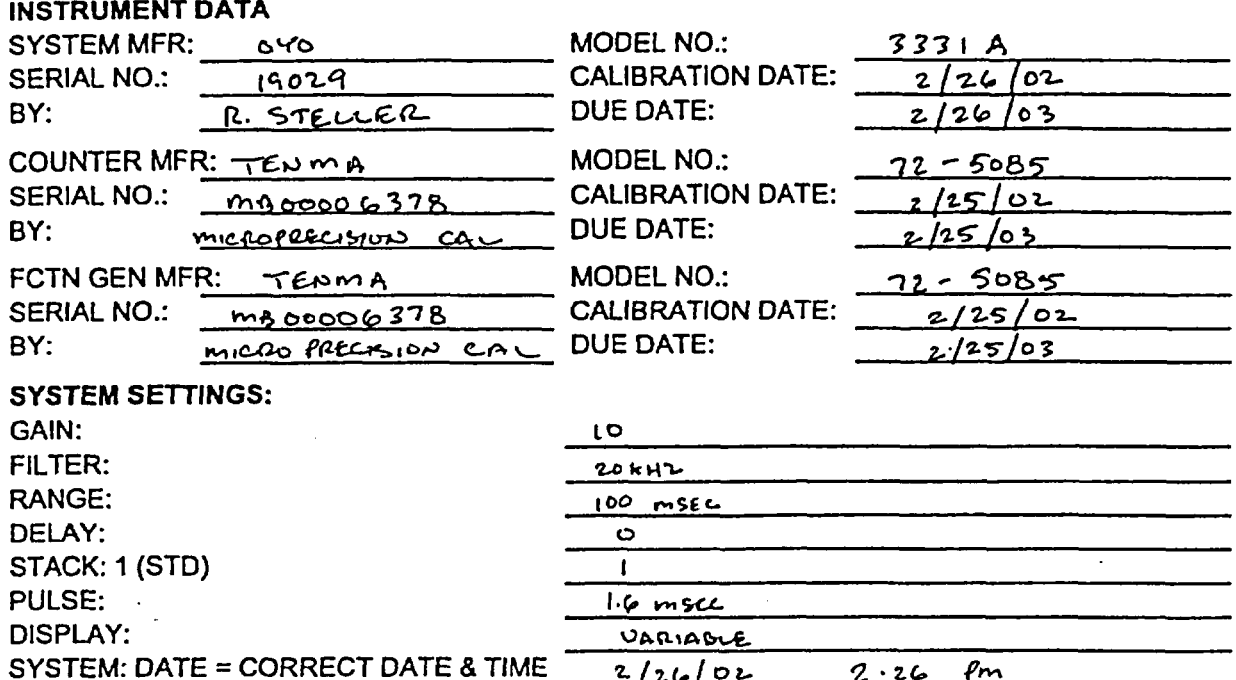

#### **PROCEDURE:**

SET FREQUENCY TO 100.0HZ SQUAREWAVE WITH AMPLITUDE APPROXIMATELY 0.25 VOLT PEAK. RECORD BOTH ON DISKETTE AND PAPER TAPE. ANALYZE AND PRINT WAVEFORMS FROM ANALYSIS UTILITY. ATTACH PAPER COPIES OF PRINTOUT AND PAPER TAPES TO THIS FORM. AVERAGE FREQUENCY MUST BE BETWEEN 99.0 AND 101.0 HZ.

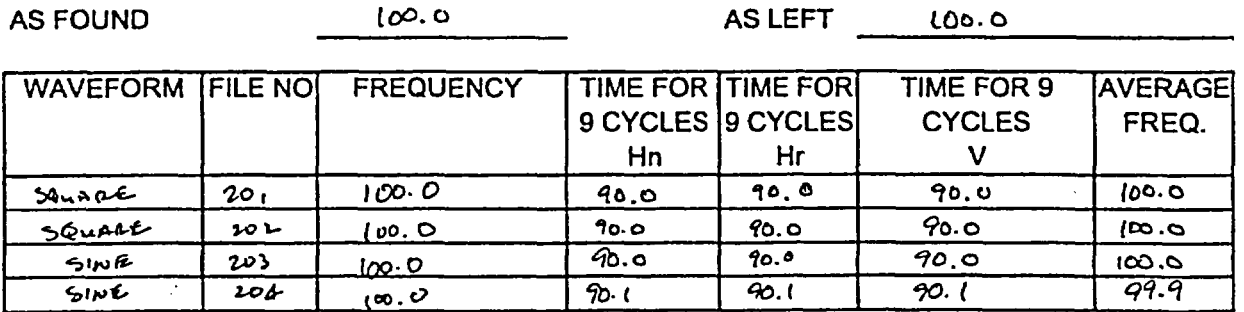

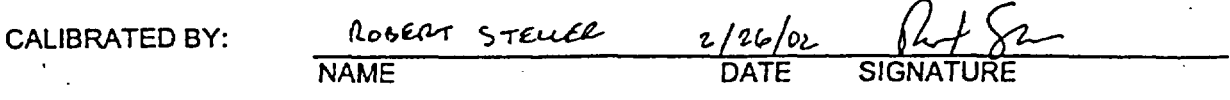

ENTOOO2-PI-05, Rev. 0 Attachment 4 Page 44 of 46

### **OYO**

Suspension 170 4.25

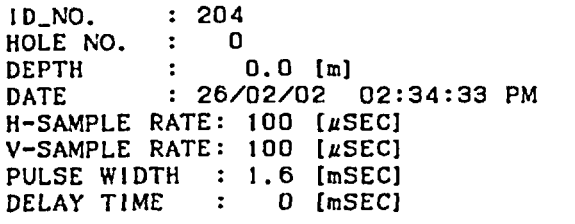

19029

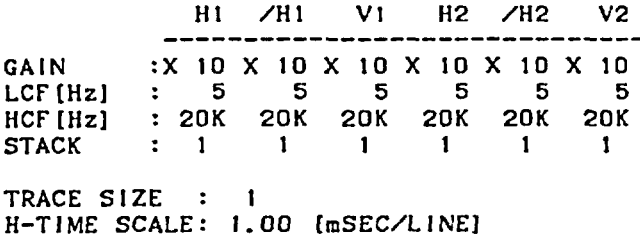

V-TIME SCALE: 1.00 (mSEC/LINEJ

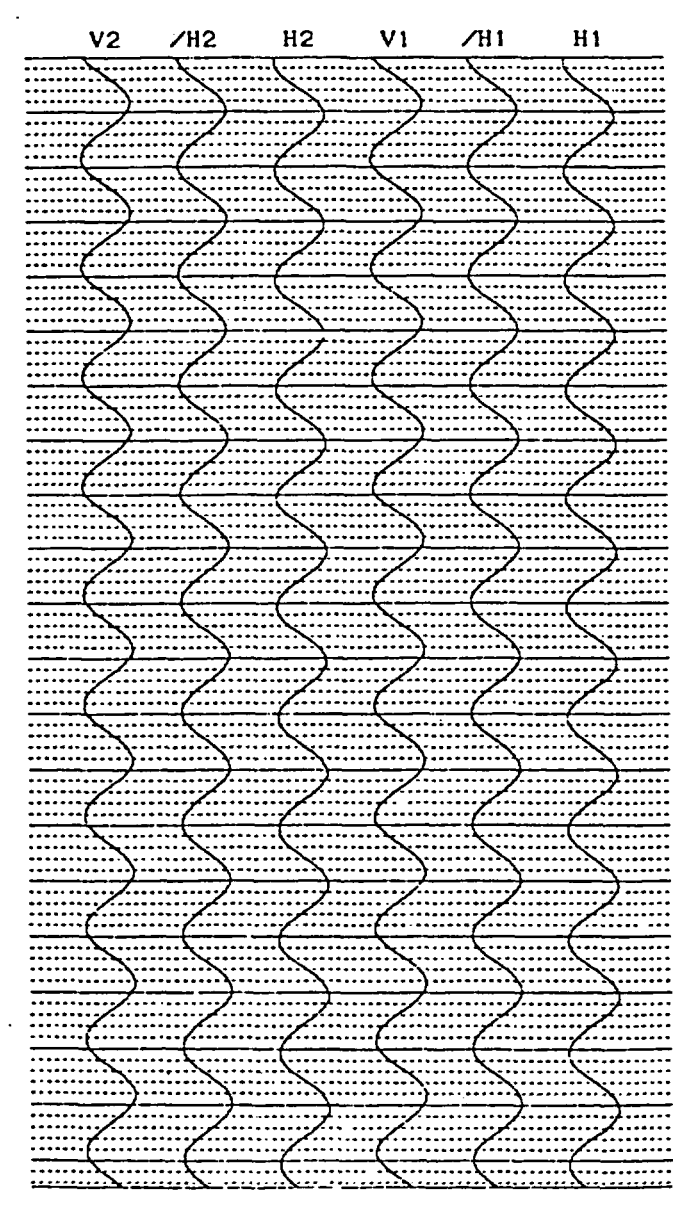

### **OYO**

Suspension 170 4.25 |4029

I D\_NO. : 203<br>HOLE NO. : 0 HOLE NO.<br>DEPTH DEPTH : 0. 0 [ml DATE : 26/02/02 02:34:06 PM  $H-SAMPLE$  RATE: 100 [ $\mu$ SEC] V-SAMPLE RATE: 100 [µSEC] PULSE WIDTH : 1.6 [mSEC]<br>DELAY TIME : 0 [mSEC] DELAY TIME

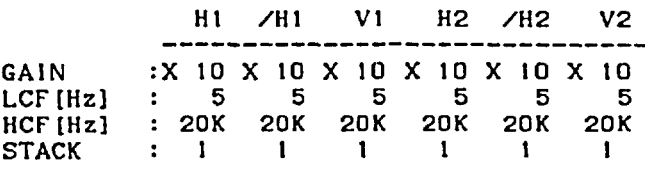

TRACE SIZE : I H-TIME SCALE: 1.00 (mSEC/LINE] V-TIME SCALE: 1.00 [mSEC/LINEJ.

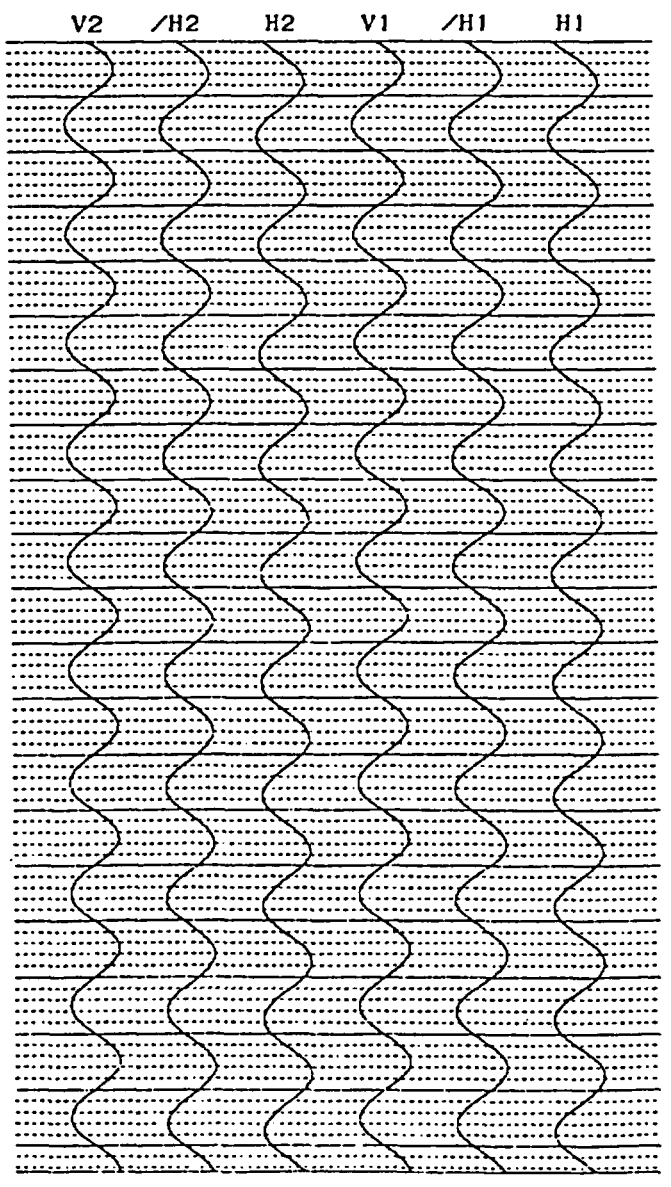

**ENT0002-PI-05,** Rev. 0 Attachment **4** Page **45 of 46**

19029

### **OYO**

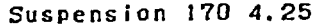

 $19029$ 

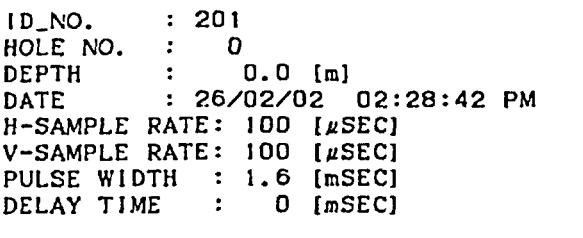

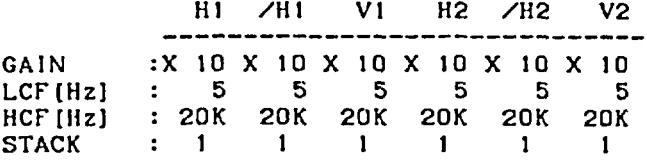

TRACE SIZE : I H-TIME SCALE: 1.00 [mSEC/LINE] V-TIME SCALE: 1.00 [mSEC/LINE]

V2 /H2 H2 V1 /H1 H1 <u>:}:::::::</u> ...........<del>........................</del> \::::::: .. . . ..i: : : :.. . . . .. . . . . . . . . -<del>\..........</del>  $\frac{1}{2}$ \<del>..........</del>  $\frac{1}{\sqrt{1-\frac{1}{2}}\cdot\frac{1}{\sqrt{1-\frac{1}{2}}\cdot\frac{1}{\sqrt{1-\frac{1}{2}}\cdot\frac{1}{\sqrt{1-\frac{1}{2}}\cdot\frac{1}{\sqrt{1-\frac{1}{2}}\cdot\frac{1}{\sqrt{1-\frac{1}{2}}\cdot\frac{1}{\sqrt{1-\frac{1}{2}}\cdot\frac{1}{\sqrt{1-\frac{1}{2}}\cdot\frac{1}{\sqrt{1-\frac{1}{2}}\cdot\frac{1}{\sqrt{1-\frac{1}{2}}\cdot\frac{1}{\sqrt{1-\frac{1}{2}}\cdot\frac{1}{\sqrt{1-\frac{1}{2}}\cdot\frac{1$  $\overline{ }$  $\frac{1}{2}$ <del>. . . . . . . . .</del> EX . . . . . . . . . . . <del>\..........</del> <del>. . . . . . . . . . . . . . .</del> <del>. . . . . . . . .</del>  $\frac{1}{2}$  $\frac{1}{2}$  $\frac{1}{\sqrt{1-\frac{1}{2}}\cdot\frac{1}{\sqrt{1-\frac{1}{2}}\cdot\frac{1}{2}}\cdot\frac{1}{\sqrt{1-\frac{1}{2}}\cdot\frac{1}{2}}\cdot\frac{1}{\sqrt{1-\frac{1}{2}}\cdot\frac{1}{2}}\cdot\frac{1}{\sqrt{1-\frac{1}{2}}\cdot\frac{1}{2}}\cdot\frac{1}{\sqrt{1-\frac{1}{2}}\cdot\frac{1}{2}}\cdot\frac{1}{\sqrt{1-\frac{1}{2}}\cdot\frac{1}{2}}\cdot\frac{1}{\sqrt{1-\frac{1}{2}}\cdot\frac{1}{2}}\cdot\frac{1}{\sqrt{1-\frac{1$  $\begin{array}{ccc}\n\hline\n\end{array}\n\qquad \qquad \begin{array}{ccc}\n\hline\n\end{array}\n\qquad \qquad \begin{array}{ccc}\n\hline\n\end{array}\n\qquad \qquad \begin{array}{ccc}\n\hline\n\end{array}\n\qquad \qquad \begin{array}{ccc}\n\hline\n\end{array}\n\qquad \qquad \begin{array}{ccc}\n\hline\n\end{array}\n\qquad \qquad \begin{array}{ccc}\n\hline\n\end{array}\n\qquad \qquad \begin{array}{ccc}\n\hline\n\end{array}\n\qquad \qquad \begin{array}{ccc}\n\hline\n\end{array}\n\qquad \qquad \begin{array$ 

### **OYO**

Suspension 170 4.25

ID\_NO. : 202<br>HOLE NO. : 0  $H OLE NO. : 0$ <br>DEPTH : 0.0 [m] DEPTH : 0.0 tn DATE . 26/02/02 02:30:03 PM H-SAMPLE RATE: 100 [µSEC] V-SAMPLE RATE: 100 EgSECJ PULSE WIDTH : 1.6 [mSEC] DELAY TIME : 0 [mSEC] HI /HI VI H2 /H2 V2 GAIN : X 10 X 10 X 10 X 10 X 10 X 10<br>
ICE (Hz) : 5 5 5 5 5 5 LCF(Hz) : 5 5 5 5 5 5<br>HCF(Hz) : 20K 20K 20K 20K 20K 20K HCF [Hz] 20K 20K 20K 20K 20K 20K STACK : 1 TRACE SIZE : I H-TIME SCALE: 1.00 [mSEC/LINE] V-TIME SCALE: 1.00 [mSEC/LINE] V2 /H2 H2 VI /H1 H1 ....<br><del>....................</del>.... <del>...........</del>.. ........ 33:::..~~~~~~~~~~~~~~.................<br>.........

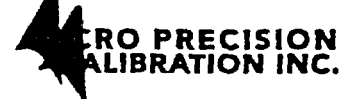

11562 **Xnco Sreet Ste.** 3, Gwden Gowve, CA92841 Ph 714-901-5659 Pax 714-90t-5649

### Calibration Report

Customer: GEOVISION Corona CA 92882

Account: 15214

Instrument: BB9414 Digital Universal Test Center

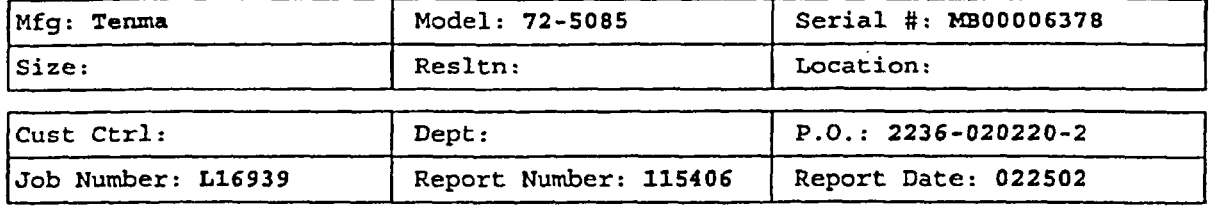

Work Performed: Inspected, cleaned, and calibrated. Page 1 of **I**

Parts Replaced: None

Received Condition: In tolerance and Returned Condition: In tolerance

**Function Tested**

 $\mathcal{L}_{\text{eff}}$  .

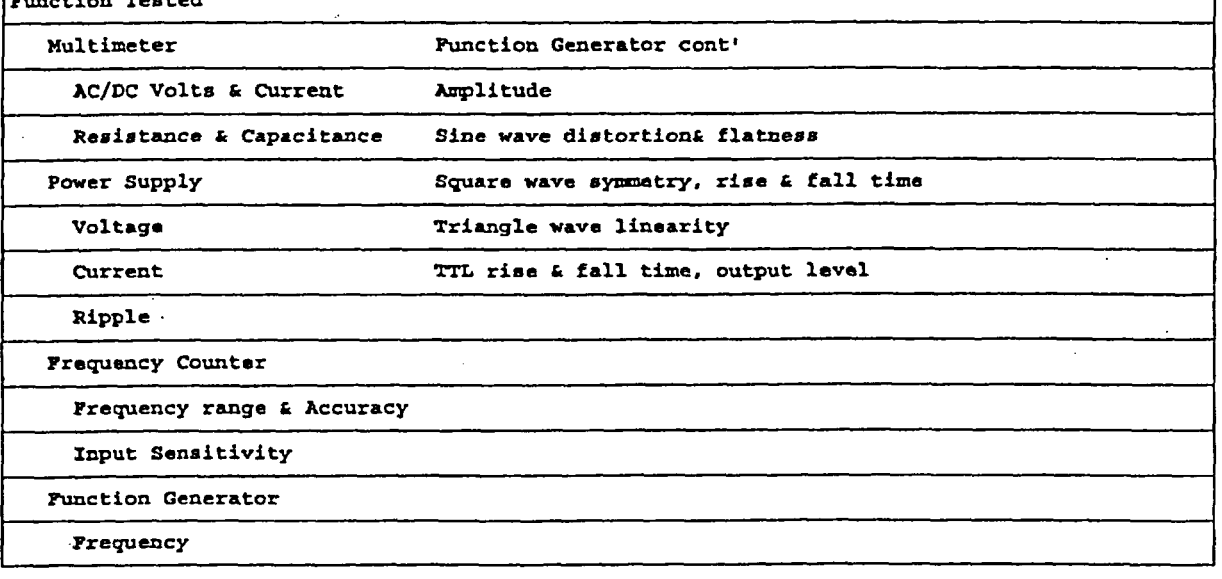

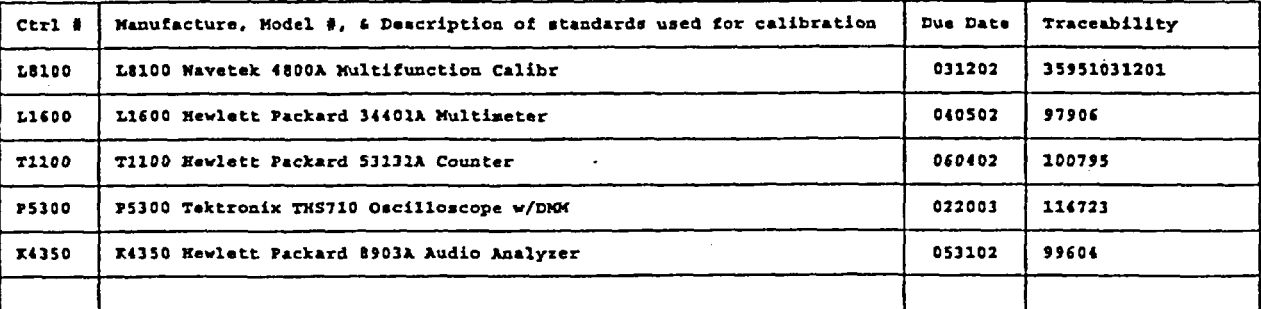

Services provided conform to ANSI/NCSL Z540-1-1994 (Formerly Mil-Std 45662A) and IS0 10012-1:1992 **All work performed complies with OfPC Quality System QK 540-94,** *Rev le.*

Environmental: 72 Deg F / **42%** Rh Test Date: 022502 Uncertainty: Accuracy Ratio > 4:1 Cycle: 12 Cal' Procedure: Manufacture Man Due Date: 022503 Technician: ERIC BRADLEY **Quality Approval:** 

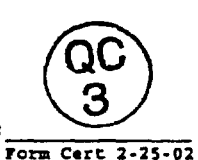

**An** standards used are either traceable to the National Institute of Standards or have intrinsic accuracy. **All** services performed have used proper manufacturer and industrial service techniques and are warranted **tor** no less than (30) days. This report may not **be** reproduced in part without written permission of Micro Precision's Cuality Assurance Manager.

University of Texas - Dynamic Soil Testing Procedure (105 pages) 13.5.

 $\mathcal{L}^{\mathcal{A}}$ 

 $\mathcal{L}_{\mathcal{A}}$ 

 $\hat{\mathcal{A}}$ 

 $\hat{\mathcal{A}}$ 

 $\sim 10^7$ 

 $\bar{\mathcal{A}}$ 

 $\bar{\mathcal{A}}$ 

 $\ddot{\phantom{a}}$ 

 $\bar{\mathcal{L}}$ 

 $\sim 10$ 

 $\hat{\mathcal{A}}$ 

 $\sim$ 

 $\bar{\lambda}$ 

 $\mathcal{A}^{\mathcal{A}}$ 

ENTOPP2-PI-05, REV.D<br>ATTACHMENT 5<br>COVER PAGE

I

# Supplemental Record

# Appendix **<sup>1</sup>**

## Technical Procedures for Resonant Column and Torsional Shear (RCTS) Testing of Soil and Rock Samples

## **Procedure PBRCTS-I** rev.4, **10** October **2000**

Referred to on Pages 2, 43 and 46 of the Scientific Notebook SN-M&O-SCI-033-V1 Laboratory Dynamic Testing of Rock and Soil Specimens for the Potential Waste Handling Building Site

**QA:QA**

I1;' **P.O.#** A17376YS0A **UTACED**

<sup>S</sup>-- r- *0S P&6.. <sup>o</sup>*

A<del>1</del>TACHMENT 5

#### TECHNICAL PROCEDURES FOR RESONANT COLUMN AND TORSIONAL SHEAR (RCTS) TESTING OF SOIL AND ROCK SAMPLES

I

Project: Waste Handling Building Area Yucca Mountain Project TRW Environmental Safety Systems, Inc. Las Vegas, Nevada

Project No. A17376YSOA Geotechnical Engineering Center University of Texas Austin, Texas

### **QA:QA**

### **P.O.# Al** 7376YSOA UTACED

Procedure PBRCTS-1 rev. 4, 10 Octobet 2000 Geotechnical Engineering Center

Cover Page Page 1 of 88 Plus Appendix A (A-1 Through A-9) and Appendix B (B-1 through B-7)

#### RCTS TESTING OF SOIL AND ROCK SAMPLES

#### 1.0 INTRODUCTION

Resonant column and torsional shear RCTS) equipment shall be employed in this investigation for measurement of the deformational characteristics (shear modulus and material damping in shear) of soil and rock specimens. This equipment has been developed at The University of Texas at Austin over the past two decades (Isenhower, 1979; Lodde, 1982; Ni, 1987; and Kim, 1991). The equipment is of the fixed-free type, with the bottom of the specimen fixed and torsional excitation applied to the top . Both resonant column (RC) and torsional shear (TS) tests can be performed in a sequential series on the same specimen over a shearing strain range from about  $10^{-4}\%$ to slightly more than 10-1%. The primary difference between the two types of tests is the excitation frequency. In the RC test, frequencies above 20 Hz are required and inertia of the specimen and drive system are needed to analyze the measurements. On the other hand, slow cyclic loading involving frequencies generally below 10 Hz is performed in the TS test and inertia does not enter data analysis.

#### 2.0 RESONANT COLUMN AND TORSIONAL SHEAR EQUIPMENT

#### 2.1 OVERVIEW OF RCTS EQUIPMENT

The RCTS apparatus can be idealized as a fixed-free system as shown in Fig. 1. The bottom end of the specimen is fixed against rotation at the base pedestal, and top end of the specimen is connected to the driving system. The driving system, which consists of a top cap and drive plate, can rotate freely to excite the specimen in cyclic torsion.

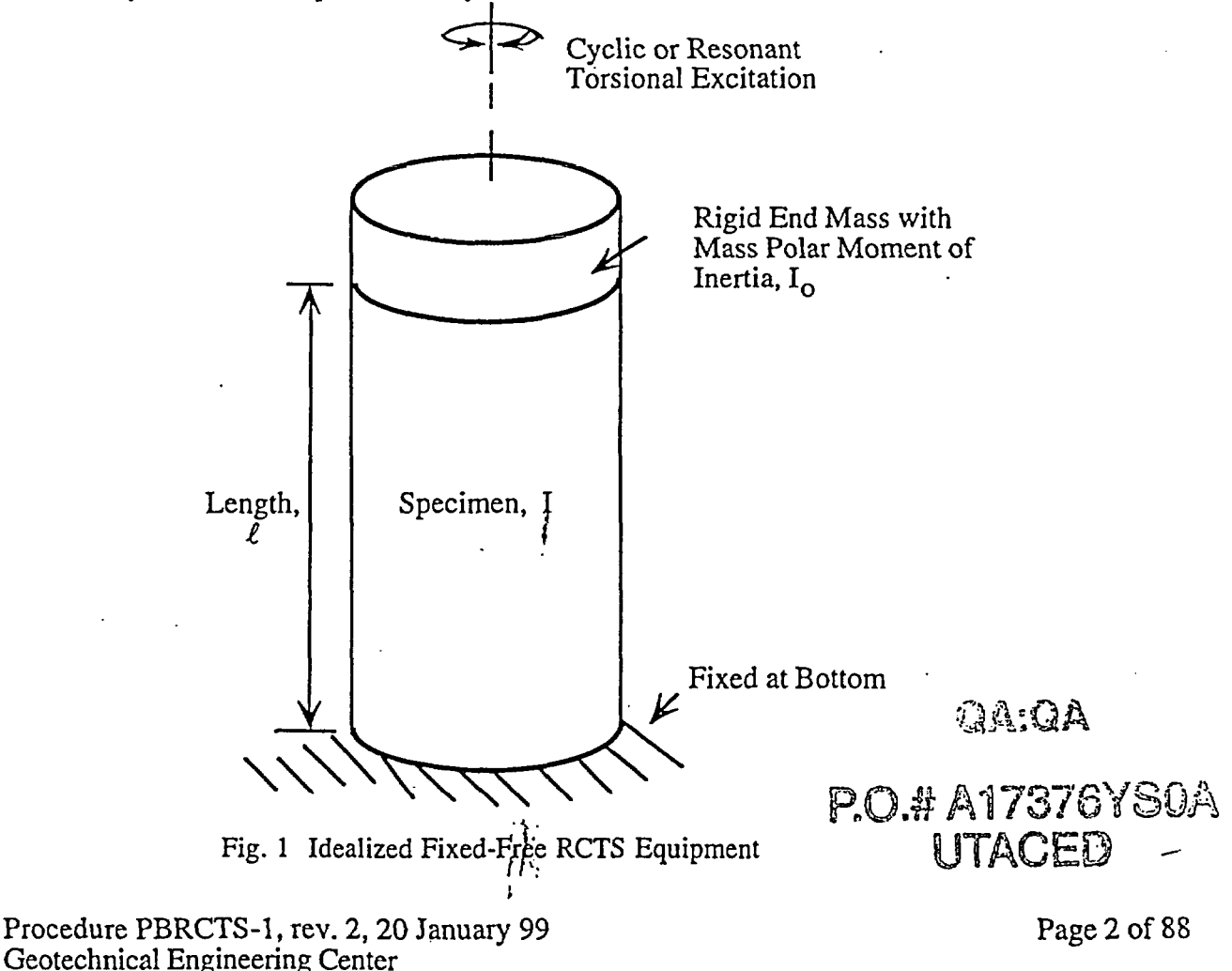

A simplified diagram of a fixed-free resonant column (RC) test is shown in Fig. 2. The basic operational principle is to vibrate the cylindrical specimen in first-mode torsional motion. Harmonic torsional excitation is applied to the top of the specimen over a range in frequencies, and the variation of the acceleration amplitude-of the specimen with frequency is obtained. Once first-mode resonance is established, measurements of the resonant frequency and amplitude of vibration are made. These measurements are then combined with equipment characteristics and specimen size to calculate shear wave velocity and shear modulus based on elastic wave propagation. Material damping is determined either from the width of the frequency response curve or from the free-vibration decay curve.

The torsional shear (TS) test is another method of determining shear modulus and material damping using the same RCTS equipment but operating it in a different manner. The simplified configuration of the torsional shear test is shown in Fig. 3. A cyclic torsional force with a giver frequency, generally below 10 Hz, is applied at the top of the specimen. -Instead of determining the resonant frequency, the stress-strain hysteresis loop is determined from measuring the torque-twist response of the specimen. Proximitors are used to measure the angle of twist while the voltage applied to the coil is calibrated to yield torque. Shear modulus is calculated from the slope of a line through the end points of the hysteresis loop, and material damping is obtained from the area of the hysteresis loop as shown in Fig. 3.

The RCTS apparatus used in this study has three advantages. First, both resonant column and torsional shear tests can be performed with the same set-up simply by changing (outside .the apparatus) the frequency of the forcing function. Variability due to preparing "identical" samples is eliminated so that both test results can be compared effectively. Second, the torsional shear test can be performed over a shearing strain range between 5 x  $10^{-4}\%$  and about  $10^{-1}\%$ , depending upon specimen stiffness. Common types of torsional shear tests, which generate torque by a mechanical motor outside of the confining chamber, are usually performed at strains above 0.01% because of system compliance. However, the RCTS apparatus used in this study generates torque with an electrical coil-magnet system inside the confining chamber, thus eliminating the problem with an extemal motor. The torsional shear test can be performed at the same low-strain amplitudes as the resonant column test, and results between torsional shear and resonant column testing can be easily compared over a wide range of strains. Third, the loading frequency in the torsional shear test can be changed easily from 0.01 Hz to 10 Hz. Therefore, the effect of frequency on deformational characteristics can be conveniently investigated using this apparatus.

The RCTS apparatus consists of four basic subsystems which are: 1. a confinement system, 2. a drive system, 3. a height-change measurement system, and 4. a motion monitoring system. The general configuration of the RCTS apparatus (without the confinement system) is shown in Fig. 4. The RCTS apparatus was automated by Ni (1987) so that a microcomputer controls the test, collects the data, and reduces results. Computer-aided subsystems are discussed in the following sections. The configuration of the computerized system is shown in Fig. 5.

#### 2.2. RCTS Confinement System

The confining chamber is made of stainless steel. A thin-walled (0.6 cm in thickness) hollow cylinder fits into circular grooves machined in 2.5 cm thick base and top plates. Four stainless steel connecting rods  $(1.28 \text{ cm})$  in diameter) are fised to secure the base and top plates to the hollow cylinder, and 0-rings in the circular grooves ate used to seal the chamber. In this configuration, the chamber has been designed to withstand a maximum air pressure of about 200 psi (1379 kPa). To safely test samples at higher confining pressures (pressures on the order of 600 psi (4137 kPa)), the confinement system is modified by adding additional stainless steel rods to secure the cylinder to reinforced top and base plates.

Compressed air is used to confine isotropically the specimen in the RCTS device. The air pressure to the chamber generally is regulated by a Fairchild M 30 regulator and air supplied to the regulator is filtered. At high confining pressures, additional regulators are used. The soil specimen is sealed in a membrane and pore pressure in the specimen is vented to atmospheric pressure.

Procedure PBRCTS-1, rev. 0, 30 March 93  $\qquad \qquad$  Page 3 of 88 Geotechnical Engineering Center

$$
P = P \cdot \frac{1}{2} \cdot \frac{1}{2}
$$

z.

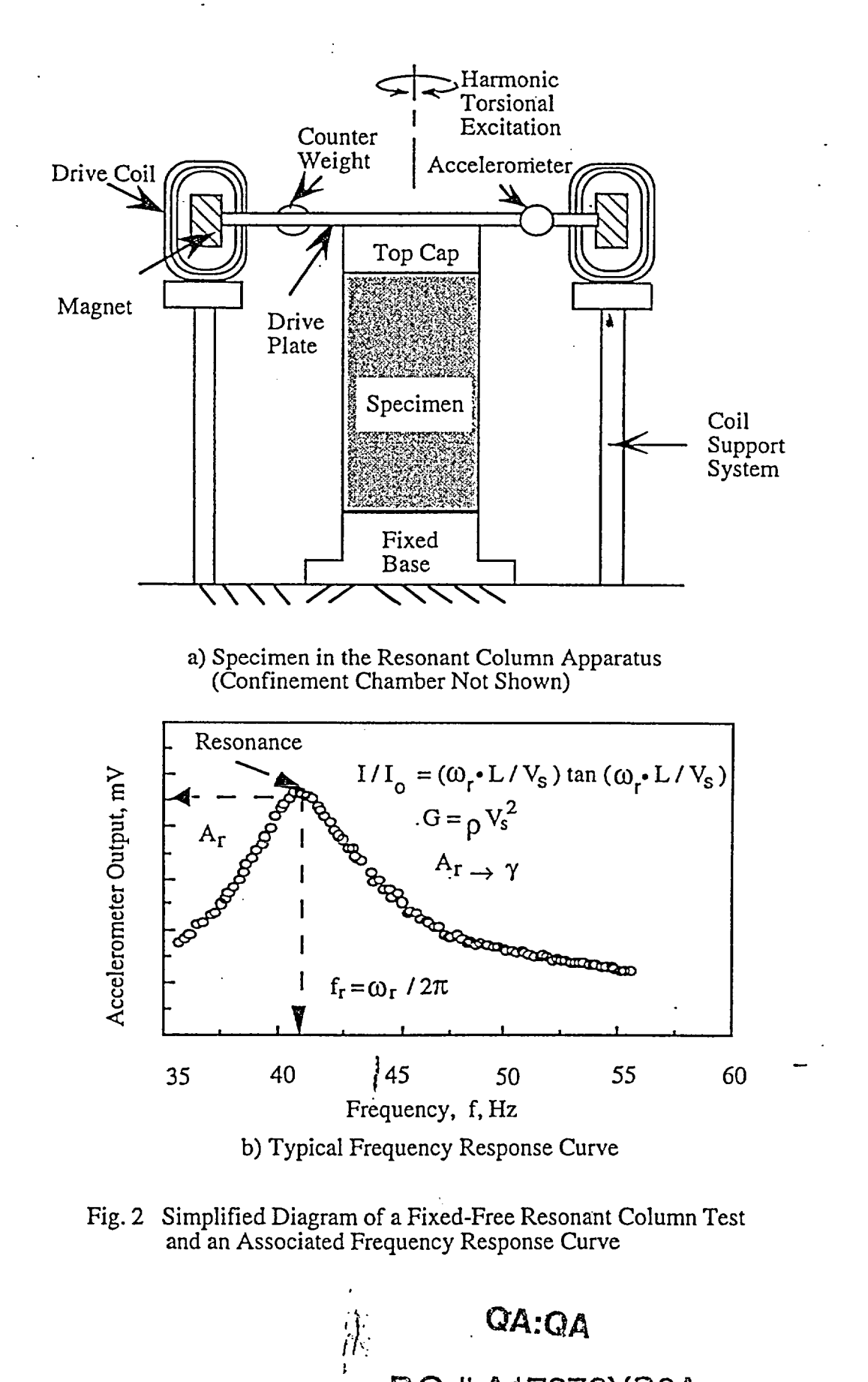

Procedure PBRCTS-1, rev. 0, 30 March 93 **P.O.# A17376YSOA** Page 4 of 88<br>Geotechnical Engineering Center **Proper** 

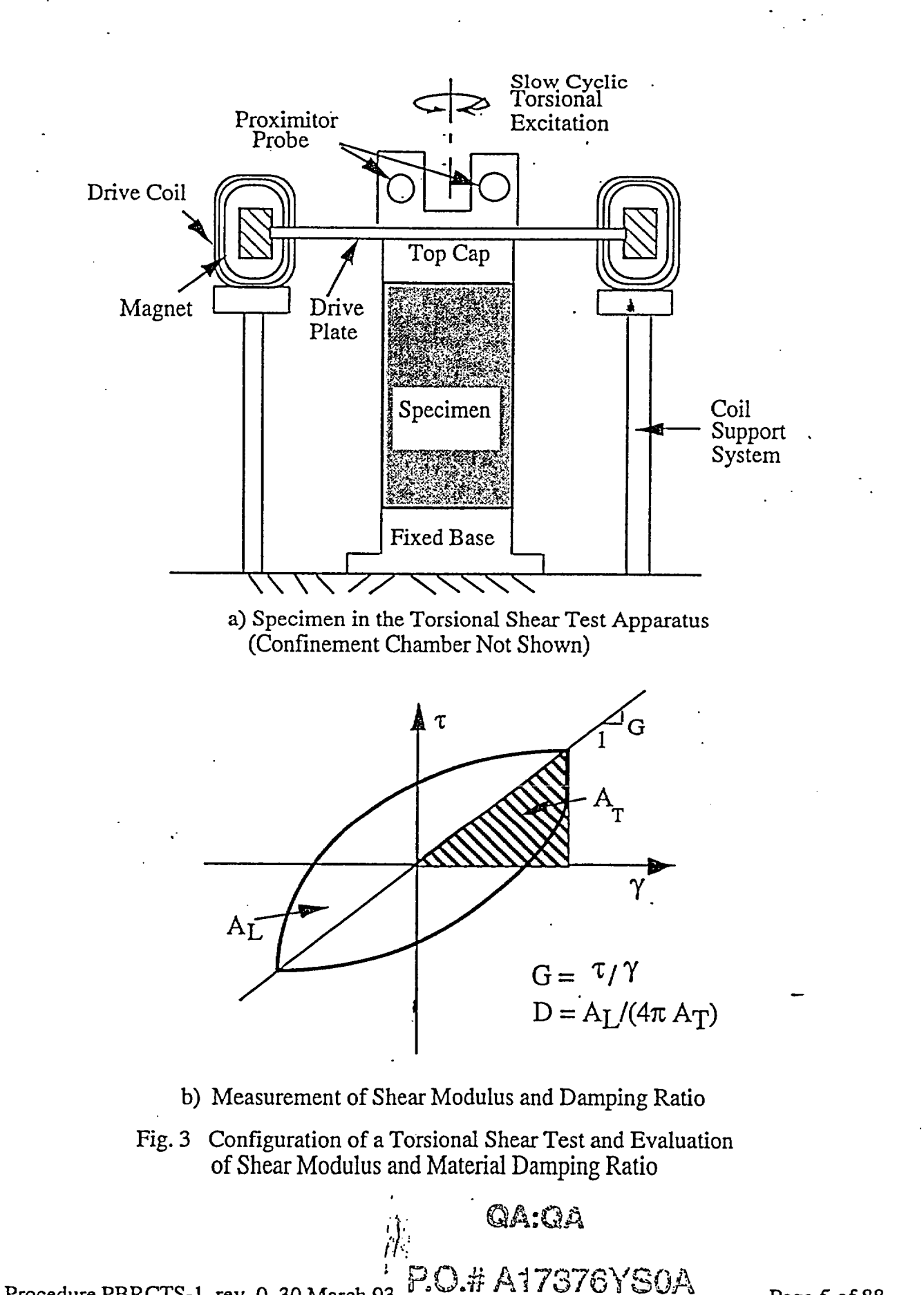

Procedure PBRCTS-1, rev. 0, 30 March 93 <- Al 73763SOR Geotechnical Engineering Center TC D Page 5 of 88

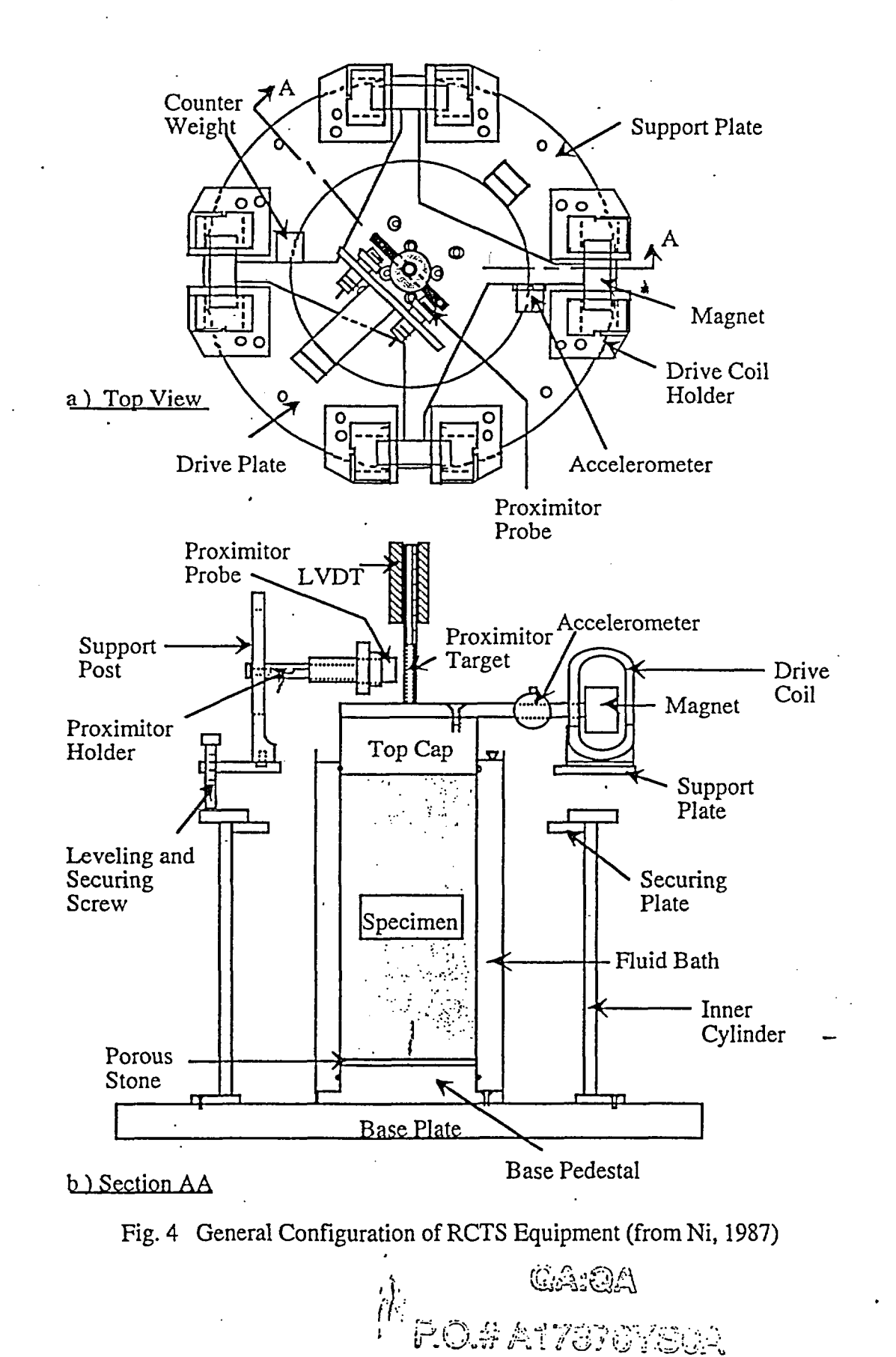

Procedure PBRCTS-1, rev. 0, 30 March Geotechnical Engineering Center

Page 6 of 88

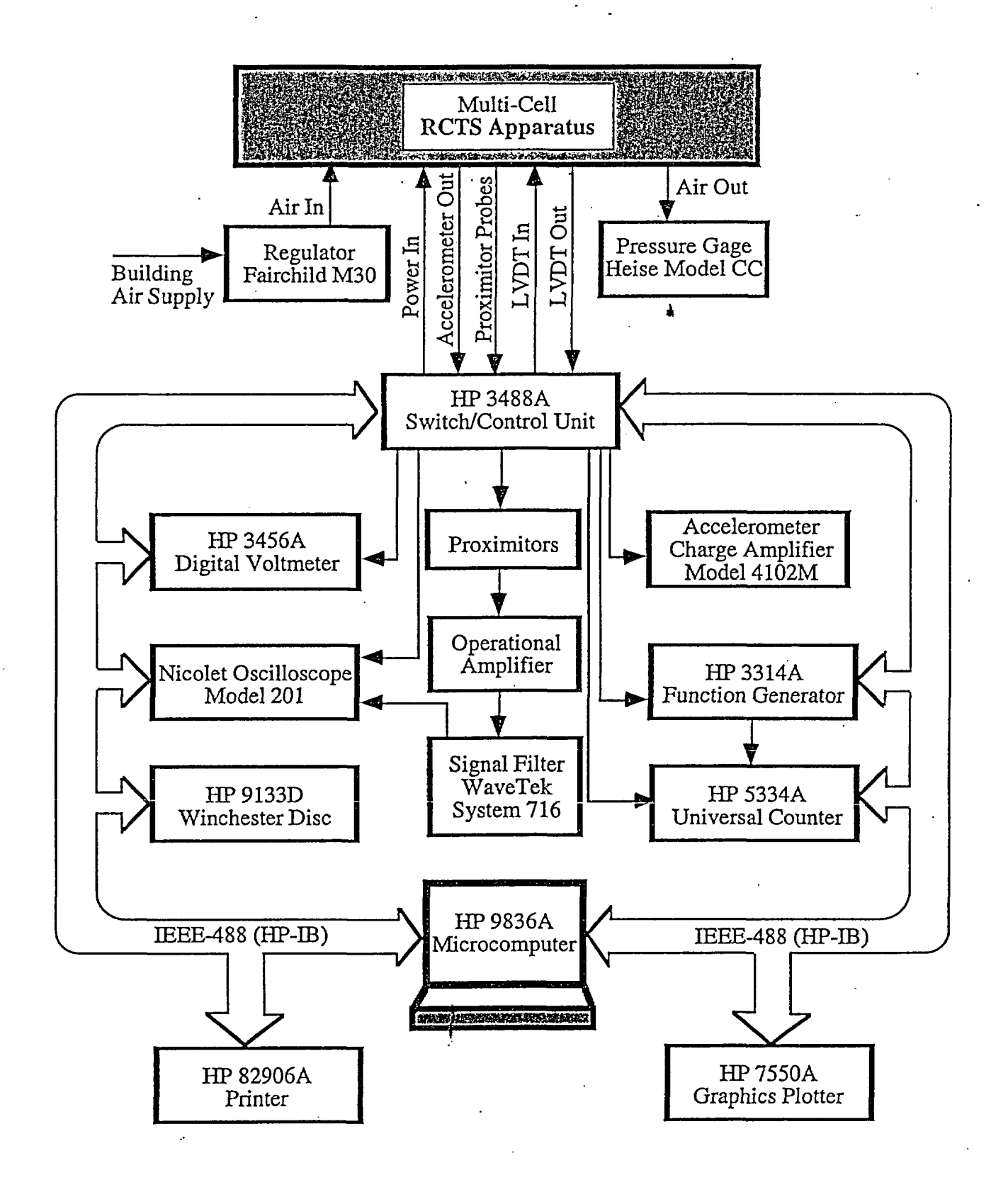

Fig. 5 - Configuration of Computerized RCTS Test Equipment

\*Current equipment configuration is presented in Appendix B on page B-2.

Procedure PBRCTS-1, rev. 4, 10 October 2000 Procedure PBRCTS-1, rev. 4, 10 October 2000<br>Geotechnical Engineering Center **Canadian Contract Contract Contract Contract Contract Contract Contract Contract Contract Contract Contract Contract Contract Contract Contract C** 

Page 7 of 88

**P.O.#A17376VS0A** 

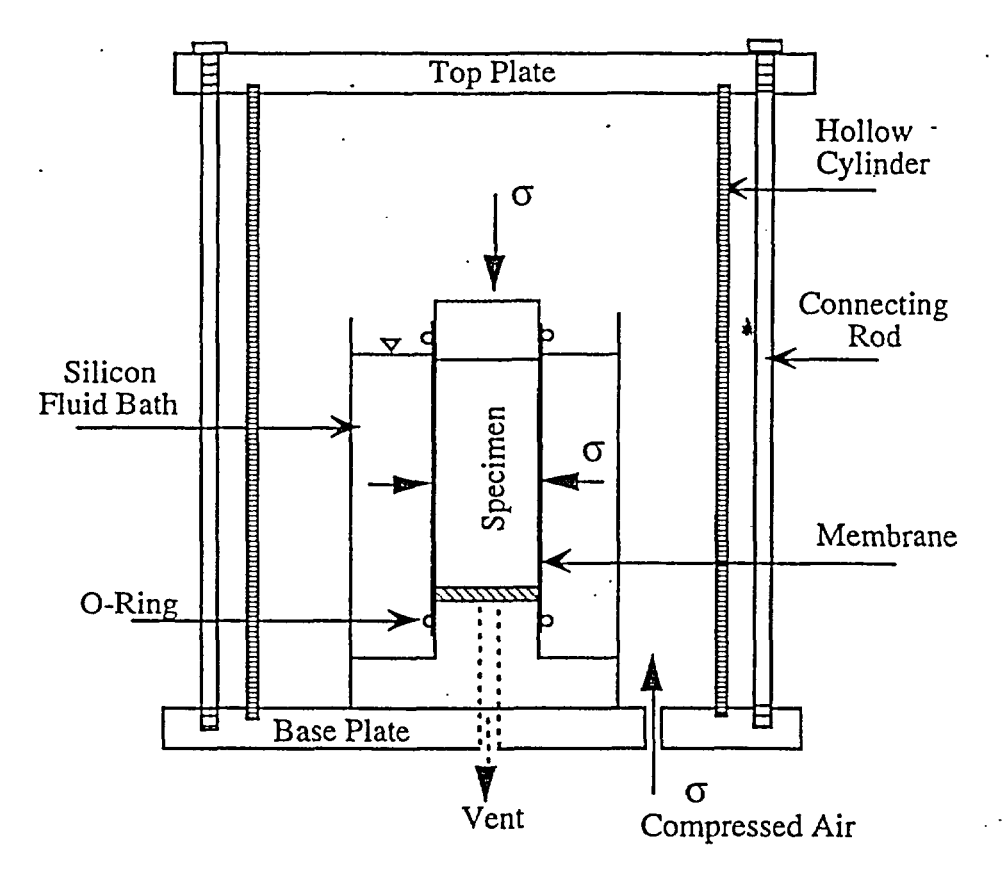

Fig. 6 Simplified Configuration of Confinement System

Inside the confining chamber, the air pressure acts upon a silicon fluid bath which surrounds the sides of the specimen. The purpose of the silicon fluid bath is to retard air migration through the membrane and into the specimen to prevent drying of the specimen. Figure 6 shows the simplified configuration of the confinement system.

The only calibrated portions of the confinement system are the pressure gauges which are used to read the cell air pressure. These gauges are calibrated every six months against reference gauges and electrical pressure transducers.

#### 2.3 Drive System

The drive system consists of a four-armed drive plate, four magnets, eight drive coils, a power amplifier, and a function generator. Each magnet is rigidly attached to the end of one arm of the drive plate as shown in Fig. 4. Eight drive coils encircle the ends of the four magnets so that the drive plate excites the soil specimen in torsional motion when a current is passed through the coils. The maximum torque that the drive system can develop depends on the strength of the magnets, size of the drive coils, resistance of the drive coils, size of the space between the magnets and drive coils, length of the arms of the drive plate, and the electrical characteristics of the function generator and power amplifier. For the three drive systems used in this work, the maximum torque was about 0.60 lb-ft (82 N-cm).

134.IA

\* A PcO3# *A* 776YSO./A UTACED

Procedure PBRCTS-1, rev. 2, 20 January 99 Geotechnical Engineering Center

Page 8 of 88

A schematic diagram of the drive system is shown in Fig. 7. The micro-computer activates a function generator (HP 3314A) to input sinusoidal voltage to the drive coils. In the resonant column (RC) test, the function generator performs frequency sweeps with a constant amplitude while in the. torsional shear test, a fixed-frequency N-cycle mode is used. For high-amplitude resonant column and torsional shear (TS) tests, the sinusoidal input current is amplified by a power amplifier (HP 6824A) before going to the drive coils.

#### 2.4 Height-Change Measurement System

The height change of the specimen is measured to account for the changes in the length and mass of the specimen during consolidation or swell. This measurement is also used to calculate change in the mass moment of inertia, mass density, and void ratio during testing (by assuming isotropic strain under isotropic confinement and constant degree of saturation). The height change is measured by a linear variable differential transformer (LVDT). The height change measurement system consists of an LVDT (CRL Model SH-200-53R), a function generator (HP 3314A), and a digital voltmeter (HP 3456A). The LVDT core is not in contact with the LVDT coil housing so that no friction occurs during RCTS testing.

The output and calibration factor of an LVDT depend on both the frequency and magnitude of the excitation voltage. The LVDT's are calibrated yearly using micrometers as discussed by Lodde (1982). In this test the computer activates the function generator to generate the input signal in the LVDT coil at a frequency of 500 Hz and a voltage level of 4.77 RMS volts. The output from the LVDT is read with a digital voltmeter. The height change is calculated from the output voltage combined with the calibration factor. The schematic diagram of the height change measuring system is shown in Fig. 8.

Two aspects of the drive in the RCTS equipment system have to be calibrated. First, the mass polar moment of the inertia,  $I_0$ , of each drive plate and top cap must be determined. This is done using specimens made of metal rods which are used as fixed-free torsional pendulums as discussed by Isenhower (1979) and Lodde (1982). The second aspect consists of determining the torque - current calibration factor for each drive plate. This process also involves use of the metal rods as discussed by Isenhower and Lodde. These calibrations are performed every nine months.

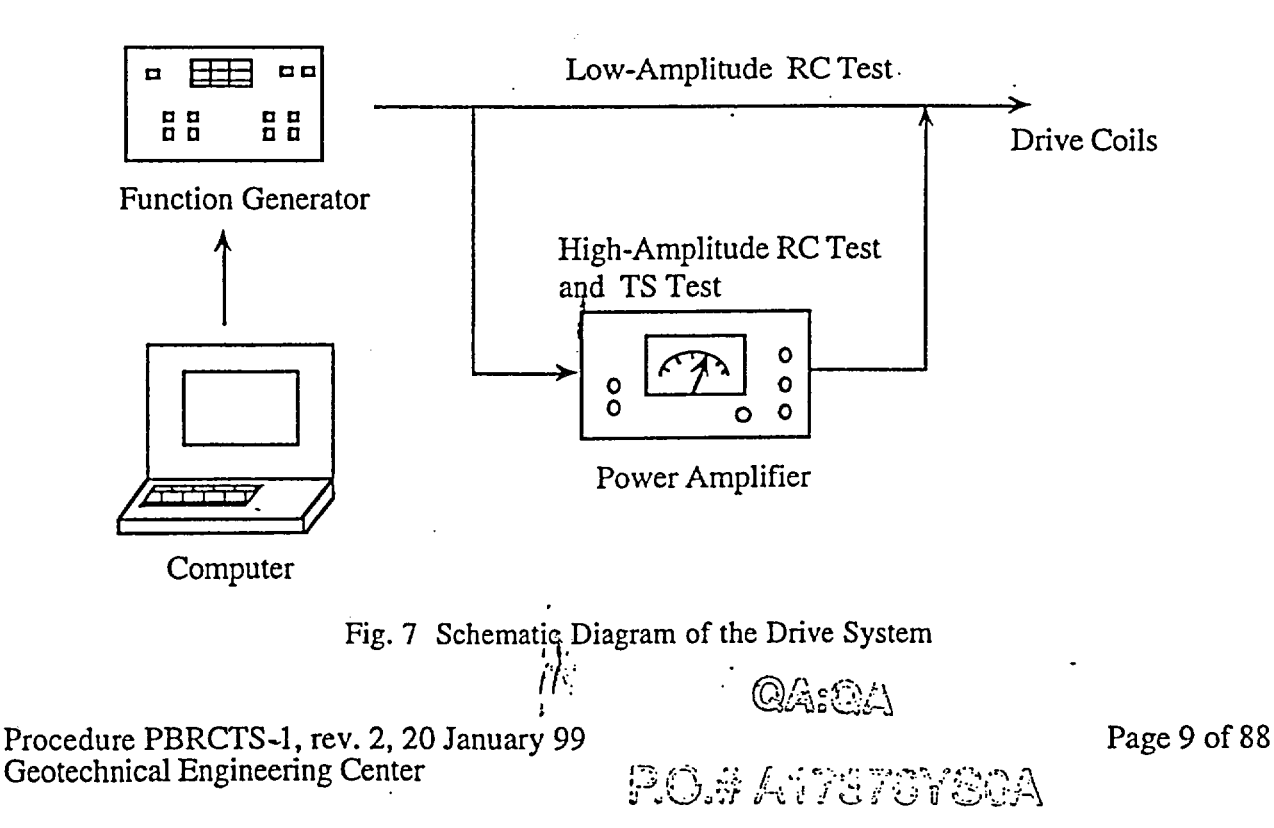

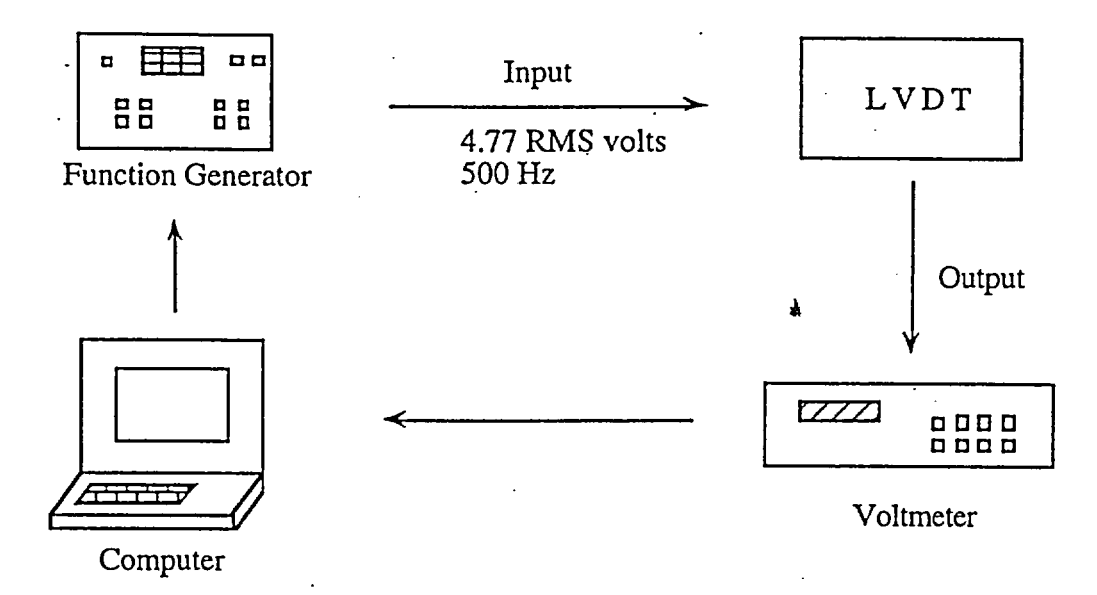

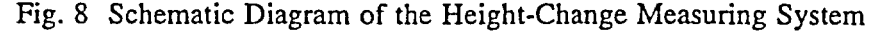

#### 2.5 Motion Monitoring System

Dynamic soil and rock properties are obtained in the RC test at the resonant frequency which is usually above 20 Hz while torsional shear testing is used to measure the low-frequency (below 10 Hz) cyclic stress-strain relationship of soil. Because of the different frequencies applied in the resonant column and torsional shear tests, different motion monitoring systems are used.

#### Resonant Column (RC) Test

The motion monitoring system in the RC test is designed to measure the resonant frequency, shearing strain, and free-vibration decay curve. This system consists of an accelerometer (Columbia Research Laboratory Model 3021), a charge amplifier (Columbia Research Laboratory Model 4102M), a frequency counter (HP 5334A), a digital voltmeter (HP 3456A), and a digital oscilloscope (Nicolet 20929-01). The entire system is calibrated yearly using a reference accelerometer (traceable to NBS) and shake table as discussed in Isenhower (1979) and Lodde (1982).

The schematic diagram of the motion monitoring system is shown in Fig. 9. The accelerometer is oriented to be sensitive to torsional vibrations of the drive plate. The charge amplifier conditions the accelerometer output to be linear for all levels of acceleration in the test. The digital voltmeter reads the output voltage from the accelerometer at each frequency which is measured by the frequency counter. The resonant frequency is obtained from the frequency response curve. Once the resonant frequency is obtained, the computer activates the function generator to excite the specimen at the reson'ant frequency and then suddenly stops the current so that the free-vibration decay curve is recorded by the digital oscilloscope.

The resonant frequency of soil and rock specimens are typically in the range of 20 Hz to 300 Hz with this equipment. To test soils effectively over a wide range of stiffnesses, the search for the resonant frequency is performed in two stages, a rough sweep and a fine sweep. During the rough sweep, a fast logarithmic-linear frequency sweep (16 seconds to sweep from I to 170 Hz) is used. The fine sweep is then performed to determine an accurate resonant frequency in the neighborhood where the resonant frequency was found in the rough sweep.

靑

Procedure PBRCTS-1, rev. 2, 20 January 99 **Geotechnical Engineering Center** 

# QA:QA

I **I -A r r-%**

Page 10 of 88

I

#### Torsional Shear (TS) Test

The motion monitoring system in the TS test (3000 Proximitor System) is used to monitor torque-twist hysteresis loops of the specimen. This system consists of two proximitors (Bently<br>Nevada M 20929-01), two proximitor probes (Bently Nevada M 300-00), an operational amplifier<br>(Tektronix TM 504 with AM501), a D (WaveTek System 716), a U-shaped target and a digital oscilloscope (Nicolet 20929-01). The Ushaped target is secured to the top of the drive plate, and the two proximitor probes are rigidly attached to the support stand. The entire system is calibrated yearly using a micrometer as discussed in Kim (1991).

A schematic diagram of the motion monitoring system in the torsional shear test is shown in Fig. 10. The function of the proximitor probes is to measure the width of the air gap between the target and the probe tip. Because the proximitor probes do not touch the drive plate, no compliance problems are introduced into the measurement. Two probes are used and the operational amplifier subtracts the signal of on the probes can be eliminated. The proximitor system is a very effective low-frequency motion monitoring system which does not introduce any compliance problems into the measurement. With the simultaneous measurement of torque, load-displacement hysteresis loops can be determined.

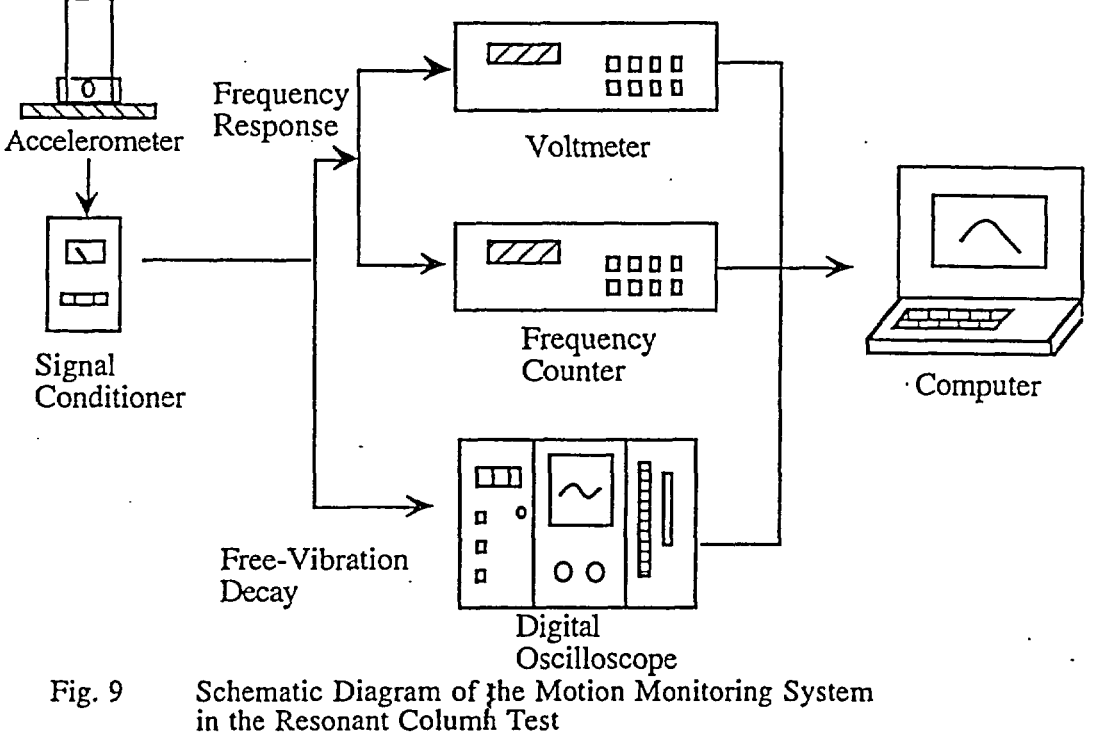

#### 3.0 METHOD OF ANALYSIS IN THE RESONANT COLUMN TEST

The resonant column test is based on the one-dimensional wave equation derived from the theory of elasticity. The shear modulus is obtained by measuring the first-mode resonant frequency while material damping is evaluated from either the free-vibration decay curve or from the width of the frequency response curve assuming viscous damping.

沐 f 1: *AlQA* Procedure PBRCTS-1, rev. 0, 30 March 93 **p. 0.# A17376YS0A** Page 11 of 88 Geotechnical Engineering Center  $I$  itacen

#### 3.1 Shear Modulus

The governing equation of motion for the fixed-free torsional resonant column test is:

$$
\frac{\Sigma I}{I_0} = \frac{\omega_n \cdot \ell}{V_s} \cdot \tan\left(\frac{\omega_n \cdot \ell}{V_s}\right) \tag{1}
$$

where  $\Sigma I = I_s + I_m + \cdots$ 

 $I_s$  = mass moment of inertia of specimens,

 $I_m$  = mass moment of inertia of membrane,

 $I_0$  = mass moment of inertia of rigid end mass at the top of the specimen,

 $l =$  length of the specimen,

 $V_s$  = shear wave velocity of the specimen, and

 $\omega_n$  = undamped natural circular frequency of the system.

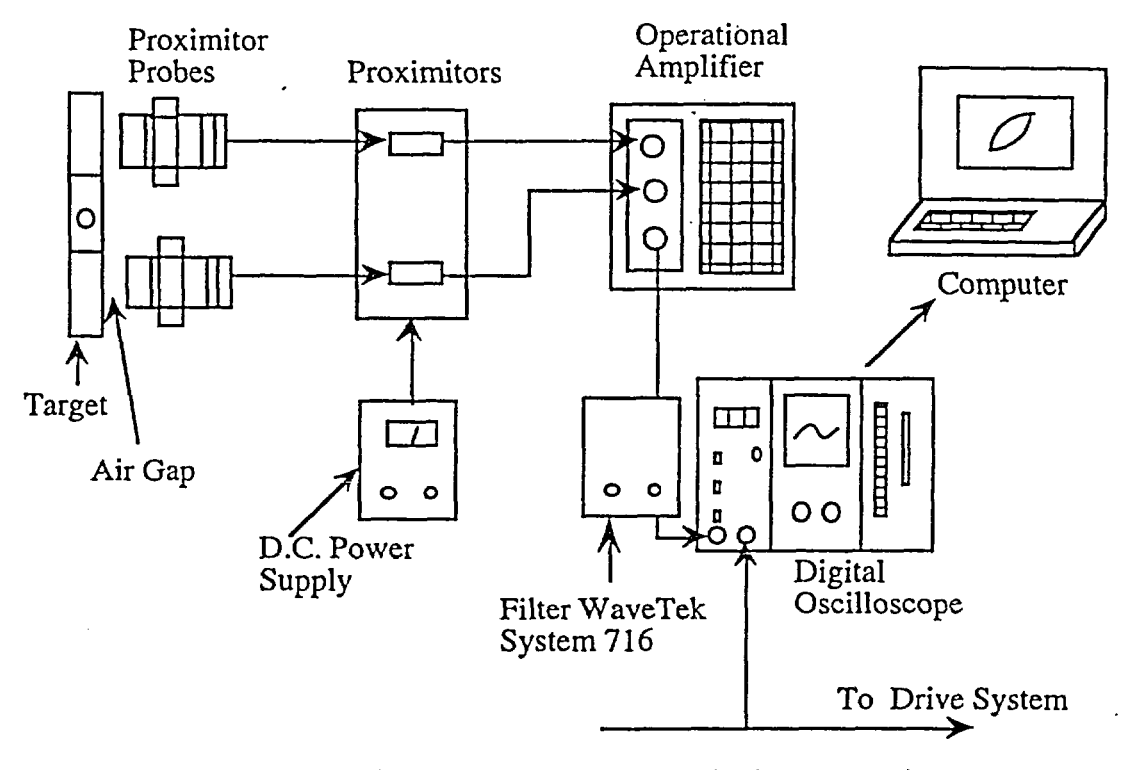

Fig. 10 Schematic Diagram of the Motion Monitoring System in the Torsional Shear Test (3000 Proximitor System)

The value of  $I_0$  is known from the calibration of the drive plate. The values of  $I_s$  and  $\ell$  are easily determined from the specimen size and weight. Once the first-mode resonant frequency is determined, the shear wave velocity can be calculated from Eq. 1 by assuming that the resonant circular frequency and  $\omega_n$  are equal.

As noted above and shown in Fig. 2 the resonant circular frequency,  $\omega_r$ , is measured instead of undamped natural frequency,  $\omega_n$ , and  $\omega_r$  is used to calculate shear wave velocity. If the damping in the system is zero,  $\omega_r$  and  $\omega_n$  are equal. The relationship between  $\omega_r$  and  $\omega_n$  is:

$$
\omega_{r} = \omega_{n} \sqrt{1-2D^{2}}
$$
\n(2)  
\n
$$
\text{procedure PBRCTS-1, rev. 2, 20 January 99} \qquad \qquad \text{Page} \qquad \text{Page} \qquad \text{Page}
$$
\n  
\nGeotechnical Engineering Center\n
$$
\begin{bmatrix}\n\vdots & \vdots & \vdots \\
\vdots & \vdots & \vdots \\
\vdots & \vdots & \vdots \\
\vdots & \vdots & \vdots \\
\vdots & \vdots & \vdots \\
\vdots & \vdots & \vdots \\
\vdots & \vdots & \vdots \\
\vdots & \vdots & \vdots \\
\vdots & \vdots & \vdots \\
\vdots & \vdots & \vdots \\
\vdots & \vdots & \vdots \\
\vdots & \vdots & \vdots \\
\vdots & \vdots & \vdots \\
\vdots & \vdots & \vdots \\
\vdots & \vdots & \vdots \\
\vdots & \vdots & \vdots \\
\vdots & \vdots & \vdots \\
\vdots & \vdots & \vdots \\
\vdots & \vdots & \vdots \\
\vdots & \vdots & \vdots \\
\vdots & \vdots & \vdots \\
\vdots & \vdots & \vdots \\
\vdots & \vdots & \vdots \\
\vdots & \vdots & \vdots \\
\vdots & \vdots & \vdots \\
\vdots & \vdots & \vdots \\
\vdots & \vdots & \vdots \\
\vdots & \vdots & \vdots \\
\vdots & \vdots & \vdots \\
\vdots & \vdots & \vdots \\
\vdots & \vdots & \vdots \\
\vdots & \vdots & \vdots \\
\vdots & \vdots & \vdots \\
\vdots & \vdots & \vdots \\
\vdots & \vdots & \vdots \\
\vdots & \vdots & \vdots \\
\vdots & \vdots & \vdots \\
\vdots & \vdots & \vdots \\
\vdots & \vdots & \vdots \\
\vdots & \vdots & \vdots \\
\vdots & \vdots & \vdots \\
\vdots & \vdots & \vdots \\
\vdots & \vdots & \vdots \\
\vdots & \vdots & \vdots \\
\vdots & \vdots & \vdots \\
\vdots & \vdots & \vdots \\
\vdots & \vdots & \vdots \\
\vdots & \vdots & \vdots \\
\vdots & \vdots & \vdots \\
\vdots & \vdots & \vdots \\
\vdots & \vdots & \vdots \\
\vdots & \vdots & \vdots \\
\vdots & \vdots & \vdots \\
\vdots & \vdots & \vdots \\
\vdots
$$

12 of 88

A typical damping ratio encountered in the resonant column test is less than 20 percent, which corresponds to a difference of less than 5 percent between  $\omega_r$  and  $\omega_{n}$ . In this study, the damping measured in the resonant column test was usually less than 10 percent, and  $\omega_r$  can be used instead of  $\omega_n$  with less than a two percent error.

Once the shear wave velocity is determined, shear modulus is calculated from the relationship:  $G = \rho \bullet V_s^2$  (3)

where  $\rho$  is the total mass density of the specimens (total unit weight divided by gravity).

#### 3.2 Shearing Strain

The shearing strain varies radially within the specimen and may be expressed as a function of the distance from the longitudinal axis as illustrated in Fig. 11. The equivalent shearing strain,  $\gamma_{eq}$  or  $\gamma$ , is represented by:

 $\gamma = r_{eq} * \theta_{max} / \ell$  (4) where  $r_{eq}$  = equivalent radius,

 $\theta_{\text{max}}$  = angle of twist at the top of the specimen, and  $\ell$  = length of the specimen.

Chen and Stokoe (1979) studied the radial distribution in shearing strain to find a value of r<sub>eq</sub> for the specimen tested in the RCTS equipment to evaluate an effective strain. They found that the value of  $r_{eq}$  varied from 0.82\*r<sub>0</sub> for a peak shearing strain amplitude below 0.001% to 0.79\*r<sub>0</sub> for a peak shearing strain of 0.1% for a solid specimen. These values of  $r_{eq}$  have been adopted in this study.

In the resonant column test, the resonant period  $(T_r,$  seconds), and output voltage of accelerometer (A<sub>c</sub>, volts(RMS)) at resonance are measured. Accelerometer output is changed to the displacement by using the accelerometer calibration factor (CF, volts(RMS)/in./sec<sup>2</sup>) assuming harmonic motion. The accelerometer displacement is divided by the distance ( $D_{ac}$ , inches) between the location of accelerometer and the axis of the specimen to calculate the angle of twist at the top of the specimen( $\theta_{\text{max}}$ ). The shearing strain is then calculated by:

$$
\gamma = r_{\text{eq}} \frac{A_{\text{c}} \cdot \text{Tr}^2}{4\pi^2 \cdot \text{CF}} \cdot \frac{1}{D_{\text{ac}}} \cdot \frac{1}{\ell} \tag{5}
$$

#### 3.3 Material Damping

In the resonant column test, material Hamping ratio can be evaluated from either the freevibration decay method or from the half-power bandwidth method. Each of these methods is discussed below. It is important to note that, in these measurements, the damping measuremen includes material damping in the specimen plus any damping in the equipment. Calibration of equipment damping is discussed in Section 5.

#### Free-Vibration Decay Method

Material damping in soils and rock specimens can be quite complex to define. However, the theory for a single-degree-of-freedom system with viscous damping is a useful framework for describing the effect of damping which occurs in soil (Richart et al., 1970). The decay of free

.Al

Procedure PBRCTS-1, rev. 2, 20 January 99 P.O.# A17376YS0A Page 13 of 88 P.O.# A17376YS0A

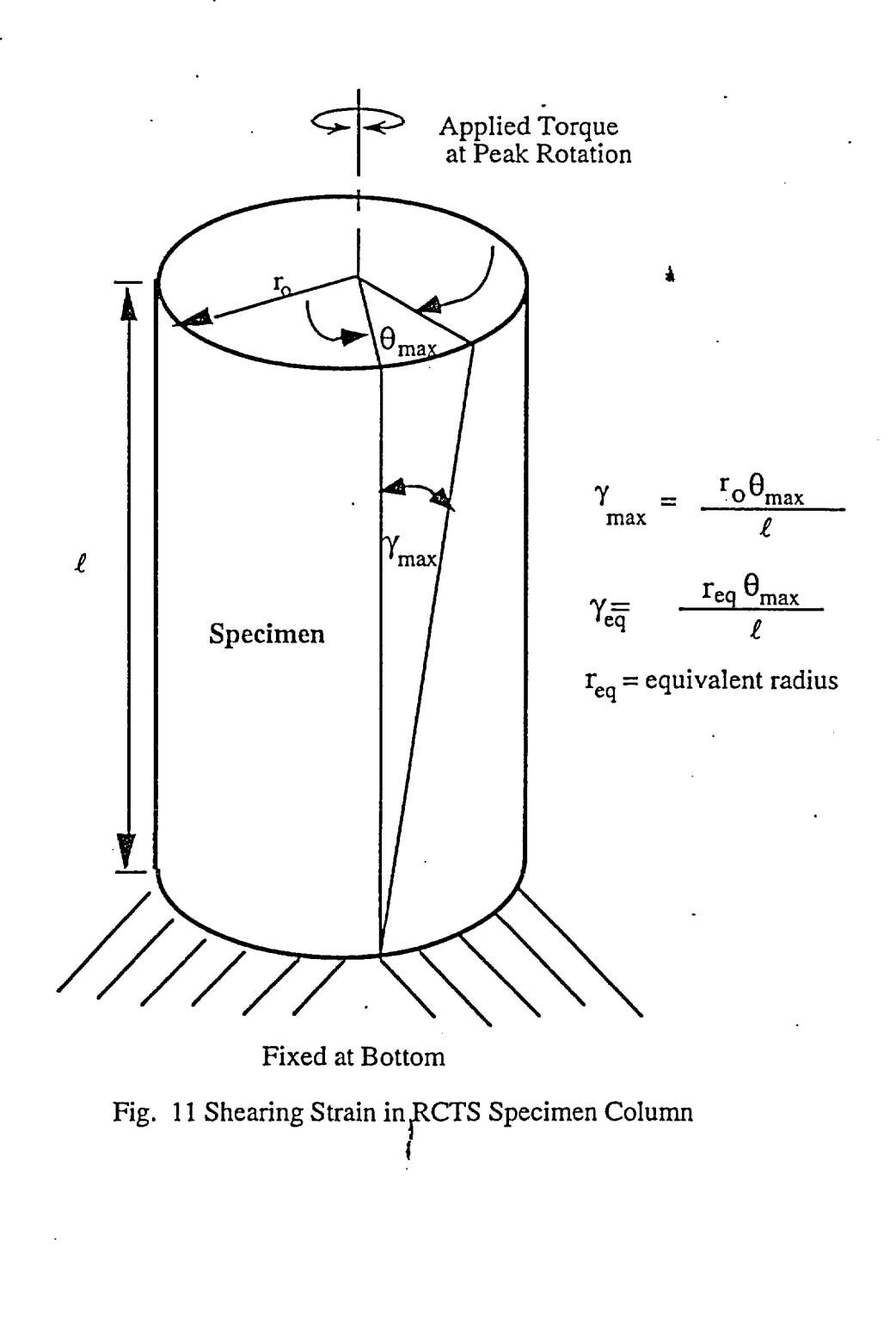

**QA:QA**

 $\hat{d}_1$ 

Procedure PBRCTS-1, rev. 2, 20 January 99 p.O.# A17376YSOA<br>Geotechnical Engineering Center

Page 14 of 88

-

vibrations of a single-degree-of-freedom system with viscous damping is described by the logarithmic decrement,  $\delta$ , which is the ratio of the natural logarithm of two successive amplitudes of motion as:

$$
\delta = \ln\left(\frac{Z_1}{Z_2}\right) = \frac{2\pi D}{\sqrt{1 - D^2}}\tag{6}
$$

where  $Z_1$  and  $Z_2$  = two successive strain amplitudes of motion, and  $D$  = material damping ratio.

The free-vibration decay curve is recorded using an oscilloscope by shutting off the driving force while the specimen is vibrating at the resonant frequency. The amplitude of each cycle is measured from the decay curve, and the logarithmic decrement is then calculated using Eq. 6. Material damping ratio is calculated from logarithmic decrement according to

$$
D = \sqrt{\frac{\delta^2}{4\pi^2 + \delta^2}}
$$
 (7)

A typical damping measurement from a free-vibration decay curve (from a metal calibration specimen) is shown in Fig. 12.

In this method, it is not certain which strain amplitude is a representative strain for damping ratio calculated by Eq. 7 because strain amplitude decreases during free-vibration decay. In this study, a representative strain amplitude was used as the peak strain amplitude during steady-state vibration for shearing strains below 0.001%. However, at larger strains, the representative strain is smaller than the peak strain, and the average strain determined for the first three cycles of free vibration was used.

#### Half-Power Bandwidth Method

Another method of measuring damping in the resonant column test is the half-power bandwidth method, which is based on measurement of the width of the frequency response curve near resonance. From the frequency response curve, the logarithmic decrement can be calculated from:

$$
\delta = \frac{\pi}{2} \frac{f_2^2 - f_1^2}{f_r^2} \sqrt{\frac{A^2}{A_{\text{max}}^2 - A^2}} \frac{\sqrt{1 - 2D^2}}{1 - D^2}
$$
 (8)

where  $f_1$  = frequency below the resonance where the strain amplitude is A,

 $f_2$  = frequency above the resonance where the strain amplitude is A,

- $f_r$  = resonant frequency, and
- $D =$  material damping ratio.

If the damping ratio is small and A is chosen as  $0.707$  A<sub>max</sub>, which is called the half-power point, Eq. 8 can be simplified as:

$$
\delta \equiv \pi \bullet \frac{f_2 - f_1}{f_r} \tag{9}
$$

Therefore, the damping ratio can be expressed as:

$$
D \equiv \frac{f_2 - f_1}{2f_r} \tag{10}
$$

A typical damping measurement by the  $\frac{1}{2}$ half-power bandwidth method (for a metal calibration specimen) is shown in Fig. 13.  $\frac{W_1}{W_2}$  ,  $\frac{W_3}{W_1}$  ,  $\frac{W_2}{W_2}$  ,  $\frac{W_3}{W_1}$ 

Procedure PBRCTS-1, rev. 0, 30 March 93  $P^2$  and the degree  $\frac{1}{2}$  ,  $\frac{1}{2}$  ,  $\frac{1}{2}$  Page 15 of 88 Geotechnical Engineering Center **T**<sub>4</sub>  $\cup$ <sub>9</sub>  $\cup$ <sub>9</sub>  $\cup$ <sub>9</sub>  $\cup$ <sub>1</sub>  $\cup$ <sub>2</sub>  $\cup$ <sub>5</sub>  $\cup$ <sub>5</sub>  $\cup$ <sub>5</sub>  $\cup$ 5  $\cup$ 5

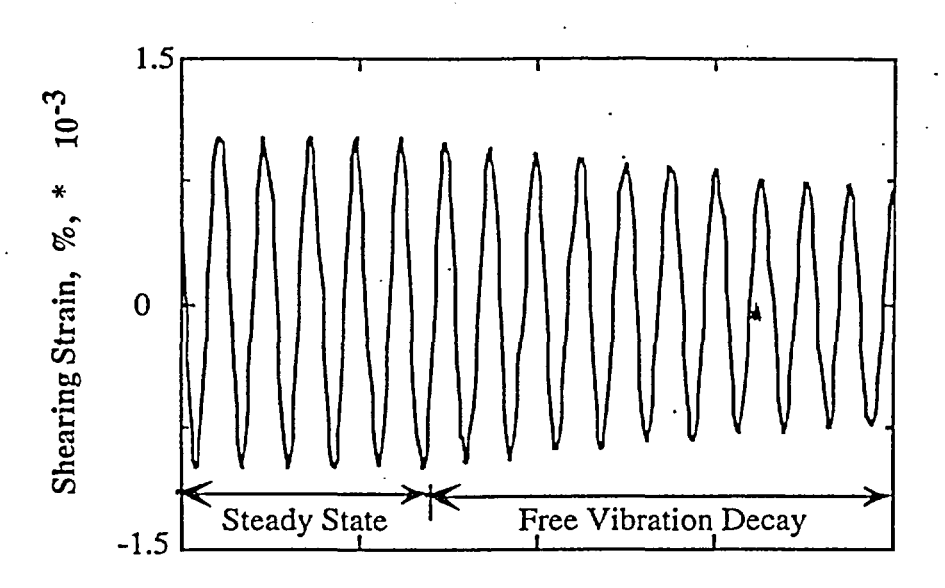

a) Free-Vibration Decay Curve

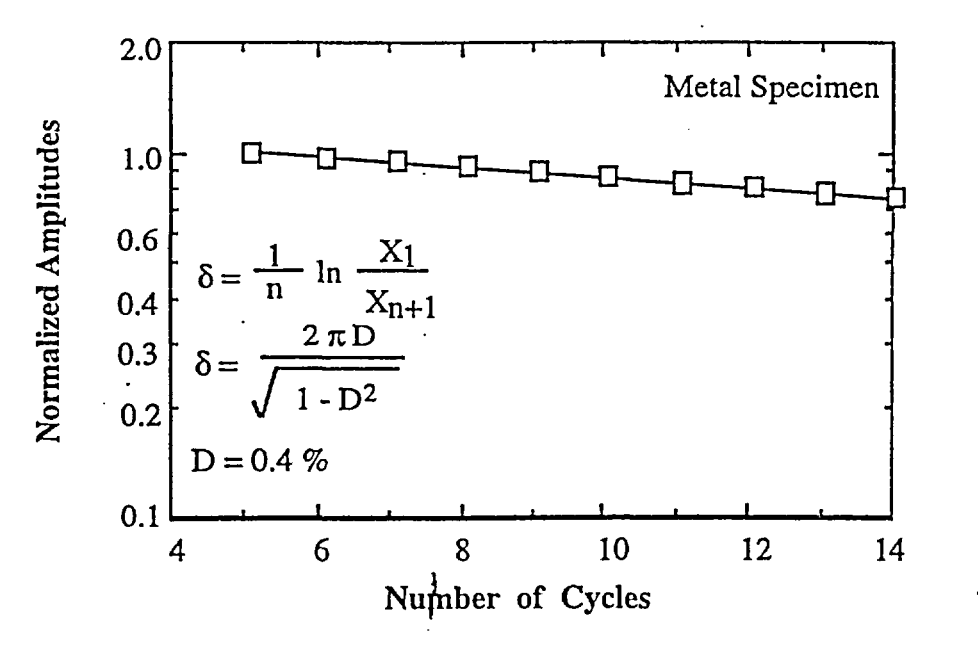

b ) Analysis of Free-Vibration Decay Curve

 $\frac{1}{K}$  **QA:QA** 

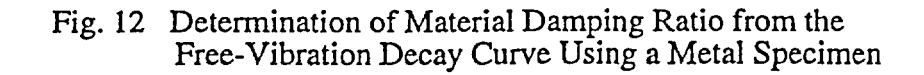

Procedure PBRCTS-1, rev. 0, 30 March 93 **P.O.# A17376YSOA** Geotechnical Engineering Center

Page 16 of 88

 $\sqrt{7}$ 

Background noise can be a problem in measuring material damping using the free-vibration decay method at strains less than about 0.001%. On the other hand, background noise generally has a smaller effect on the frequency response curve at strains below 0.001%. Therefore, the half-power bandwidth method is preferred to the free-vibration decay. method for making small-strain damping measurements. However, at large strains, symmetry in the frequency response curve is no longer maintained, and a serious error can be introduced in the half-power bandwidth method (Ni, 1987). In this study, both types of damping measurements were made at small-strains in an attempt to obtain good data sets while only the free-vibration decay method was used at larger strains (above 0.001 %).

### 4.0 METHOD OF ANALYSIS IN THE TORSIONAL SHEAR TEST

The torsional shear test is another method of determining the deformational characteristics (modulus and damping) of soil or rock specimens using the same RCTS device. Rather than measuring the dynamic response of the specimen, the actual stress-strain hysteresis loop is determined by means of measuring the torque-twist curve. Shear modulus is calculated from the slope of the hysteresis loop, and the hysteric damping ratio is calculated using the area of the hysteresis loop.

#### **4.1 Shear Modulus**

Because shear modulus is calculated from the stress-strain hysteresis loop, shearing stress ind shearing strain in the torsional shear test need to be defined.

#### Shearing Stress

Determination of shearing stress in the torsional shear test is based on the theory of elasticity for circular or tubular rods in pure torsion. Assume that pure torque, T, is applied to the top of the specimen. The torque can be calculated from:

$$
T = \int_{r_i}^{r_o} \tau_r (2\pi r) r dr \tag{11}
$$

where  $\tau_r$  is the shearing stress at a distance r from the axis of specimen and,  $r_0$  and  $r_i$  are outside and inside radii, respectively. If the shearing stress is assumed to vary linearly across the radius:

$$
\tau_{\rm r} = \tau_{\rm m} \bullet (\rm r / r_{\rm o}) \tag{12}
$$

where  $\tau_m$  is the maximum shearing stress at  $r = r_0$ . Eq. 12 can be rewritten as:

$$
T = \frac{\tau_m}{r_o} \cdot \frac{\pi}{2} \cdot (r_o^4 - r_i^4) = \frac{\tau_m}{r_o} \cdot J_p \tag{13}
$$

where  $J_p$  is the area polar moment of inertia. From Eq. 13, one can write:

$$
\tau_{\rm m} = r_{\rm o} \bullet \frac{T}{J_{\rm p}} \tag{14}
$$

Because shearing stress is assumed to vary linearly across the radius, the average torsional shearing stress is defined as:

$$
\tau_{\text{avg}} = r_{\text{eq}} \bullet \frac{T}{J_p} \tag{15}
$$

The value of r<sub>eq</sub> is the same value as used in the resonant column analysis for calculation of shearing strain (Section 3.2).

Proceedure PBRCTS-1, rev. 2, 20 January 99 
$$
P_{\text{O}} + A17376\text{YSOA}
$$

\nProceedure PBRCTS-1, rev. 2, 20 January 99  $P_{\text{O}} + A17376\text{YSOA}$ 

\nPage 17 of 88

\n11TACFD

 $\mathbf{L}$ 

Geotechnical Engine

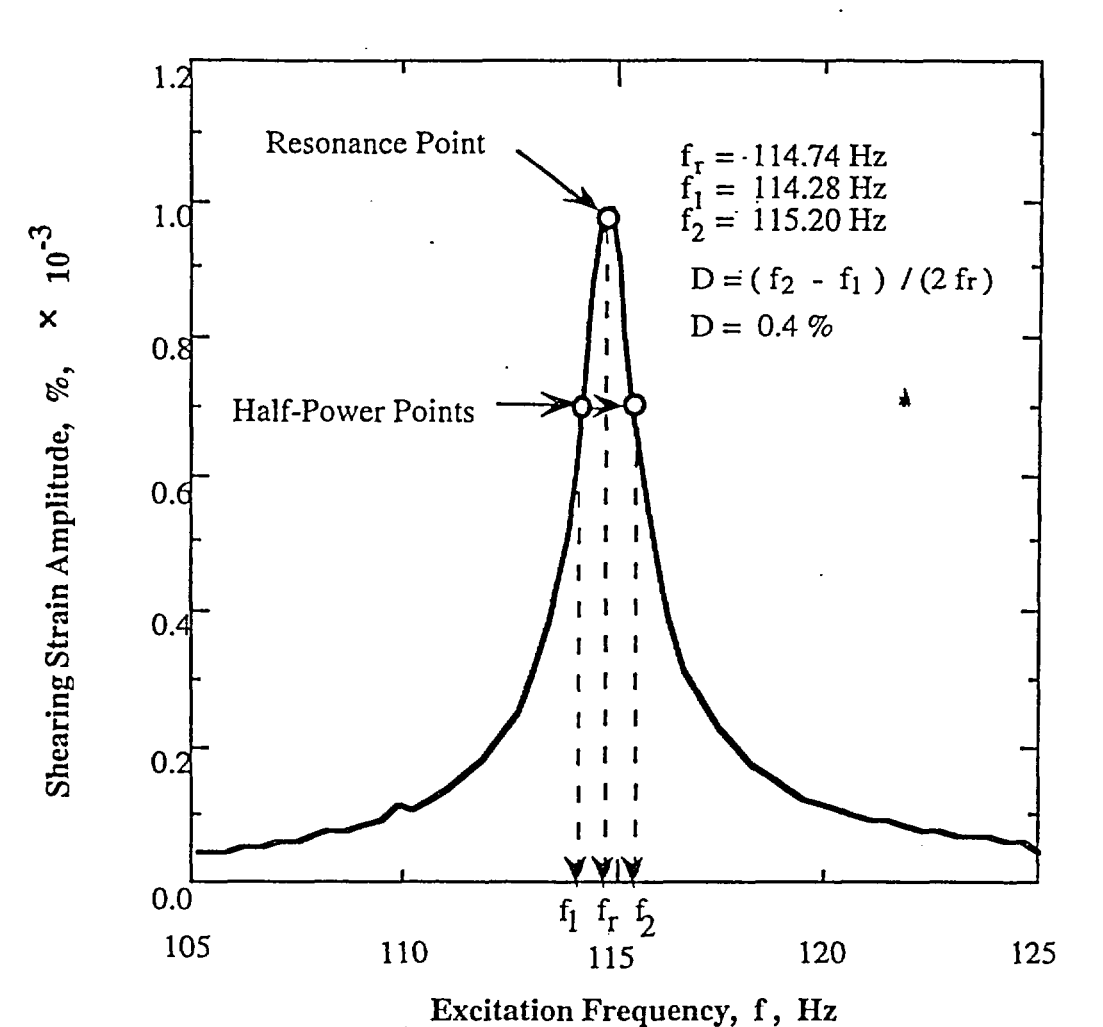

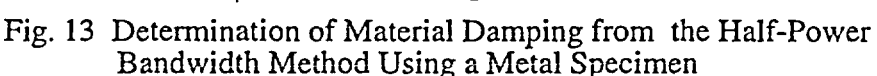

The value of applied torque, T, is calculated from the input voltage applied to the drive system,  $V_T$  (Volts), and the torque calibration factor,  $K_T$  ( torque / Volts ). Thus, average shearing stress becomes:

$$
\tau_{\text{avg}} = r_{\text{eq}} \bullet K_{\text{T}} \bullet V_{\text{T}} / J_{\text{p}} \tag{16}
$$

#### **Shearing Strain**

Calculation of shearing strain in the torsional shear test follows the same procedure used in the resonant column test. The proximitor system directly measures the displacement (instead of acceleration measured in the resonant test). Hence, the angle of twist  $(\theta)$  is calculated from the proximitor output voltage ,  $V_P$  (volts), and the proximitor calibration factor,  $K_P$  (rad / volt). Shearing strain,  $\gamma$ , is then calculated from:

涂

$$
\gamma = r_{eq} \sum K_P \bullet V_P / \ell \tag{17}
$$

Procedure PBRCTS-1, rev. 2, 20 January 99 *gJ. 第* A THS 7 GY GOA Page 18 of 88 Geotechnical Engineering Center . **1999** 

#### Shear Modulus

Once the stress-strain hysteresis loop is measured, the shear modulus, G, is calculated from the slope of a line through the end points of the hysteresis loop as shown in Fig. 13. Thus, the shear modulus is calculated from:

$$
G = \tau / \gamma \tag{18}
$$

where  $\tau$  is peak shearing stress and  $\gamma$  is peak shearing strain.

#### 4.2 Hysteretic Damping Ratio

Hysteretic damping ratio in the torsional shear test is measured using the amount of energy dissipated in one complete cycle of loading and the peak strain energy stored in the specimen during the cycle.

In the torsional shear test, the dissipated energy is measured from the area of the stress-strain hysteresis loop. The energy per cycle,  $W_d$ , due to a viscous damping force,  $F_d$ , is:

$$
W_d = \int_0^T F_d \cdot \dot{x} dt
$$
 (19)

where  $\bar{x}$  is a velocity and T is a period. For simple harmonic motion with frequency of  $\omega$ , i.e.  $x = A$  $Cos(\omega t-\phi)$ , W<sub>d</sub> become:

$$
W_d = \pi c \omega A^2
$$
 (20)

From the Eq. 20, the viscous damping coefficient can be expressed as:

$$
c = W_d / (\pi \omega A^2)
$$
 (21)

The peak strain energy,  $W_s$ , stored by the spring is equal to the area under the secant modulus line in Fig. 14 and can be written as:

 $W_s = k A^2 / 2$ (22)

The critical damping coefficient,  $C_c$ , is

$$
C_c = 2 \cdot \sqrt{k m} = 2 k / \omega_n \tag{23}
$$

where k is an elastic spring constant, m is a mass, and  $\omega_n$  is a natural frequency of system. Using Eq. 22, Eq. 23 can be rewritten as:

$$
C_c = 4 W_s / (\omega_n A^2)
$$
 (24)

Therefore, the damping ratio, D, can be expressed as :

$$
D = C/C_c = W_d / (4 \pi W_s)^* ( \omega_n / \omega )
$$
 QA:QA (25)

**I** *IA* 

Procedure PBRCTS-1, rev. 2, 20 January 99 Geotechnical Engineering Center **RO** # **Al 7376YSOA** Page 19 of 88

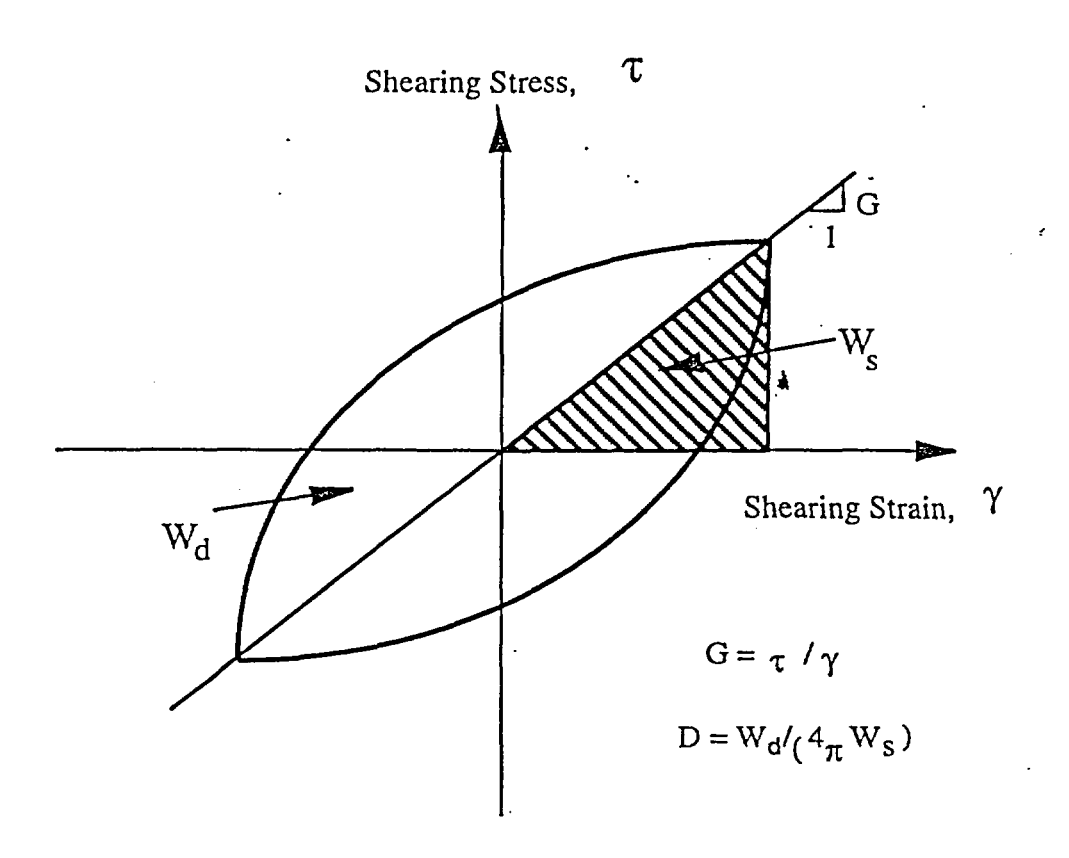

Fig. 14 Determination of Shear Modulus and Damping Rat in the Torsional Shear Test

For soil or rock materials, damping is often assumed to be frequency independent. Therefore,  $\omega_n$  /  $\omega$ is ignored and hysteretic damping is written as:

$$
D = \frac{1}{4\pi} * \frac{W_d}{W_s}
$$
 (26)

where  $W_d$  is the area of the hysteresis loop and  $W_s$  is the area of the triangle as shown in Fig. 13.

#### 5.0 EVALUATION OF RCTS EQUIPMENT COMPLIANCE WITH METAL SPECIMENS

To evaluate the RCTS equipment for system compliance, metal specimens were used. The metal specimens were made of brass and alurhinum tubes. Eighteen metal specimens of differen sizes and materials were used to obtain different resonant frequencies. Details of the metal specimens are presented in Table 1. It was assumed that the metal specimens should have (essentially) zero damping and that these specimens should exhibit no effect of frequency on stiffness or damping over the complete range of frequencies used in these tests (from about 0.05 Hz to 400 Hz).

Hysteresis loops with one metal specimen measured at a frequency of *0.5* Hz are shown in Fig. 15. The stress-strain curve is linear, resulting in no damping as expected. On the other hand, Figs. 12 and 13 show the damping measurements with the same metal specimen in the resonant column test predict an apparent damping of 0.4% from both the free-vibration decay and half-power bandwidth methods.

QA:DA

Procedure PBRCTS-1, rev. 2, 20 January 99  $\Box$  **At A17376YS0A** Page 20 of 88 Geotechnical Engineering Center WAGES OF THE ACTS

 $\geq$ 

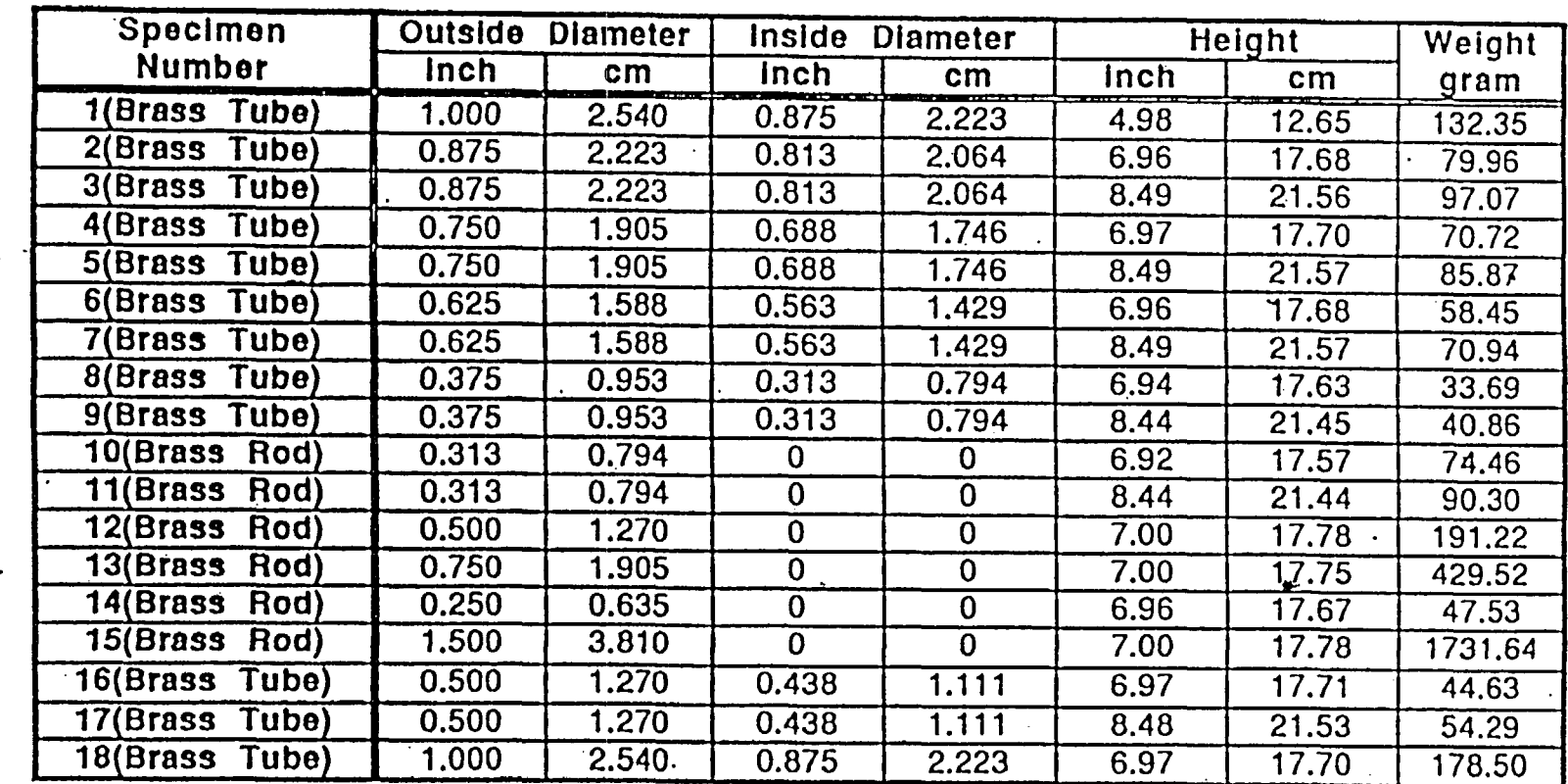

## Table 1. Metal Specimens Used to Evaluate Equipment Damping Ratio

U Unit Weight of Brass = 8.49 g/cm $^3$  (=0.316 lbs/in $^3$ )

**ក្ដ** Q 9  $\frac{8}{5}$   $\frac{8}{5}$ *R a* g. -Z ដូង

.2 9. L<br>9. L **OQ < 9 "** ,3 ff C)

/<br>*A*arch 93

تە بىرىنى<br>مەسىنە

 $\mathbb{C}$  k f; *-* 'I) ,

*.4* (,

 $\varrho$ 

*~,* ,

/ (پ<br>پوړ<u>ه</u>

 $\overline{\mathbb{C}}$ 

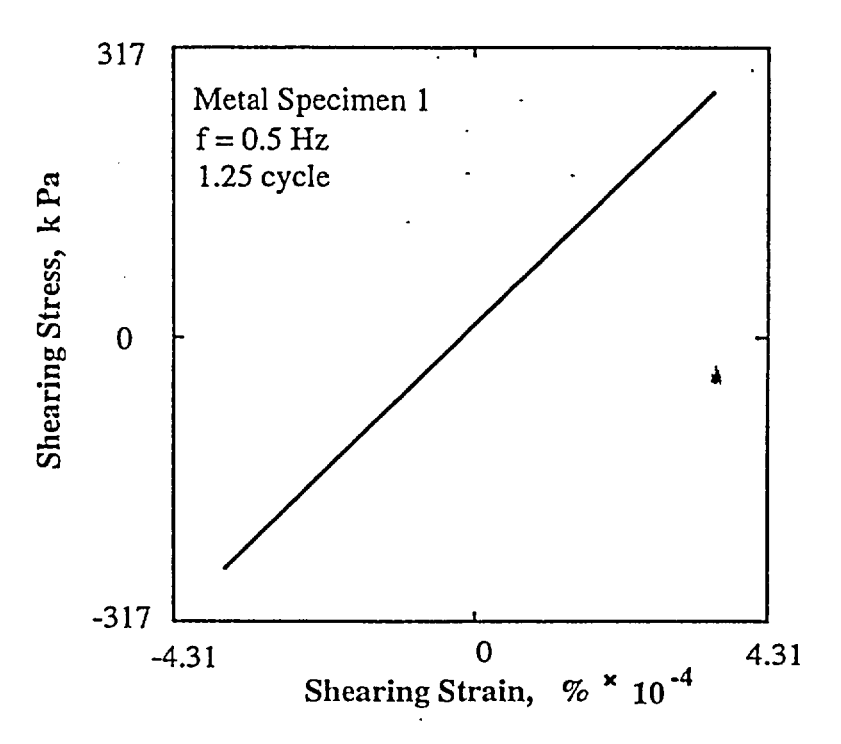

Fig. 15 Hysteresis Loops of Metal Specimen Determined by Torsional Shear Testing at a Frequency of 0.5 Hz

The variations in shear modulus and damping ratio with loading frequency for four of the metal specimens are plotted in Fig. 16. The shear modulus of each metal specimen determined from the RCTS equipment is independent of loading frequency as expected. Therefore, shear modulus can be measured properly with RCTS equipment over a wide frequency range without any compliance problem.

On the other hand, the damping ratio measured by the RCTS equipment is affected by the loading frequency. For frequencies less than or equal to 0.5 Hz, damping ratio evaluated by the torsional shear test is essentially zero as expected. In this frequency range, material damping can be evaluated without any equipment correction. For higher frequencies, however, non-zero damping values are obtained with all metal specimens in the torsional shear as shown in Figs. 16b and 17. In this case the apparent material damping increases significantly as the excitation frequency increases from 1 to 10 Hz. Strain amplitude has little effect on the damping values as shown in Fig. 17. These values of apparent material damping are considered to be due to a compliance problem with the complete RCTS system (back-EMF generated by the drive system) and are, therefore, subtracted from all damping measurements in the torsional shear test at the same frequencies when soil specimens are tested.

It should be noted that excitation frequencies in the torsional shear test never exceeded 0.1 times the resonant frequency of the soil or rock specimen. This approach was followed so that dynamic amplification did not affect the TS measurements. Even in this case, however, corrections were made for minor dynamic amplification which occurs near 0.1 times the resonant frequency.

In the resonant column test, non-zero damping values were obtained at all resonan frequencies as-seen in Figs. 16b and 18. Equipment damping values ranged from about 3.5% at 20 Hz to about 0.4% at 200 Hz. These resonant frequencies are in the frequency range where all soil testing was conducted. Just as in the TS test, the values of equipment damping measured with the metal specimens were subtracted from the damping measurements in all RC tests with soil or rock specimens at the same resonant frequencies.). Strain amplitude had a negligible effect on equipment damping as shown in Fig. 19.  $\hat{I}^k$  **QA:QA**:

Procedure PBRCTS-1, rev. 2, 20 January 99 Page 22 of 88 Page 22 of 88 Geotechnical Engineering Center PC  $A$  417376 $V$ S $\cap$ A

Geotechnical Engineering Center **P.O # Al** 7376YS0A

23

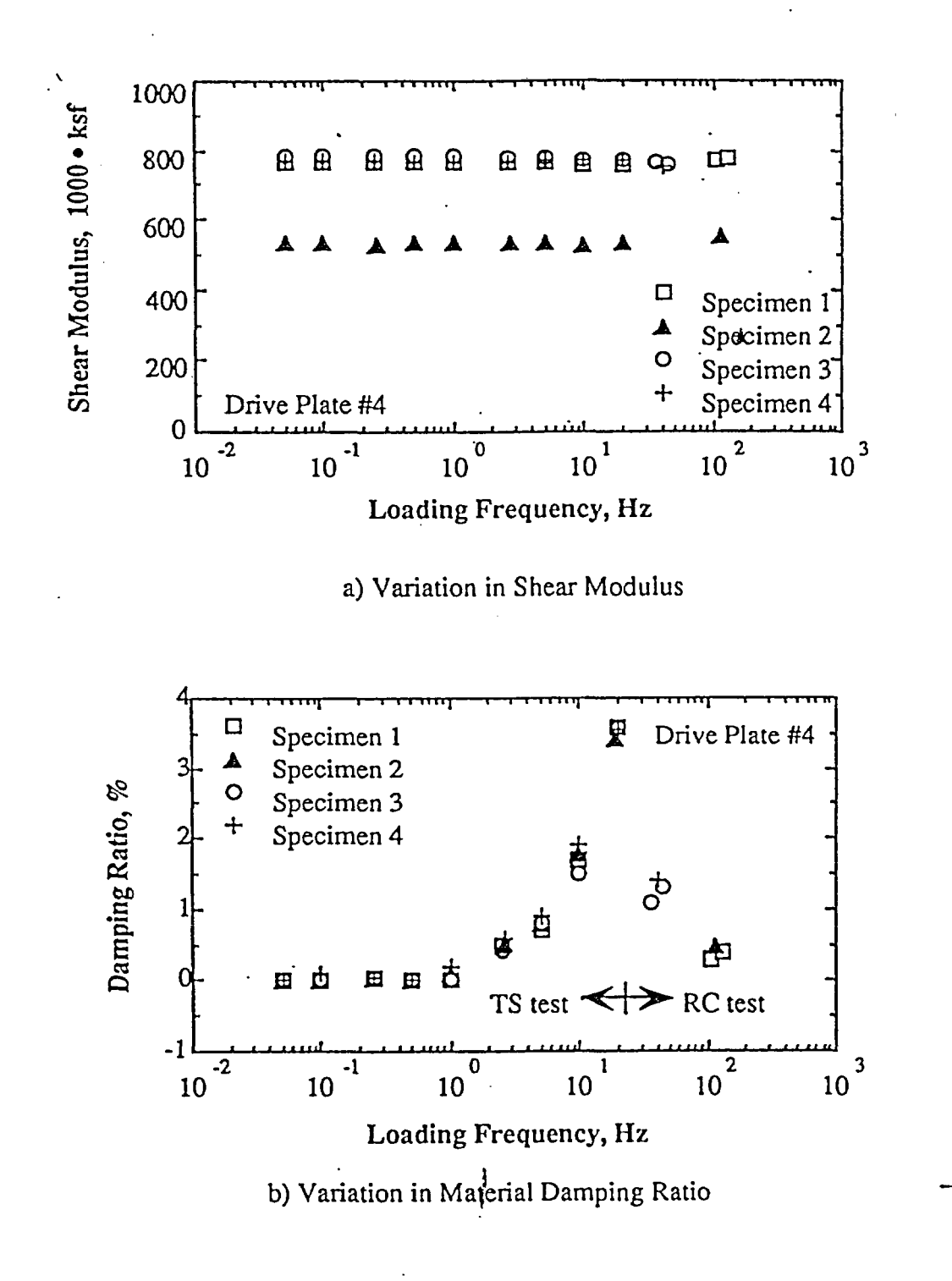

Fig. 16 Variation in Shear Modulus and Material Damping Ratio with Loading Frequency Determined for Metal Specimens (from Kim, 1991)

Procedure PBRCTS-1 rev. 0, 30 March 93 Geotechnical Engineering Center

 $\Omega A: \Omega A$ 

 $11TATED$ 

'S0A

P.O.#A1737

Page 23 of 88

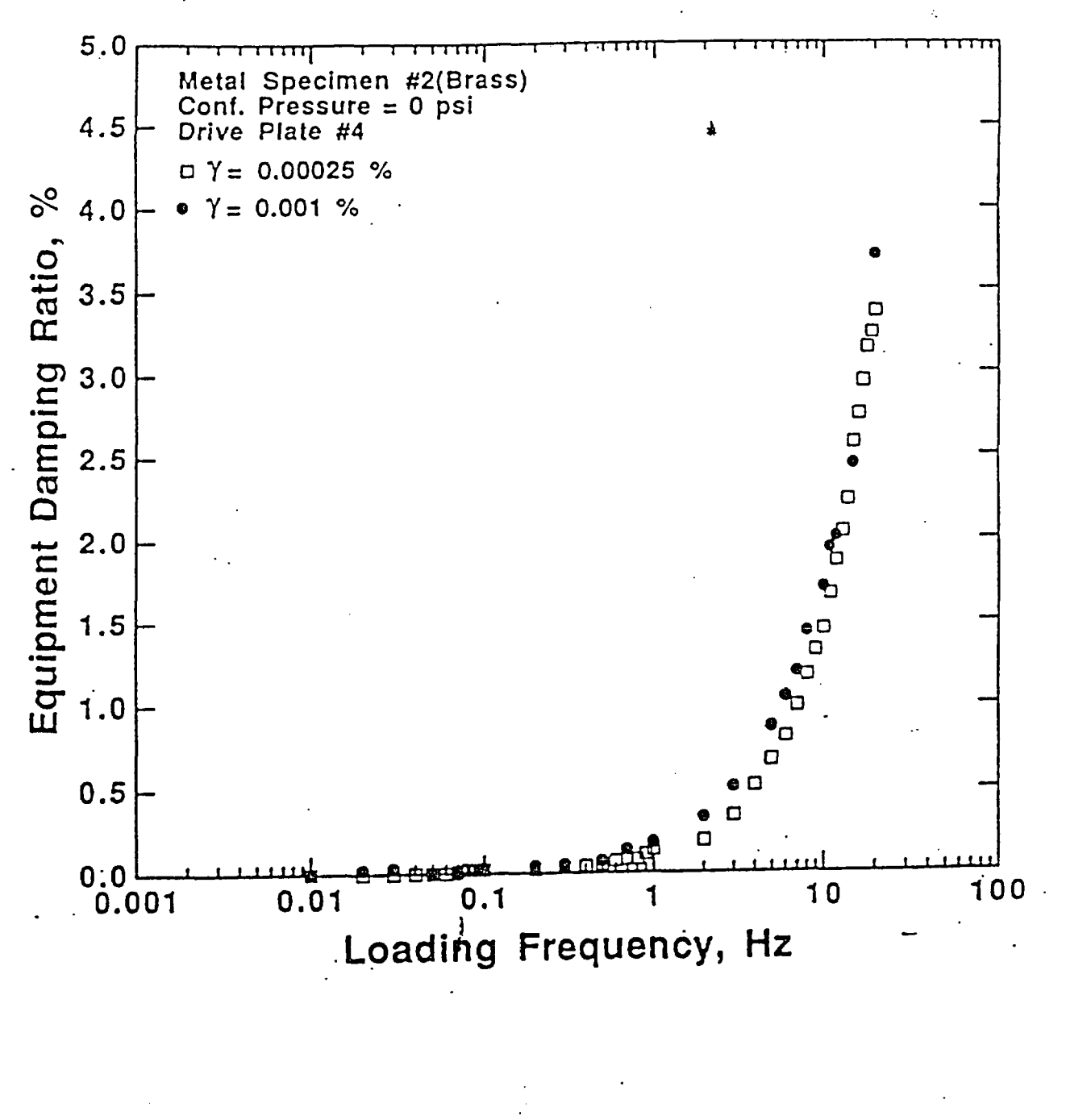

Measured Damping Ratio for Metal Specimen #2<br>in the Torsional Shear Test Fig. 17

 $\mathbb{P}$ (

QAAA

 $\approx$ 

n n<del>azi</del>o

 $\mathbb{SG}_{d}$ 

涂

Procedure PBRCTS-1 rev. 0, 30 March<sup>'93</sup><br>Geotechnical Engineering Center

Page 24 of 88
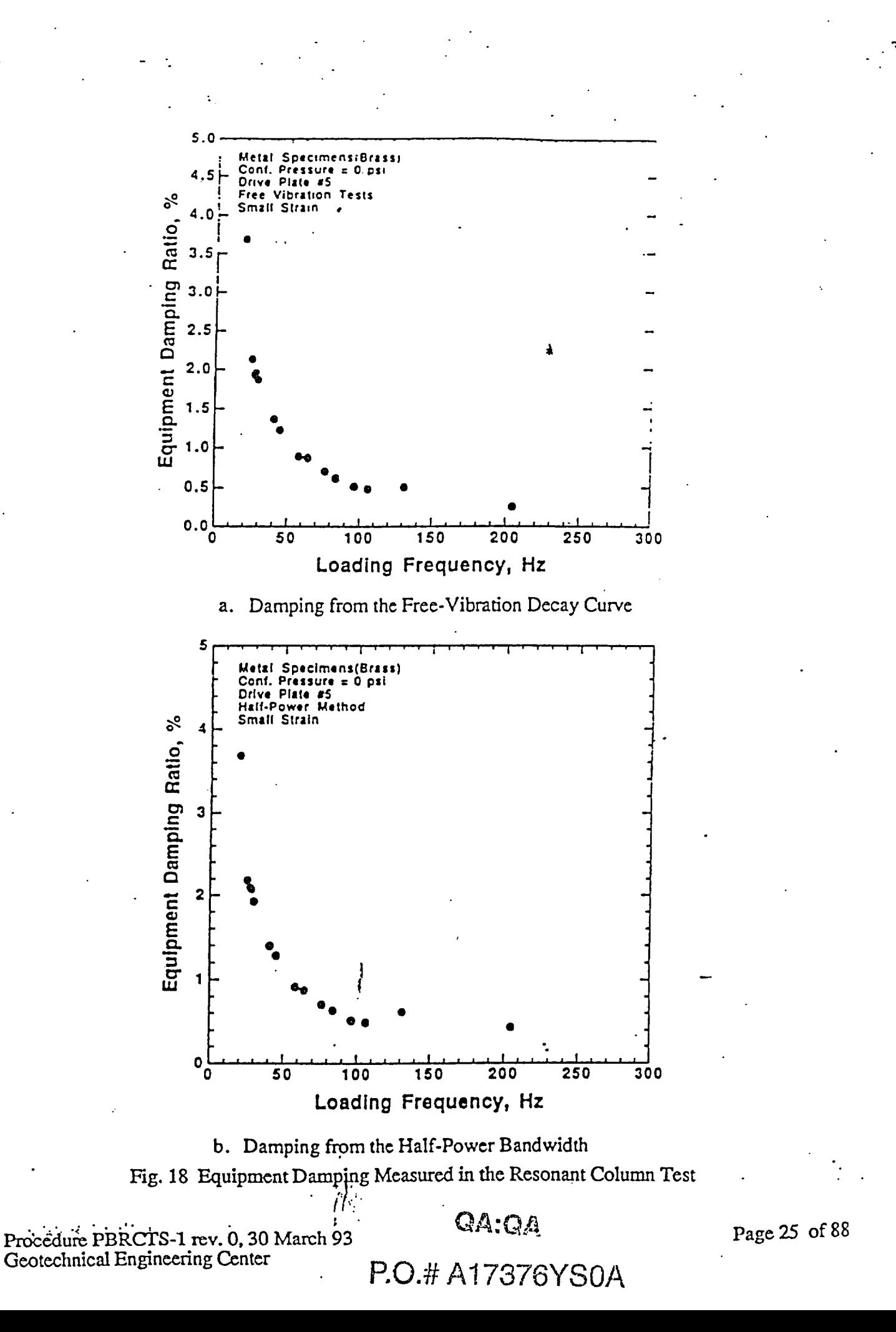

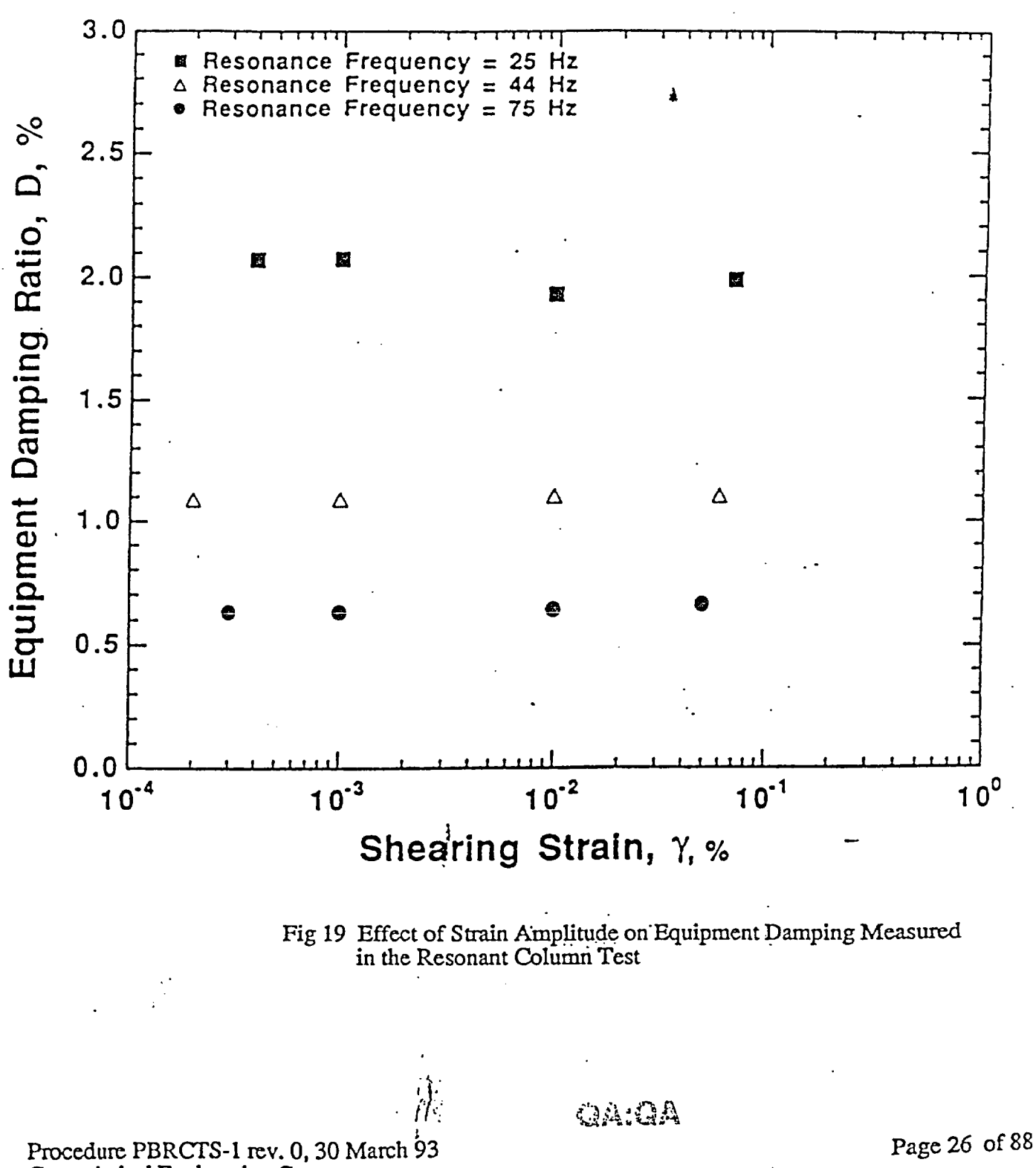

 $p_0 + 417376$ YS0

متقشة

**No**

Geotechnical Engineering Center

 $\overline{\mathbf{z}}$ 

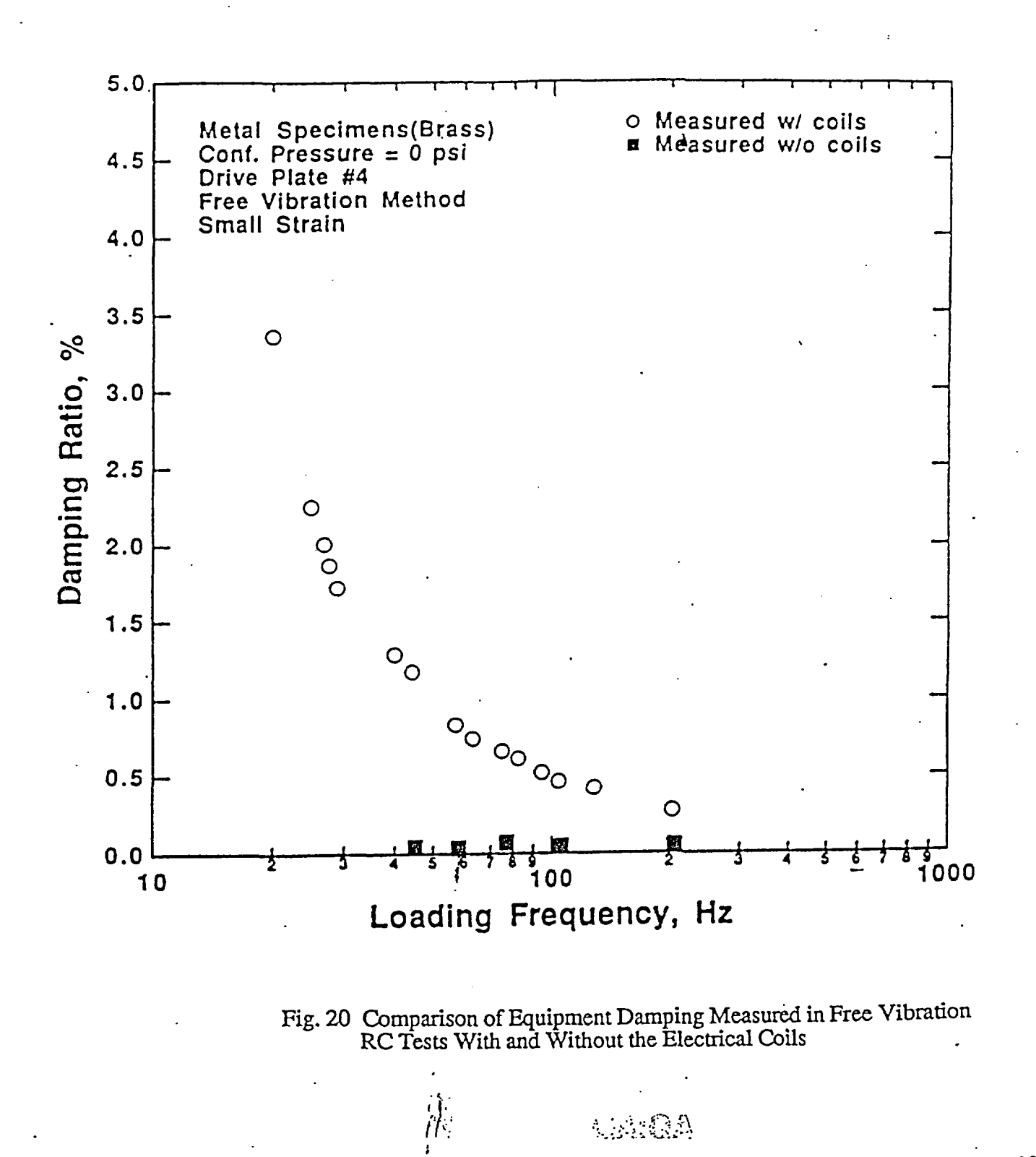

**t-l-la -ar** *<sup>i</sup>a* **'** *. <sup>3</sup>***,** *Id 0 r* . ' *I!* r, .r\ R:rL. : Z .-

Procedure PBRCTS-1 rev. 0, 30 March 93<br>Geotechnical Engineering Center POSA AST376YS0A Geotechnical Engineering Center

: ح

Finally, to be sure that coil-magnet interaction was the cause of the equipment damping problem, free-vibration tests were conducted with the RC equipment. In this case, however, all coils were removed which required that the drive plate be excited by hand in free vibration. The resulting tests with drive plate #4 are given in Fig. 20 by the solid square symbols. As seen, damping values less than 0.1% were measured. These values are considered to equal zero in this work, indicating the coil-magnet interaction is mainly the cause of the equipment damping.

#### 6.0 COMPUTER PROGRAMS AND DATA OUTPUT

As noted in Section 2.1 and in Fig. 5, the RCTS equipment is controlled and calculations are perforrmed by a microcomputer. Computer programs RCTEST and TSTEST are used to perform the dynamic and cyclic testing, respectively. These two computer programs are included as Attachment 1 for RCTEST (pages 33 through 62) and Attachment 2 for TSTEST (pages 63 through 66). The automatically gives a hard-copy output every time testing is performed (without exception).<br>Examples of typical outputs are presented in Attachments 3 and 4 for RCTEST and TSTEST, respectively (pages 67 and 68). All hard copies are stored in the laboratory with. the Chain of Custody forms.

#### 7.0 INTACT SPECIMEN CONSTRUCTION

(Checklist on pages 29 and 30)

#### 8.0 RCTS TEST PROCEDURES

(Checklist on pages 31 and 32)

#### 9.0 REFERENCES

- Chen, A.T.F., Stokoe, K.H., II (1979), "Interpretation of Strain Dependent Modulus and Damping from Torsional Soil Tests," Report No. USGS-GD-79-002, NTIS No. PB-298479, U.S. Geological Survey, 46 pp.
- Isenhower, W.M. (1979), "Torsional Simple Shear/Resonant Column Properties of San Francisco Bay Mud," Geotechnical Engineering Thesis GT 80-1, University of Texas, Dec., 307 pp.
- Kim, D.-S. (1991), "Deformational Characteristics of Soils at Small to Intermediate Strains from Cyclic Tests," Ph.D. Dissertation, The University of Texas at Austin, pp. 341
- Lodde, P.F. (1982), "Shear Moduli and Material Damping of San Francisco Bay Mud," M.S. Thesis, The University of Texas at Austin, June, 295 pp.
- Ni, S.-H. (1987), "Dynamic Properties of Sand Under True Triaxial Stress States from Resonant Column/Torsional Shear Tests," Ph.D. Dissertation, The University of Texas at Austin, 421 pp.
- Richart, F.E.,Jr., Hall, J.R.,Jr. and Woods, R.D. (1970), Vibrations of Soils and Foundations, Prentice-Hall Inc., Englewood Cliffs, New Jersey, 414 pp.

*0A:QA*

**I** ITACED

 $\mathbf{p}$ 

## Checklist for Setting Up An Intact Soil Specimen for RCTS Testing

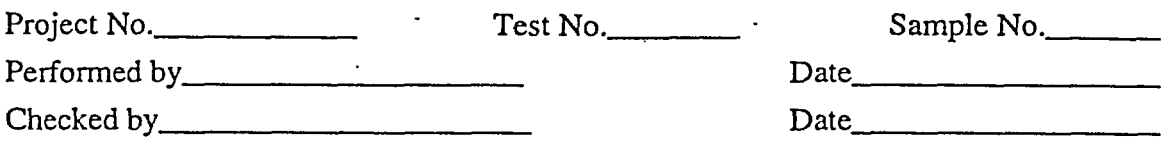

# Preparing Specimen

- 1. Clean base pedestal, porous stone, and base plate.
- $\sim$  2. Place base pedestal on base plate and secure using screws. Ensure that drainage holes on pedestal and plate are correctly aligned.
- 3. Saturate all water lines to the base of the sample (if required).
- 4. Coat the sides of the top cap and base pedestal with vacuum grease.
- *5.* Place membrane in the membrane spreader, prepare water content cans, prepare carrying mold and fill out initial data sheet (Attachment 5).
- 6. Remove desired thin-walled sample tube.
- $\frac{1}{2}$ . Select portion of the tube using X-rays.
- **8.** Remove wax from tube, determine soil type (cohesive or cohesiveless) and cut tube with appropriate tube cutter.
- 9. Re-label subdivided tube, re-wax, cap, tape, and return unused portion of the tube sample to control area.
- 10. Clean each end of the subdivided tube and remove any obstructions before extruding.
- $\sim$  11. Extrude vertically, wrap with plastic wrap, and carry to trimmer in sample holding mold.
- 12. Visually inspect to ensure that specimen is undisturbed and intact.
- 13. Carefully place sample in trimming mold, and trim to desired diameter using razor and wire saws.
- 14. Place specimen in appropriate holding mold, and trim excess soil from ends.
- *15.* Again, visually inspect sample to ensure that it is undisturbed and intact.
- 16 Weigh shavings from the side, top, and bottom of the trimmed specimen for water content measurements.

 ${\rm \alpha_4. \alpha_4}$ 

17. Weigh sample and mold before placing sample on base pedestal.

18. Measure the height of the sample using a cathometer in three different places. Measure the diameter of the sample in three places using a pi-tape.

漾

Procedure PBRCTS-1, rev. 0, 30 March 93<br>Geotechnical Engineering Center<br>
P.O.# A17376YS0A<br>
P.O.# 29 YS0A

P.O.# A 17376YSOA

# Checklist - Intact Soil Samples

- 19. Secure a strip of filter paper around the base of the sample and the base pedestal to prevent membrane puncture. Repeat this procedure at the junction of the top of the specimen and the top cap.
- 20. Apply a vacuum to the membrane expander and place membrane over the specimen. Gently detach the membrane from the expander.
- 21. Apply a small seating vacuum pressure of about 1 to 2  $p\ddot{s}$  to the sample.
- 22. Using the O-ring expander, place O-rings around the top cap and base pedestal to seal the membrane.
- 23. Add an additional membrane and 0-rings to the sample (if necessary).

# Assembling the **Cell**

- 24. Clean and apply vacuum grease the bottom of the inside of the fluid chamber and install. Apply vacuum grease to the base of the chamber on the outside.
- 25. Pour silicon fluid around the sample.
- 26. Affix the RCTS ring stand to the base plate with appropriate screws.
- 27. Align the screw holes of the drive plate with those of the top cap and gently tighten the four securing screws.
- \_\_\_\_ 28. Carefully and accurately center the magnets in the drive coils and secure the coil plate by tightening the two securing screw plate screws.
- 29. Attach proximitor target to drive plate and proximitors to the fixed post. Adjust the proximitors to correct distance from target (voltage = 7.0 v  $\pm$  0.1 v).
- 30. Attach LVDT to the fixed post, properly align, and adjust the height of the core to an output voltage of 4.0 v  $\pm$  0.1 v.
- \_\_\_\_ 31. Clean and grease the confining chamber sealing 0-ring in the base plate. Place the confining chamber onto the base plate.
- 32. Attach all electrical connections through the confining chamber and obtain an initial LVDT reading. Run small strain'RC test to ensure equipment is in working order. Visually inspect the resonance and vibration decay curves.
- 32. Clean and grease the confining chamber 0-ring and attach the top plate to the confining chamber. Screw in the four (or eight) locking rods to the base plate and tighten the bolts to secure the confining cell.
	- 33. Apply required confinement and begin RCTS testing, as described on the RCTS Test Procedures Checklist.

Procedure PBRCTS-1, rev. 0, 30 March 93  $\bigcirc$  (b)  $\bigcirc$  is the substantial  $\bigcirc$ . Page 30 of 88 Geotechnical Engineering Center  $\sum_{i=1}^{\infty}$ . I Finally

# Checklist for RCTS Test Procedures

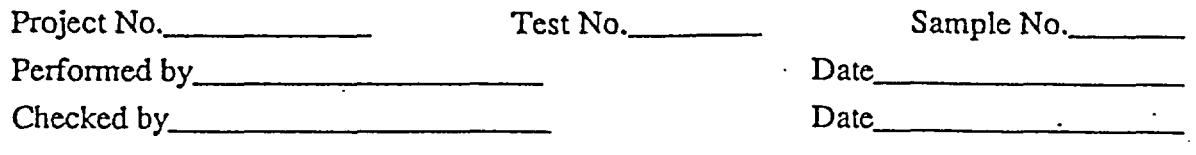

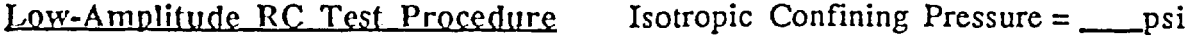

- 1. Calculate the estimated mean effective in situ stress,  $\sigma_{\rm m}$ . Determine the pressure levels to be used based on  $\sigma_m$ . Often five pressure levels are used; 0.25, 0.5,
	- 1, 2 and 4 times  $\sigma_{\text{m}}$ .
	- 2. Check to be sure all.cables are properly connected for RC test.
- 3. Before  $0.25\sigma_m$  is applied, run RCTEST Program with an input voltage of 10-15 mV which induces shearing strains less than 0.001 % to the specimen. Confirm that complete system is operating properly (i.e. on the monitor screen).
- 4. Close valve for confining pressure line to the cell and set the pressure level to be applied to the sample using pressure regulator and pressure gauge.
	- *5.* Schedule 1-hour to 1-day test (depending on type of soil) using RCTEST Program.
- 6. Apply first confining pressure at scheduled time and simultaneously disconnect the vacuum line.
- 7. Check the shearing strain to make sure that testing is in the linear range ( $\gamma$  < 0.001%). Lower input voltage if  $\gamma$  is too high before the second test starts.
- 8. Repeat Step 7 if necessary.
- 9. Frequently check by visual observation.to be sure that testing is running properly.

 $High-Amplitude RC Test Procedure$  Isotropic Confining Pressure  $=$  psi

#### 1. Connect cable from Function Generator to the input of the Power Amplifier. Use fixed-gain setting of 20 times.

- 2. Connect cable from output of the Power Amplifier to the Switch/Control Unit.
- 3. Perform high-amplitude testing following the RCITEST Program. Begin with 0.5mV input setting and double (or slightly more) input for each strain-amplitude increase.
- 4. Once shearing strain reaches  $\approx 0.001\%$ , perform low-amplitude tests  $(\gamma \approx 5x10^{-4}\%)$ by using appropriate input voltage between each high-amplitude test to check the degree of degradation due to high-amplitude straining.
- *5.* Repeat Steps 3 and 4 until input voltage reaches 1500 mY or signal on the Oscilloscope shows non-sinusoidal shape which indicates one of the three symptoms:  $\Box$ 
	- a). Magnets touch coils. Therefore test is concluded.
	- b). LVDT Core touches inner wall of LVDT frame and testing is stopped.
	- c). Displacement exceeds appropriate range for RC test and conclude.

Procedure PBRCTS-1 rev. 0, 30 March 93 **P.O.# A17376Y SOA** Page 31 of 88 Geotechnical Engineering Center

**QA:QA**

I **ITACFf**

# Checklist for RCTS Test Procedures

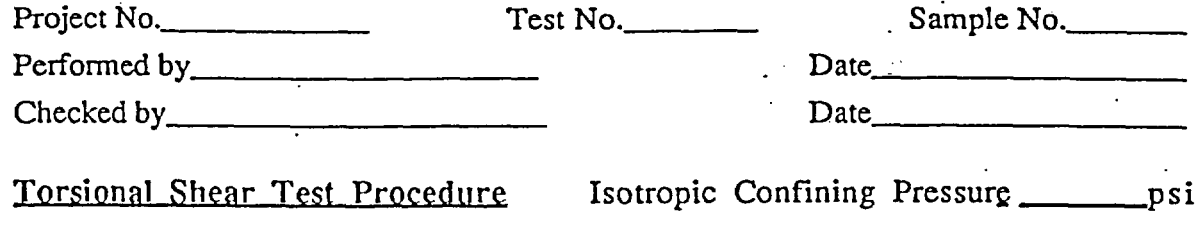

- 1. Follow the Steps 1 and 2 in High-Amplitude RC Test Prqcedure. Connect the two cables from proximitors to the input of the DC Shifter. Output of DC Shifter is connected to the Digital Voltmeter.
- 2. Zero the proximitor output using DC Shifter. Connect output from DC Shifter to Operational Amplifier.
- 3. Connect the output cable from the Power Amplifier to channel 3 of the WaveTek Filter. Connect the output cable from Operational Amplifier to channel 2 of the WaveTek Filter. Connect two output cables from WaveTek Filter to the Nicolet Oscilloscope.
- 4. Set the appropriate settings for Cut-Off Frequency and Amplification Factor in the WaveTek Filter. Set the appropriate settings for Voltage range, Time per point and Trigger Mode in the Nicolet Oscilloscope.
- *5.* Start running TSTESTprogram and follow the instructions on the screen. To deternine the effect of cyclic loading on the sample, 10 cycles of loading at a frequency of 0.5 Hz are usually input for each strain increase. To evaluate the effect of frequency, testing is normally performed at two strain levels ( $\gamma = 0.001\%$ and  $\gamma = 0.01\%$ ) at frequencies of 0.05, 0.1, 0.5, 1.0, 5.0 and 10 Hz, with 4 cycles of loading at each frequency.
- 6. For the first test, use an input voltage of 0.01 volts, an excitation frequency of 0.5 Hz and 10 cycles of loading.
- 7. Double the input voltage for each strain increase until the sheaing strain reaches  $\approx 0.001\%$ .
- 8. Once the shearing strain reaches  $\approx 0.001\%$ , evaluate the effect of frequency as described in Step 5. Use same the input voltage as used to obtain a shearing strain of  $\approx 0.001\%$
- 9. After performing Step 8, double the input voltage for each strain increase until the shearing strain reaches  $\approx 0.01\%$ . Then, follow Step 8 maintaining a shearing strain level  $\approx 0.01\%$ .
- 10. Double the input voltage for each strain increase until input voltage reaches 1.3volts or signals on the Oscilloscope shows non-sinusoidal shape which indicates one of the three symptoms described in Step *5* of High-Amplitude RC Test Procedure.

Procedure PBRCTS-1 rev. 0, 30 March 93  $P_0$ . #  $A17376YSOA$  Page 32 of 88 Geotechnical Engineering Center

X,. *QA:* CR

GeotechnicalEngineering Center *'Tr* **- 1 737YSOAP** *UTACED*

# ATTACHMENT **<sup>1</sup>**

# USER'S GUIDE FOR PROGRAM RCTEST

#### A.1 LOADING **THE** PROGRAM

To load the program in the computer, simply type: Load "RCTEST" and then press the "ENTER" key.

#### A.2 PROGRAM ENTRY

The program use interactive procedures to input all data required to run the resonant column test. Before running this program the specimen should be prepared in a triaxial cell. All infornation of specimen and cell should be recorded on a laboratory data sheet(as shown on the next page).

When the specimen is ready for testing, the operator presses the "RUN" key. The operator is then ready to run the program by answering the question asked by the computer. The entry question is

Welcome to RCTEST. Enter one of the following commands:

 $R =$  return to present test series

 $A = access RCTEST softkeys$ 

I **=** initialize counters, data and schedule of new test sample

 $N = new pressure level$ 

There are four possible entries. Operator have to decide which entry should be entered according to the status of the test. These four entries will be explained in the following sections with examples.

1. Initialization Entry This response is called initialization entry because in this case the computer has no information about the test specimen. This response should be used whenever the specimen has been prepared and is ready to be tested for the first time. Input "I" for the entry question. The operator should then input the following data in order to have the computer perforrn the resonant column test.

 $\ddot{\phantom{1}}$ 

Procedure PBRCTS-1 rev. 1, 20 September 93 Page 33 of 88 Geotechnical Engineering Center

 $2<$ 

# The University of Texas at Austin - Soil Dynamics Laboratory Resonant Column and Torsional Shear Test

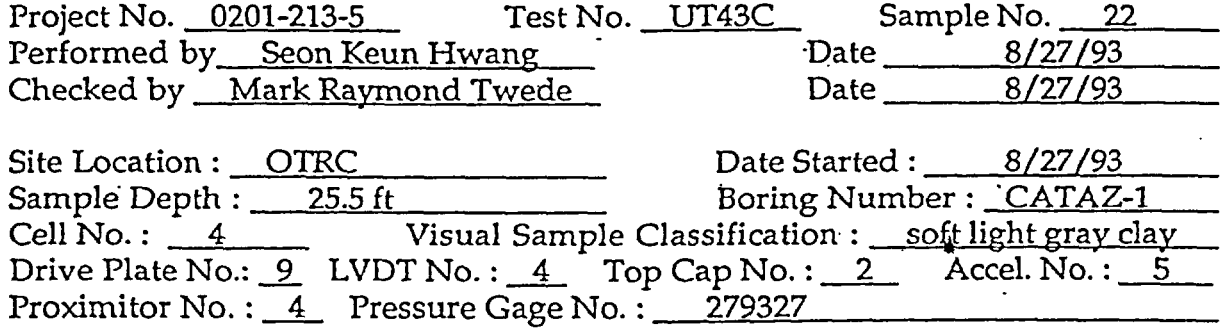

Water Content Determination

Proximitor Reading(Y/R)

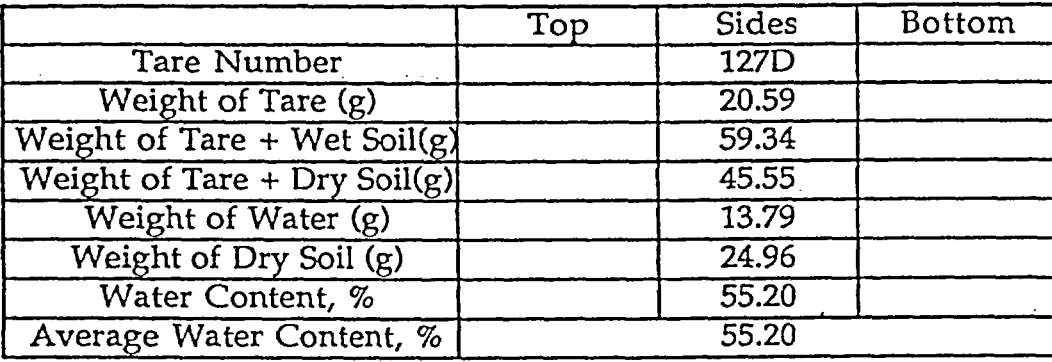

$$
\overline{\sigma}_m = \frac{(1+2K_o)}{3} \left\{ h_{w} \gamma_t + (h_t - h_w)(\gamma_t - \gamma_w) \right\}
$$

 $\mathcal{L}(\mathcal{F})$  and  $\mathcal{L}(\mathcal{F})$ 

Weight of Sample  $+$  Mold (g)  $=$  $\begin{array}{rcl} \text{Weight Mold (g)} = \text{\textcolor{red}{\textbf{389.2}}}\ \end{array}$ Weight of Sample before testing  $(g) = \_318.5$ 707.7 -

## Dimension of Sample before Testing

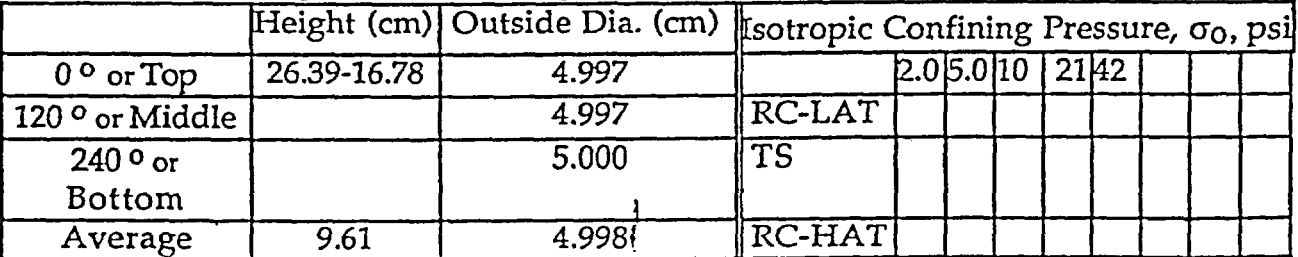

Specific Gravity:  $2.72$  Density: Initial LVDT Reading (V):  $5.4758$ . Seating Pressure Applied (Vacuum): 2 psi Description of Specimen and Comments

*,-*

Procedure PBRCTS-I rev. 1, 20 September 93

OfA:QA P.O.# A17376YSOA

UTACED

Page 34 **of** 88

a) Initialize the data files. This resets the counter of the RESULT file to zero. Also set all the control variables to their default values. They are as the follows:

 $F_{\text{ma}} = -1$  (do rough sweep search)  $G_{\text{sto}} = 0$  (not to store graphic data file in the diskette)  $I_{\text{adc}} = 0$  (use Nicolet oscilloscope to get free vibration decay curve) *Nsp* = -1 (do rough sweep search from frequency step no. 1) Nsw = I (do only downgrade **fine** sweep search)  $T_{\Omega}$  $V_{\text{pp}}$  = 22 (power output level is 22 mv) = TIMEDATE store current clock time in seconds

These input steps will be:

Enter Cell Number:  $==$  4

Are you sure(initialize only at the beginning)? (Y/N) Y  $==> Y$ 

b) Input the specimen and testing cell information according to the laboratory data sheet as requested by the computer. The input is shown in the following steps:

 $\hat{n}$  f  $\hat{n}$  and  $\hat{n}$ 

P.O.# A17376YSOA

**UTACED** 

Is initial sample data stored in a SOIL\_DATA file? (Y/N) N  $==> N$ 

```
Enter title of test
==> UT43C--Sample No. 22--25.5ft--Soft Light Gray Clay
```
Enter Drive Plate Number  $==$ > 9

Is Proximitor Target attached on the Drive Plate? (Y/N)  $==> Y$ 

Procedure PBRCTS-I rev. **1,** 20 September 93

Page 35 of 88

Enter one of the following Top Cap Numbers

1. = 1.500 in. solid.  $2. = 2.000$  in. solid.  $3. = 2.100$  in. hollow.  $-4. = 2.500$  in. hollow(for isotropic loading). *5.* = 2.500 in. solid.  $6. = 2.800$  in. solid. 7. = 2.875 in. solid.  $8. = 3.000$  in. solid.  $9. = 2.500$  in. hollow(for anisotropic loading). 10. = 2.000 in. Stainless Steel solid(for cemented sand)  $11. = 1.000$  in. Stainless Steel solid(for rock specimen). 12. = 1.875 in. Stainless Steel solid(for rock specimen).  $13. = 2.000$  in. Stainless Steel solid(for rock specimen). 14. = 3.000 in. Stainless Steel solid(for rock specimen). 15. = 4.000 in. Stainless Steel solid(for rock specimen). 16. = 2.000 in. Brass solid for Metal Specimen(Inner position). 17. = 2.000 in. Brass solid for Metal Specimen(Outer position).  $==$ > 2 Enter LVDT Number: Enter one of the following Accelerometer Numbers  $==$ > 4 1. = Serial No. 3878  $2. =$  Serial No. 2919 3. = Serial No. 2963 4. = Serial No. 3877  $5. =$  Serial No. 3879 6. = Serial No. 3873 7. = Serial No. 2018 8. = Serial No. 2017  $9. =$  Serial No. 2016  $10. =$  Serial No. 2057 11. = Serial No. 2120 12. = Serial No. 2140  $==$ > 5  $\mathbf{I}$ **I,** '1 Procedure PBRCTS-1 rev. 1, 20 September 93  $\Box$   $\Box$   $\Box$   $\Box$   $\Box$ 7- 1 *' i* % ,;:

Page 36 of 88

र`

Enter the following specimen information--

Height(cm)  $==$  9.61

Outside Diameter(cm)  $==$  4.998

Inside Diameter(cm)  $==$ > 0

Mass(gm)  $==$  318.5

Water Content(decimal)  $==$  0.552 Specific Gravity :  $==$  2.72

Enter initial LVDT output in volts  $==$  5.4758

Enter time in minutes assumed for 100 % primary consolidation (usually  $50 =$  sand,  $1000 =$  clay)  $==$  1000

Anisotropic loadings in this test series? ( $0 = no$ ,  $1 = yes$ )  $==$ > 0 Pressure Transducer to monitor cell pressure? ( $0 = no$ ,  $1 = yes$ )  $==$ > 0

Following additional testing information is necessary to perform Low-amplitude resonant column tests. Input the desired cell pressure level, followed by the time schedule for performing the resonant column test at this pressure level.

QA:QA

 $\hat{d}_1$ 

Procedure PBRCTS-1 rev. 1, 20 September 93  $P.O.$ # $A17376YSOA$  Page 37 of 88 Geotechnical Engineering Center 1 ITACED

 $3\delta$ 

The program has three default time schedules used to perform the resonant column test. They are designed to fit a period of one hour, one day, or one week. There are six default readings for a period of one hour. They are at 10, 20, 30, 40, 50, and 60 minutes, there are twenty-one default readings for a period of one day. They are 2, 7, 12, 17, 25, 35, 50, 100, 200, 300, 400, 500, 600, 700, 800, 900, 1000, 1100, 1200, 1300, and 1440 minutes. There are twenty-eight default readings for a period of one week. They are 2, 7, 12, 17, 25, 35, 50, 100, 200, 300, 400, 500, 600, 700, 800, 900, 1000, 1200, 1440, 2000, 3000, 4000, 5000, 6000, 7000, 8000, 9000, and 10080 minutes. The operator can select one of the default time schedule to be used for his particular specimen. The operator may also designate an alternate ime schedule to run the resonant column test for a specific specimen. To select an altemate time schedule simply input the number of readings and all of the reading times. The interactive input is as follows:

> UT43C--Sample No. 22--25.5ft--Soft Light Gray Clay The test no. in this test series is I

What is the confining pressure Pc in psi in this pressure level?  $==$ > 2

Do you want to use default time to get readings?  $==$   $Y$ 

> \*\*\*\*\*\* Default Reading Time Schedule \*\*\*\*\*\*\* 1. for one hour (6 readings)

> > 2. for one day (21 readings)

3. for one week (28 readings)

```
Please select 1 or 2 or 3
==> 1
```
The present time is 20:40:57.

What is the beginning time for this pressure level? (type: hr, min, sec)  $==$  20,42,0

GA:QA

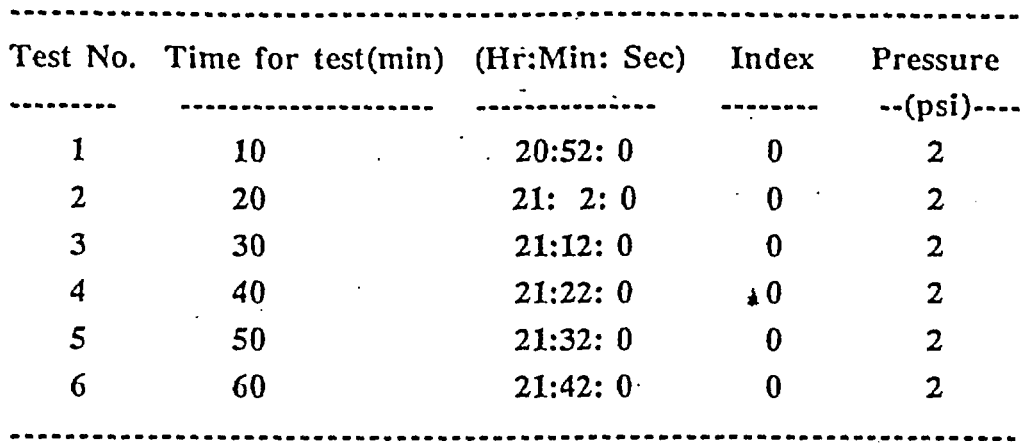

Time Schedule for Cell I (Beginning time is 20:42: 0)

```
What is power output level for LA test in mv?
      (default 22 mv for clean sand)
```
 $==$  18

```
The no; of sweep?
```
 $(1 = downgrade sweep, 2 = downgrade and upgrade sweep)$  $==$ > 1

Which instrument is used to get free vibration decay?  $(0 = \text{Nicolet oscilloscope}, 1 = \text{ADC})$  $==$ > 0

```
Will you store graphic data files? (0=no, 1=yes)==> 0
```

```
Printer address? (1 = \text{Monitor}, 701, 717 \text{ or } ... = \text{Printer})== 701
```
When data input is completed, the computer will search the most recent running time  $T_{run}$ . The running time  $T_{run}$  will be loaded into the computer memory and will be displayed on the screen (as shown in Fig. A. 1). The clock is activated to run until the clock time is equal to the running time T<sub>run</sub>, at which point the computer performs the resonant column test. Once the execution is complete, the computer will search for the next running time, thereby creating an execution cycle until all the tests have been completed. After performing the final scheduled test, computer displays Fig. A. 2 to inform the operator that it has carried but all the tests planned at specified pressure level.

Procedure PBRCTS-1 rev. 1, 20 September 93  $\frac{1}{2}$ ,  $\frac{1}{2}$   $\frac{1}{2}$  f  $\frac{1}{2}$  f  $\frac{1}{2}$  f  $\frac{1}{2}$   $\frac{1}{2}$  Page 39 of 88 Geotechnical Engineering Center - - ' -

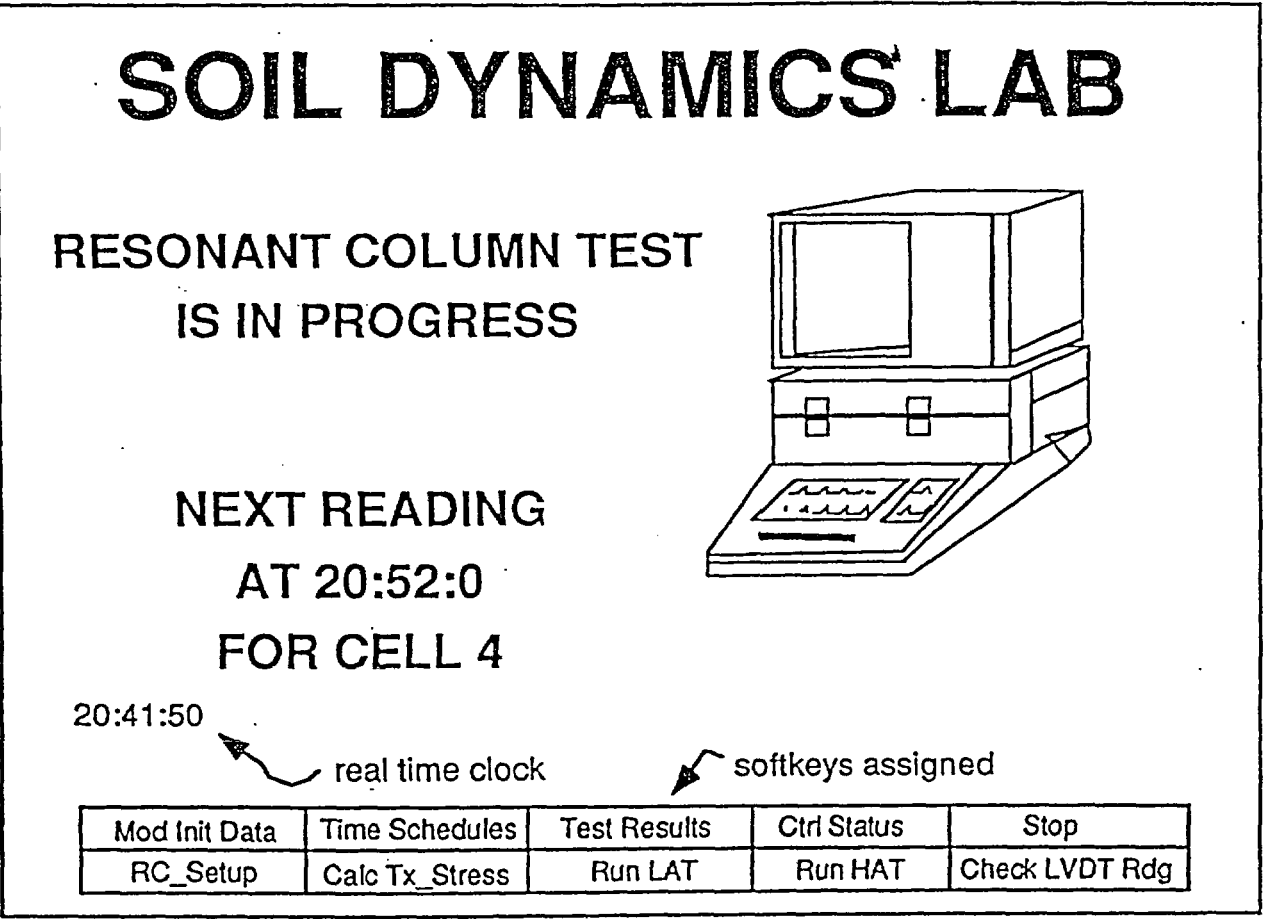

Fig. A. 1 Display on the Screen When Computer is Timing to Run Resonant Column Test

I1

 $\hat{d}_1$ 

Procedure PBRCTS-1 rev. 1, 20 September 93  $\mathbb{P}$ Geotechnical Engineering Center

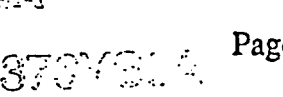

**C** 

**UTACED** 

**OA:6** 

Page 40 of 88

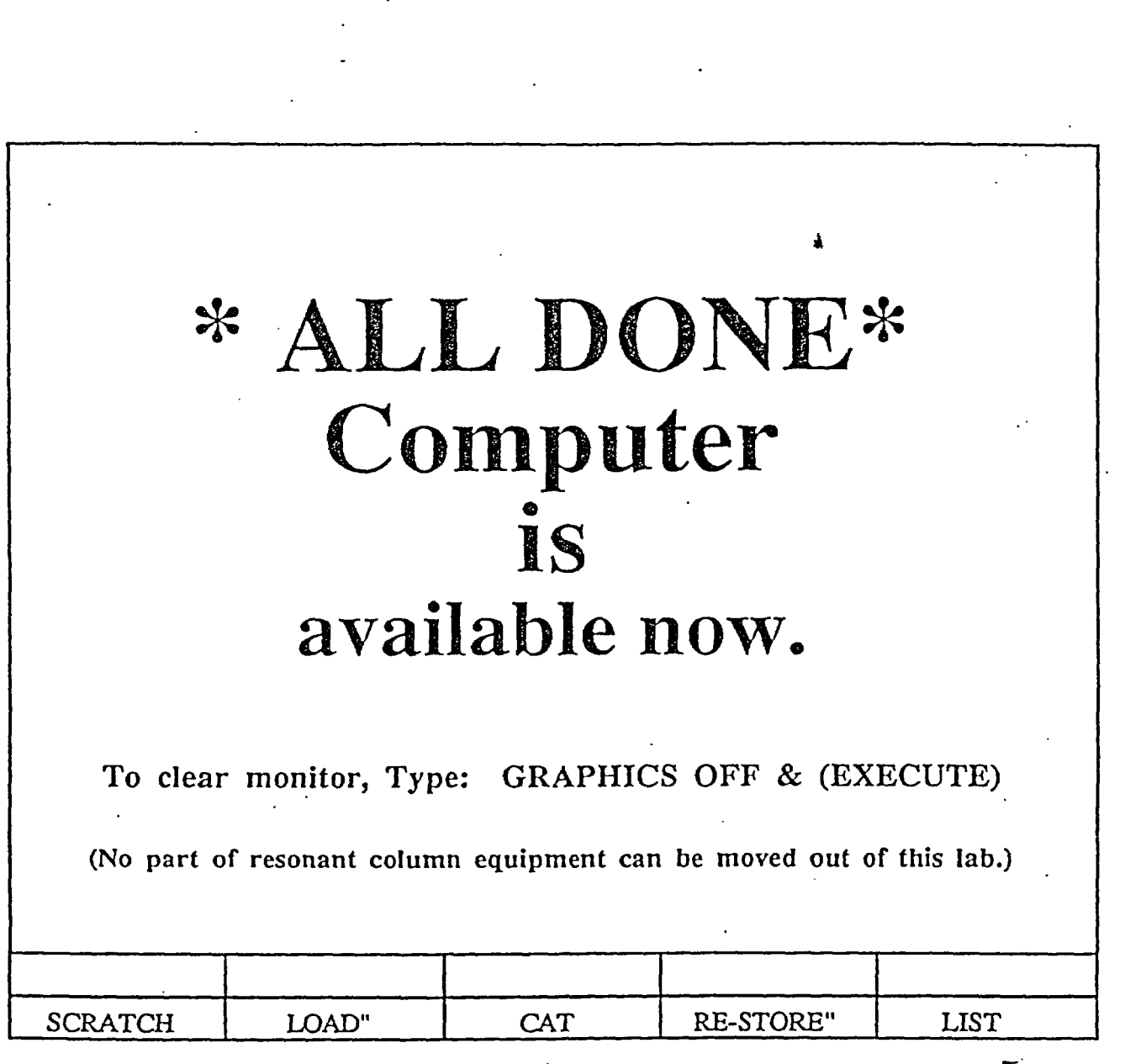

Fig. A. 2 Display on the Screen When Computer all the Schedule Tests

 $\frac{1}{H^2}$ 

Procedure PBRCTS-1 rev. 1, 20 September 93 Geotechnical Engineering Center

QA:QA

P.O.# Al 7376YSOA **I ITA AFR** 

Page 41 of 88

 $\overline{\phantom{a}}$ 

# 2. Access to Softkevs Entry

When the program is running, ten softkeys assigned to control the program execution will be displayed on the front panel along with their labels as shown in Fig. A. 4. The keys can also be accessed by inputing "A" for the entry question( Fig. A. 3 is displayed on the screen). All softkeys can be used to initiate the program execution to perform their specific purposes. The function of the softkeys are as follows:

Mod Init Data: To modify the specimen data and cell information for a specified testing cell.

احر .

- Time Schedules: To display the time schedule of resonant column test for a specified testing cell.
- Test Results: To check and list the resonant column test results for a specified testing cell.

Ctrl Status: To check and modify the testing control variables stored in the file TIME\_SCHE.

Stop: To stop the execution of the resonant column test.

RC Setup: To check the equipment system setup and addresses.

Calc Tx Stress: To calculate the triaxial stresses for a hollow specimen.

Run LAT: To perform a low-amplitude resonant column test for a specified testing cell immediately. With this key the low-amplitude test of any cell can be performed at any time other than the scheduled testing time.

Run HAT: To perform the high-amplitude resonant column test for a specified testing cell immediately.

- Check LVDT Rdg: To check LVDT output readings for a specified testing cell.

Three examples will be presented to show the use of the softkeys.

Example 1: When the key Mod Init\_Data is pressed,

Enter the cell number of the initial data to modify:

 $==$  1

UT43C--Sample No. 22--25.5ft--Soft Light Gray Clay will you modify title?  $==> N$ 

Geotechnical Engineering Center I ... The LITA CED

Procedure PBRCTS-1 rev. 1, 20 September 93 **P.O.# A 17376YSOA** Page 42 of 88

GA:OA

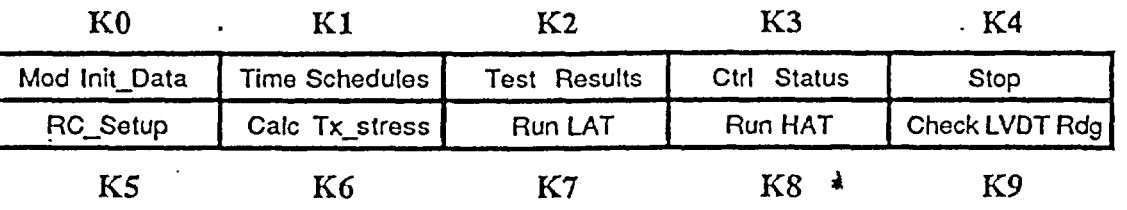

Fig. A. 3 Assigned Softkeys with Labels

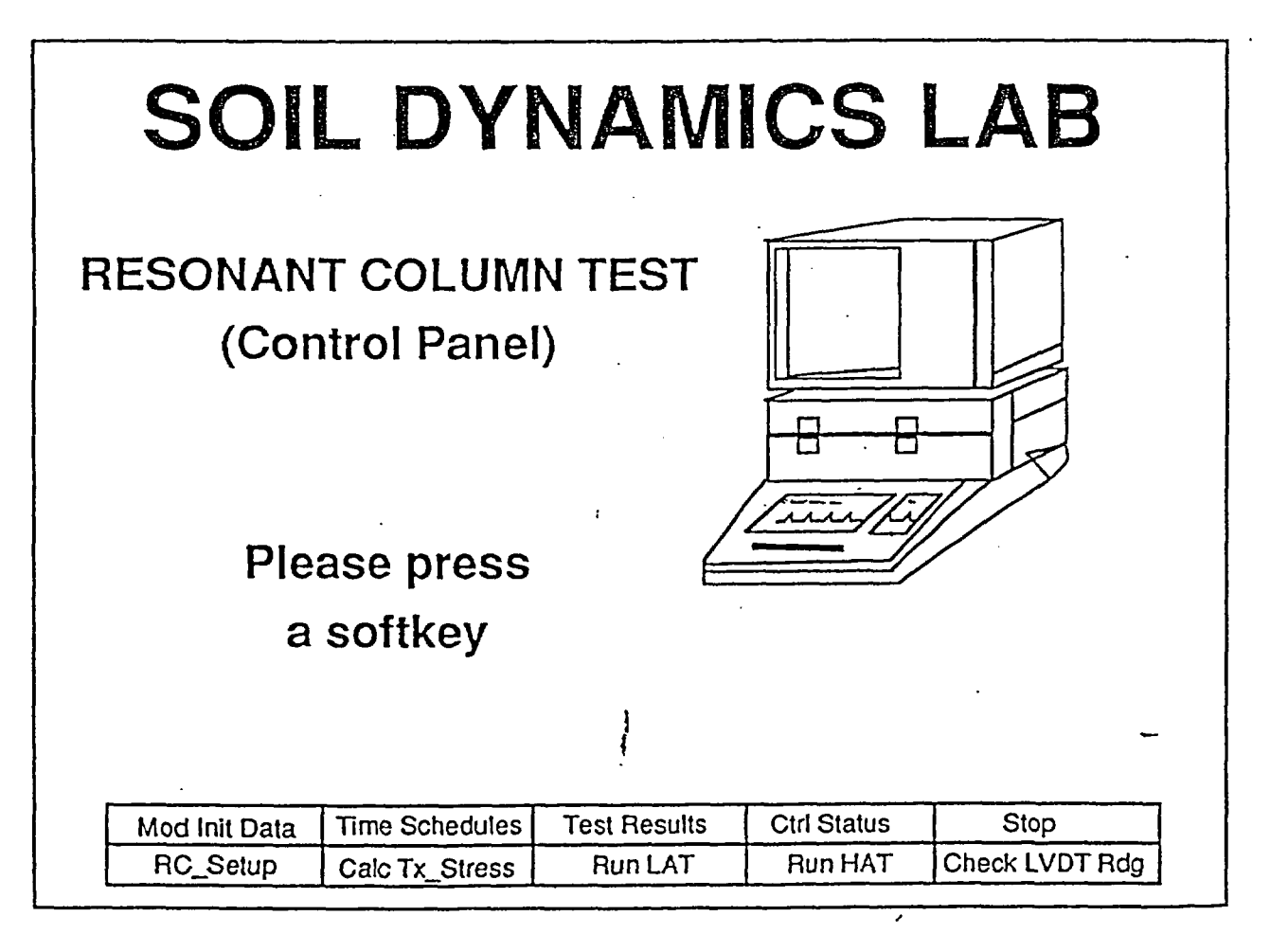

Fig. A. 4 Display on the Screen Access to Sofkeys Entry is Chosen

**i1.**

Procedure PBRCTS-1 rev. 1, 20 September 93 Geotechnical Engineering Center

 $@9.02$ 

Page 43 of 88 U.# A E 7 37 8 33 A<br>No. 6 6 1976 *p*roperty

 $\overline{\phantom{a}}$ 

Drive Plate No.  $= 9$ Will you modify this value?  $==> N$ 

Top Cap  $No. = 2$ Will you modify this value?  $==> N$ 

LVDT No.  $= 4$ Will you modify this value?  $==> N$ 

Loading condition( $0 =$  isotropic,  $1 =$  anisotropic) = 0 Will you modify this value?  $==> N$ 

Pressure Transducer Index( $0 = no$ ,  $1 = yes$ ) = 0 Will you modify this value?  $==> N$ 

 $\frac{1}{H^2}$ 

CREEA

Accelerometer No. = *5* Will you modify this value?  $==> N$ 

 $Height(cm) = 9.61$ Will you modify this value?  $==> N$ 

Outside Diameter(cm) =  $4.\overline{$}98$ Will you modify this value?  $==> N$ 

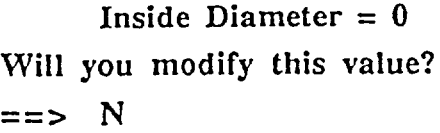

Procedure PBRCTS-1 rev. 1, 20 September 93  $\bigotimes_{n} \bigoplus_{p \in \mathbb{N}} \bigoplus_{p \in \mathbb{N}} \mathbb{P}(\bigotimes_{p \in \mathbb{N}} \mathbb{P}(\mathbb{Q}) = 1)$  Page 44 of 88 Geotechnical Engineering Center

Weight(gm) =  $318.5$ Will you modify this value?  $==> N$ 

Water Content  $= 0.552$ Will you modify this value?  $==> N$ 

Specific Gravity  $= 2.72$ Will you modify this value?  $==> Y$ 

New value?  $== 2.65$ 

Initial LVDT output voltage(volts) =  $5.4758$ Will you modify this value?  $==> N$ 

Time index(min.) =  $50$ Will you modify this value?  $==> N$ 

Is Proximitor Target attached on the Drive Plate? (Y/N)  $==>Y$ Repeat?  $==> N$ 

**(OA:OA** 

Example 2: When the key Ctrl Status is pressed,

Which cell will you access to?  $==$ > 4  $4~\mu$ 

Procedure PBRCTS-1 rev. 1, 20 September 93 **3a;J** Page 45 of 88 Geotechnical Engineering Center  $\sum$ 

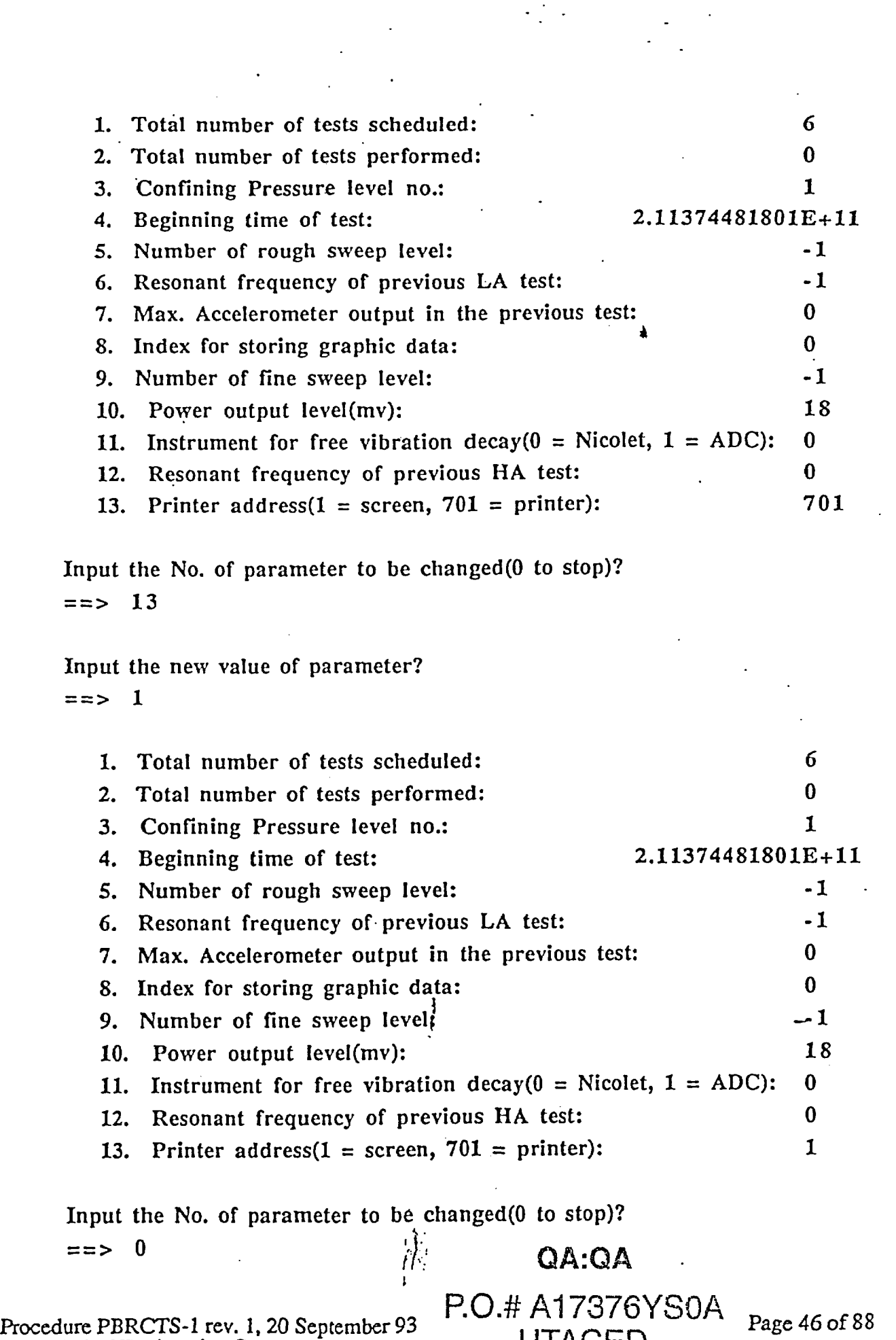

 $\frac{d^2\mathcal{F}}{d\mathcal{F}} = 0.$ 

 $\label{eq:2} \frac{1}{\sqrt{2}}\left(\frac{1}{\sqrt{2}}\right)^{2} \left(\frac{1}{\sqrt{2}}\right)^{2}$ 

Geotechnical Engineering Center UTACED

 $\hat{\mathcal{A}}$ 

 $\ddot{\phantom{a}}$ 

 $\sim 10$ 

 $4<sup>1</sup>$ 

 $\overline{a}$ 

 $\sim 10^{-1}$ 

 $\frac{1}{2}$ 

#### Example 3: Performing High-Amplitude Test

High-amplitude test can be carried out at any time by pressing softkey "Run HAT" in any entry mode. The operator has two data input options to run the high-amplitude test. The first option is called step by step mode. In this mode the computer will perform the resonant column test after the operator has input one pair values of  $V_{pp}$  and  $A_{cfr}$ . The computer performs the test depending on the values of  $V_{\text{pp}}$  and  $A_{\text{cfr}}$ . The second option is called semiauto mode. In this mode the computer will continue to perform the resonant column test until all tests are completed. The computer uses the defaulted series of  $V_{pp}$  and  $A_{cfr}$  values. The default values of V<sub>pp</sub> are 0.5, 1, 2.5, 5, 12, 27, 65, 155, 350, 850, 2000, 4500 mv, respectively. A input example for step mode follows:

Press the softkey Run HAT

Cell Number:  $==$ > 4

Will you store graphic data from HA test? ( $0 = no$ ,  $1 = yes$ ) **==>** 0

Re-enter the previous test series? (Y or N) *==>* N

What is the confining pressure Pc in psi in this pressure level?  $==$  2

The no. of sweep? (1 = downgrade sweep, 2 = downgrade and upgrade sweep)  $==$  1

Which instrument is used to get free vibration decay?

 $(0 = \text{Nicolet}$  oscilloscope,  $1 = ADC$ )

**==>** 0

Will you store graphic data filest.  $(0 = no, 1 = yes)$ **==>** '0 **0,iA** : GA

Procedure PBRCTS-1 rev. 1, 20 September  $93 \supset \bigcap_{n \in \mathbb{N}} A_n \cap 727 \supset \bigcap_{n \in \mathbb{N}} A_n$  Page 47 of 88 Geotechnical Engineering Center route of  $\mathcal{O}_+$  4.0.# A17376YSOA

Printer address?  $(1 = \text{Monitor}; 701, 717 \text{ or } ... = \text{printer})$  $==$  701

Vpp? in mv(input 0 to stop)  $==$  1

Accelerometer output factor?  $==$  1

The operator can perform the HA test as many times as necessary to achieve the intended strain amplitude level by changing input voltage and accelerometer output factor.

 $\blacktriangle$ 

3. New Pressure Level Entry. The third response to the initial question asked by the computer is called new pressure level entry. In this case input "N" for this entry. The operator should choose this response to set the time schedule for a new cell pressure level.

What is the number of cell that you are going to run? ==> *4*

> UT43C--Sample No. 22--25.5ft--Soft Light Gray Clay The test no. in this test series is 2

What is the confining pressure Pc in psi in this pressure level?  $==> 5.2$ 

The pressure level  $Pc = 5.20$  psi Do you want to use default time to get readings?  $==$ > Y

\*\*\*\*\*\*\* Default Reading Time Schedule \*\*\*\*\*\*\*

1. for one hour (6 readings)

2. for one day (21 readings)

3. for one week (28 readings)

GASCA

Please select 1 or 2 or 3

Procedure PBRCTS-1 rev. 1, 20 September 93 **POS 417373Y SOA** Page 48 of 88 Geotechnical Engineering Center

 $==$  1

#### The present time is'21:48:48

What is the beginning time for this pressure level? (Type: hr, min, sec)  $==$  21,50,0

Time Schedule for Cell 1 (Beginning time is 21:50: 0)

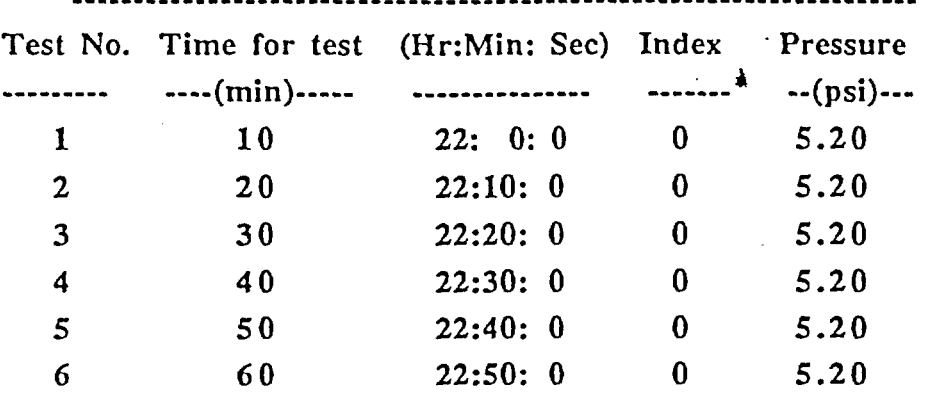

What is power output-level for LA test in mv?

(22 mv for clean sand)

 $==$  22

The no. of sweep?

 $(1 =$  downgrade sweep,  $2 =$  downgrade and upgrade sweep)  $==$ > 1

Which instrument is used to get free vibration decay?

 $(0 = \text{Nicolet oscilloscope}, 1 = \text{ADC})$ 

 $==$ > 0

Will you store graphic data files?  $(0 = no, 1 = yes)$  $==$ > 0

Printer address?  $(1 = \text{Monitor}; 701, 717 \text{ or } ... = \text{printer})$  $==$  701

4. Returning Entry. Whenever the computer is interrupted to be used for other purposes. The operator should choose this option to let the computer continue running this program. In this case the operator answers "R" to the question. The computer will search for the most recent running time and be ready to perform the next scheduled resonant column test.

Procedure PBRCTS-1 rev. 1, 20 September 93 AJ; Section of 28 Alicense Page 49 of 88 Geotechnical Engineering Center [l 7i K X

ÍК

Ę

#### A.3 EXAMPLE TEST

As a demonstration of how to perform a resonant column test using this program, an example is shown in sequence on the next several pages. When the specimen is ready for testing, the operator should input the necessary data according to the laboratory sheet as explained in the previous section.

```
RESONANT COLUMN TEST - SOIL DYNAMICS LABORATORY - UNIVERSITY OF TEXAS AT AUSTIN
                  ----- PROGRAM RCTEST VERSION 1.0 -----
```
Date 7 SEP 1993 Time: 12: 46: 09

Title: UT43C--Sample No. 22--25.5ft--Soft Light Gray Clay Pressure level no.  $= 5$ , Confining pressure Pc = 20.8 psi Pressure Gage No.: 279327 LVDT: Input =  $4.772$  volts Output =  $4.0335$  volts

Frequency Sweep to Determine Resonant Frequency and Damping Ratio: Input Voltage: RMS =  $31.83$  mv PEAK-TO-PEAK =  $45.01$  mv Rough max. accel. output = 67 mv, Freq. = 71.886 Hz, Period = 13.915 msec

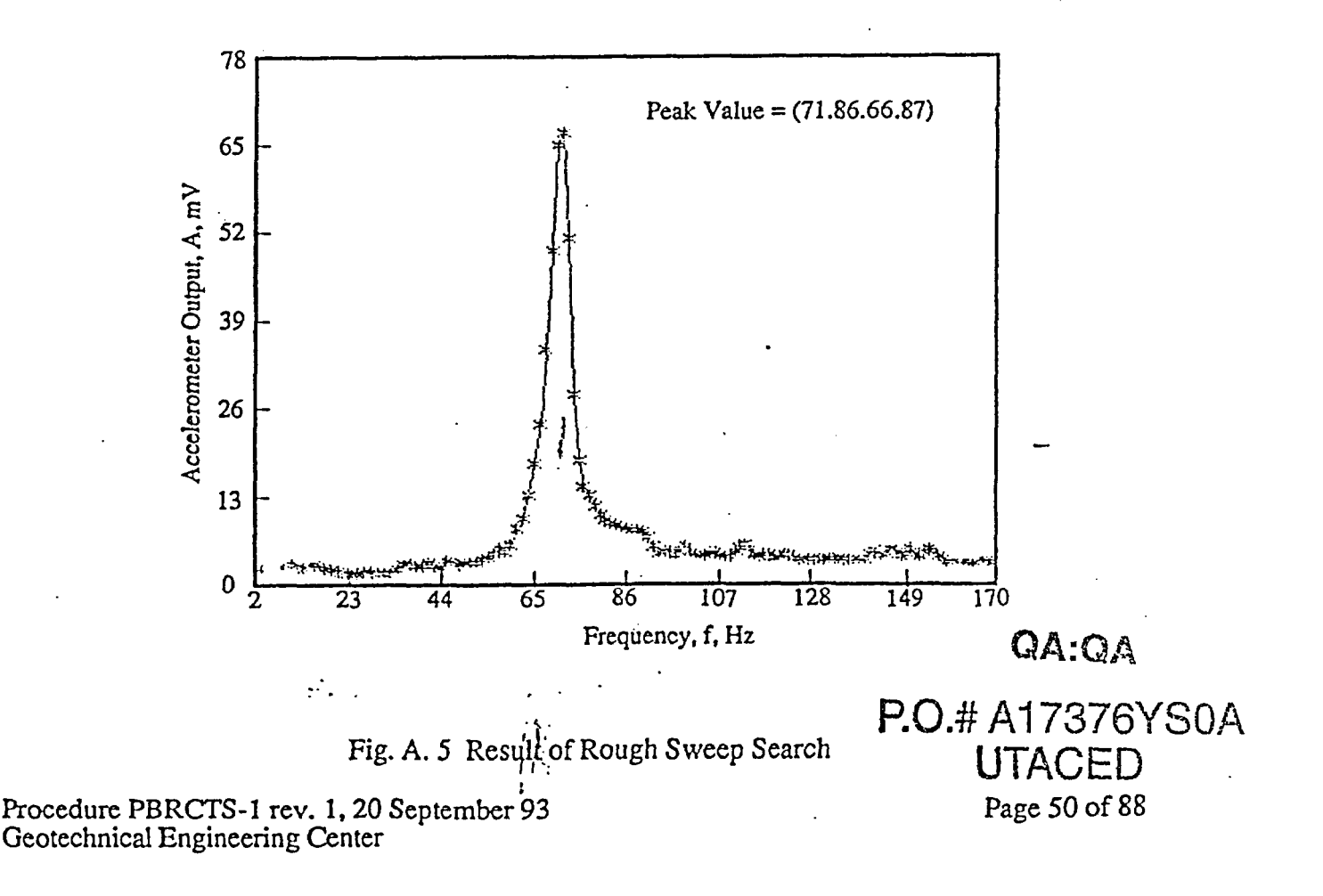

Fine max. accel. output = 82.8 mv, Freq. = 67.508 Hz, Period = 14.813 msec Damping Ratio (by Half Power Method) =  $1.563$  %

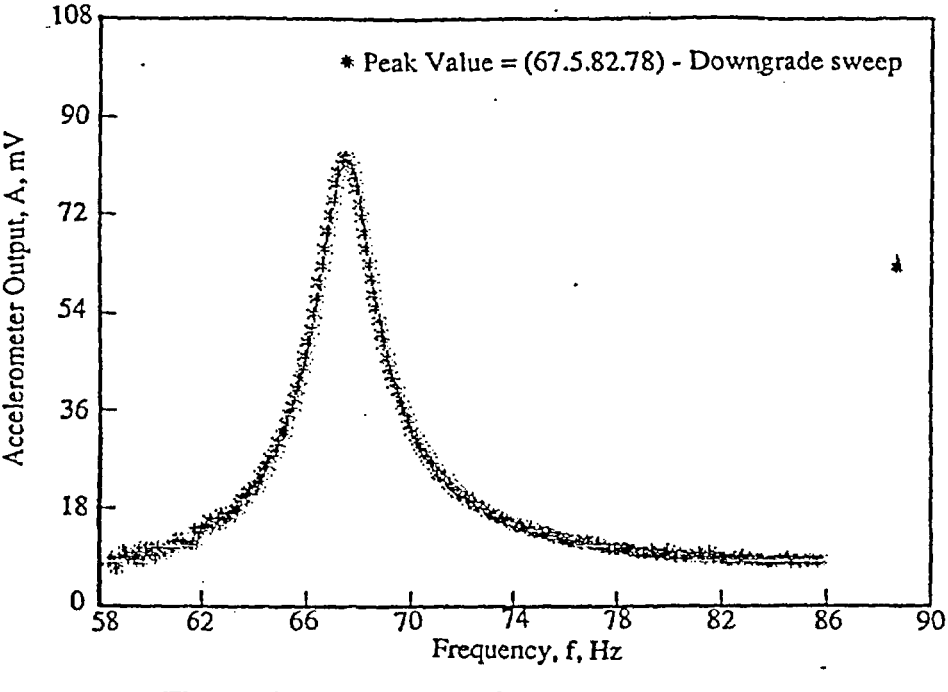

Fig. A. 6 Result of Fine Sweep Search

Damping Ratio From The Free Vibration Decay Curve at Resonance(67.51 Hz):

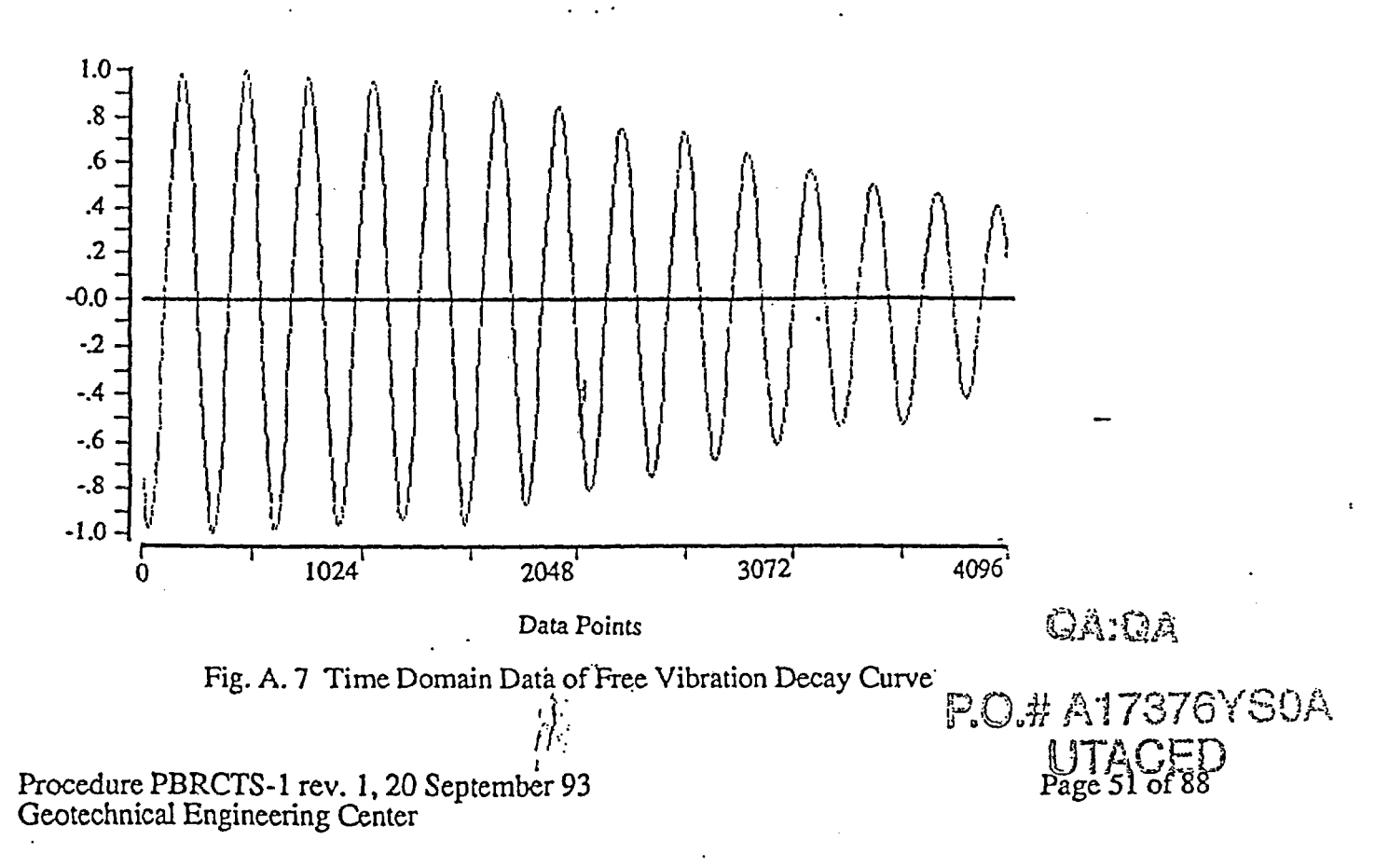

Peak No = 13, No. of peak points for calc. Dr =  $7$ 443 407 373 351 315 280 249 233 Correlation =  $-0.9960$  Damping Ratio = 1.5388 %

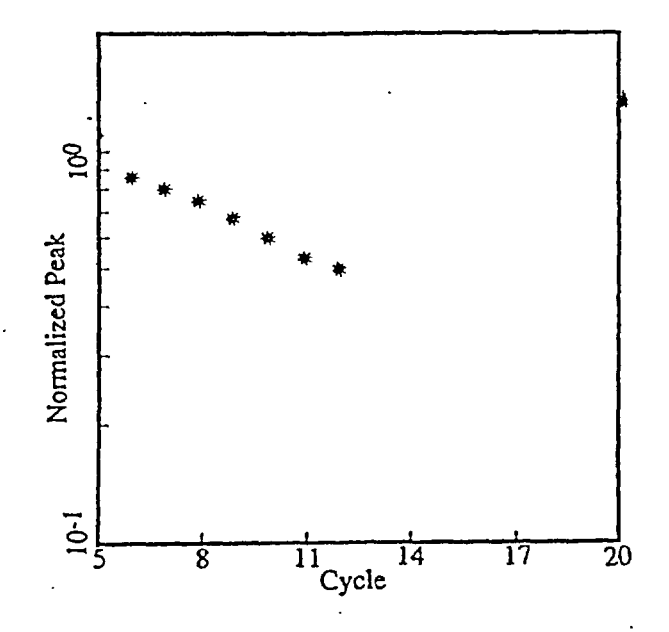

Fig. A. 8 Plot Log Peaks of Free Vibration Decay Curve Versus Number of Cycles

(Continues to get free vibration curve)

(figure which is similar to Fig. A. 7 is omitted)

Peak No = **17,** No. of peak points for calc. Dr'= 7 430 388 360 321 291 266 232 227

(figure which is similar to Fig.  $\AA$ . 8 is omitted)

Correlation =  $- 0.9940$  Damping Ratio = 1.5202 %

(Continues to get free vibration curve)

(figure which is similar to Fig. A. 7 is omitted)

Procedure PBRCTS-1 rev. 1, 20 September 93 **Geotechnical Engineering Center** 

# Q4:OA

*t* n ; .; li L , ; \_ 1, -, .. H P.O.# ATTO/6 100A

52 **of** 88

Peak No = 17, No. of peak points for calc. Dr = 7 444 387 364 311 279 255 239 227

(figure which is similar to Fig. A. 8 is omitted)

Correlation =  $-0.9878$  Damping Ratio = 1.5006 %

The avg. Damping Ratio is 1.520 %

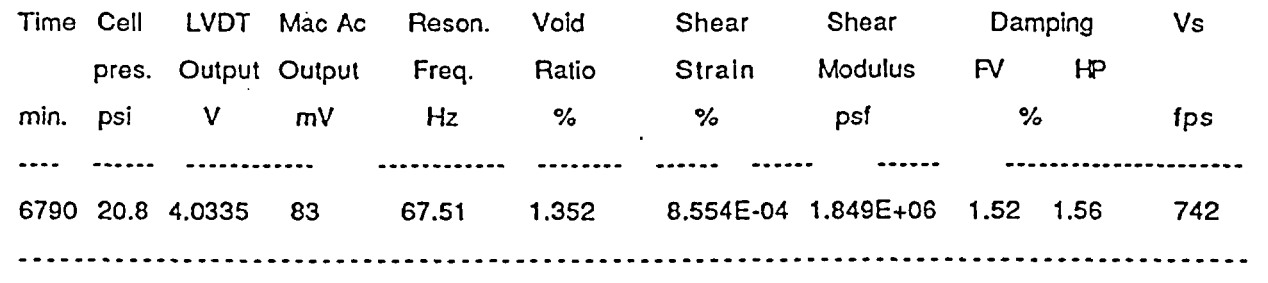

#### RC-SETUP

The purpose of this program is to check the setup of all the testing equipment used in the resonant column test at the beginning of testing.

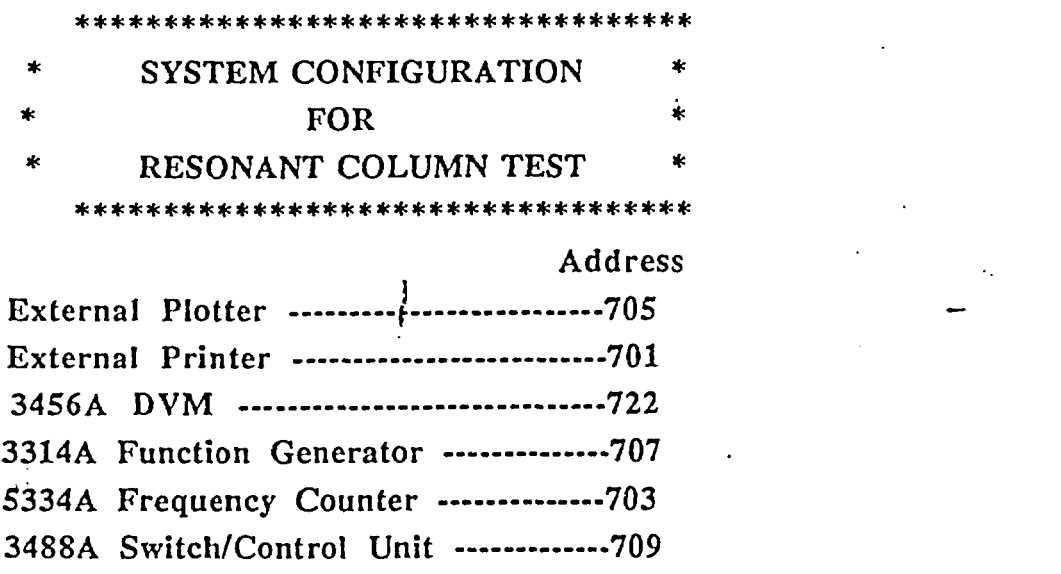

Fig. A.9 Display on the Screen After Computer Checks the Configuration of Equipment<br> $\hat{f}^{(k)}$ 

Procedure PBRCTS-1 rev. 1, 20 September 93  $\frac{1}{2}$  , Page 53 of 88 september 93  $\frac{1}{2}$  (Page 53 of 88 september 93 september 93 september 93 september 93 september 93 september 93 september 93 september 93 september 9 GeotechnicalEngineering Center *.;* ' . \ *iJ-*

This program, which can be accessed by the softkey when the data acquisition program RCTEST is running, is run to check the address of equipment and the connections of the interface bus. Output display is shown in Fig. A. 9. If no error occurred, the computer will automatically continue the execution of program RCTEST.

#### TIMELIST

The purpose of this program is to list time schedules for running a resonant column test. It provides the operator with information concerning the availability of computer to perform other computations.

This program can be accessed by softkey on the keyboard shown on Fig. A. 4 during testing. When the operator presses the assigned softkey, it activates program execution. By inputting the cell number on the keyboard, the operator requests a screen print out of the time schedule at a specific test cell (as shown in Fig. A. 10). To stop program execution and to return to the main RCTEST program, the operator enter "0".

Which cell do you ask for its running time schedule? (Type 0 to stop)  $==$  2

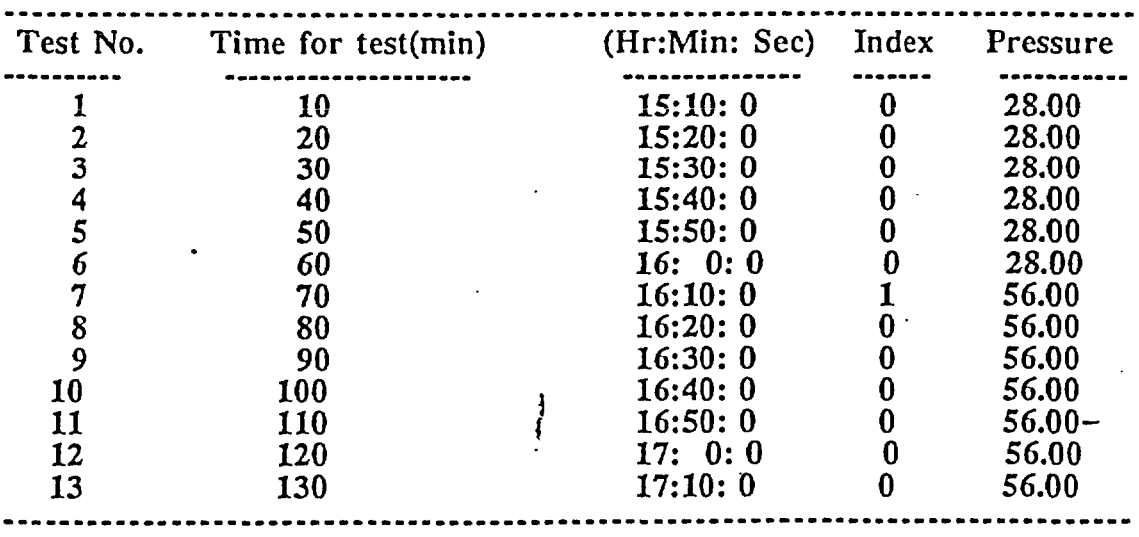

#### TIME SCHEDULE for Cell 2 (BEGINNING TIME IS 15: 0: 0)

This cell have 10 more testings. Next running time is at 15:40: 0

K.

#### Fig. A. 10 Output Example of Program TIMELIST

Q∆∙∩a

# Procedure PBRCTS-1 rev. 1, 20 September 93 P.O.# A17376YSOA Page 54 of 88

5'.

Which cell do **you** ask for its running time schedule? (Type 0 to terminate)  $==$ > 0

# RCRESULT

This program displays the test results of a specified testing cell and enables the operator to verify the results.

This program can be accessed by softkey on the keyboard during testing (as shown on the Fig. A. 4). To run this program the operator simply presses the softkey assigned. After the operator inputs the desired testing cell number, the computer will display on the monitor or print out all test results previously performed by the computer. To stop execution of this program one simply hits "O".

# SET RST

The purpose of this program is to create result files manually. RESULT files are created manually whenever the data storage system fails by accident or the computer data acquisition is not available at that time. Data input is interactive. Data, (such as accelerometer output level, resonant period, LVDT output reading, damping ratio, etc.), are entered on the keyboard upon computer request. No other calculations are done in this program. The program will create RESULT files in the mass storage system. Accurate dynamic soil properties will be calculated by the program Re\_RST.

# EDIT\_RST

The purpose of this program is to correct data errors on SOIL\_DATA file and RESULT files. In cases where erroneous data are stored in a RESULT file or SOIL\_DATA file, this program can be used to recall the erroneous data and to correct them. Keywords used for this purpose are listed as follows:

 $\frac{1}{1}$ 

- 1)  $D =$  Delete line
- 2)  $I = Insert line$
- 3)  $M =$ Modify the whole line
- 4)  $S =$  Substitute data
- 5)  $Q = Q$ uit the editor

RESULT and SOIL\_DATA files can be easily corrected with these keywords. After the operator quits the editor, a new data file will replace the old data file.

QgA:QA

**P.O.# A17376YS0A** 

Procedure PBRCTS-1 rev. 1, 20 September 93<br>Geotechnical Engineering Center  $P_6Q_4#A17376YSOA$  Page 55 of 88

**た** 

#### Re RST

The purpose of this code is to accurately calculate dynamic soil properties, such as shear modulus after a RESULT data file has been created or modified. If EDIT\_RST is used to correct data or if SET\_RST is used to create data, only the necessary data is corrected or created. No calculations are performed in these two programs. Program Re\_RST is used to do calculations and store the final results in RESULT files.

#### HP IBM

The purpose of this program is to create two destiny files(one in binary format and another in ASCII format) to store SOIL\_DATA and RESULT files together for easy access.

When all the resonant column tests(i.e. Low-amplitudes, High-amplitudes tests at several different pressure levels) is carried out, they are saved into different RESULT files. The program first creates two data files, which is named by the operator. Secondly, the program gains access.to SOIL\_DATA file and RESULT files to store them into two newly generated files. The binary data file will be used in the HP computer and ASCII data file is transferred to the Macintosh computer through IBM computer using two softwares(Standard Data Format Utilities and Apple File Exchange). Final plots are made in the Macintosh computer using graphic software(Igor 1.27).

#### RCFILE RST

The purpose of this program is to create SOIL\_DATA and RESULT files in the HP computer using binary data file saved in the diskette with program HP\_IBM.

# RCREDUCE \*

The purpose of this program is to sort test results from a resonant column test using the microcomputer. The program calculates several parameters using the binary data file created by program HP IBM. The program also includes a plotting subroutine which enables the operator to make preliminary plots.

#### PLOTGF \*

The purpose of this program is to retrieve graphic data saved in the diskette and to display them on the monitor. When the resonant column test is performed, the result of tests may be stored in a graphic data file if requested by the operator at the beginning of testing. An advantage of storing the graphic data is that the operator can check the test results whenever questionable data appear in a RESULT file.

\* These programs are not currently in use.

Procedure PBRCTS-1 rev. 4, 10 October 2000  $\cap \cap$  11 A 4 7 2 7 4  $\sqrt{N}$   $\cup$  Page 56 of 88 Geotechnical Engineering Center

 $5\overline{)}$ 

# ATTACHMENT 2

# A COMPUTER-AIDED TORSIONAL SHEAR TEST EXAMPLE USING PROGRAM TSTEST

To have testing program in the computer, simply type:

LOAD "TSTEST"

and then hit the key "ENTER". Make sure a diskette is the disk drive to store the test results, otherwise program will not perform the test properly. Following is a complete interactive testing example.

To start the testing, press the "RUN" key.

Cell No. ?

 $==$ > 4

What is the address of printer that you're going to use?

For Performing tests: Enter 701 For Data Reduction: Enter 1-

Printer is? (1 = monitor, 701 = printer)  $==$  701

Will you read data in Disc ? [Y. N. or S (stop), or P (partial file to recalculate)]  $==> N$ 

TORSIOAL SHEAR TEST-SOIL DYNAMICS LABORATORY-UNIVERSITY OF TEXAS AT AUSTIN

 $\frac{1}{H_{\odot}}$ 

------------- PROGRAM TSTEST VERSION NO. 2.0 -----------

DATE: 7 SEPT 1993 TIME: 21:10:06

Title: UT43C--Sample No. 22--25.5ft--Soft Light Gray Clay

Pressure level no.  $= 5$ , Confining pressure Pc  $= 20.8$  psi

Pressure Gage No. 279327

Are you going to test metal specimen? (Yes = Y, No = N)  $==> N$ 

Procedure PBRCTS-I rev. 1, 20 September 93 **1,-;** . . - - Page 57 of 88 Geotechnical Engineering Center , *'-* :- *'*

(Getting LVDT Reading before Applying torque to the sample) LVDT Input Voltage = 4.7719 vits LVDT Output Voltage = 4.0291

\*\*\* Run torsional shear test by Manual \*\*\*

1. Connect cables. -- Proximitor output to chan. A of Nicolet oscilloscope. Excitation input to chan. B of Nicolet oscilloscope.

Frequency = ? Hz.,  $Vpp = ?$  volts, and no. of cycles of oscillation?  $==$   $0.5, 0.02, 10$ 

2. Press LCL-key on the keyboard of Function Generator.

3. To count no. of cycles. set Frequency Counter on LOCAL, TOT START A, AC.

4. Set Nicolet Oscilloscope storage control to LIVE. HOLD LAST and AUTO mode.

5. Manual trigger Function Generator: press INT-key twice.

6. Wait until required no. of cycles displayed on the oscilloscope.

7. Press CONTINUE to proceed the data by computer.

==> (Press) CONTINUE

(Getting LVDT Reading after Applying torque to the sample) LVDT Input Voltage =  $4.7719$  vits LVDT Output Voltage =  $4.0290$ 

(Transferring data from Nicolet oscilloscope to computer) Voltage range setting (1/2 of full range - V): Va, Vb and time per point setting - ms?  $==$  0.4 1.0 20

What are the setting of PREFILTER GAIN of amplifiers SI and S2?  $==$  10.1

Which cycle you are going to pick up ?

 $==$  1.25

Input a file name to save data.

**.L>** UT43C72

Procedure PBRCTS-1 rev. 1, 20 September 93 **P.O# Al** 7376YSOA Page 58 of 88 Geotechnical Engineering Center (UTACED

**QA:OA**

*-L;-*

5.

(Data are being saved into the dikette) File name to save this data is UT43C72

==> Y *t*

Will you plot shear stress vs. shear strain?.

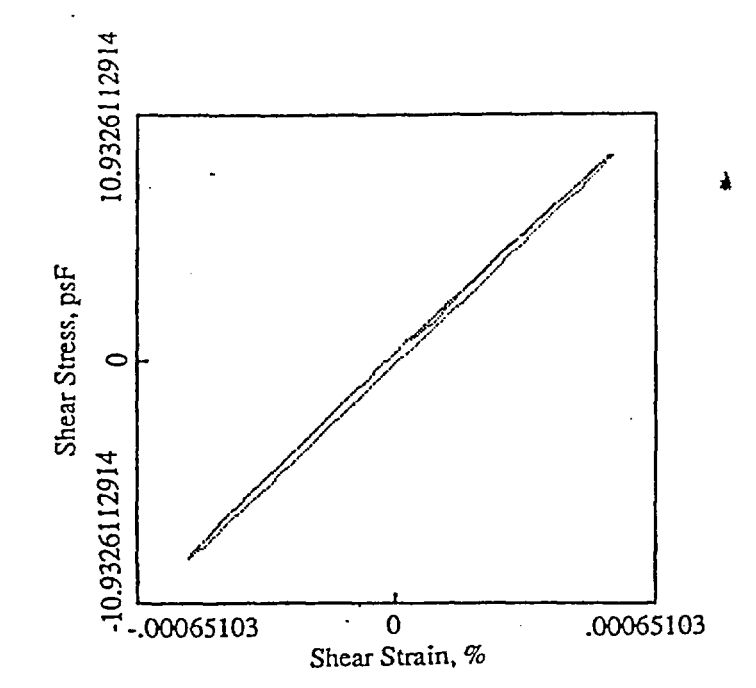

 $\epsilon$ 

Fig. A. 11 Stress versus Strain Plot from Torsional Shear Test of Sample

| Proximity Calibration Factor = $1.33909E-03$ rad/volt                                  |                                                  |
|----------------------------------------------------------------------------------------|--------------------------------------------------|
| Torque Calibration Factor = 1.48830E-02 ft-Ib/volt                                     |                                                  |
| LVDT Calibration Factor = $0.0043598$ inch/volt                                        |                                                  |
| Frequency is 0.50 Hz<br>Cycle no. = 1.25                                               |                                                  |
|                                                                                        |                                                  |
| Smoothing<br>times.<br>0                                                               |                                                  |
| Max. shear strain = $5,425274E-04$                                                     | Max. shear stress = $9.11051$ psf                |
|                                                                                        |                                                  |
| Frequency is 0.50 Hz                                                                   |                                                  |
| Max. shear strain = $5.425274E-04$ %                                                   |                                                  |
| Shear Modulus = $1.673749E+06$ psf                                                     |                                                  |
| Damping Ratio = 1.439 %                                                                |                                                  |
|                                                                                        |                                                  |
| Will you dump this plot to printer or plotter? (1 = printer, $5$ = plotter, else = No) |                                                  |
| $\Rightarrow 0$                                                                        | oa:Oa                                            |
| Procedure PBRCTS-1 rev. 1, 20 September 93<br>Geotechnical Engineering Center          | Page 59 of 88<br>P.O.#A17376YS0A<br>$\mathbf{A}$ |

Continue with curve smoothing ?  $==$  Y

(figure which is similar to Fig.  $A$ . 11 is omitted)

Smoothing 1 times. Max. shear strain =  $5.417998E-04$  Max. shear stress =  $9.11051$  psf

Frequency is 0.50 Hz Max. shear strain  $= 5.417998E-04$  % Shear Modulus =  $1.676351E+06$  psf Damping Ratio  $= 1.436$  %

Will you dump this plot to printer or plotter? (1 = printer, 5 = plotter, else = No!)  $=$   $\geq$  0

Continue with curve smoothing ?  $==$ > N

Will you read data in Disc ? [Y, N, or S (stop), or P (partial file to recalculate)j

To continue the testing with different conditions (i.e. strain amplitude, loading frequency, number of loading cycles), enter "N" to the last question asked and proceed with appropriate answers to the program.

 $\mathcal{L}$  is the set of  $\mathcal{L}$ 

Page 60 of 88
Performed by: chonkeller the Checked by: Date:

## HAND CALCULATION SHEET

### A. Resonant Column Test Results: Low-Amplitude Test(y< 0.001%)

Test results used for confirming the computations performed by the computer program, RCTEST, are presented below. The following information from one sample tested from Savannah River Site is:

Project Number: AA89 1070 Depth: 79 ft (24 m) Boring Number: CDF1 Sample Number: PS-5A Test Number: UT391 Confining Pressure: 140 psi Type of Test Performed: Low-Amplitude Resonant Column Test Time: 1335 minutes

Test results (at a time of 1335 minutes after applying a confining pressure of 140 psi) performed by computer program "RCTEST" are as follows:

Measured by Computer Program:

Measured by Hand:

 $\mathcal{C}=\mathcal{C}$ 

*-1* n *A*

a) Accelerometer Output  $= 111$  mv b) Resonant Frequency,  $f_r = 101.529$  Hz c) LVDT Output  $= 3.242$  volts

a) Accelerometer Output  $= 110$  mv

- b) Resonant Frequency,  $f_r = 101.3 \text{ Hz}$
- c) LVDT Output  $= 3.242$  volts

Calculated by Computer Program:

d) Void Ratio,  $e = 0.919$ 

e) Shearing Strain,  $\gamma = 4.954 \times 10^{-4}$  %

f) Shear Modulus, G =  $3.885 \times 10^3$  ksf

g) Shear Wave Velocity,  $V_s = 1064$  fps

h) Damping Ratio from Half-Power Bandwidth Method = 3.275 % i) Damping Ratio from Free-Vibration Decay Curve =  $3.221\%$ 

1. Known Constants of Sample(Before Applying Isotropic Confining Pressure):

a)  $D_{\text{Out}}$ : Initial Outer Diameter of Sample  $= 5.15$  cm = 5.15(cm) / 2.54(cm/in.) / 12(in/ft) = 0.1690 ft b)  $D_{\text{into}}$ : Initial Inner Diameter of  $\vec{S}$ ample  $= 0.0$  cm  $= 0.0$ (cm) / 2.54(cm/in.) / 12(in/ft) = 0.0 ft

c)  $H_{tsamo}$ : Initial Height of Sample<br>= 10.22 cm = 10.22(cm) / 2.54(cm/in.) / 12(in/ft) = 0.3353 ft

d) Wtsamo: Initial Weight of Sample  $= 366.5$  gm = 366.5 (gm)/453.6(gm/lbs) = 0.8080 lbs

e) W<sub>CSamo</sub>: Initial Water Content of Sample =31.1 **%**

Procedure PBRCTS-1 rev. 1, 20 September 93 Geotechnical Engineering Center

Page 61 of 88

- f)  $G_s$ : Specific Gravity of Sample(Assumed)  $= 2.65$
- g) Vlvdto: Initial LVDT Reading  $= 4.6219$  volts
- 2. Calibration Factors of Testing Device:
	- a) Dp: Mass Polar Moment of Inertia of Drive Plate No. *5*  $= 0.00208760$  ft-lbs-sec<sup>2\*\*</sup>
	- b)  $T_c$ : Mass Polar Moment of Inertia of Top Cap(Dia. = 2 in.)  $= 0.00005056$  ft-lbs-sec<sup>2\*\*</sup>
	- c) Fac: Calibration Factor of Accelerometer No. 3878  $= 2.5234$  volts/g (for a setting of 70.9 pcmb/g on Charge Amplifier No. 4102M)\*\*
	- d) Flvdt : Calibration Factor of LVDT No. 3  $= 0.0040263$  ft/volt\*\*

3. Unknowns:

a) Dry Unit Weight,  $\gamma_d$ b) Void Ratio,  $e_0$  and  $e$ c) Initial Degree of Saturation, Sr d) Shear Wave Velocity, V<sub>S</sub> e) Shear Modulus, G f) Shearing Strain, 7

g) Damping Ratio from Frequency Response Curve, Dhp

h) Damping Ratio from Free-Vibration Decay Curve, Dfv

4. Hand Calculations for Initial Conditions (Before Any Confinement):

a) Dry Unit Weight, Yd. pcf:

 $=$  Dry Weight of Sample Volume of Sample W<sub>tsamo</sub>  $(1 + W_{\text{csamo}})$ Volume of Sample  $0.8080/(1+0.311)$  $\pi$ × 0.1690<sup>2</sup>× 0.3353/4 RC Test Version 2.1 and TS Test Version 3.1 have new calibration factors.  $D_p = 2.0630E-03$  ft Ib sec<sup>2</sup>  $T_c = 5.09296E-05 \text{ ft}$  Ib sec<sup>2</sup>  $F_{ac} = 2.741 \text{ pV/g}$  (for a setting of 70.9 pcmb/g on Charge Amplifier No. 4102M)  $F_{\text{Ivdt}} = 3.768E - 03 \text{ ft/V}$  $= 81.94$  pcf (82.0 pcf)\* I

\* Numbers printed out in computer program.

 $\frac{1}{2}$ Procedure PBRCTS-1 rev. 4, 10 October 2000 Geotechnical Engineering Center

**'.O.# A1** 7376YSOA I **1-TA fKrn**

 $QA:QA$  Page 62 of 88

b) Void Ratio, eo:

$$
e_0 = \frac{G_S \times \gamma_W}{\gamma_d} \cdot 1 = \frac{2.65 \times 62.4}{81.94} \cdot 1 = 1.018 (1.018)^*
$$

c) Degree of Saturation,  $S_{rsamo}$ , %:

$$
S_{\text{rsamo}} = \frac{W_{\text{csamo}} \times G_S}{e_0} = \frac{31.1 \times 2.65}{1.018} = 81.0\% (81.0\%)^*
$$

d) Volume of Sample(Volo):  $V_{\text{olo}} = D_{\text{outo}}^2 \times \pi / 4 \times H_{\text{tsamo}}$  $= 0.1690^2$  ft  $\times \pi$  / 4  $\times$  0.3353 ft  $= 0.00752 \text{ ft}^3 (0.00752 \text{ ft}^3)^*$ 

- e) Dry Weight of Sample(Wtdry):  $W_{tdry} = W_{tsamo} / (1 + W_{csamo})$  $= 0.8080$  lbs /  $(1 + 0.311)$  $= 0.6163$  lbs
- f) Volume of Solid(Vsolid):  $V_{\text{solid}} = W_{\text{tdry}} / (G_{\text{s}} \times \gamma_w)$  $= 0.6163$  lbs / (2.65  $\times$  62.4 lbs/ft<sup>3</sup>)  $= 0.00373$  ft<sup>3</sup>

4. Hand Calculations at Confinement Time = 1335 minutes:

a) Length of Sample $(H_t)$ :  $H_t = H_{tsamo} - (V_{lvdt} - V_{lvdto}) \times F_{lvdt}$  $= 0.3353$  ft - (4.6219 - 3.242) volts  $\times$  0.0040263 ft/volt  $= 0.3297$  ft

b) Outer Diameter of Sample(Dout): (assuming isotropic strain for isotropic confinement)  $D_{\text{out}} = D_{\text{out}} \times (H_t / H_{\text{tsamo}})$  $= 0.1690$  ft  $\times$  (0.3297 ft/ 0.3353 ft)  $= 0.1662$  ft

c) Volume of Sample(Volume):  $V_{\text{olume}} = D_{\text{out}}^2 \times H_t \times \pi \Lambda_4$  $= 0.1662^2$  ft  $\times$  0.3297 ft  $\times \pi$  /4  $= 0.00715 \text{ ft}^3$ 

d) Total Weight of Sample(Weight) (assuming S<sub>r</sub> remains constant):  $Weight = Wtsamo - ((Volo - Volume) \times Srsamo \times \gamma_W)$  $= 0.8080$  lbs - ((0.00752 ft<sup>3</sup> - 0.00715 ft<sup>3</sup>)  $\times$  0.809  $\times$  62.4 lbs/ft<sup>3</sup>)  $= 0.7893$  lbs

\* Numbers printed out in computer program.  $\mathbb{Q}A: \mathbb{Q}A$ 

Geotechnical Engineering Center P l it.

Procedure PBRCTS-1 rev. 1, 20 September 93 P.O.# A17376YSOA Page 63 of 88

C4

e) Void Ratio(e):  $e = (V_{\text{olume}} - V_{\text{solid}}) / V_{\text{solid}}$  $=(0.00715 \text{ ft}^3 - 0.00373 \text{ ft}^3)/0.00373 \text{ ft}^3$  $= 0.917(0.919)$ \*

f) Shear Wave Velocity $(V_s)$ :

Mass Polar Moment of Inertia of Sample(I):  $I = W_{\text{eight}} \times D_{\text{out}}^2 / (8 \times g)$  $= 0.7895$  lbs  $\times$  0.1662<sup>2</sup> ft<sup>2</sup> / (8  $\times$  32.2 ft/sec<sup>2</sup>)  $= 0.00008464$  ft-lbs-sec<sup>2</sup> Mass Polar Moment of Inertia of Drive Plate and Top Cap(Io):

 $1_0 = Dp + Tc = 0.00208760$  ft-lbs-sec<sup>2</sup> + 0.0000505614 ft-lbs-sec<sup>2</sup>  $= 0.00213816$  ft-lbs-sec<sup>2</sup>

 $I/I<sub>O</sub> = 0.00008464 / 0.00213816$  $=0.03958385$ 

Solving for  $\beta$  from equation  $I/I_0 = \beta \times \tan \beta$  $\beta \approx 0.197654$ 

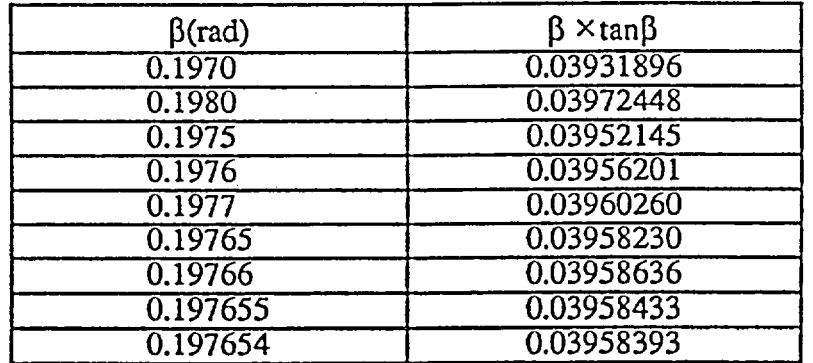

Since  $\beta = \omega_n \times H_t / V_s$  and for Small Damping Ratios,  $f_n \approx f_r$ 

 $Vs = (2 \times \pi \times f_r) \times H_t / \beta$  $=(2 \times \pi \times 101.529 \text{ Hz}) \times 0.3297 \text{ ft} / 0.197654$  $= 1064.1$  fps  $(1064$  fps)\* g) Shear Modulus(G):  $G = \rho \times V_s^2$  $=(W_{\text{eight}}/V_{\text{olume}} \times g) \times V_s^2$  $= (0.78\overline{9}3 \text{ lbs } / (0.00715 \text{ ft}^3 \times 32.2 \text{ ft/sec}^2)) \times (1064.1 \text{fps})^2$  $= 3882$  ksf (3885 ksf)\*

<sup>4</sup>*I,* Nf

Page 64 of 88  $\cdot$ 

\* Numbers printed out in computer program.

Procedure PBRCIS-1 rev. 1, 20 September 93 Geotechnical Engineering Center

 $\gamma$  =  $C \times \gamma_{\text{out}} \times 100 \%$ 

where,

Y: Equivalent Shearing Strain of Specimen(%)

 $\gamma_{\text{out}}$ : Shearing Strain at the Outer Edge of Specimen(%)

 $C = \frac{CQ}{C}$  = ( $\frac{L}{C}$  for a Solid Specimen)\*+ r<sub>out</sub> 3  $r_{eq}:$  Equivalent Radius of Specimen(ft)  $\cdot$ 

 $r_{\text{out}}$ : Radius of Specimen(ft) for Solid Specimen =  $\frac{D_{\text{out}}}{2}$ 

$$
\gamma_{\text{out}} = \frac{z_{\text{out}}}{H_t}
$$

where,

zout: Horizontal Displacement at the Outer Edge of Specimen(ft)  $H_t$ : Height of Specimen(ft)

$$
z_{\text{out}} = \frac{r_{\text{out}} \times z_{\text{a}}}{r_{\text{a}}}
$$

where,

r<sub>out</sub>: Horizontal Radius of Specimen(ft)

 $z_a$ : Displacement at the Location of Accelerometer(ft)

ra: Distance from the Center of Specimen to the Location of Accelerometer(ft)  $(= 2 \text{ in.} = 0.1667 \text{ ft})$ 

$$
\ddot{z}_{a} = \frac{\sqrt{2} \times (32.2 \text{ ft/sec}^2) / g \times \frac{V_{a}}{1000}}{F_{ac}}
$$

where,

 $\ddot{z}$ : Acceleration of the Accelerometer(ft/sec<sup>2</sup>)  $V_a:$  Output Voltage(RMS) of the Accelerometer(mv)  $g:$  Acceleration of Gravity (= 32.2 ft/sec<sup>2</sup>)

 $F_{AC}$ : Calibration Factor of the Accelerometer( = 2.5234 · g

 $\ddot{z}_a = z_a \times \omega^2$ 

- **\*** Chen, A. T. F. and Stokoe, K. H., II (1979), "Interpretation of Strain-Dependent Modulus and Damping fron Torsional Soil Tests," Report No. USGS-GD-79-002, *NTIS. No.* PB-298479, U.S. Geological Survey, pp 46.
- <sup>+</sup> RC Test Version 2.1 and TS Test Version 3.1 use  $\bar{C} = 0.82$  to 0.79, depending upon the strain amplitude.

Procedure PBRCTS-I rev. 4, 10 October 2000 Geotechnical Engineering Center - **F, O.** We have the Fourth of  $\mathbb{F}_2$ 

$$
\ddot{z}_{a} = z_{a} \times (2 \times \pi \times f_{r})^{2}
$$

where,

 $\cdot$   $\omega$ : Angular Frequency of the Specimen(=2× $\pi$ × f<sub>r</sub>) **fr:** Resonant Frequency of Specimen(Hz)

$$
z_{a} = \frac{\ddot{z}_{a}}{4 \times \pi^{2} \times f_{r}^{2}}
$$
  
\n
$$
z_{a} = \frac{\sqrt{2} \times 32.2 \times V_{a}}{2.5234} \times \frac{1}{4 \times \pi^{2} \times f_{r}^{2}} \times 10^{-3}
$$
  
\n
$$
z_{out} = \frac{r_{out}}{2/12} \times \frac{\sqrt{2} \times 32.2 \times V_{a}}{2.5234} \times \frac{1}{4 \times \pi^{2} \times f_{r}^{2}} \times 10^{-3}
$$
  
\n
$$
\gamma = \frac{2}{3} \times \frac{1}{H_{t}} \times \frac{P_{out}}{2/12} \times \frac{\sqrt{2} \times 32.2 \times V_{a}}{2.5234} \times \frac{1}{4 \times \pi^{2} \times f_{r}^{2}} \times 10^{-1} \%
$$
  
\n
$$
\gamma = \frac{2}{3} \times \frac{1}{0.3297} \times 3 \times 0.1662 \times \frac{\sqrt{2} \times 32.2 \times 111}{2.5234} \times \frac{1}{4 \times \pi^{2} \times 101.529^{2}} \times 10^{-1} \%
$$
  
\n
$$
\gamma = 0.0004963 \% (0.0004954 \%)^{*}
$$

i) Damping Ratio from Frequency Response Curve, Dhp:

Test results used for hand calculations to confirm computations of damping ratios by computer program, RCTEST, are taken from a different sample than used above because original data for Savannah River sample was only stored in terms of final results (not the complete response curve).

Hand Reading from Frequency Resppnse Curve (See Fig. A. 12):

 $A_{\text{max}} = 110.58 \text{ m} \cdot (110.67 \text{ m} \cdot)^*$  $f_r = 84.6 \text{ Hz} (84.89 \text{ Hz})^*$  $0.707$  A<sub>max</sub> =  $(0.707 \times 110.58$  mv) = 78.18 mv  $f_1 = 83.8$  Hz (from recorded curve) at 0.707 Amax  $f_2 = 85.9$  Hz (from recorded curve) at 0.707 Amax

 $\ddot{r}$ 

*QA:Q.A*

\* Numbers printed out in computer program.

Procedure PBRCTS-1 rev. 1, 20 September 93<br>Geotechnical Engineering Center

P.O.# A17376YSOA Page 66 of 88

$$
D_{hp} \equiv \frac{f_2 - f_1}{2 \times f_r}
$$
  

$$
\equiv \frac{85.9 - 83.8}{2 \times 84.6} \times 100\%
$$
  

$$
\equiv 1.24\%(1.30\%)*
$$

j) Damping Ratio from Free-Vibration Decay Curve, Dfv:

$$
\delta = \ln\left(\frac{Z_1}{Z_2}\right)
$$

$$
D = \sqrt{\frac{\delta^2}{4\pi^2 + \delta^2}}
$$

where,

5: Logarithmic Decrement

 $Z_1$ ,  $Z_2$ : Two Successive Peaks from Free-Vibration Decay Curve D: Damping Ratio

 $QA: \Omega A$ 

P.O.# A 1 73 76 Y SOA

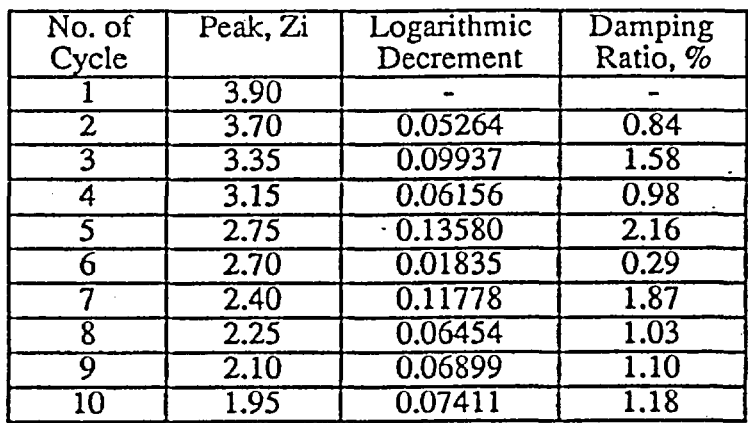

Average Damping Ratio =  $1.\overline{1}3$  %(1.29 %)\*

\* Numbers printed out in computer program.

Procedure PBRCTS-1 rev. 1, 20 September 93

Page 67 of 88

6

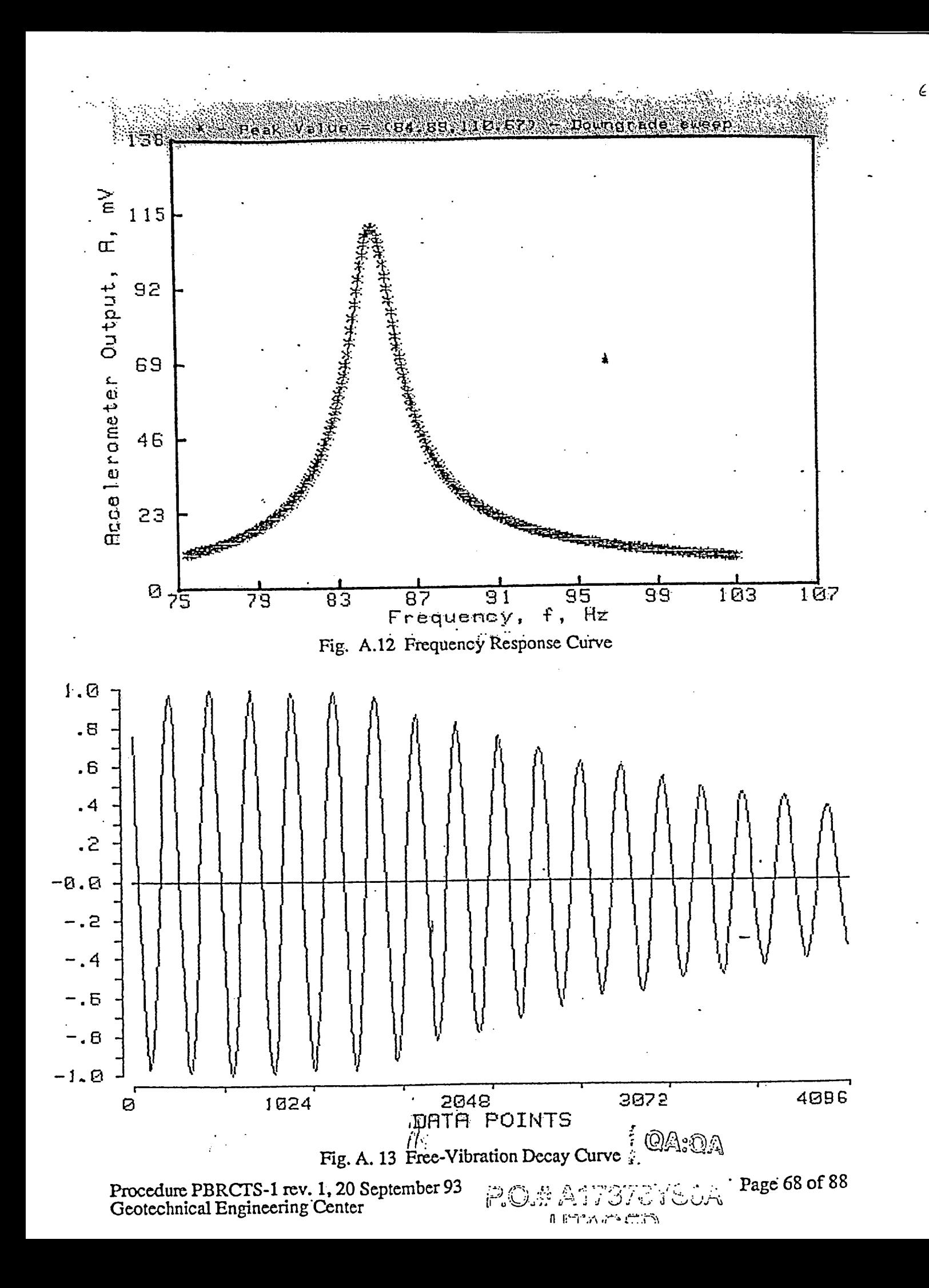

Performed by:  $\mathcal{L}$ Checked by:<br>Date: 20

#### B. Resonant Column Test Results: High-Amplitude Test(y > 0.001%)

Test results used for confirming the computations performed by the computer program, RCTEST, are presented below. They were determined with a different specimen than those used in Section A (pp 61-68).

Depth : 25.5 ft (7.8 m) Boring Number: CATAZ-1 Sample Number: 22 Test Number: UT43C Type of Test Performed : High-Amplitude Resonant Column Test Time: 1445 minutes a

Test results (at a time of 1445 minutes after applying a confining pressure of 62 psi) performed by computer program "RCTEST" are as follows:

Measured by Computer Program:

Measured by Hand:

a) Accelerometer Output  $= 6305.1$  mv b) Resonant Frequency,  $f_r = 65.016 \text{ Hz}$ c) LVDT Output  $= 2.460$  volts

a) Accelerometer Output  $= 6300$  mv

b) Resonant Frequency,  $f_r = 65.0 \text{ Hz}$ 

c) LVDT Output  $= 2,460$  volts

Calculated by Computer Program:

d) Void Ratio,  $e = 1.199$ 

e) Shearing Strain,  $\gamma = 7.025 \times 10^{-2}$  %

f) Shear Modulus,  $G = 1.891 \times 10^3$  ksf

g) Shear Wave Velocity,  $V_s = 739$  fps

h) Damping Ratio from Free-Vibration Decay Curve = 3.92 %

1. Known Constants of Sample(Before Applying Isotropic Confining Pressure):

a)  $D_{\text{out}}$ : Initial Outer Diameter of Sample  $= 5.00$  cm =  $5.00$ (cm) /  $2.54$ (cm/in.) /  $12$ (in/ft) = 0.1640 ft

- b) Dinto: Initial Inner Diameter of Sample  $= 0.0$  cm  $= 0.0$  (cm) / 2.54 (cm/in.) / 12 (in/ft)  $= 0.0$  ft
- c)  $H_{tsamo}$ : Initial Height of Sample  $= 9.61$  cm  $= 9.61$  (cm) / 2.54(cm/in.) / 12(in/ft)  $= 0.3153$  ft
- d)  $W_{tsamo}$ : Initial Weight of Sample  $= 318.5$  gm  $= 318.5$  (gm) /  $453.6$ (gm/lbs)  $= 0.7022$  lbs
- e) Wcsamo : Initial Water Content of Sample *= 55.2 %*
- f) *Gs* : Specific Gravity of Sample(Assumed)  $= 2.72$
- g) Vlvdto: Initial LVDT Reading  $= 5.4758$  volts

Procedure PBRCIS-1 rev. 1, 20 September 93 Geotechnical Engineering Center

 $\sim$  57.331  $\%$   $\sim$   $\sim$  Page 69 gUZ¢tl'Jo *L!* L *:& i; \_ .* Page 69 of 88LITACHE)

- 2. Calibration Factors of Testing Device:
	- a) Dp: Mass Polar Moment of Inertia of Drive Plate No. 5  $= 0.0021729$  ft-lbs-sec<sup>2\*\*</sup>
	- b)  $T_c$ : Mass Polar Moment of Inertia of Top Cap No. 2 (Dia. = 2 in.)  $= 0.0000506$  ft-lbs-sec<sup>2\*\*</sup>
	- c) F<sub>ac</sub>: Calibration Factor of Accelerometer No. 3879  $= 2.5450$  volts/g (for a Setting of 73.3 pcmb/g on Charge Amplifier No. 4102M)\*\*
	- d) Flvdt: Calibration Factor of LVDT No. 4  $= 0.0043598$  ft/volt \*\*
- 3. Unknowns:
	- a) Dry Unit Weight,  $\gamma_d$ b) Void Ratio,  $e_0$  and e c) Initial Degree of Saturation,  $S_r$ . d) Shear Wave Velocity, Vs e) Shear Modulus, G f) Shearing Strain, y g) Damping Ratio from Free-Vibration Decay Curve,  $D_{fV}$
	-
- 4. Hand Calculations for Initial Conditions (Before any Confinement):

a) Dry Unit Weight, Yd, pcf:

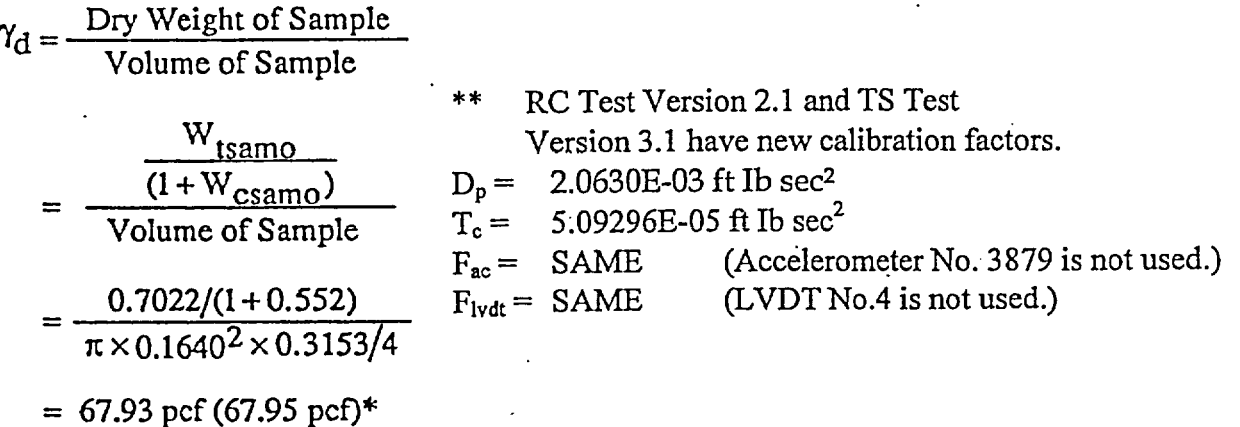

b) Void Ratio, eo:

$$
e_{O} = \frac{G_{S} \times \gamma_{W}}{\gamma_{d}} - 1 = \frac{2.72 \times d_{2.4}}{67.93} - 1 = 1.499 (1.499)^{*}
$$

c) Degree of Saturation,  $S_{r \simeq m}$ , %:

$$
S_{\text{rsamo}} = \frac{W_{\text{csamo}} \times G_{\text{S}}}{e_{\text{O}}} = \frac{55.2 \times 2.72}{1.499} = 100.2 \% (100 \%)^*
$$

\* Numbers printed out in computer program.

Procedure PBRCTS-1 rev. 4, 10 October 2000 QA: QA Geotechnical Engineering Center

**P.O# Al** 7376YSOA

Page 70 of 88

÷.

d) Volume of Sample(Volo):

 $V_{\text{olo}} = D_{\text{outo}} \hat{Z} \times \hat{\pi} / 4 \times H_{\text{tsamo}}$  $= 0.1640^2$  ft  $\times \pi$  / 4  $\times$  0.3153 ft  $= 0.00666$  ft<sup>3</sup> (0.00666 ft<sup>3</sup>)\*

e) Dry Weight of Sample( $W<sub>tdry</sub>$ ):  $W_{\text{tdry}} = W_{\text{tsamo}} / (1 + W_{\text{csamo}})$  $= 0.7022$  lbs / (1 + 0.552)  $= 0.4524$  lbs

f) Volume of Solid(Vsolid):  $V_{\text{solid}} = W_{\text{tdry}} / (G_{\text{s}} \times \gamma_{\text{w}})$  $= 0.4524$  lbs / (2.72  $\times$  62.4 lbs/ft<sup>3</sup>)  $= 0.00267$  ft<sup>3</sup>

4. Hand Calculations at a Confinement Time = 1445 minutes:

a) Length of Sample $(H_t)$ :  $H_t = H_{tsamo} - (V_{lvdt} - V_{lvdto}) \times F_{lvdt}$  $= 0.3153$  ft - (5.4758 - 2.460) volts  $\times$  0.0043598 ft/volt  $= 0.3022$  ft

b) Outer Diameter of Sample(D<sub>Out</sub>) (Assuming Isotropic Strain for Isotropic Confinement):  $D_{\text{out}} = D_{\text{out}} \times (H_t / H_{\text{tsamo}})$  $= 0.1640$  ft  $\times$  (0.3022 ft / 0.3153 ft)  $= 0.1572$  ft

c) Volume of Sample(Volume):  $V_{\text{olume}} = D_{\text{out}}^2 \times H_t \times \pi / 4$  $= 0.1572^2$  ft  $\times$  0.3022 ft  $\times \pi$  /4  $= 0.00587$  ft<sup>3</sup>

d) Total Weight of Sample(W<sub>eight</sub>) (Assuming  $S_r$  Remains Constant):  $Weight = W_{tsamo} - ((V_{olo} - V_{olume}) \times S_{rsamo} \times \gamma_W)$  $= 0.7022$  lbs - ((0.00666 ft<sup>3</sup> - 0.00587 ft<sup>3</sup>) × 1.0 × 62.4 lbs/ft<sup>3</sup>)  $= 0.6529$  lbs

e) Void Ratio(e):

 $e = (V_{\text{olume}} - V_{\text{solid}}) / V_{\text{solid}}$  $= (0.00587 \text{ ft}^3 - 0.00267 \text{ ft}^3) / 0.00267 \text{ ft}^3$  $= 1.199(1.199)^*$ 

f) Shear Wave Velocity $(V_s)$ :

Mass Polar Moment of Inertia of Sample(I):  $I = Weight \times D_{out}^2 / (8 \times g)$  $I = 0.6529$  lbs  $\times$  0.1572<sup>2</sup> ft<sup>2</sup> / (8  $\times$  32.2 ft/sec<sup>2</sup>)  $I = 0.0000626$  ft-lbs-sec<sup>2</sup>

\* Numbers printed out in computer program.

n fl-A- r-

Procedure PBRCTS-1 rev. 1, 20 September 93<br>Geotechnical Engineering Center P.O.# A17376YSOA Geotechnical Engineering Center

Mass Polar Moment of Inertia of Drive Plate and Top Cap(Io):  $I_0 = Dp + Tc = 0.0021729 \text{ ft-lbs-sec}^2 + 0.0000506 \text{ ft-lbs-sec}^2$  $I<sub>O</sub> = 0.0022235$  ft-lbs-sec<sup>2</sup>

7.

 $I / I_0 = 0.0000626 / 0.0022235$  $I/I<sub>Q</sub> = 0.0281538$ 

Solving for  $\beta$  from equation I / I<sub>O</sub> =  $\beta \times \tan \beta$  $\beta \approx 0.1670408$ 

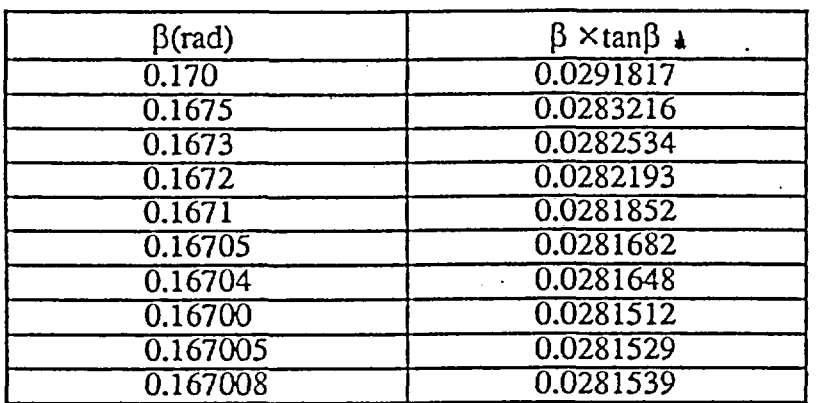

Since  $\beta = \omega_n \times H_t / V_s$  and for Small Damping Ratios,  $f_n \approx f_r$  $V_S = (2 \times \pi \times f_r) \times H_t / \beta$  $=(2 \times \pi \times 65.016 \text{ Hz}) \times 0.3022 \text{ ft} / 0.1670408$  $= 739.2$  fps (739 fps)\*

g) Shear Modulus(G):

 $G = \rho \times V_s^2$  $=(W_{\text{eight}}/V_{\text{olume}} \times g) \times V_s^2$  $= (0.6529 \text{ lbs} / (0.00587 \text{ ft}^3 \times 32.2 \text{ ft/sec}^2)) \times (739 \text{fps})^2$  $= 1887$  ksf (1891 ksf)\*

h) Shearing Strain,  $\gamma$ , %:

$$
\gamma = \frac{2}{3} \times \frac{1}{H_t} \times \frac{D_{out/2}}{2/12} \times \frac{\sqrt{2} \times 32.2 \times V_a}{\sqrt{2} \times 350} \times \frac{1}{4 \times \pi^2 \times f_r^2} \times 10^{-1} \% \pm \frac{2}{3} \times \frac{1}{0.3022} \times 3 \times 0.1572 \times \frac{\sqrt{2} \times 32.2 \times 6305.1}{2.5450} \times \frac{1}{4 \times \pi^2 \times 65.016^2} \times 10^{-1} \% = 0.07033 \% (0.07025 \%)*
$$

I **t** \_

**\*** Numbers printed out in computer,program. **.. - -** <sup>+</sup> RC Test Version 2.1 and TS Test Verston 3.1 use C = 0.82 to 0.79, depending upon the strain amplitude. Procedure PBRCTS-1 rev. 4, 10 October 2000 Geotechnical Engineering Center Page 72 of 88  $\mathcal{P} \cap \mathcal{S}$  $f$  QA: $\omega_A$  .

j) Damping Ratio from Free-Vibration Decay Curve,  $D_f$  (See Fig. A.14):

$$
\delta = \ln\left(\frac{z_1}{z_2}\right)
$$
  

$$
D_{fv} = \sqrt{\frac{\delta^2}{4\pi^2 + \delta^2}}
$$
  
where,

 $\delta$ : Logarithmic Decrement

 $Z_1$ ;  $Z_2$ : Two Successive Peaks from Free-Vibration Decay Curve  $\tilde{D}$ : Damping Ratio

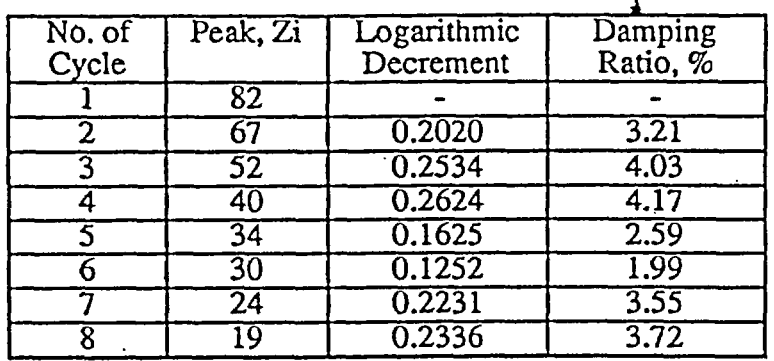

Average Damping Ratio of First Three Cycles = 3.80 %(3.92 %)\*

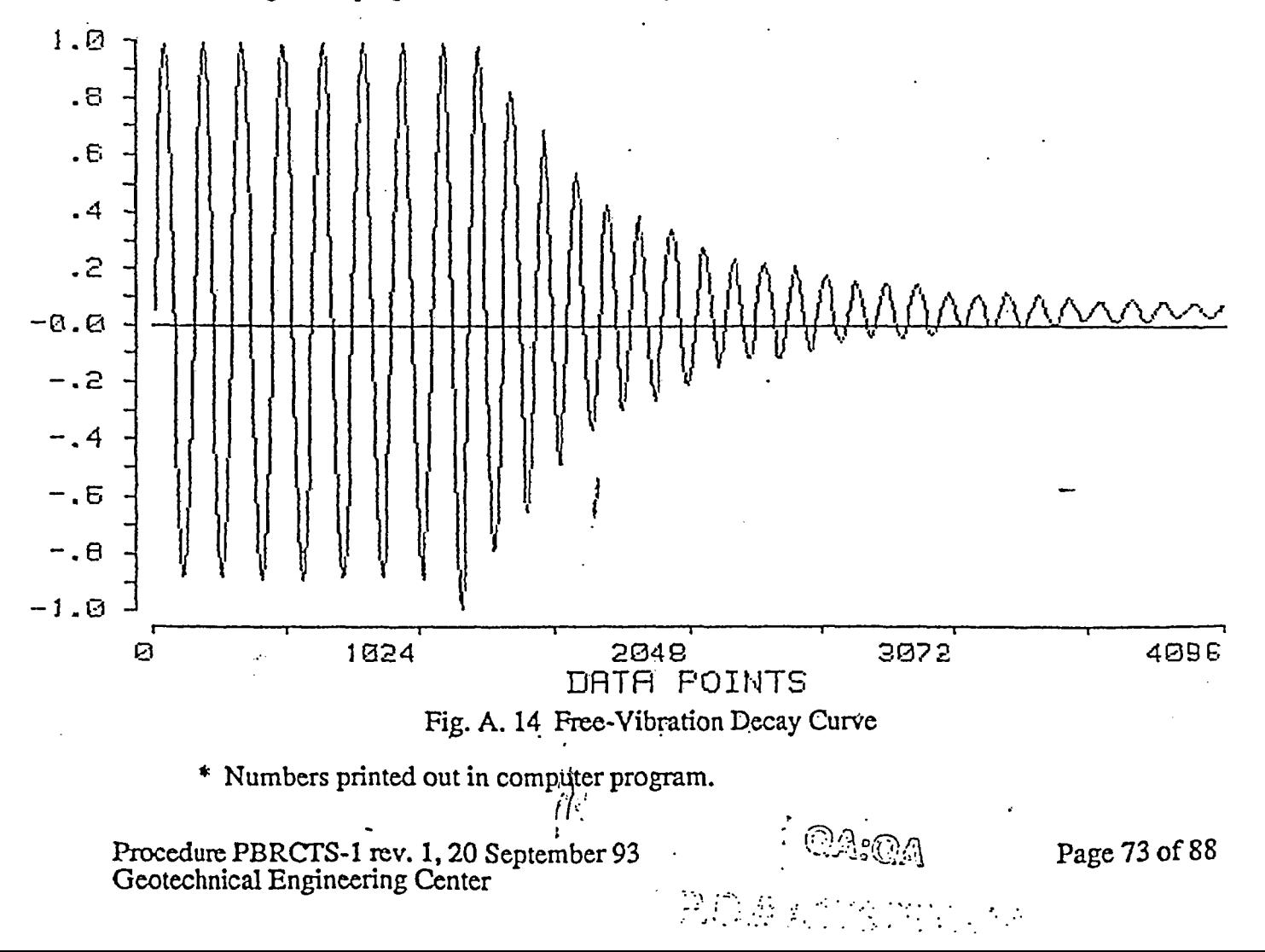

Performed by: Checked by: Date:

#### **C.** Torsional Shear-Test Results

Test results used for confirming the computations performed by the computer program, TSTEST, are presented below.

Depth : 25.5 ft (7.8 m) Boring Number: CATAZ-1 Sample Number: 22 Test Number: UT43C71 Confining Pressure: 20.8 psi Type of Test Performed: Torsional Shear Test Time: 1520 minutes

1. Calculated by Computer Program:

a) Shear Strain,  $\gamma = 4.47 \times 10^{-2}$  %

b) Shear Modulus,  $G = 1.333 \times 10^3$  ksf

c) Damping Ratio from Hysteretic Loop =  $4.20\%$ 

#### 2. Known Constants of Sample(Before Applying Isotropic Confining Pressure):

a) Douto : Initial Outer Diameter of Sample  $= 4.998$  cm = 4.998(cm) / 2.54(cm/in.) / 12(in/ft) = 0.1640 ft

- b) Dinto : Initial Inner Diameter of Sample  $= 0.0$  cm  $= 0.0$ (cm) / 2.54(cm/in.) / 12(in/ft)  $= 0.0$  ft
- c)  $H_{tsamo}$ : Initial Height of Sample  $= 9.610$  cm  $= 9.610$ (cm) / 2.54(cm/in.) / 12(in/ft)  $= 0.3153$  ft
- d) Wtsamo: Initial Weight of Sample  $= 318.5$  gm  $= 318.5$  (gm) / 453.6(gm/lbs)  $= 0.7022$  lbs
- e)  $W_{\text{CSamo}}$ : Initial Water Content of Sample  $= 55.2 \%$
- f) Gs: Specific Gravity of Sample(Assumed)  $= 2.72$ g) Vlvdto : Initial LVDT Reading  $= 5.4758$  volts RC Test Version 2.1 and TS Test Version 3.1 have new calibration factors.  $K_p = 6.0143E-04 rad/V$  $K_t = 6.9802E-03$  ft Ib/V  $F_{\text{ivdt}} = \text{SAME (LVDT No.4 is not used.)}$ 
	- h) Settings on the Nicolet Oscilloscope =  $20 \text{ msec}$ <br>Time per Point Time per Point Voltage Range for Proximitor Signal,  $V_a = \pm 4$  volts Voltage Range for Input Signal,  $V_b$  =  $\pm$  40 volts

3. Calibration Factors of Testing Device:

a) Proximitor Calibration Factor,  $K_p = 1.33909E-03$  rad/volt \*

- b) Torque Calibration Factor,  $K_t = 1.48830E 02$  ft-Ibs/volt \*
- c) Calibration Factor of LVDT No. 4,  $F_{\text{Ivdt}} = 0.0043598$  ft/volt \*

Procedure PBRCTS-1 rev. 4, 10 October 2000 Geotechnical Engineering Center

**QA:QA** Page 74 of 88

P.O.# A17376YS0A

I .\_ *VA* 

4. Unknowns:

- a) Shear Modulus, G
- b) Shearing Strain,  $\gamma^+$
- c) Damping Ratio from Hysteretic Loop, D

5. Hand Calculations for Initial Conditions:

a) Dry Unit Weight, Yd, pcf:

$$
\gamma_{d} = \frac{Dry Weight of Sample}{Volume of Sample}
$$

$$
= \frac{W_{tsamo}}{(1+W_{csamo})}
$$
  
= Volume of Sample

$$
= \frac{0.7022/(1+0.552)}{\pi \times 0.1640^2 \times 0.3153/4}
$$

$$
= 67.93 \text{ pcf } (67.95 \text{ pcf})^*
$$

b) Void Ratio, eo:

$$
e_{\rm O} = \frac{G_{\rm S} \times \gamma_{\rm W}}{\gamma_{\rm d}} - 1 = \frac{2.72 \times 62.4}{867.93} - 1 = 1.499 (1.499)^{*}
$$

c) Degree of Saturation,  $S_{rsamo}$ , %:

$$
S_{\text{rsamo}} = \frac{W_{\text{csamo}} \times G_{\text{S}}}{e_{\text{O}}} = \frac{55.2 \times 2.72}{1.499} = 100.2\% (100\%)^*
$$

d) Volume of Sample(Volo):  $V_{olo} = D_{outo}^2 \times \pi / 4 \times H_{tsamo}$  $=0.1640^2$  ft  $\times \pi$  /4  $\times$  0.3153 ft  $= 0.00666$  ft<sup>3</sup> (0.00666 ft<sup>3</sup>)\* e) Dry Weight of Sample(Wtdry):  $W_{tdry} = W_{tsamo} / (1 + W_{csamo})$  $= 0.7022$  lbs /  $(1 + 0.552)$  $= 0.4520$  lbs

f) Volume of Solid(Vsolid):  $V_{\text{solid}} = W_{\text{tdry}} / (G_{\text{S}} \times \gamma_{\text{W}})$  $= 0.4520$  lbs / (2.72  $\times$  62.4 lbs/ft<sup>3)</sup>  $= 0.00266 \text{ ft}^3$ \* Numbers printed out in computer program.  $\mathbb{C}\mathbb{A}$ 

Procedure PBRCTS-1 rev. 1, 20 September 93<br>Geotechnical Engineering Center<br> $P(\bigcap_{i} \# \bigtriangleup 17376 \vee \Im \bigcap \bigtriangleup$ 

I

**P.O.# A17376YS0A** 

6. Hand Calculations at Confinement Time = 1520 minutes: a) Length of Sample $(H_t)$ :  $H_t = H_{tsamo} - (V_{lvdt} - V_{lvdto}) \times F_{lvdt}$  $= 0.3153$  ft - (5.4758 - 4.0292) volts  $\times$  0.0043598 ft/volt  $= 0.3090$  ft b) Outer Diameter of Sample( $D_{\text{out}}$ ) (Assuming Isotropic Strain for Isotropic Confinement):  $D_{\text{out}} = D_{\text{out}} \times (H_t / H_{\text{tsamo}})$  $= 0.1640$  ft  $\times$  (0.3090 ft / 0.3153 ft)  $= 0.1607$  ft c) Volume of Sample(Volume):  $V_{\text{olume}} = D_{\text{out}}^2 \times H_t \times \pi/4$  $= 0.1607^2$  ft<sup>2</sup> × 0.3090 ft ×  $\pi$ /4  $= 0.00627$  ft<sup>3</sup> d) Total Weight of Sample(Weight) (Assuming  $S_r$  Remains Constant):  $W_{\text{eight}} = W_{\text{tsamo}} - ((V_{\text{olo}} - V_{\text{olume}}) \times S_{\text{rsamo}} \times \gamma_w)$  $= 0.7022$  lbs - ((0.00666 ft<sup>3</sup> - 0.00627 ft<sup>3</sup>) × 1.0 × 62.4 lbs/ft<sup>3</sup>)  $= 0.6779$  lbs e) Void Ratio(e):  $e = (V_{\text{olume}} - V_{\text{solid}})/V_{\text{solid}}$  $= (0.00627 \text{ ft}^3 - 0.00266 \text{ ft}^3) / 0.00266 \text{ ft}^3$  $= 1.357$ f) Area Polar Moment of Inertia, Jp  $J_p = \pi \times D_{out}$ <sup>4</sup> / 32  $=\pi \times 0.16074$  ft<sup>4</sup>/32  $= 6.5473 \times 10^{-5}$  ft<sup>4</sup> g) Shear Modulus, G: From Fig. A. *15,* Max. Output Applied to the Coils,  $A_{cmax} = 1991$  units<sup>\*</sup><br>Min. Output Applied to the Coils,  $A_{cmin} = -2003$  units Min. Output Applied to the Coils,  $A_{cmin} = -2003$  uni<br>Max. Output from the Proximitors,  $A_{bmax} = 793$  units Max. Output from the Proximitors, Min. Output from the Proximitors,  $A_{\text{pmin}} = -772$  units Actual Voltage Readings are:  $V_{\text{cmax}} = A_{\text{cmax}} / 2000 \times V_b = 1991/2000 \times 40 = 39.82 \text{ volts}$  $V_{\text{cmin}} = A_{\text{cmin}} / 2000 \times V_b = -2003/2000 \times 40 = -40.06$  volts  $V_{\text{pmax}} = A_{\text{pmax}} / 2000 \times V_a = 793/2000 \times 4 = 1.586 \text{ volts}$  $V_{pmin} = A_{pmin}$  / 2000 $\times$  V<sub>a</sub> = -772/2000 $\times$  4 = 1.544 volts **COARGE** 

The output from the Nicolet Oscilloscope is represented by 12 bits over the complete voltage range ( $\pm X$  volts). For the voltage to the coils, the voltage range setting was  $\pm 40$  volts. The Nicolet uses 2000 units for 0 to  $\div$  40 volts and 2000 points for 0 to -40 volts.

Procedure PBRCTS-1 rev. 1, 20 September 93 **rupt in a state of**  $\frac{1}{2}$  **.**  $\frac{1}{2}$  . A state  $\frac{1}{2}$  Page 76 of  $88$ 

Geotechnical Engineering Center  $\int_{a}^{b}$  ,  $\int_{a}^{b}$  ,  $\int_{a}^{b}$  ,  $\int_{a}^{c}$  ,  $\int_{a}^{c}$  ,  $\int_{a}^{c}$  ,  $\int_{a}^{c}$  ,  $\int_{a}^{c}$  ,  $\int_{a}^{c}$  ,  $\int_{a}^{c}$  ,  $\int_{a}^{c}$  ,  $\int_{a}^{c}$  ,  $\int_{a}^{c}$  ,  $\int_{a}^{c}$  ,  $\int_{a}^{$ 

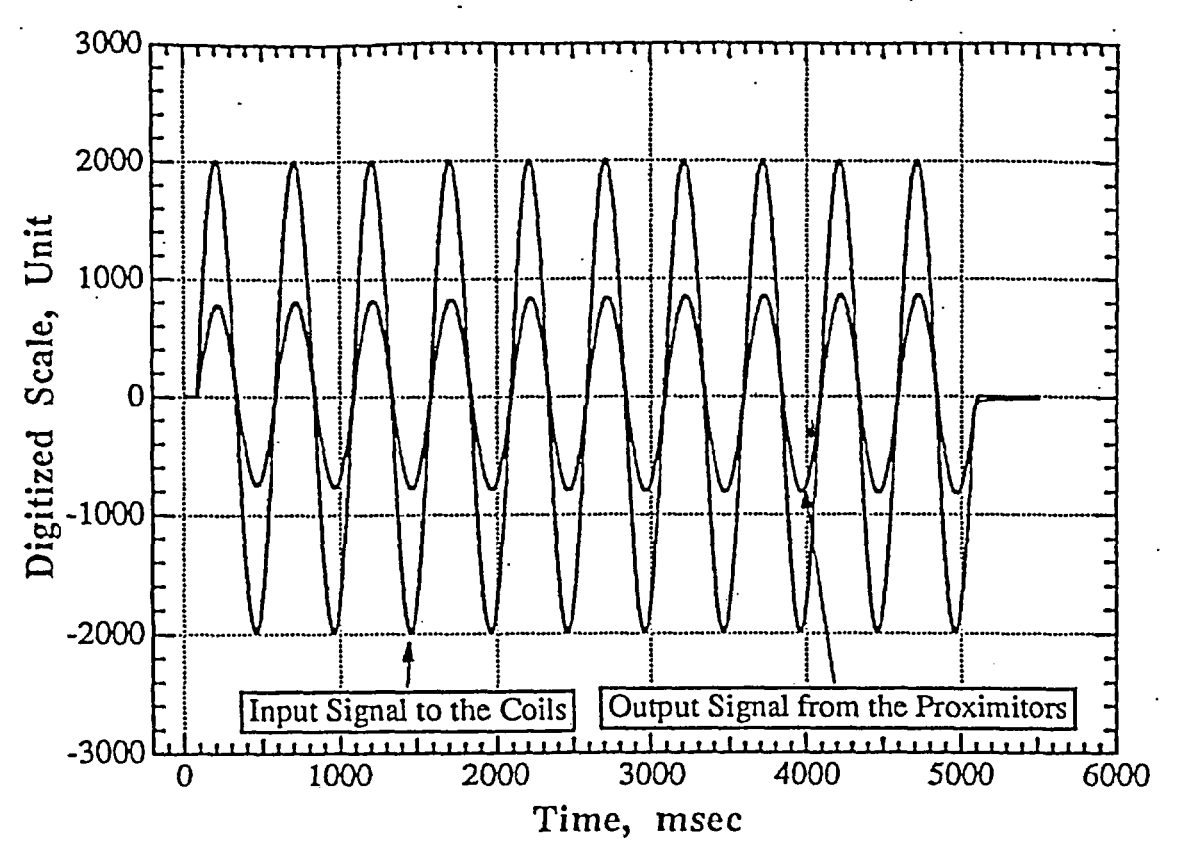

Fig. A. 15 Digitized Output Signals from Proximitors and Coils in Time Domain

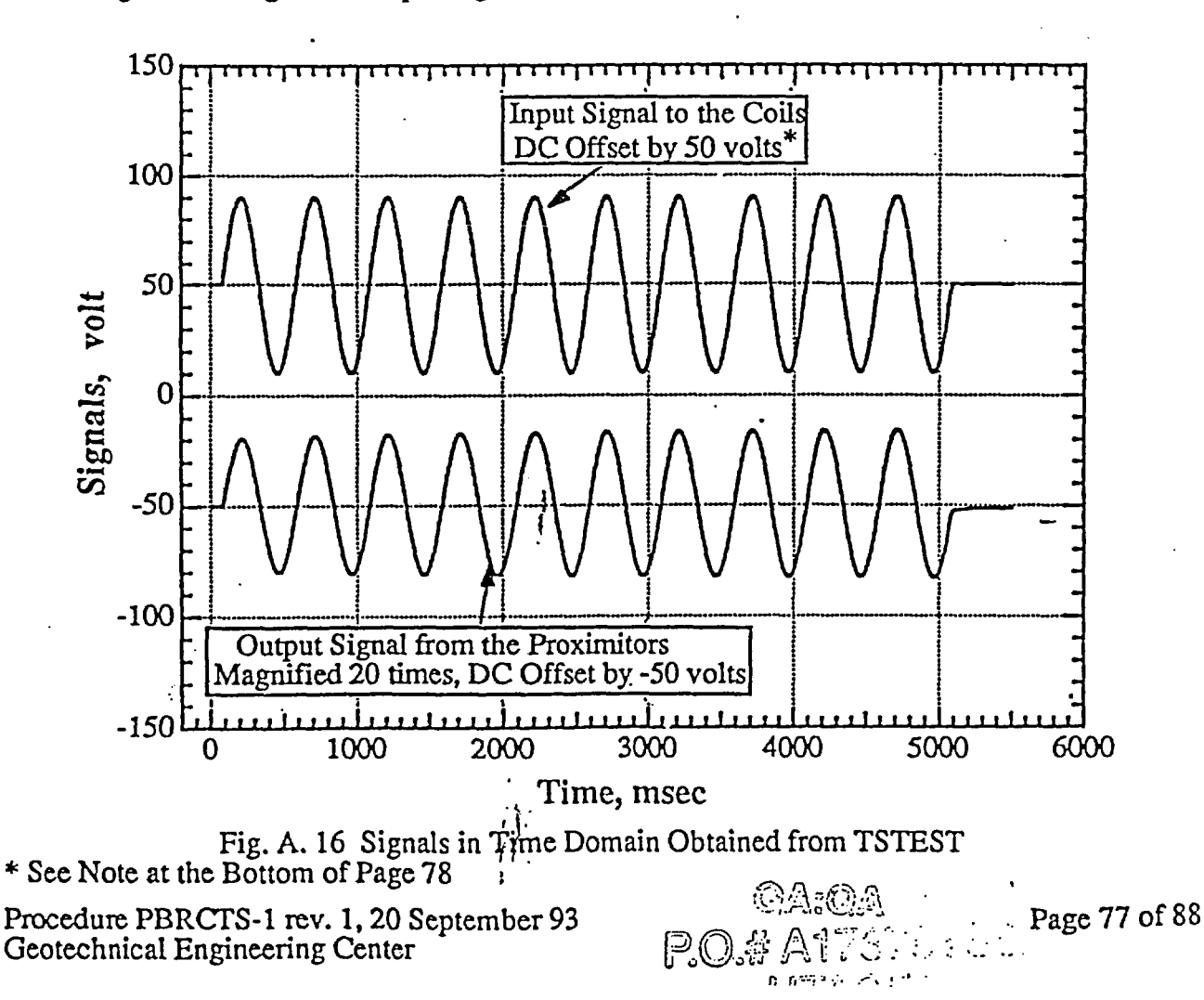

귀

Applied Torque and Resulting Twist:

Torque $max = V_{cmax} \times K_t$  $= 39.82$  volts  $\times 0.014883$  ft-lbs/volt  $= 0.59264$  ft-lbs

Torque<sub>min</sub> =  $V_{\text{cmin}} \times K_t$  $= -40.06$  volts  $\times 0.014883$  ft-lbs/volt  $= -0.59621$  ft-lbs

 $Twist_{max} = V_{pmax} \times K_p$  $= 1.586$  volts  $\times$  0.0013391 rad/volt  $= 0.0021238$  rad

Twistmin = Vpmin × Kp

\n
$$
= -1.544 \text{ volts} \times 0.0013391 \text{ rad/volt}
$$
\n
$$
= -0.0020676 \text{ rad}
$$

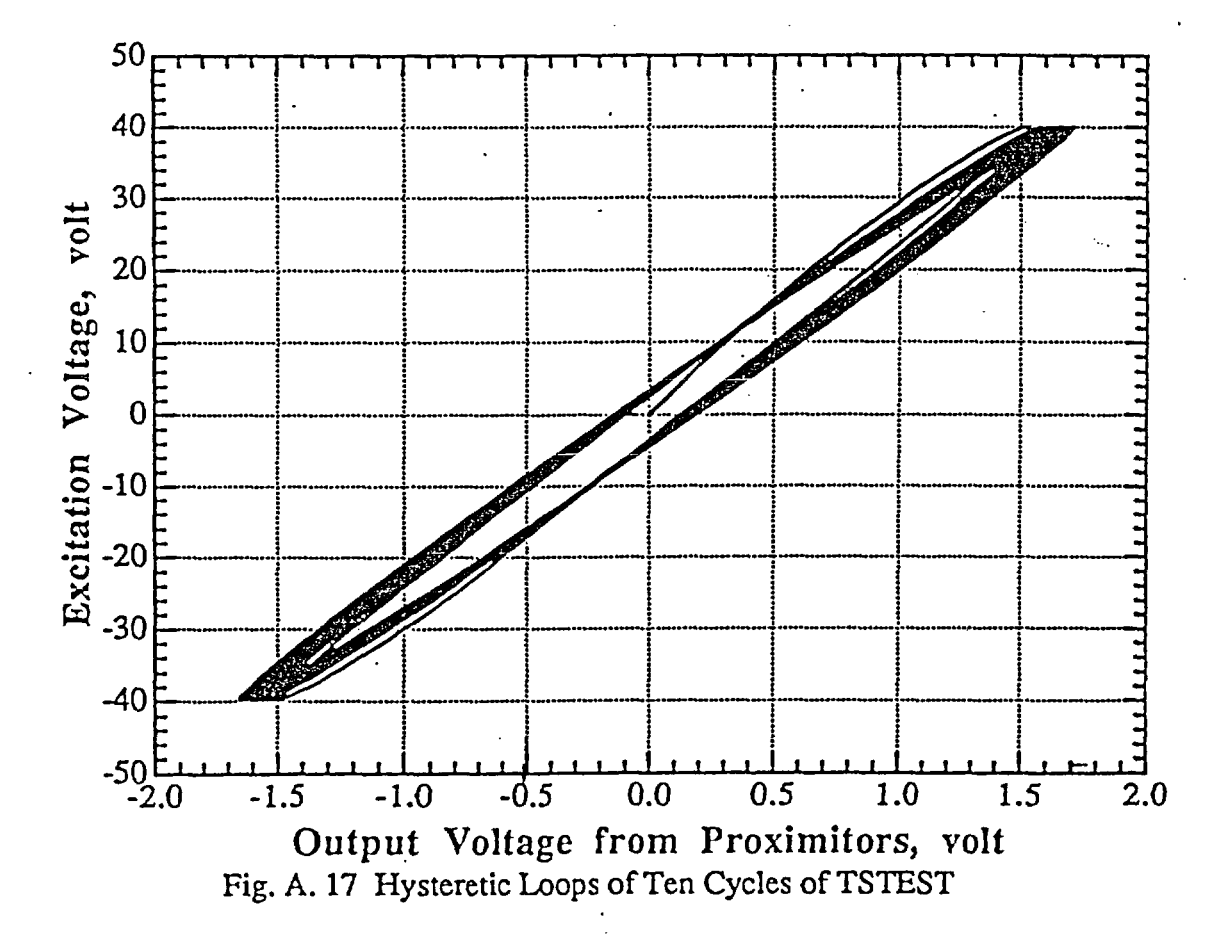

**\*** The DC offset was simply added in the computer program used to display the records for ease in viewing the two traces.  $\frac{1}{H^2}$ 

Procedure PBRCTS-1 rev. 1, 20 September 93

 $QA:QA$ 

Geotechnical Engineering Center RO.# **A1** 7376YSOA Page **78 of 88**

 $\overline{a}$ 

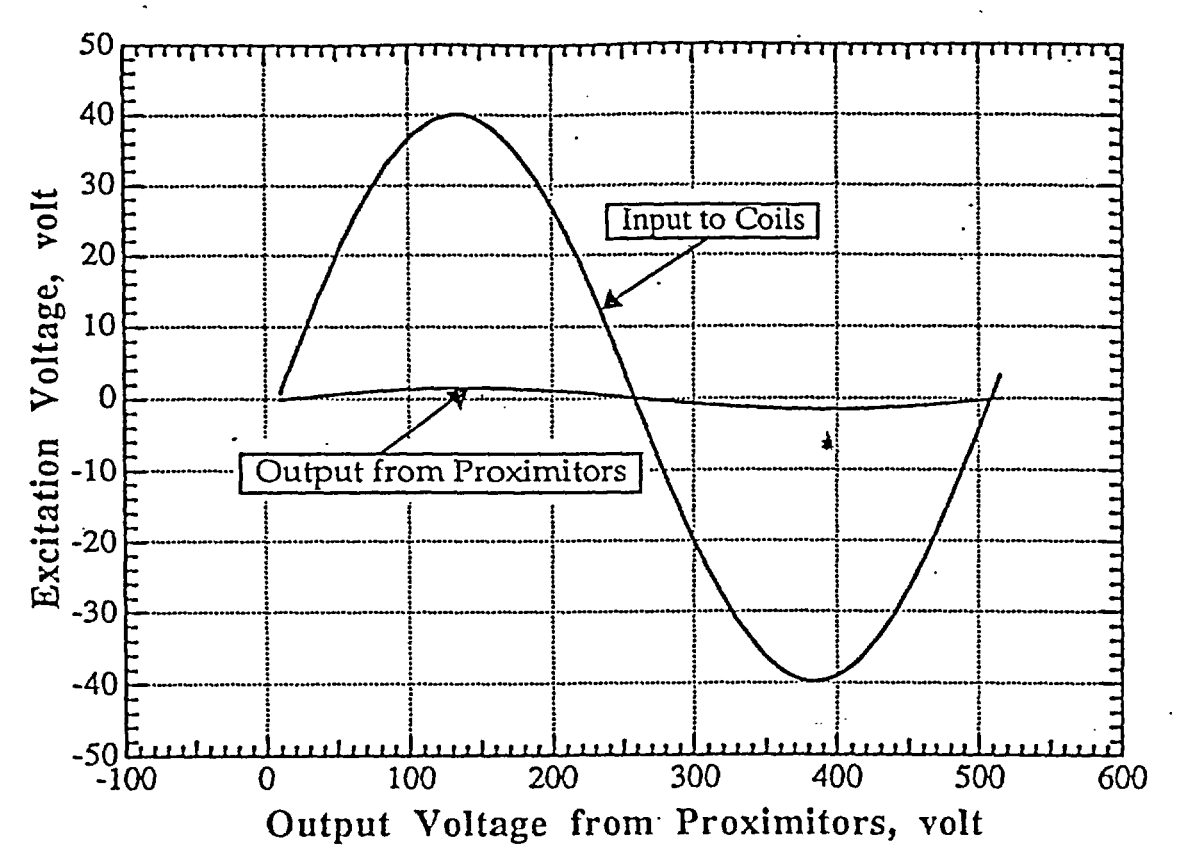

Fig. A. 18 Second Cycle Output Signals from Proximitors and Coils in Time Domain

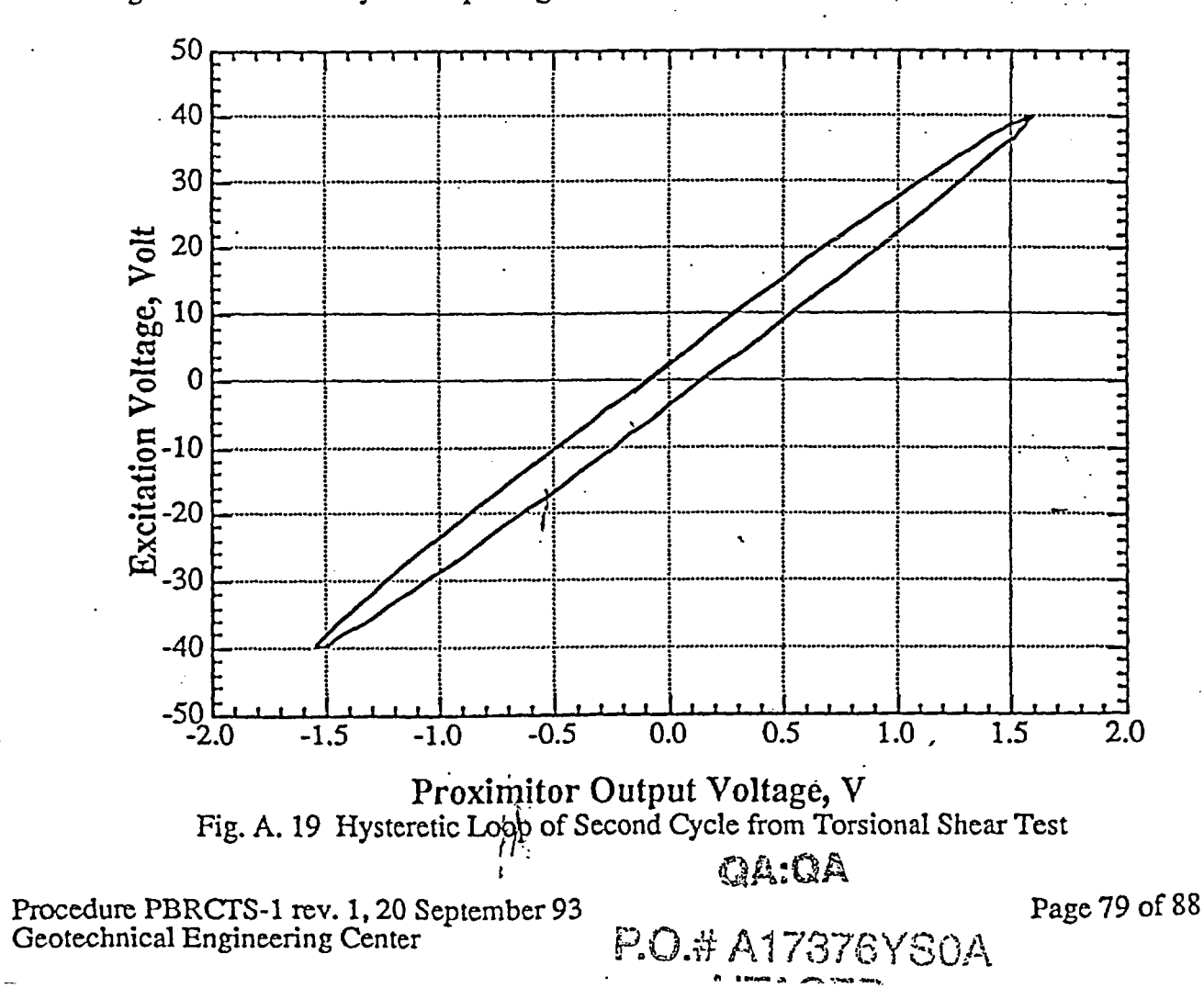

 $\ddot{\phantom{a}}$ 

 $\mathcal{E}$ 

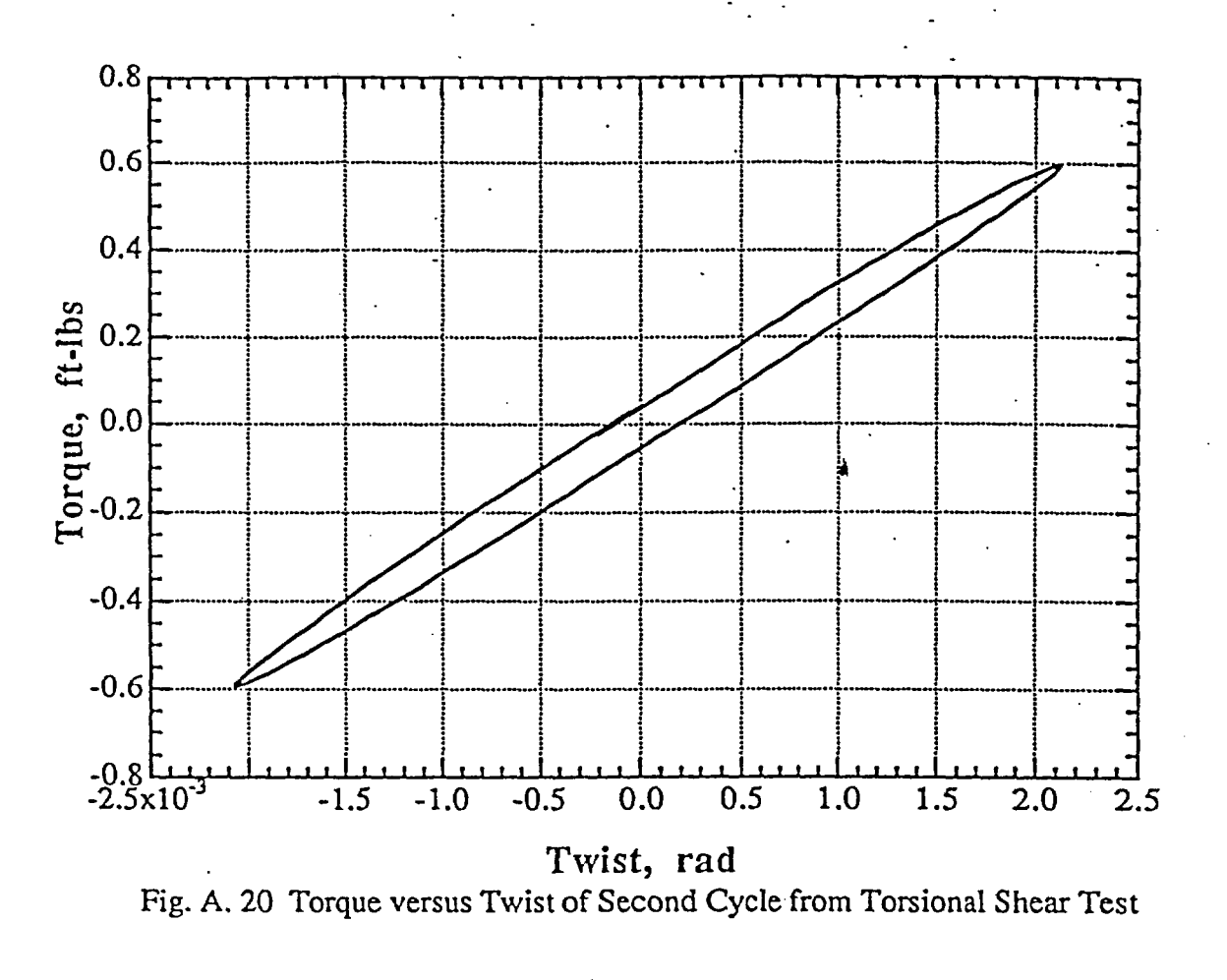

Since Equivalent Radius,  $r_{eq} = 0.82^* \times r_{out}$  where,  $r_{out} = D_{out}/2$ 

 $\tau_{\text{max}} = \text{Torque}_{\text{max}} \times 0.82 \times (\text{D}_{\text{out}}/2)/J_{\text{p}}$  $= 0.59264$  ft-lbs  $\times$  0.82  $\times$  (0.1607 ft / 2) / (6.5473  $\times$  10<sup>-5</sup> ft<sup>4</sup>)  $= 596.39$  psf

 $\tau_{\text{min}} = \text{Torque}_{\text{min}} \times 0.82 \times (D_{\text{out}} / 2) / J_{\text{p}}$  $=$  -0.59621 ft-lbs  $\times$  0.82  $\times$  (0.1607 ft */* 2) */* (6.5473  $\times$  10<sup>-5</sup> ft<sup>4</sup>)<br>= -599.98 psf

 $\gamma_{\text{max}} = \text{Twist}_{\text{max}} \times 0.82 \times (D_{\text{out}}/2)/\text{H}_{\text{t}}$  $= 0.0021238$  rad  $\times 0.82 \times (0.1607 \text{ ft} / 2) / 0.3090 \text{ ft}$  $= 0.0004529$  $\gamma_{\text{min}} = \text{Twist}_{\text{min}} \times 0.82 \times (\text{D}_{\text{out}}/2) / \text{H}_{\text{t}} = -0.0020676 \text{ rad} \times 0.82 \times (0.1607 \text{ ft}/2) / 0.3090 \text{ ft}$ 

*\** Chen, A. T. F. and Stokoe, K. H.,.I (1979), "Interpretation of Strain-Dependent Modulus and Damping from Torsional Sol)Tests," Report No. USGS-GD-79-002, NTIS *No.* PB-298479, U.S. Geological Survey,  $pp 46$ .

Procedure PBRCTS-1 rev. 1, 20 September 93. Page 80 of 88<br>Geotechnical Engineering Center Page 80 of 88

 $= -0.0004409$ 

Š

bR DJ)o h; C b-I.' o ,,-u O. J *,-.1*

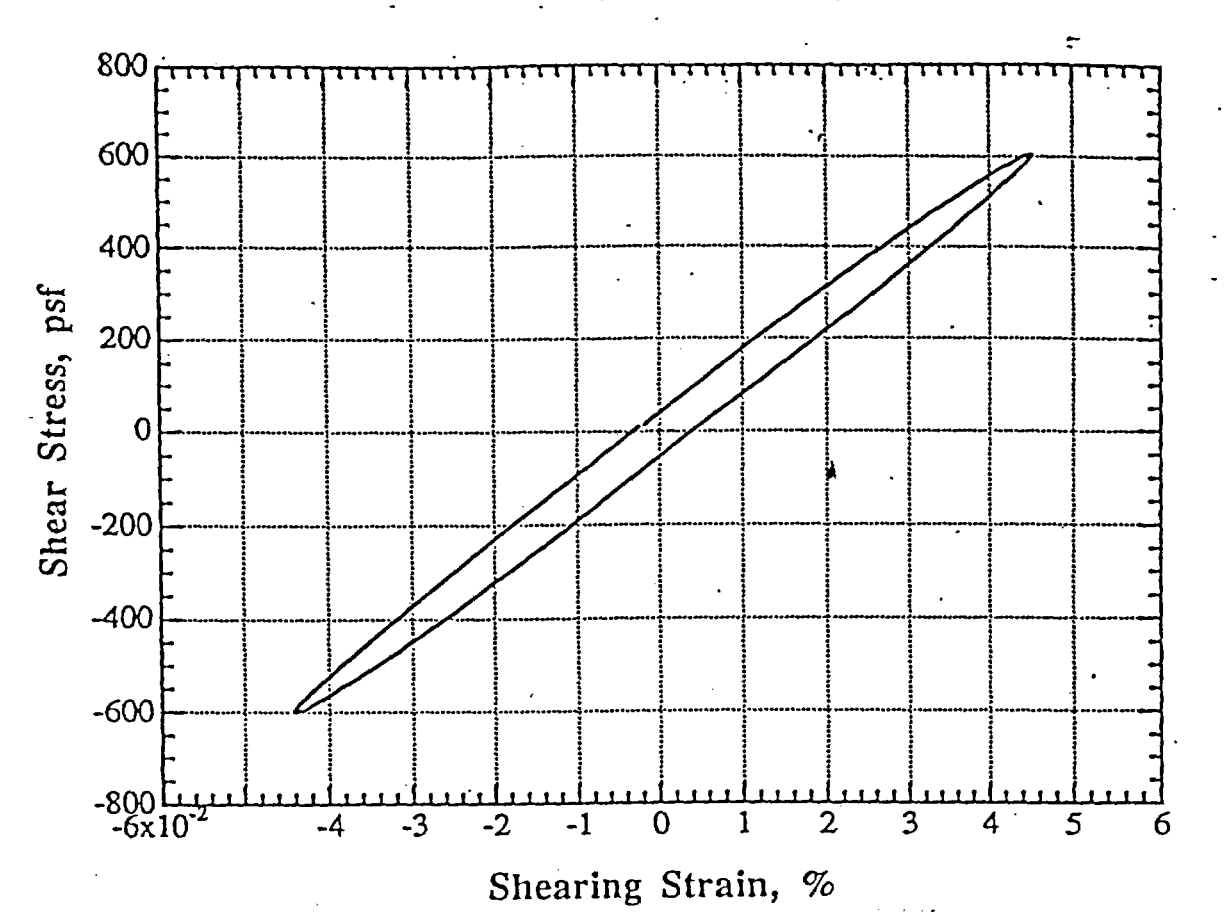

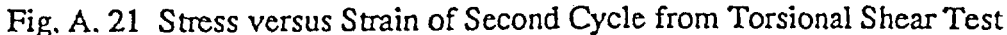

Therefore, Shear Modulus, G and Shearing Strain, y.

 $G = \tau_{max}/\gamma_{max}$  $=(596.39 + 599.98)$  psf / (0.0004529 + 0.0004409)  $=$  1339 ksf (1333 ksf)\*

 $\gamma$  = (0.0004529 + 0.0004409) / 2  $= 0.0004469 \times 100 \%$  $= 0.0447 \% (0.0447%)*$ 

b) Damping Ratio from Hysteretic Loop, D:

$$
D = \frac{W_d}{(4 \times \pi \times W_s)}
$$

where,  $W_d$  = Energy Dissipated in One Cycle of Loading

 $W_c$  = Peak Strain Energy Stored in the Specimen

 $@A$ : $@A$ 

P.O.# A17376YS0A

$$
-226
$$

From the Hysteretic Loop Shown in Fig. A. 22  $W_d = 13$ units area

$$
W_s = 426
$$
 units area

$$
D = \frac{226}{(4 \times \pi \times 426)} = 4.22 \ \% (4.20 \%)^*
$$

\* Numbers printed out in computer program.

Procedure PBRCTS-1 rev. 3, 8 March 99 Geotechnical Engineering Center

$$
-
$$
correchion  
UffS Feb. 2  $\frac{1}{7}$ 

Page 81 or 88

È

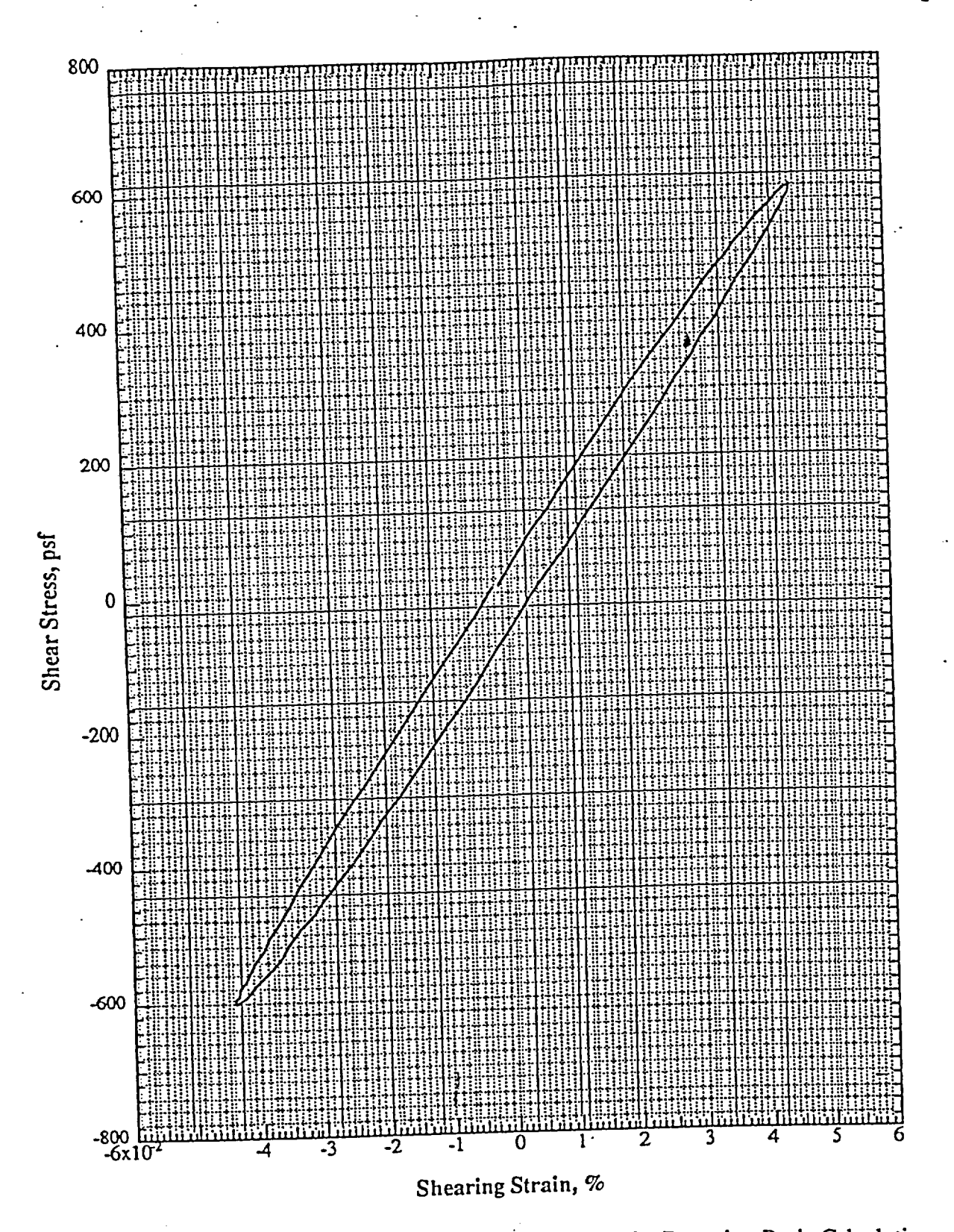

Fig. A. 22 Expanded Hysteretic Loop (Shown in Fig. A. 21) for Damping Ratio Calculation

QA:QA

P.O.# A17376YS0A

 $\frac{\partial}{\partial k}$ 

Procedure PBRCTS-1 rev. 1, 20 September 93<br>Geotechnical Engineering Center

Page 82 of 88

 $\bar{\mathfrak{z}}$ 

RESUNANT CULUMN TEST - SOIL DYNAMICS LABORATORY - UNIVERSITY OF TEXAS AT AUSTIN ----- PROGRAM RCTEST Version 1.0 ---------- $0:40:1$ DATE: 21 MAY 1993 TIME: UT390--SAVANNAH RIVER(T-5B)--861FT--GRAY SHALE/CLAYEY SILT Title: Confining Pressure Pc =  $215.1$  psi Pressure level no. =  $9$ Pressure Gage No. 1  $\mathbb{Z}$ LVDT: Input = 4.7695 Volts Output = 4.9074 Volts Frequency Sweep to Determine Resonant Frequency and Damping: 181.019 mV Input Voltage: RMS = 128.000 mV  $PEAK-TO-PEAK =$ Freq. = 309.780 Hz, Period = 3.228 mSec Rough max accel output =  $190.2$  mV, Fine max. accel. output =  $192.150$  mV, Freq. = 306.053Hz, Period = 3.267 mSec Damping Ratio (by Half Power Method) =  $1.251$  % Damping Ratio Prem The Free Vibration Decay Curve At Resonance (306.053 Hz): Peak No. = 17, , No of peak points for cal. Dr  $-27$ 8 521 557 705 644 594 989 881 784 496 Correlation =  $-$ , 9910 Damping Ratio =  $1.2982$  % Peak No.  $\approx$  16, , No of peak points for cal. Dr = 7  $\times$ 524 554 988 875 782 705 641 599. Correlation = -. 9935 Damping Ratio =  $1.3597$  % Peak No.= 16, , No of peak points for cal. Dr = 979 554 522 783 706 593 982 641 Correlation =  $-9931$ Damping Ratio  $=$ 1.3009 % 1.346 % The avg. Damping Ratio is Damping Max Ac Reson. Void **Shear Shear** Vs. Time.  $Cell1$ LVDT Output Output Frequency Ratio Strain Modulus. ドリ  $HF$ Fres. v. mV Hz 2 łeg Z.  $fpg$ psi min. 192  $9,9085 - 05$ 3.003E+07 1.35 1.26% 2722  $215.1$ 4.9074 306,053  $-349$ 102.

New version (Version 2.1) of RC Test with updated calibration factors is used.  $\ast$ Calculations and output format with this version are identical as previous version. TYPICAL OUTPUT FROM RCTES

Page  $\boldsymbol{\mathsf{S}}$ **of 88** 

FOROLOGIE

**Origin** 

ቻø

Geotechnical Engineering Center

Procedure PBRCTS-1 rev. 4, 10 October 2000

## TYPICAL OUTPUT FROM TSTEST\*

 $o$ ximity Calibration Factor = 1.33909E-03 rad/volt 1.48830E-02 ft-1b/volt rque Calibration Factor = DT Calibration Factor  $=$ .0043598 inch/volt equency is .50  $Hz$ The number of cycles = 2.00 oothing 0 Times Max. Stress =9.81003E+00 psf x. Strain = 2.743227E-04 00032918 1.7720311796 .47652454752E-5  $-297761248049$ . 5 equency is  $Hz$ .000274322718565 % Max. Strain  $=$  $EAR$  MODULUS = 3.570222E+6 psf  $MPING RATIO =$  $.809<sub>2</sub>$ 

> \*\*\*\*\*\*\*\*\*\*\*\*\*\*\*\*\*\*\*\*\*\*\*\*\*\*\*\*\*\*\*\*\* SUMMARY OF TORSIONAL SHEAR TEST \*\*\*\*\*\*\*\*\*\*\*\*\*\*\*\*\*\*\*\*\*\*\*\*\*\*\*\*\*\*\*\*\*

@ Austin -- Geotech. Eng. -- Soil Dynamics Lab. \*\* 20 MAR 1993. 15:48:39 39G--SAVANNAH RIVER(PS13)--283.5FT--GRAY SAND WITH SILT essure Level No. 5 : (Pa.Fb.Fc) = (93.93.93)psi.

LE NAME IS : UT39G3 A  $Fr$  Cyc Str $(2)$  $Df(X)$  Str $(Y)$  $G(psf)$  .Dr $(X)$  Str $(Y)$  $G(nsf)$  $Dr(2)$  $G$ ( $o$ sf) .50 12.76E-04 3.556E+06 0.00 2.76E-04 3.563E+06 0.00 2.76E-04 3.569E+06 0.00 .81 2.74E-04 3.579E+06  $.812.73E-04$ .81 .50 22.74E-04 3.570E+06 3.588E+06 1.18 .50 32.74E-04 3.577E+06 1.19 2.74E-04 3.582E+06 1.19 2.73E-04 3.590E+06 . 39 .50.42.77E-04 3.534E+06  $2.76E-04$  3.547E+06 .39 2.75E-04 3.556E+06 .50 52.74E-04 3.591E+06 .86 2.73E-04 3.588E+06 .86 2.73E-04 3.593E+06 . 86  $.682.75E-043.548E+06$ .67 .67 2.74E-04 3.558E+06 .50 62.77E-04 3.534E+06 .30 .50 72.77E-04 3.549E+06  $.302.74E-043.571E+06$  $.31$  2.75E-04 3.561E+06 .72 .72 2.75E-04 3.570E+06 .72 2.76E-04 3.565E+06 .50 82.76E-04 3.573E+06 .85 .85 2.77E-04 3.541E+06 .50 92.77E-04 3.537E+06 .85 2.76E-04 3.546E+06  $.84$  $.832.74E-043.577E+06$ .50102.76E-04 3.557E+06  $-82$  2.75E-04 3.570E+06

New version (Version 3.1) of TS Test with updated calibration factors is used. Calculations and output format with this version are identical as previous version. This new version also prints the version number in the output.

Procedure PBRCTS-1 rev. 4, 10 October 2000 Geotechnical Engineering Center

Page 84 of 88

P.O.# A1737 በ የማግለ ምንምምነ

## The University of Texas at Austin - Soil Dynamics Laboratory Resonant Column and Torsional Shear Test

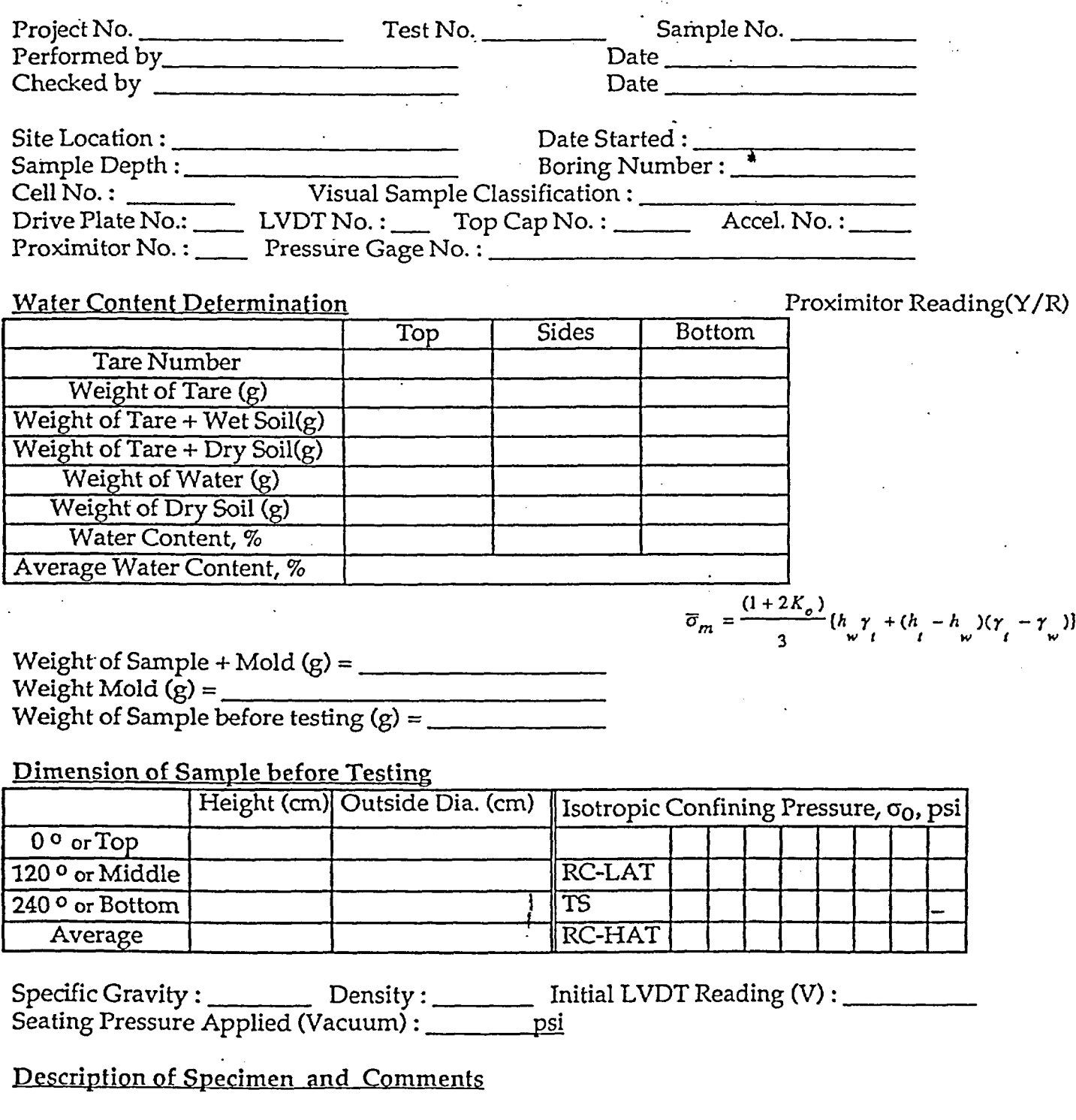

Procedure PBRCTS-1 rev. 1, 20 September 93. <sup>'</sup> P.O.# A17376YSOA

 $\hat{d}$  $c: 40$  .

**I ITACED** 

Page 85 of 88

 $\boldsymbol{\mathcal{E}}$ 

f

The University of Texas at Austin - Soil Dynamics Laboratory Torsional Shear Test -

 $\hat{\mathcal{A}}$ 

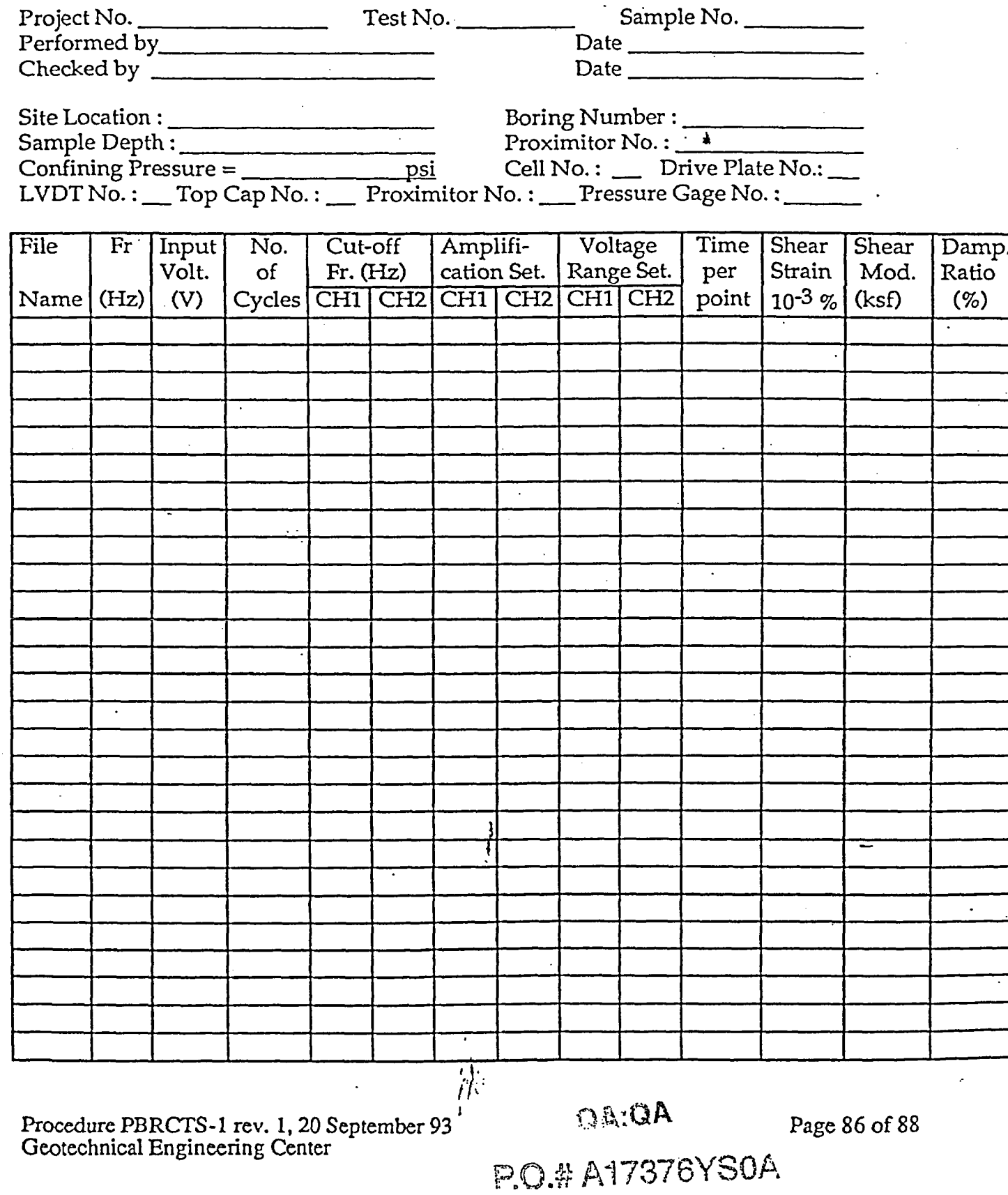

# List of Equipment Used in RC and TS Tests

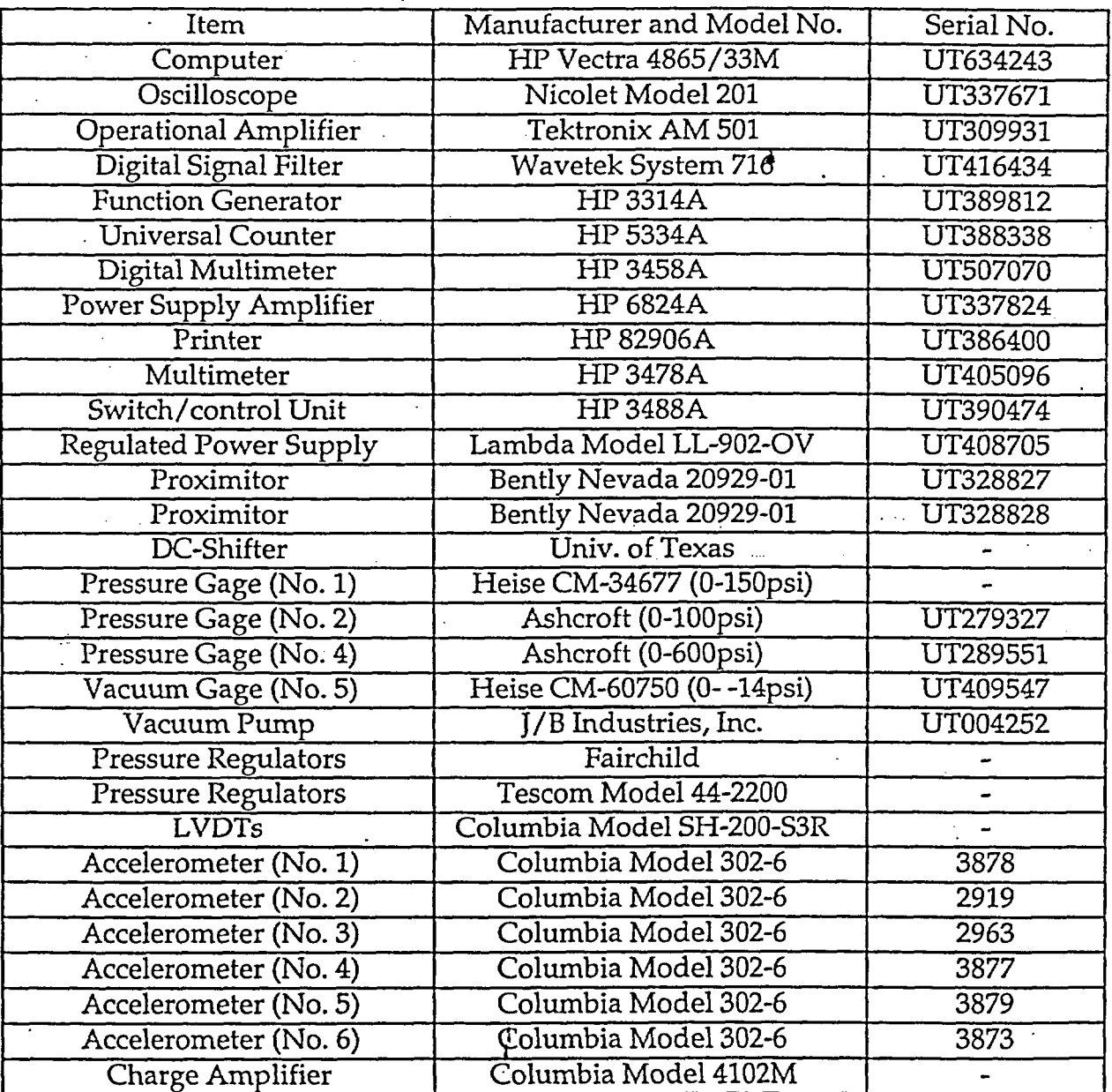

Procedure PBRCTS-1 rev. 1, 20 September 93 and the settled and the Page 87 of 88 and Geotechnical Engineering Center

Ł

# KQ- *A-77-7-r3-\*

 $\hat{d}$ 

#### COMMENTS ON REVISIONS

Revision 0- Contained a total of 70 pages and was dated 30 March 93.

Revision 1 - Contains a total of 88 pages and is dated 20 September 98.

- a. page 1 new set of signatures for Revision 1.
- b. pages  $2$  to  $32 -$  no changes.
- c. pages 33 to 60 Attachments 1 and 2 replaced pages 32 to 66 of Revision 0. These pages are the new write-up for the user's guide to programs RCTEST and TSTEST and eliminate any reference to the "mainframe" computer, update the interactive messages, and eliminate the hand calculations (verification) part.
- d. pages 60 to 82 Attachment 3, "Hand Calculations." Replaces pages 53 to 56 of Revision 0.
- e. page 83 Attachment 4 replaces page 67 of Revision 0. Shows Version 1 of computer program on the print-out and also lists the gage number used in each test.
- f. page 84 Attachment 5 replaces page 68 of Revision 0 Same as page 68 of Revision 0 except for attachment number.
- g. page 85 Attachment 6 replaces page 69 of Revision 0. Updated version of original page 69.
- h. page 86 Attachment 7 replaces page 70 of Revision 0. Updates version of original page 70.
- i. page 87 Attachment 8 is a new list of equipment with UT serial numbers.
- j. page 88 Comments on revisions.

Revision 2 - Contains a total of 88 pages and is dated 20 January 99.

- a. page 1 in the title replace "Testing of Intact Soil Samples" with "Testing of Soil and Rock Samples."
- b. page 2 in the title replace "Testing of Intact Soil Samples" with "Testing of Soil and Rock Samples."
- c. page 2 line 3, replace "intact soil specimens" with "soil and rock specimens."
- d. page 2 Fig. 1, replace "Soil Specimen, I" with "Specimen, I."
- e. page  $8 Fig. 6$ , replace "Soil" with "Specimen."
- f. page 8 line 2, replace "soil" with "specimen."
- g. page 9 Section 2.4 line 1, delete the word "soil."
- h. page 10 Section 2.5, line 1, delete the word "soil."
- i. page 10 last paragraph, line 1, replace "soils" with "soil and rock specimens."
- j. page 12 after Eq. 1., replace "I<sub>s</sub> =  $\frac{1}{2}$  soil" with "I<sub>s</sub> = ....specimen."
- k. page 13 line below Eq. 3, replace "soil" with "specimen."
- 1. page 13 Section 3.3, line 4, replace "soil" with "specimen."
- m. page 13 last paragraph, line 1, replace "soils" with "soil and rock specimens."
- n. page 14 Fig. 11, replace "Soil Specimen" with "Specimen."
- o. page 14 title of Fig. 11, replace "Soil" with "RCTS Specimen."
- p. page 17- Section 4.0, line 2, replace "soil" with "soil or rock specimens."
- q. page 20 line 1, replace "soils, material" with "soil or rock materials."
- r. page 22 paragraph 3, line 2, replace "soil" with "soil or rock."
- s. page  $22$  last paragraph, line 5, "soll" with "soil or rock."

## $QA:QA$

i **IrACnr:**

Procedure PBRCTS-1 rev. 2, 20 January 99<br>
Geotechnical Engineering Center<br>
P.O.# A17376YS0A<br>
P.O.# 278YS0A Geotechnical Engineering Center

 $\mathbf{\hat{z}}$ 

## APPENDIX A

## Additional Material Accompanying

## Procedure PBRCTS-1

 $\pmb{\lambda}$ 

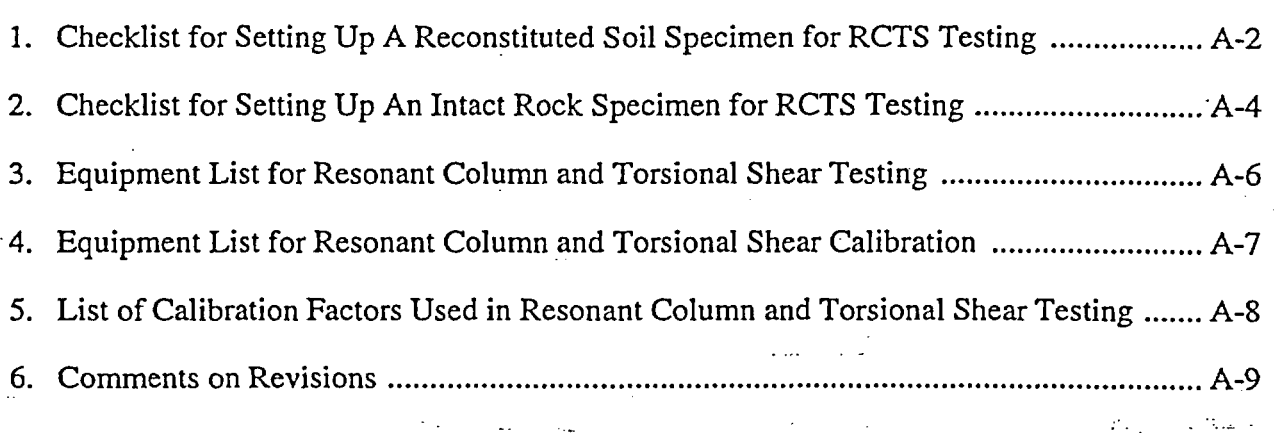

Procedure PBRCTS-1 Rev. 3, 8 March 99 ROAt Al *7376YS0A* Geotechnical Engineering Center UTAGCED Page A- I of A-9

QA:QA

fl':

q

## Checklist for Setting Up A Reconstituted Soil Specimen for RCTS Testing

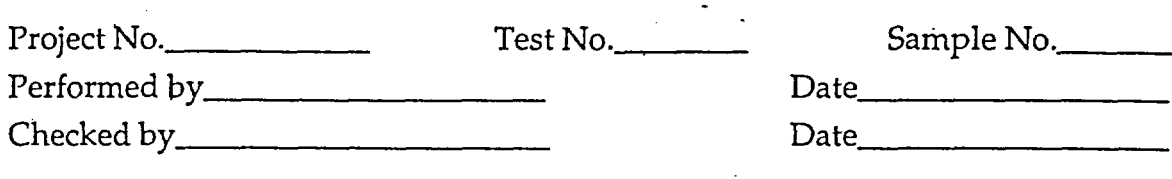

## Preparing Specimen

- \_\_\_\_ 1. Clean base pedestal, porous stone (if required), and base plate.
- 2. Place base pedestal on base plate and secure using screws. Ensure that drainage holes on pedestal and plate are correctly aligned.
- 3. Saturate all water lines to the base of the sample (if required).
- 4. Coat the sides of the top cap and base pedestal with vacuum grease.
- 5. Place membrane on base pedestal and carefully place 0-ring seal.
- 6. Place compaction mold around base pedestal while holding membrane vertically. Secure compaction mold to the base pedestal.
- 7. Carefully roll membrane over top of compaction mold.
- $\mu$  8. Apply vacuum to expand the membrane against the compaction mold.
- \_\_\_\_ 9. Prepare water content cans, and fill out initial data sheet (Attachment 5).
- \_\_\_\_ 10. Remove desired soil sample.
- 11. Compact a specimen in three to five lifts on the base pedestal following the undercompaction method (Reference Ladd (1978)). Record the weight of sample used to construct the specimen.
	- 12. Place top cap and roll membrane up the sides of the top cap.
- 13. Apply a small seating vacuum pressure of about 1 to 2 psi to the sample and detach the compaction mold.
- 14. Using the 0-ring expander, place 0-rings around the top cap and base pedestal to seal the membrane,
- \_\_\_\_\_15. Add an additional membrane hnd 0-rings to the sample (if necessary).
- 16. Visually inspect to ensure that the reconstituted specimen is intact.
- 17 Weigh some soil sample for water content measurement and return unused portion of the soil sample to control area (return water content sample to control area after getting the water content).

18. Measure the height of the sample using a cathometer in three different places. Measure the diameter of the sample in three places using a pi-tape.

# $\mathcal{H}_i^f$  Case  $\mathcal{H}_i$

Procedure PBRCTS-1 Rev. 3, 8 March 99  $\bigcirc$  0.  $\bigcirc$  A  $\bigcirc$  3  $\bigcirc$   $\bigcirc$  BDA Page A-2 of A-9 Geotechnical Engineering Center

c

## Checklist - Reconstituted Soil Specimen Set-Up

#### Assembling the Cell

- 19. Clean and apply vacuum grease the bottom of the inside of the fluid chamber and install (if required). Apply vacuum grease to the base of the chamber on the outside.
- 20. Pour silicon fluid around the sample (if required).
- 21. Affix the RCTS ring stand to the base plate with appropriate screws.
- 22. Align the screw holes of the drive plate with those of the top cap and gently tighten the four securing screws.
- \_\_\_\_ 23. Carefully and accurately center the magnets in the drive coils and secure the coil plate by tightening the two securing screw plate screws.
- 24. Attach proximitor target to drive plate and proximitors to the fixed post. Adjust proximitors to correct distance from target (voltage = 7.0 v  $\pm$  0.1 v).
- 25. Attach LVDT to the fixed post, properly align, and adjust the height of the core to an output voltage of 4.0 v  $\pm$  0.1 v.
- 26. Clean and grease the confining chamber sealing 0-ring in the base plate. Place the confining chamber onto the base plate.
- 27. Attach all electrical connections through the confining chamber and obtain an initial LVDT reading. Run small strain RC test to ensure equipment is in working order. Visually inspect the resonance and vibration decay curves.
- 28. Clean and grease the confining chamber 0-ring and attach the top plate to the confining chamber. Screw in the four (or eight) locking rods to the base plate and tighten the bolts to secure the confining cell.
- 29. Apply required confinement and begin RCTS testing, as described on the RCTS Test Procedures Checklist.

涂

Procedure PBRCTS-1 Rev. 3, 8 March 99 P.O.# A17376YS0A Page A-3 of A-9<br>Geotechnical Engineering Center<br>I ITACED Geotechnical Engineering Center

*QA:Q*

Ċ.

## Checklist for Setting Up An Intact Rock Specimen for RCTS Testing

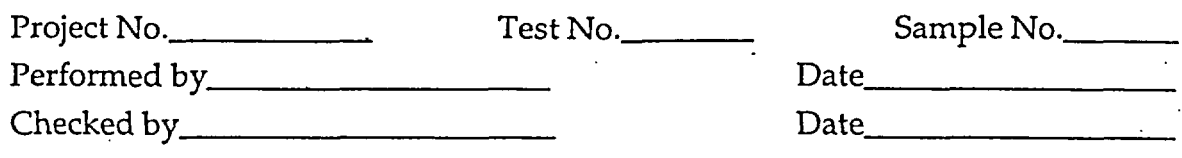

#### Preparing Specimen

- 1. Clean base pedestal and base plate.
- 2. Place base pedestal on base plate and secure using screws. Ensure that drainage holes on the side of the pedestal are unobstructed.
- 3. Saturate all water lines to the base of the sample (if required).
- 4. Coat the sides of the top cap and base pedestal with vacuum grease.
- $\sim$  5. Place membrane in the membrane spreader, prepare water content cans, (if required) prepare carrying mold (if required) and fill out initial data sheet (Attachment 5).
- **6.** Remove desired rock sample.
- **2. Select an intact portion of the sample via visual inspection.**
- 8. Core a specimen with appropriate core bit if a smaller diameter specimen is desired. Use air as the lubricant.
- 9. Re-label subdivided sample parts and return unused portion of the rock sample to control area.
- 10. Visually inspect to ensure that specimen is undisturbed and intact.
- 11. Place specimen in appropriate rock saw and trim excess material from ends. Use air as the lubricant.
- 12. Again, visually inspect sample to ensure that it is undisturbed and intact.
- 13 Weigh shavings from the side, top, and bottom of the trimmed specimen for water content measurements (if required) and return unused portion of the rock sample to control area (rgtum water content sample to control area after getting the water content).
- 14. Measure the height of the sample in three different places using a micrometer. Measure the diameter of the sample in three places using a pi-tape.
	- 15. Weigh sample before placing sample on base pedestal.
- 16. Place epoxy on the ends of the base pedestal and top cap and immediately place specimen.
- 17. Secure a strip of filter paper around the base of the sample and the base pedestal to prevent membrane puncture. Repeat this procedure at the junction of the top of the specimen and the top cap.

Procedure PBRCTS-1 Rev. 3, 8 March 99  $\mu$ ,  $\mu$ ,  $\mu$ ,  $\mu$ ,  $\mu$ ,  $\mu$ ,  $\sigma$ ,  $\sigma$ ,  $\sigma$ ,  $\sigma$   $\sigma$ ,  $\sigma$   $\sigma$ Geotechnical Engineering Center P.O.# A17376YSOA

- 18. Apply a vacuum to the membrane expander and place membrane over the specimen. Gently detach the membrane from the expander.
- $\pm$  19. Apply a small seating vacuum pressure of about 1 to 2 psi to the sample.
- $\pm$  20. Using the O-ring expander, place O-rings around the top cap and base pedestal to seal the membrane.
- 21. Add an additional membrane and 0-rings to the sample (if necessary).
- 22. Allow epoxy to dry for about 30 minutes before commencing further setup or dynamic testing

## Assembling the Cell

- 23. Clean and apply vacuum grease the bottom of the inside of the fluid chamber and install (if required). Apply vacuum grease to the base of the chamber on the outside.
- 24. Pour silicon fluid around the sample (if required).
- $\pm$  25. Affix the RCTS ring stand to the base plate with appropriate screws.
- 26: Align the screw holes of the drive plate with those of the top cap and gently tighten the four securing screws.
- 27. Carefully and accurately center the magnets in the drive coils and secure the coil plate by tightening the two securing screw plate screws.
- 28. Attach proximitor target to drive plate and proximitors to the fixed post. Adjust proximitors to correct distance from target (voltage =  $7.0 v + 0.1 v$ ).
- 29. Attach LVDT to the fixed post, properly align, and adjust the height of the core to an output voltage of  $4.0 v \pm 0.1 v$ .
- 30. Clean and grease the confining chamber sealing 0-ring in the base plate. Place the confining chamber onto the base plate.
- 31. Attach all electrical connections through the confining chamber and obtain an initial LVDT reading. Run small strain RC test to ensure equipment is in working order. Visually inspect the resonance and vibration decay curves.
- 32. Clean and grease the confining chamber 0-ring and attach the top plate to the confining chamber. Screw in the four (or eight) locking rods to the base plate and tighten the bolts to secure the confining cell.
- 33. Apply required confinement and begin RCTS testing, as described on the RCTS Test Procedures Checklist.

$$
\hat{\beta} = \text{CALCA}
$$

5 竹形岩 につ

Procedure PBRCTS-1 Rev. 3, 8 March 99 *I<sub>i</sub>*,  $\frac{1}{2}$ ,  $\frac{1}{2}$ ,  $\frac{1}{2}$ ,  $\frac{1}{2}$ ,  $\frac{1}{2}$ ,  $\frac{1}{2}$ ,  $\frac{1}{2}$ ,  $\frac{1}{2}$ , Page A-5 of A-9 Geotechnical Engineering Center

# Equipment List for Resonant Column and Torsional Shear Testing

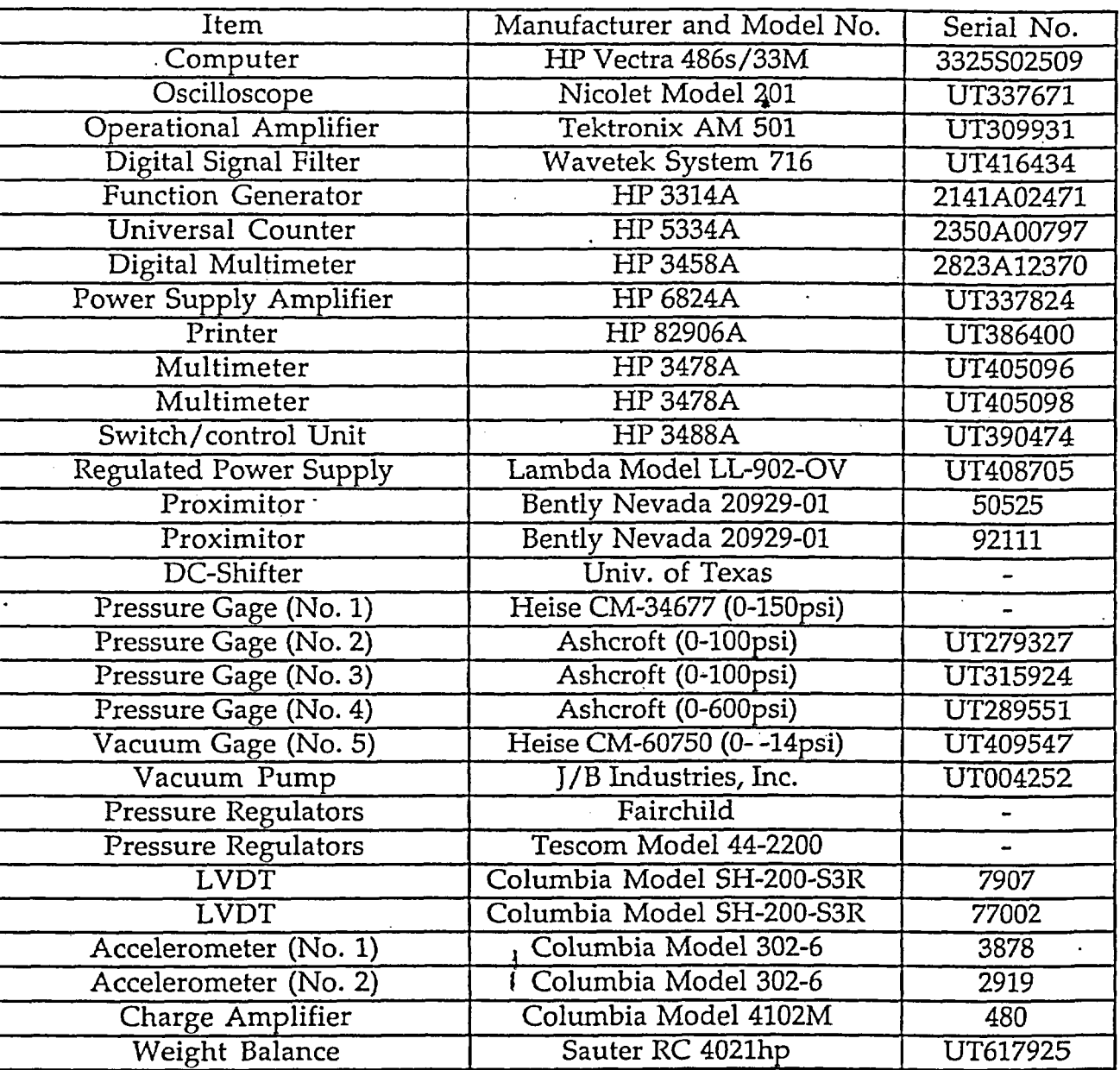

\* Current equipment list is presented in Appendix B on page B-3.

 $\hat{d}_1$ 

*QA:QP*

P.O.# A17376YS0A

Procedure PBRCTS-1 Rev. 4, 10 October 2000 P.O.# A17376YS0A Page A-6 of A-9 Geotechnical Engineering Center

# Equipment List for Resonant Column and Torsional Shear Calibration

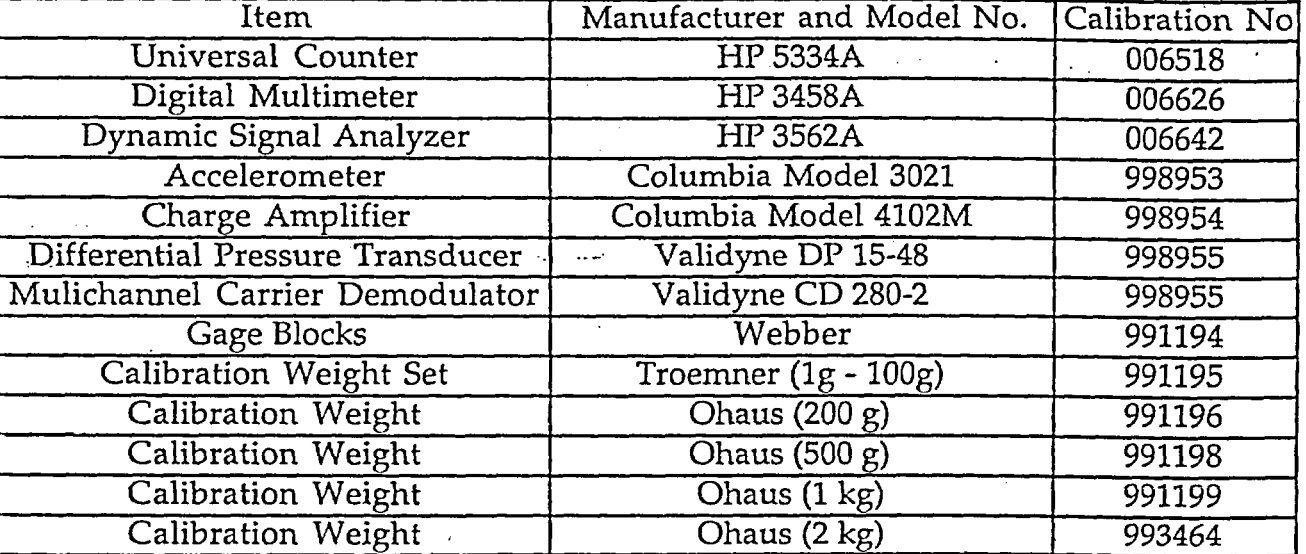

\* Current calibration equipment list is presentedin Appendix B on page I3-4.

Procedure PBRCTS-1 Rev. 4, 10 October 2000 Page A-7 of A-9<br>Geotechnical Engineering Center **p p**<sub>1</sub> A 17376YS() A

List of Calibration Factors Used in Resonant Column and Torsional Shear Testing

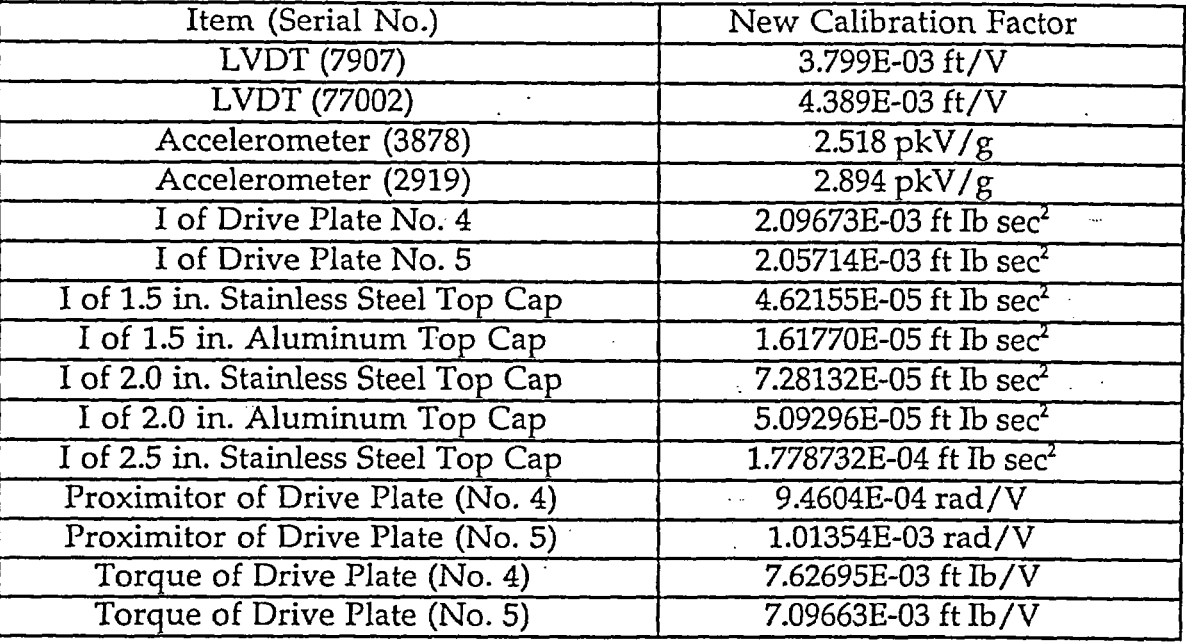

 $\hat{d}$ 

Current calibration factors is presented in Appendix B on page B-5.

Procedure PBRCTS-1 Rev. 4, 10 October 2000  $\bigcup_{\sigma\in\mathcal{O}}\mathcal{N}$  /  $\mathcal{N}$  if  $\mathcal{N}$  is  $\mathcal{N}$  in Page A-8 of A-9 Geotechnical Engineering Center

1 1 July 2007 ينشذه

 $\langle \cdot \rangle$  ,
#### COMMENTS ON REVISIONS

Revision 3 - Contains a total of 88 pages plus Appendix A (A-1 through A-9) and is dated 8 March 99.

- a. page  $1 -$  Added "Plus Appendix A (A-1 through A-9)" in footer.
- b. page  $62$  item 2; a, b, c, and d, added "\*\*" for footnote to indicate the new calibration factors in RC Test Version 2.0 and TS Test Version 3.0.
- c. page 65 line 6, added "+" for footnote to indicate the change in calculation of equivalent shearing strength in RC Test Version 2.0 and TS Test Version 3.0.
- d. page 70 item 2; a, b, c, and d, added "\*\*" for footnote to indicate the new calibration factors in RC Test Version 2.0 and TS Test Version 3.0.
- e. page 72 line 18, added "+" for footnote to indicate the change in calculation of equivalent shearing strength in RC Test Version 2.0 and TS Test Version 3.0.
- f. page 74 item 3; a, b, and c, added "\*" for footnote to indicate the new calibration factors in RC Test Version 2.0 and TS Test Version 3.0.
- g. page 81 line 3 from bottom of page; typing error corrected by Dr. K.H. Stokoe on 2 February 1999.
- h. page 83 line 2, "\*" added for footnote to indicate change in printout showing the new version number of RC Test (Version 2.0).
- i. page 84 line 2, "\*" added for footnote to indicate change in printout showing the version number of TS Test (Version 3.0).

o) P

Page A-9 of A-9

 $\overline{a}$ .

j. pages A-1 to A-9 - Appendix A added.

Procedure PBRCTS-1 Rev. 4, 10 October 2000 Geotechnical Engineering Center

# APPENDIX B-

## **Additional Material Accompanying.**

### **Procedure PBRCTS-1**

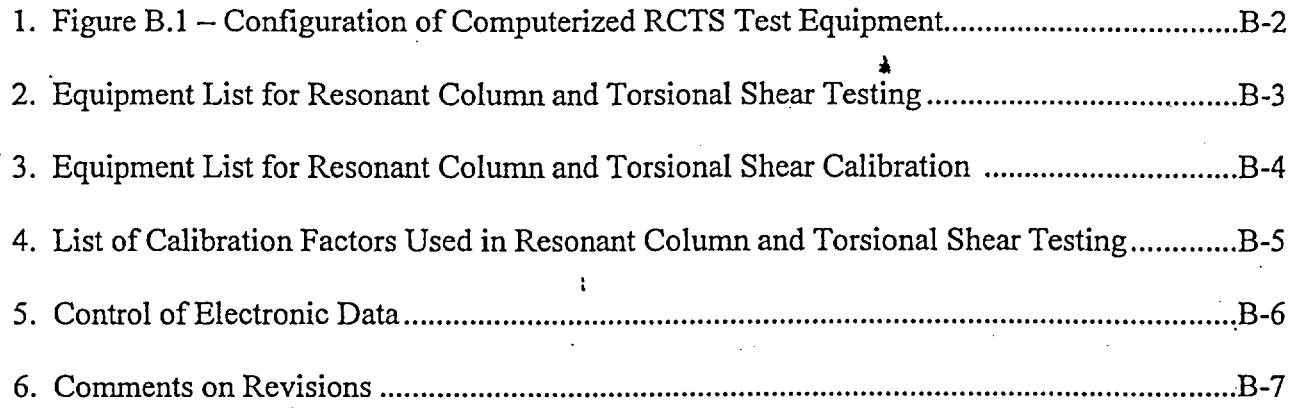

Procedure PBRCTS-1, rev. 4, 10 October 2000 Geotechnical Engineering Center ) - p @ @ & A 17576

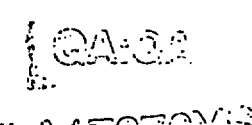

Page B-1 of B-7

 $\mathbb{R}^2$ 

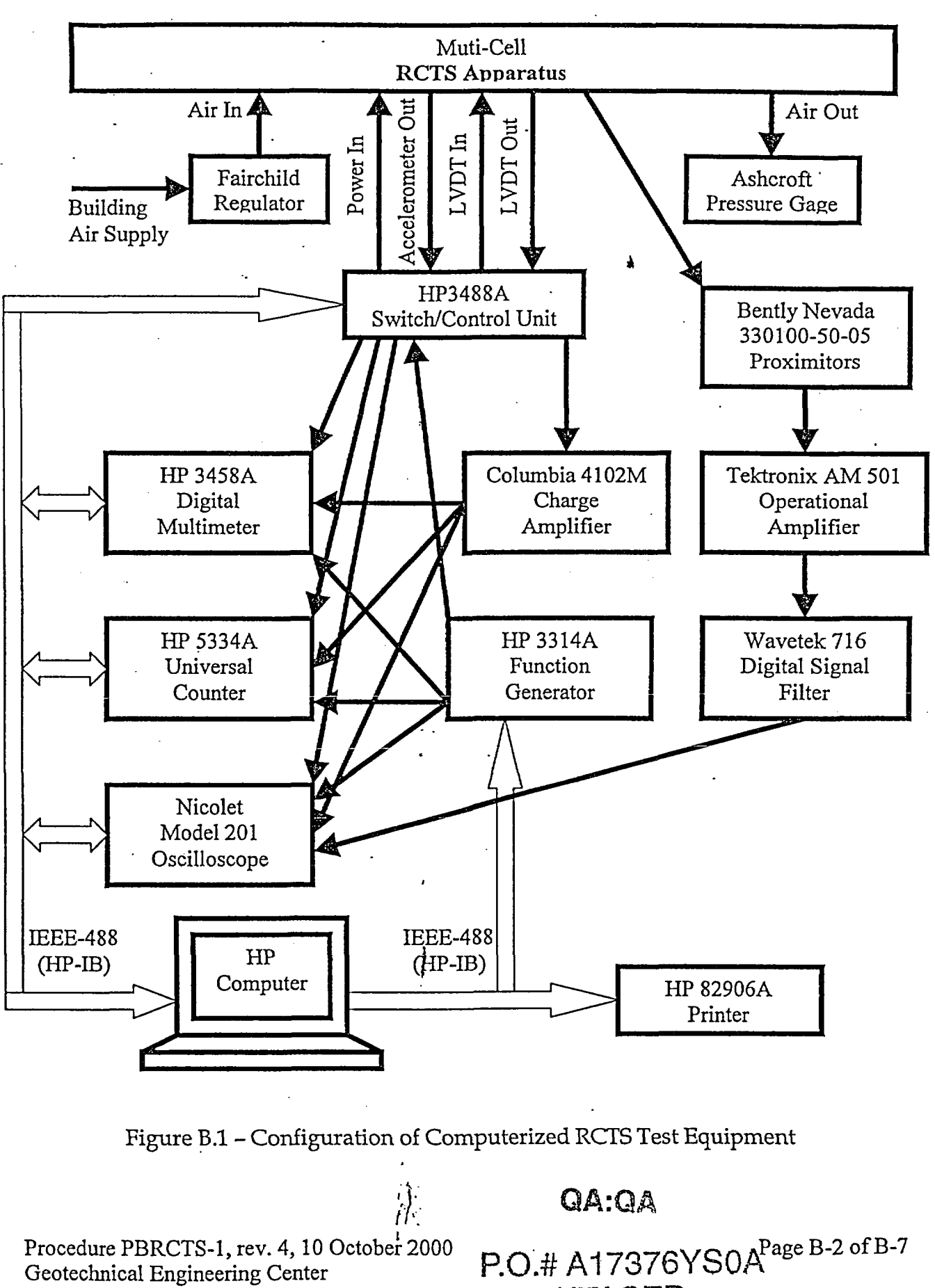

UTACED

 $\mathbf{R}$ 

### EQUIPMENT LIST **FOR RESONANT COLUMN AND** TORSIONAL SHEAR TESTING

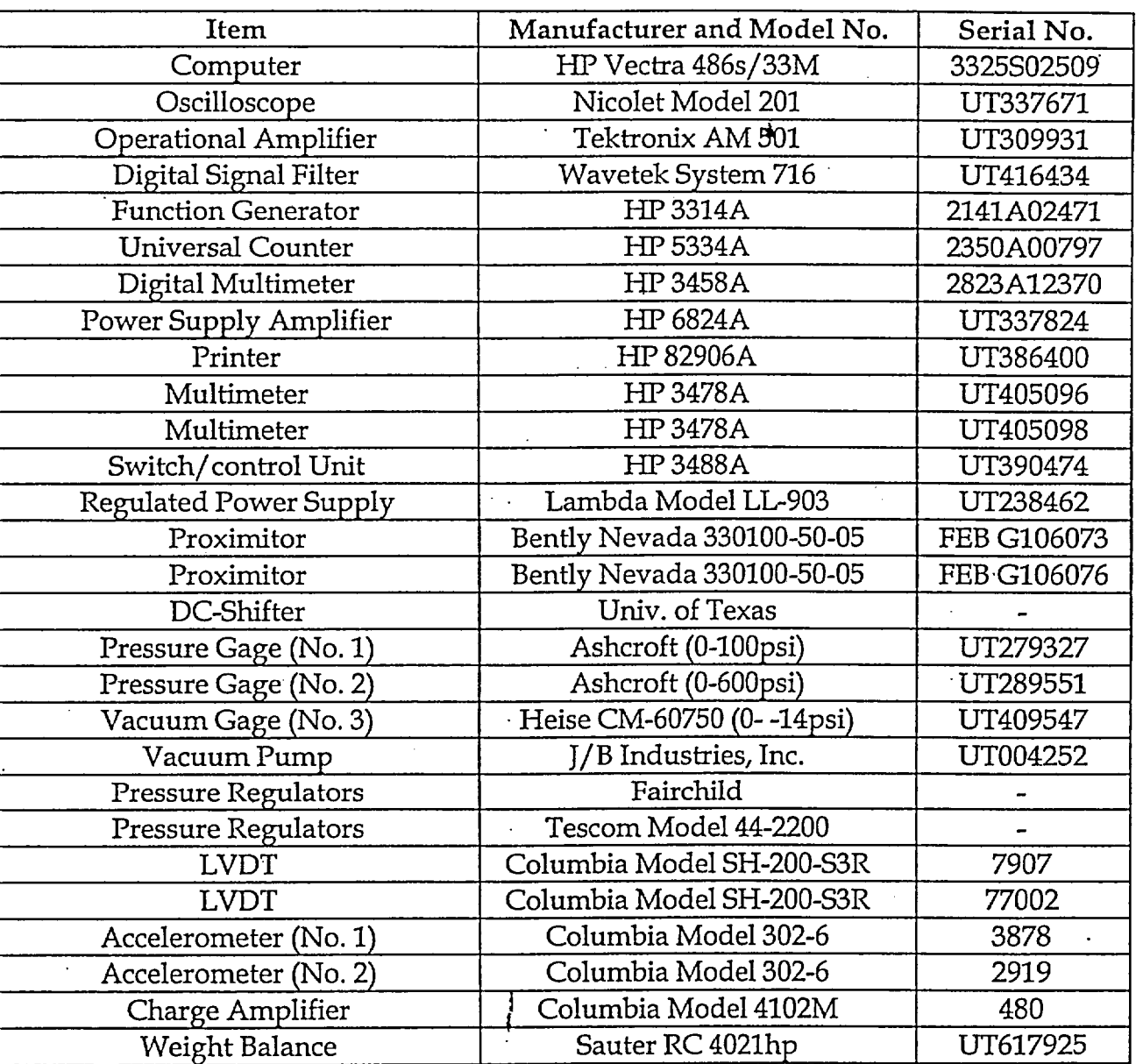

Procedure PBRCTS-l, rev. 4, 10 October 2000 Geotechnical Engineering Center

Ĥ.

 $QA: \tilde{C}A$ 

**P.O.#A17376YS0A** 

Page B-3 of B-7

 $c$ 

# EQUIPMENT LIST FOR RESONANT COLUMN AND TORSIONAL SHEAR CALIBRATION

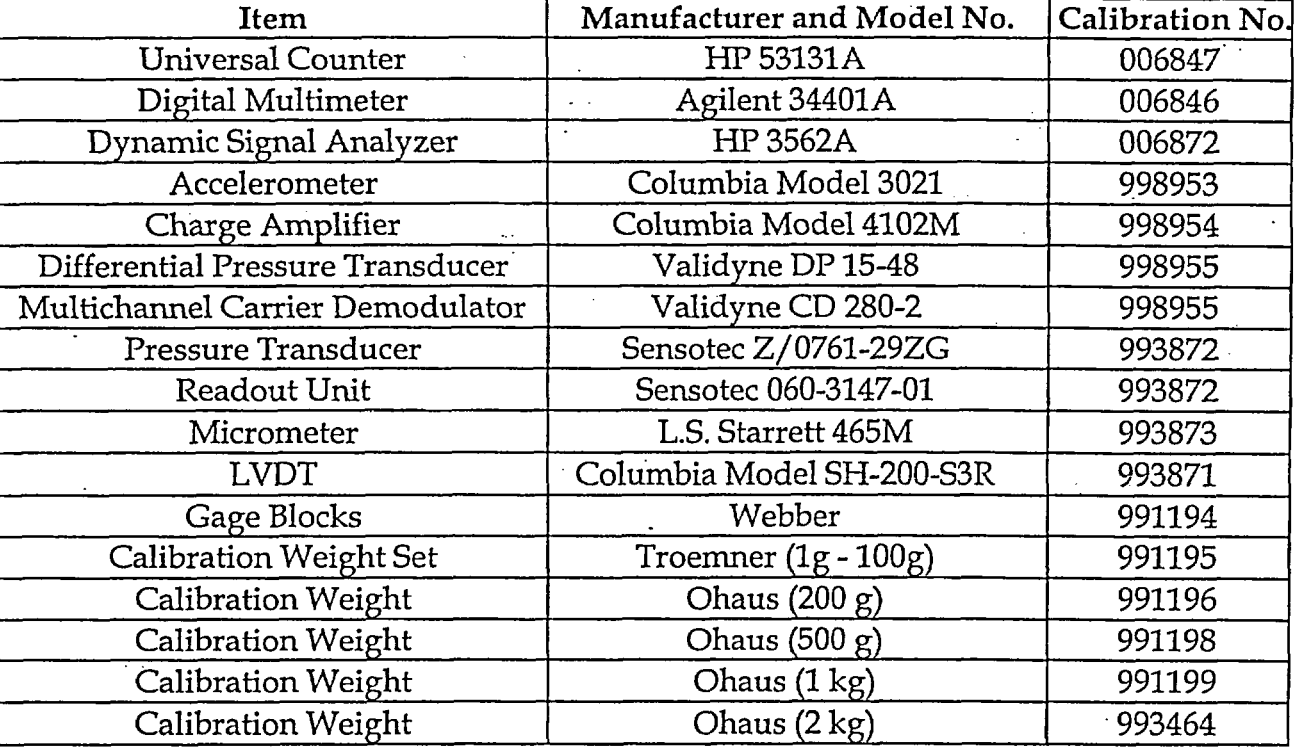

Procedure PBRCTS-1, rev. 4, 10 October 2000 Page B-4 of B-7 Geotechnical Engineering Center

 $\overline{\mathcal{M}}$ 

 $\frac{d}{dt}$ 

 $\frac{1}{4}$ 

P.O.s AT 7375Y SDA

*"* I , - .. ZI" --

## LIST OF CALIBRATION FACTORS USED IN RESONANT COLUMN AND TORSIONAL SHEAR TESTING

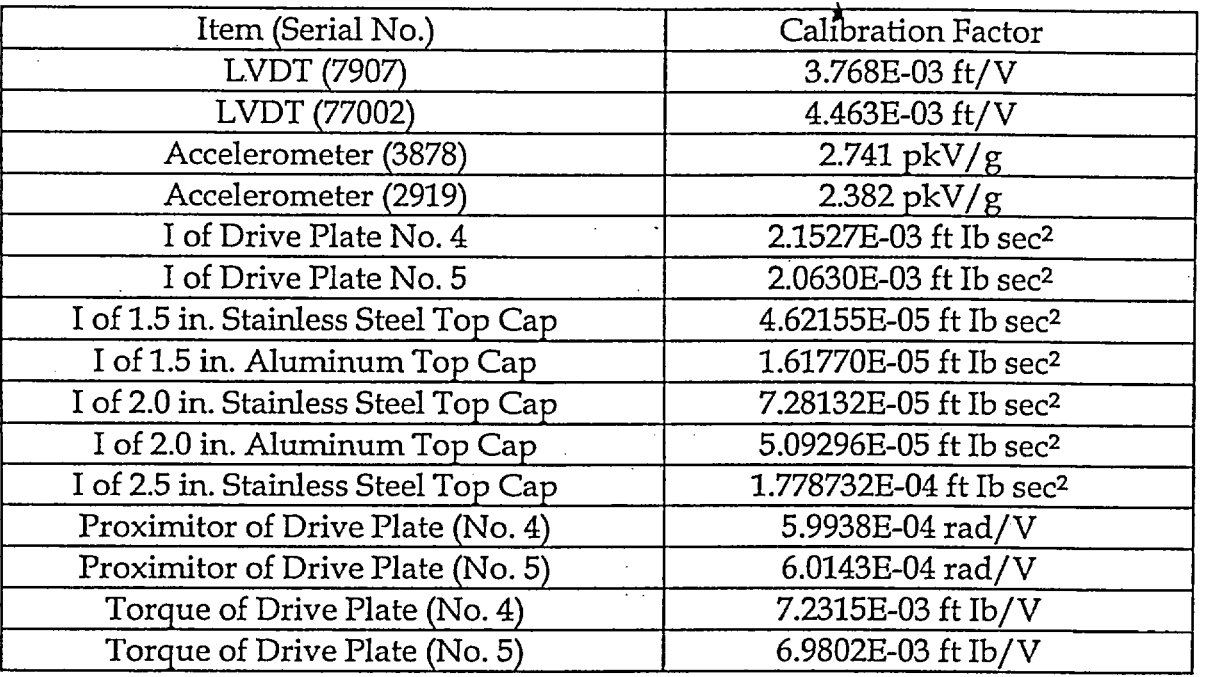

Procedure PBRCTS-1, rev. 4, 10 Octobei 2000 Geotechnical Engineering Center . I. rF *,%! ;* . ...

 $\mathcal{U}$ 

 $\{$   $\circ$   $\circ$   $\circ$ A.

ل شونه د

Page B-5 of B-7

 $\mathfrak{c}$ 

### CONTROL OF ELECTRONIC DATA

#### RCTS TESTING OF SOIL AND ROCK SPECIMENS

### P.O.4 A17376YSOA **UTACED**

- 1. The computer used in RCTS testing at The University of Texas at Austin is password protected. Thus, both the data acquisition software and data itself can not be modified by unauthorized users.
- 2. Initial properties of specimens and setup information are recorded on a data sheet prior to computer entry. Contents of this data sheet are checked by a second individual.
- 3. During RCTS testing, a hard copy of all data is automatically printed as part of the test procedure.
- 4. At the end of testing each specimen, the data required for evaluation of linear and nonlinear dynamic soil and rock properties are transferred on to a floppy disk. This disk is set to write-protection and is affixed with a seal for prevention of data modification.
- *5.* The contents of this disk are printed and compared with the initial specimen properties on the data sheet and with the continuous printout gathered during testing.
- 6. All data required for evaluation of linear and nonlinear dynamic soil and rock properties are duplicated. Two digital copies and two hard copies of data are created.
- 7. All data sheets, computer printouts, one digital copy and one hard copy of the data are placed in a fire-resistant filing cabinet in ECJ 9.227, near Prof. Stokoe's office.
- 8. The second set of digital and hard copies of the data is placed in a locked cabinet in the soil dynamics laboratory in ECJ 6.408, where the RCTS testing is performed.

i1..

OA:QA

**(< (** .~ '\* 7 <sup>C</sup>**- -** L.-. -~ V - !f & **\*-** . **'----\* -** -.<; -,, F,'.; -j ' ' \_. p -. ,F...;

Procedure PBRCTS-1, rev. 4, 10 October 2000 Geotechnical Engineering Center

Page B-6 of B-7

#### COMMENTS ON REVISIONS

Revision4-Contains a total of 88 pages plus Appendices A (A-I through A-9) and B (B-i through  $B-7$ ). This revision is dated 10 October 2000.

a. page 1 - Changed project information to indicate current work, replaced "K Reactor Area, Pen Branch Fault; Savannah River Site; Aiken, South Carolina; Project No. AA891070" with "Waste Handling Building Area; Yucca Mountain Project; TRW Environmental Safety Systems, Inc.; Las Vegas, Nevada; Project No. A17376YSOA; Geotechnical Engineering Center", and added "and Appendix B (B-1 through B-7)" in footer.

- b. page 7 Added "\*" for footnote to indicate change in configuration of computerized RCTS test equipment.
- c. page 56 items 4 and 5, Added "\*" for footnote to indicate subroutines that are not used.
- d. page 62 Changed footnote to indicate current version of subroutines and calibration factors.
	- Replaced "RC Test Version 2.0" with "RC Test Version 2.1".
	- Replaced "TS Test Version 3.0" with "TS Test Version 3.1".
	- Replaced "D<sub>p</sub> = 2.05714E-03 ft Ib sec<sup>2</sup>" with "D<sub>p</sub> = 2.0630E-03 ft Ib sec<sup>2"</sup>.
	- Replaced "F<sub>ac</sub> = 2.518 pkV/g" with "F<sub>ac</sub> = 2.741 pkV/g".
	- Replaced " $F_{\text{lvdt}} = 3.799E-03 \text{ ft/V}$ " with " $F_{\text{lvdt}} = 3.768E-03 \text{ ft/V}$ "
- e. page 65 Changed footnote to indicate current version of subroutines.
	- Replaced "RC Test Version 2.0" with "RC Test Version 2.1".
	- \* Replaced "TS Test Version 3.0" with "TS Test Version 3.1".

f. page 70 - Changed footnote to indicate current version of subroutines and calibration factors.

- Replaced "RC Test Version 2.0" with "RC Test Version 2.1".
- Replaced "TS Test Version 3.0" with "TS Test Version 3.1".
- Replaced " $D_p = 2.05714E-03$  ft Ib sec<sup>2"</sup> with " $D_p = 2.0630E-03$  ft Ib sec<sup>2"</sup>.
- g. page 72 Changed footnote to indicate current version of subroutines.
	- **Example 2.0" Replaced "RC Test Version 2.0" with "RC Test Version 2.1".**
	- Replaced "TS Test Version 3.0" with "TS Test Version 3.1".
- h. page 74 Changed footnote to indicate current version of subroutines and current calibration factors.
	- Replaced "RC Test Version 2.0" with "RC Test Version 2.1".
	- Replaced "TS Test Version 3.0" with "TS Test Version 3.1".
	- Replaced "K<sub>p</sub> = 1.01354E-03 rad/V" with "K<sub>p</sub> = 6.0143E-04 rad/V".
	- Replaced "K<sub>t</sub> = 7.09663E-03 ft Ib/V" with "K<sub>t</sub> = 6.9802E-03 ft Ib/V".
- i. page  $83$  Changed footnote to indicate current version of RC Test, replaced "Version 2.0" with "Version 2.1".
- j. page 84 Changed footnote to indicate current version of TS Test, replaced "Version 3.0" with "Version 3.1".
- k. page  $A-6 -$  Added "\*" for footnote to indicate change in equipment list
- 1. page A-7 Added "\*" for footnote to indicate change in calibration equipment list
- m. page A-8 Added "\*" for footnote to indicate change in calibration factors
- n. page A-9 first line, Replaced "Appendix A (A-I through A-8)" with "Appendix A (A-1 through A-9)" to indicate correct number of pages.
- o. pages  $B-1$  through  $B-7 -$  Added Appendix B.

4.)'' **QA:QA**

Procedure PBRCTS-1, rev. 4, 10 October 2000 Page B-7 of B-7 Geotechnical Engineering Center **POS A17376YSOA** 

**Lc** 

**RITACED** 

#### 13.6. Photo Log **(1** page)

 $\mathcal{L}_{\text{inter}}$ 

ENT0002-PI-05 WLA Project 1522

 $\setminus$ 

 $\cdot$ 

 $\mathbb{Z}_{\geq 0}$ 

Revision 0-

 $\overline{a}$ 

 $\mathcal{A}_\mu$ 

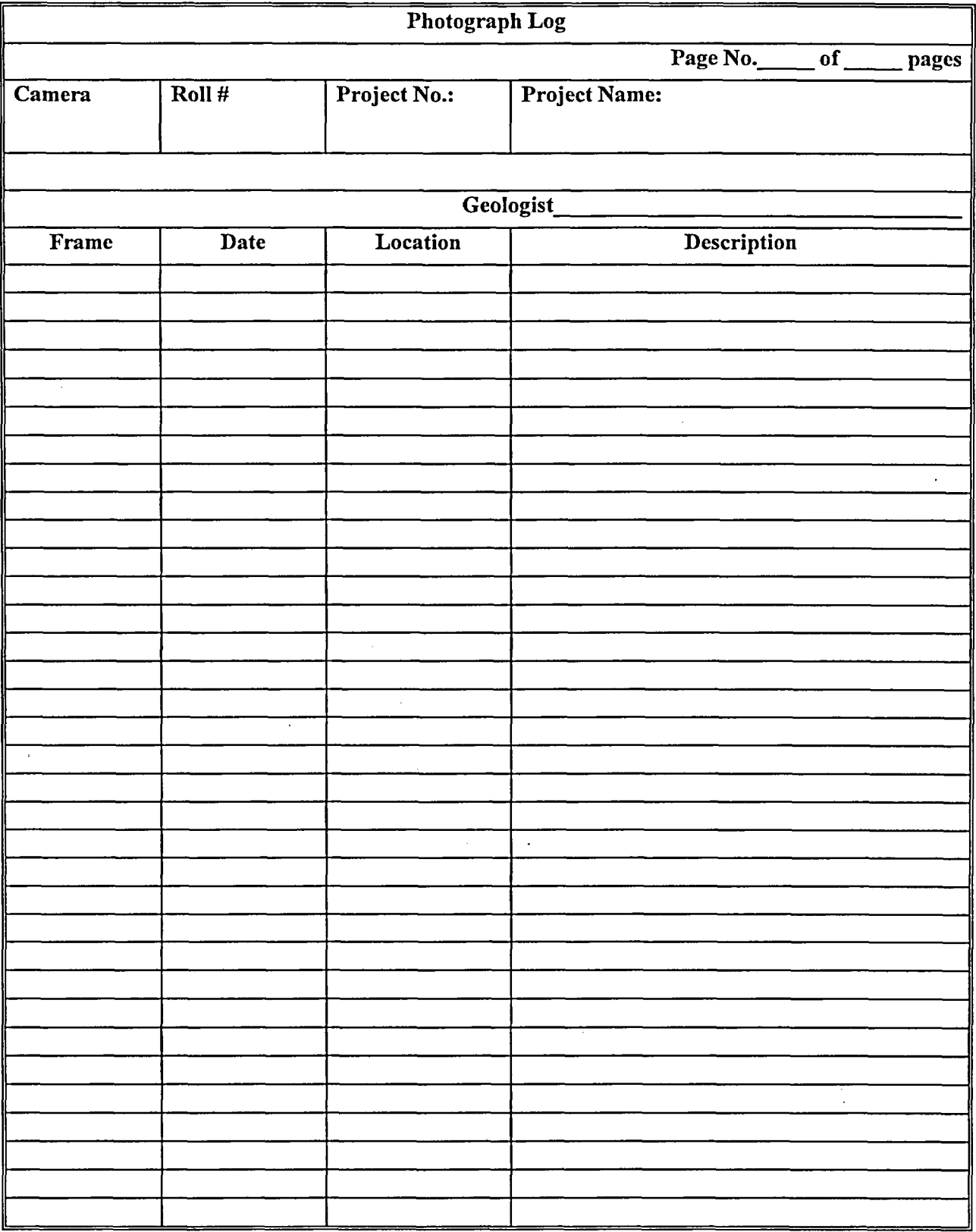

 $\hat{\mathcal{L}}$ 

 $\mathcal{L}_{\text{max}}$  and  $\mathcal{L}_{\text{max}}$ 

# ENTO002-PI-05, Attachment 6

ENT0002-PI-05 WLA Project 1522

 $\sigma$  ,  $\sigma$  ,  $\tau$ 

Revision 0

k,

 $\epsilon$